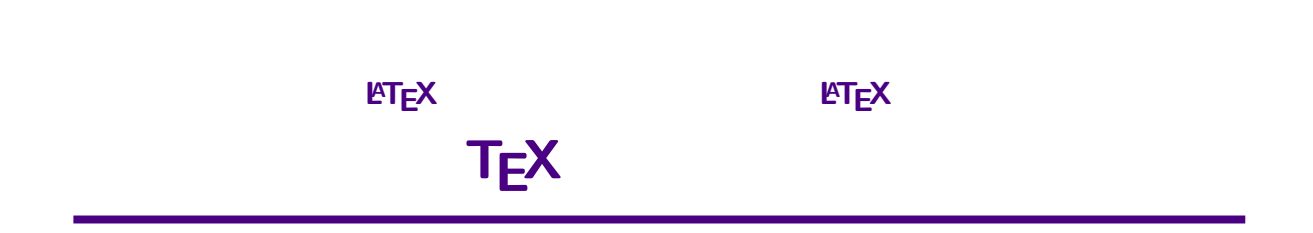

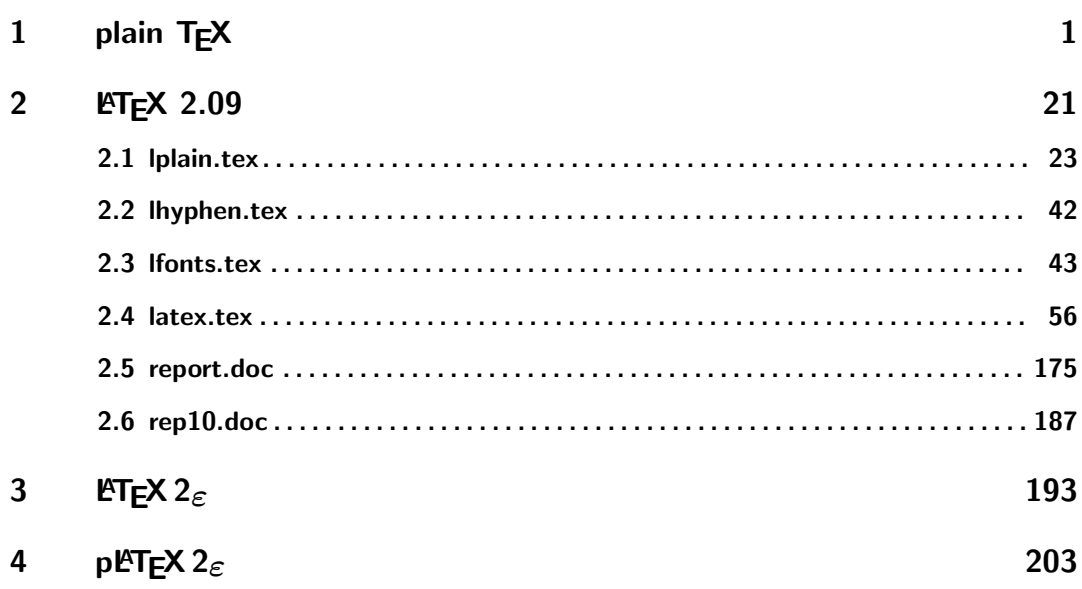

 $ii$  and the contract of the contract of the contract of the contract of the contract of the contract of the contract of the contract of the contract of the contract of the contract of the contract of the contract of the c

# **1 plain TEX**

**TEX**  $\sum_{i=1}^{N}$ 

1992

## **3 T<sub>E</sub>X 11–19**

 $T_{\text{E}}X$  900

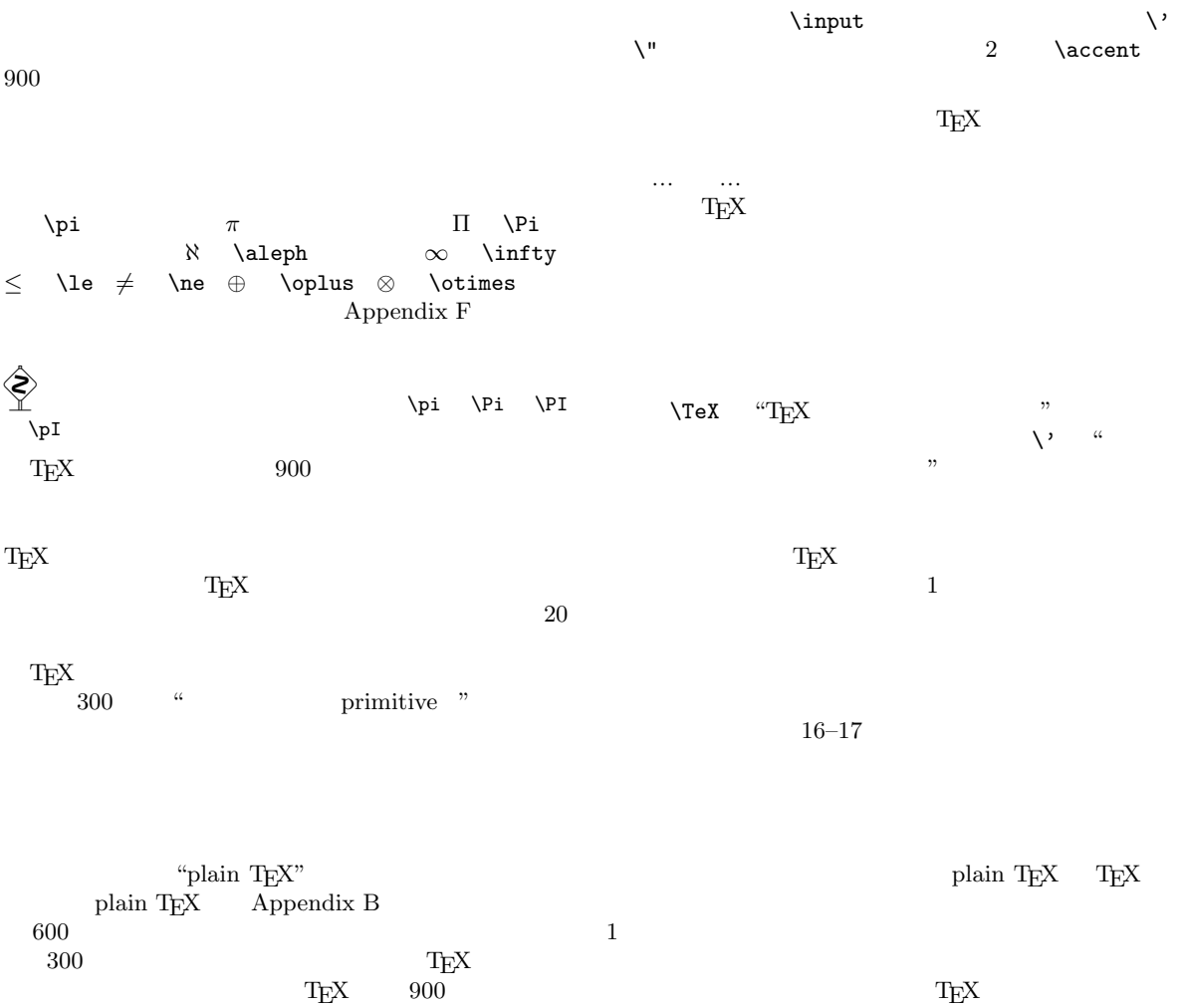

 ${\rm T_{E}}{\rm X}$ plain T<sub>E</sub>X

 $1$ 

 ${\rm TEX} \hspace{2cm} {\rm plan \ TEX}$  $\textrm{Tr}X$ 

 $\sim$  18

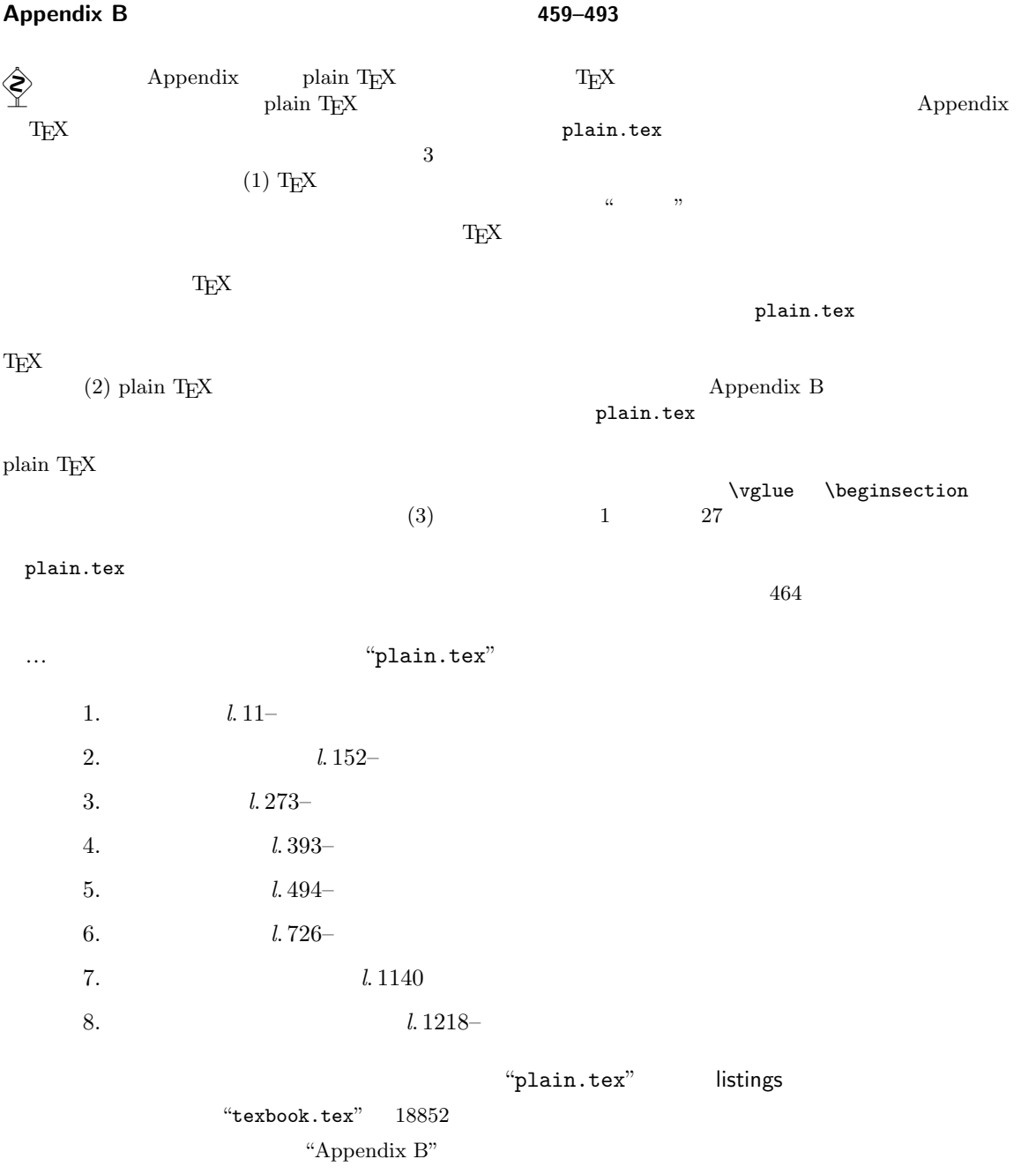

### **Copyright Infringement**

 $(\texttt{http://www-cs-faculty.stanford.edu/~knuth/abcde.html})$ 

The source file texbook.tex for *The TeXbook* has been available for many years, and it begins with the following lines:

% This manual is copyright (C) 1984 by the American Mathematical Society. % All rights are reserved! % The file is distributed only for people to see its examples of TeX input, % not for use in the preparation of books like The TeXbook. % Permission for any other use of this file must be obtained in writing % from the copyright holder and also from the publisher (Addison-Wesley). \loop\iftrue \errmessage{This manual is copyrighted and should not be TeXed}\repeat

From time to time, however, people have flagrantly violated these instructions, and posted PDF files of *The TeXbook* on the Internet.

Which of the words in those perfectly clear instructions do the people who do such things fail to understand? Please, if you happen to see illicit copies of these books, send a note to board@tug.org so that our user community can apply peer pressure and/or legal action to those who are unfairly exploiting our open-TeX approach.

#### **plain.tex**

```
1 % This is the plain TeX format that's described in The TeXbook.
2 % N.B.: A version number is defined at the very end of this file;
3 % please change that number whenever the file is modified!
4 % And don't modify the file unless you change its name:
          5 % Everybody's "plain.tex" file should be the same, worldwide.
6
7 % Unlimited copying and redistribution of this file are permitted as long
8 % as this file is not modified. Modifications are permitted, but only if
9 % the resulting file is not named plain.tex.
10
11 \catcode'\{=1 % left brace is begin-group character
12 \catcode'\}=2 % right brace is end-group character
   13 \catcode'\$=3 % dollar sign is math shift
14 \catcode'\&=4 % ampersand is alignment tab
15 \catcode'\#=6 % hash mark is macro parameter character
16 \catcode'\^=7 \catcode'\^^K=7 % circumflex and uparrow are for superscripts
17 \catcode'\_=8 \catcode'\^^A=8 % underline and downarrow are for subscripts
18 \catcode'\^^I=10 % ascii tab is a blank space
19 \chardef\active=13 \catcode'\~=\active % tilde is active
20 \catcode'\^^L=\active \outer\def^^L{\par} % ascii form-feed is "\outer\par"
21
22 \message{Preloading the plain format: codes,}
23
24 % We had to define the \catcodes right away, before the message line,
25 % since \message uses the { and } characters.
26 % When INITEX (the TeX initializer) starts up,
27 % it has defined the following \catcode values:
28 % \catcode'\^^@=9 % ascii null is ignored
29 % \catcode'\^^M=5 % ascii return is end-line
30 % \catcode'\\=0 % backslash is TeX escape character
31 % \catcode'\%=14 % percent sign is comment character
32 % \catcode'\ =10 % ascii space is blank space
33 % \catcode'\^^?=15 % ascii delete is invalid
34 % \catcode'\A=11 ... \catcode'\Z=11 % uppercase letters
35 % \catcode'\a=11 ... \catcode'\z=11 % lowercase letters
36 % all others are type 12 (other)
37
38 % Here is a list of the characters that have been specially catcoded:
39 \def\dospecials{\do\ \do\\\do\{\do\}\do\$\do\&%
40 \do\#\do\^\do\^^K\do\_\do\^^A\do\%\do\~}
41 % (not counting ascii null, tab, linefeed, formfeed, return, delete)
42 % Each symbol in the list is preceded by \do, which can be defined
43 % if you want to do something to every item in the list.
44
45 % We make @ signs act like letters, temporarily, to avoid conflict
46 % between user names and internal control sequences of plain format.
47 \catcode'@=11
48
49 % INITEX sets up \mathcode x=x, for x=0..255, except that
50 % \mathcode x=x+"7100, for x = 'A to 'Z and 'a to 'z;
51 % \mathcode x=x+"7000, for x = '0 to '9.
52 % The following changes define internal codes as recommended
53 % in Appendix C of The TeXbook:
54 \mathcode'\^^@="2201 % \cdot
55 \mathcode'\^^A="3223 % \downarrow
56 \mathcode'\^^B="010B % \alpha
57 \mathcode'\^^C="010C % \beta
58 \mathcode'\^^D="225E % \land
```

```
59 \mathcode'\^^E="023A % \lnot
 60 \mathcode'\^^F="3232 % \in
 61 \mathcode'\^^G="0119 % \pi
 62 \mathcode'\^^H="0115 % \lambda
 63 \mathcode'\^^I="010D % \gamma
 64 \mathcode'\^^J="010E % \delta
 65 \mathcode'\^^K="3222 % \uparrow
 66 \mathcode'\^^L="2206 % \pm
 67 \mathcode'\^^M="2208 % \oplus
 68 \mathcode'\^^N="0231 % \infty
 69 \mathcode'\^^O="0140 % \partial
 70 \mathcode'\^^P="321A % \subset
 71 \mathcode'\^^Q="321B % \supset
 72 \mathcode'\^^R="225C % \cap
 73 \mathcode'\^^S="225B % \cup
 74 \mathcode'\^^T="0238 % \forall
 75 \mathcode'\^^U="0239 % \exists
 76 \mathcode'\^^V="220A % \otimes
 77 \mathcode'\^^W="3224 % \leftrightarrow
 78 \mathcode'\^^X="3220 % \leftarrow
 79 \mathcode'\^^Y="3221 % \rightarrow
 80 \mathcode'\^^Z="8000 % \ne
 81 \mathcode'\^^[="2205 % \diamond
 82 \mathcode'\^^\="3214 % \le
 83 \mathcode'\^^]="3215 % \ge
 84 \mathcode'\^^^="3211 % \equiv
85 \mathcode'\^^_="225F % \lor
    \mathcode \ - 2201 % \space
87 \mathcode \\left\! = 5021<br>88 \mathcode \\left\ = "8000
    88 \mathcode'\'="8000 % ^\prime
89 \mathsf{mathcode}(\mathsf{=}"402890 \mathcode'\)="5029<br>91 \mathcode'\*="2203
    91 \mathcode'\*="2203 % \ast
92 \mathcode'\+="202B
93 \mathcode'\,="613B
94 \mathcode'\-="2200
95 \mathcode'\.="013A<br>96 \mathcode'\/="013D
    \mathcal{S} \mathcode'\/="013D
90 \mathcode \; = 303A<br>98 \mathcode \; = 603B
    \mathcal{O} \mathcode'\;="603B
99 \mathcode'\<="313C
100 \mathcode'\=="303D
101 \mathcode'\>="313E
101 \mathcode \. 515
103 \mathcode'\[="405B
104 \mathcode'\\="026E % \backslash
105 \mathcode'\]="505D<br>106 \mathcode'\_="8000
    \mathcode'\_="8000 % \_
107 \mathcode \[="4266<br>108 \mathcode \(|="026A
    \hat{\Omega}|="026A
109 \mathcode'\}="5267
110 \mathcode'\^^?="1273 % \smallint
111
112 % INITEX sets \uccode'x='X and \uccode 'X='X for all letters x,
113 % and \lccode'x='x, \lccode'X='x; all other values are zero.
114 % No changes to those tables are needed in plain TeX format.
115
116 % INITEX sets \sfcode x=1000 for all x, except that \sfcode'X=999
117 % for uppercase letters. The following changes are needed:
118 \sfcode'\)=0 \sfcode'\'=0 \sfcode'\]=0
119 % The \nonfrenchspacing macro will make further changes to \sfcode values.
120
121 % Finally, INITEX sets all \delcode values to -1, except \delcode'.=0
122 \delcode'\(="028300
123 \delcode'\)="029301
124 \delcode'\[="05B302
125 \delcode'\]="05D303<br>126 \delcode'\<="26830A
    \delcode'\<="26830A
127 \delcode'\>="26930B
128 \delcode'\/="02F30E
129 \delcode'\|="26A30C
130 \delcode'\\="26E30F
131 % N.B. { and } should NOT get delcodes; otherwise parameter grouping fails!
132
```

```
134 % several constant values are declared here as control sequences.
135 % If they were changed, anything could happen; so they are private symbols.
136 \chardef\@ne=1<br>137 \chardef\tw@=2
    \chardef\tw@=2
138 \chardef\thr@@=3
139 \chardef\sixt@@n=16
140 \chardef\@cclv=255
141 \mathchardef\@cclvi=256<br>142 \mathchardef\@m=1000
   \mathchardef\@m=1000
143 \mathchardef\@M=10000
144 \mathchardef\@MM=20000
145
146 % Allocation of registers
147
148 % Here are macros for the automatic allocation of \count, \box, \dimen,
149 % \skip, \muskip, and \toks registers, as well as \read and \write
150 % stream numbers, \fam codes, \language codes, and \insert numbers.
151
152 \message{registers,}
153
154 % When a register is used only temporarily, it need not be allocated;
155 % grouping can be used, making the value previously in the register return
156 % after the close of the group. The main use of these macros is for
157 % registers that are defined by one macro and used by others, possibly at
158 % different nesting levels. All such registers should be defined through
159 % these macros; otherwise conflicts may occur, especially when two or more
160 % macro packages are being used at once.
\frac{161}{162}162 % The following counters are reserved:
163 % 0 to 9 page numbering
164 % 10 count allocation
165 % 11 dimen allocation
166 % 12 skip allocation
167 % 13 muskip allocation
168 % 14 box allocation
169 % 15 toks allocation
170 % 16 read file allocation
171 % 17 write file allocation
172 % 18 math family allocation
173 % 19 language allocation
174 % 20 insert allocation
175 % 21 the most recently allocated number
           176 % 22 constant -1
177 % New counters are allocated starting with 23, 24, etc. Other registers are
178 % allocated starting with 10. This leaves 0 through 9 for the user to play
179 % with safely, except that counts 0 to 9 are considered to be the page and
180 % subpage numbers (since they are displayed during output). In this scheme,
181 % \count 10 always contains the number of the highest-numbered counter that
    182 % has been allocated, \count 14 the highest-numbered box, etc.
183 % Inserts are given numbers 254, 253, etc., since they require a \count,
184 % \dimen, \skip, and \box all with the same number; \count 20 contains the
185 % lowest-numbered insert that has been allocated. Of course, \box255 is
186 % reserved for \output; \count255, \dimen255, and \skip255 can be used freely.
187
188 % It is recommended that macro designers always use
189 % \global assignments with respect to registers numbered 1, 3, 5, 7, 9, and
190 % always non-\global assignments with respect to registers 0, 2, 4, 6, 8, 255.
191 % This will prevent ''save stack buildup'' that might otherwise occur.
192
193 \count10=22 % allocates \count registers 23, 24, ...
194 \count11=9 % allocates \dimen registers 10, 11, ...
    195 \count12=9 % allocates \skip registers 10, 11, ...
196 \count13=9 % allocates \muskip registers 10, 11, ...
197 \count14=9 % allocates \box registers 10, 11, ...
198 \count15=9 % allocates \toks registers 10, 11, ...
199 \count16=-1 % allocates input streams 0, 1, ...
    200 \count17=-1 % allocates output streams 0, 1, ...
201 \count18=3 % allocates math families 4, 5, ...
202 \count19=0 % allocates \language codes 1, 2, ...
203 \count20=255 % allocates insertions 254, 253, ...
204 \countdef\insc@unt=20 % the insertion counter
    205 \countdef\allocationnumber=21 % the most recent allocation
206 \countdef\m@ne=22 \m@ne=-1 % a handy constant
```
*% To make the plain macros more efficient in time and space,*

```
207 \def\wlog{\immediate\write\m@ne} % write on log file (only)
208
209 % Here are abbreviations for the names of scratch registers
210 % that don't need to be allocated.
211
212 \countdef\count@=255
213 \dimendef\dimen@=0
214 \dimendef\dimen@i=1 % global only
215 \dimendef\dimen@ii=2
216 \skipdef\skip@=0
217 \toksdef\toks@=0
218
219 % Now, we define \newcount, \newbox, etc. so that you can say \newcount\foo
220 % and \foo will be defined (with \countdef) to be the next counter.
221 % To find out which counter \foo is, you can look at \allocationnumber.
222 % Since there's no \boxdef command, \chardef is used to define a \newbox,
223 % \newinsert, \newfam, and so on.
224
225 \outer\def\newcount{\alloc@0\count\countdef\insc@unt}
226 \outer\def\newdimen{\alloc@1\dimen\dimendef\insc@unt}
227 \outer\def\newskip{\alloc@2\skip\skipdef\insc@unt}
228 \outer\def\newmuskip{\alloc@3\muskip\muskipdef\@cclvi}
229 \outer\def\newbox{\alloc@4\box\chardef\insc@unt}
230 \let\newtoks=\relax % we do this to allow plain.tex to be read in twice
231 \outer\def\newhelp#1#2{\newtoks#1#1\expandafter{\csname#2\endcsname}}<br>232 \outer\def\newtoks{\alloc@5\toks\toksdef\@cclvi}
    \outer\def\newtoks{\alloc@5\toks\toksdef\@cclvi}
233 \outer\def\newread{\alloc@6\read\chardef\sixt@@n}<br>234 \outer\def\newwrite{\alloc@7\write\chardef\sixt@@
    \outer\def\newwrite{\alloc@7\write\chardef\sixt@@n}
235 \outer\def\newfam{\alloc@8\fam\chardef\sixt@@n}<br>236 \outer\def\newlanguage{\alloc@9\language\charde
    \outer\def\newlanguage{\alloc@9\language\chardef\@cclvi}
237 \def\alloc@#1#2#3#4#5{\global\advance\count1#1by\@ne
238 \ch@ck#1#4#2% make sure there's still room
239 \allocationnumber=\count1#1%
240 \global#3#5=\allocationnumber<br>241 \wlog{\string#5=\string#2\the
       \wlog{\string#5=\string#2\the\allocationnumber}}
242 \outer\def\newinsert#1{\global\advance\insc@unt by\m@ne
243 \ch@ck0\insc@unt\count<br>244 \ch@ck1\insc@unt\dimen
244 \ch@ck1\insc@unt\dimen<br>245 \ch@ck2\insc@unt\skip
245 \ch@ck2\insc@unt\skip<br>246 \ch@ck4\insc@unt\box
246 \ch@ck4\insc@unt\box<br>247 \allocationnumber=\i
       247 \allocationnumber=\insc@unt
248 \global\chardef#1=\allocationnumber<br>249 \ulog{\string#1=\string\insert\the\
       \wlog{\string#1=\string\insert\the\allocationnumber}}
250 \def\ch@ck#1#2#3{\ifnum\count1#1<#2%<br>251 \else\errmessage{No room for a new
      \else\errmessage{No room for a new #3}\fi}
252
253 % Here are some examples of allocation.
254 \newdimen\maxdimen \maxdimen=16383.99999pt % the largest legal <dimen>
255 \newskip\hideskip \hideskip=-1000pt plus 1fill % negative but can grow
256 \newskip\centering \centering=0pt plus 1000pt minus 1000pt
257 \newdimen\p@ \p@=1pt % this saves macro space and time
258 \newdimen\z@ \z@=0pt % can be used both for 0pt and 0
259 \newskip\z@skip \z@skip=0pt plus0pt minus0pt
260 \newbox\voidb@x % permanently void box register
261
262 % And here's a different sort of allocation:
263 % For example, \newif\iffoo creates \footrue, \foofalse to go with \iffoo.
264 \outer\def\newif#1{\count@\escapechar \escapechar\m@ne<br>265 \expandafter\expandafter\expandafter
265 \expandafter\expandafter\expandafter<br>266 \def\@if#1{true}{\let#1=\iftrue}%
        266 \def\@if#1{true}{\let#1=\iftrue}%
267 \expandafter\expandafter\expandafter<br>268 \def\@if#1{false}{\let#1=\iffalse}&
268 \def\@if#1{false}{\let#1=\iffalse}%<br>269 \@if#1{false}\escapechar\count@} % t.
      269 \@if#1{false}\escapechar\count@} % the condition starts out false
270 \def\@if#1#2{\csname\expandafter\if@\string#1#2\endcsname}
271 {\uccode'1='i \uccode'2='f \uppercase{\gdef\if@12{}}} % 'if' is required
272
273 % Assign initial values to TeX's parameters
274
275 \message{parameters,}
276
277 % All of TeX's numeric parameters are listed here,
278 % but the code is commented out if no special value needs to be set.
279 % INITEX makes all parameters zero except where noted.
280
```
 \pretolerance=100 \tolerance=200 *% INITEX sets this to 10000* \hbadness=1000 \vbadness=1000 \linepenalty=10 \hyphenpenalty=50 \exhyphenpenalty=50 \binoppenalty=700 \relpenalty=500 \clubpenalty=150 \widowpenalty=150 \displaywidowpenalty=50 \brokenpenalty=100 \predisplaypenalty=10000 *% \postdisplaypenalty=0 % \interlinepenalty=0 % \floatingpenalty=0, set during \insert % \outputpenalty=0, set before TeX enters \output* \doublehyphendemerits=10000 \finalhyphendemerits=5000 \adjdemerits=10000 *% \looseness=0, cleared by TeX after each paragraph % \pausing=0 % \holdinginserts=0 % \tracingonline=0 % \tracingmacros=0 % \tracingstats=0 % \tracingparagraphs=0 % \tracingpages=0 % \tracingoutput=0* \tracinglostchars=1 *% \tracingcommands=0 % \tracingrestores=0 % \language=0* \uchyph=1 *% \lefthyphenmin=2 \righthyphenmin=3 set below % \globaldefs=0 % \maxdeadcycles=25 % INITEX does this % \hangafter=1 % INITEX does this , also TeX after each paragraph % \fam=0 % \mag=1000 % INITEX does this % \escapechar='\\ % INITEX does this* \defaulthyphenchar='\- \defaultskewchar=-1 *% \endlinechar='\^^M % INITEX does this* \newlinechar=-1 \delimiterfactor=901 *% \time =now % TeX does this at beginning of job % \day =now % TeX does this at beginning of job % \month =now % TeX does this at beginning of job % \year =now % TeX does this at beginning of job* \showboxbreadth=5 \showboxdepth=3 \errorcontextlines=5 \hfuzz=0.1pt \vfuzz=0.1pt \overfullrule=5pt \hsize=6.5in \vsize=8.9in \maxdepth=4pt \splitmaxdepth=\maxdimen \boxmaxdepth=\maxdimen *% \lineskiplimit=0pt , changed by \normalbaselines* \delimitershortfall=5pt \nulldelimiterspace=1.2pt \scriptspace=0.5pt *% \mathsurround=0pt % \predisplaysize=0pt , set before TeX enters \$\$ % \displaywidth=0pt , set before TeX enters \$\$ % \displayindent=0pt , set before TeX enters \$\$* \parindent=20pt *% \hangindent=0pt , zeroed by TeX after each paragraph % \hoffset=0pt*

```
355 % \voffset=0pt
356
357 % \baselineskip=0pt, changed by \normalbaselines
358 % \lineskip=0pt, changed by \normalbaselines
359 \parskip=0pt plus 1pt
360 \abovedisplayskip=12pt plus 3pt minus 9pt
361 \abovedisplayshortskip=0pt plus 3pt
362 \belowdisplayskip=12pt plus 3pt minus 9pt
363 \belowdisplayshortskip=7pt plus 3pt minus 4pt
364 % \leftskip=0pt
365 % \rightskip=0pt
366 \topskip=10pt<br>367 \splittopskip-
    \splittopskip=10pt
368 % \tabskip=0pt
369 % \spaceskip=0pt
370 % \xspaceskip=0pt
371 \parfillskip=0pt plus 1fil
372
373 \thinmuskip=3mu
374 \medmuskip=4mu plus 2mu minus 4mu
375 \thickmuskip=5mu plus 5mu
376
377 % We also define special registers that function like parameters:
378 \newskip\smallskipamount \smallskipamount=3pt plus 1pt minus 1pt 379 \newskip\medskipamount \medskipamount=6pt plus 2pt minus 2pt
    379 \newskip\medskipamount \medskipamount=6pt plus 2pt minus 2pt
380 \newskip\bigskipamount \bigskipamount=12pt plus 4pt minus 4pt
381 \newskip\normalbaselineskip \normalbaselineskip=12pt
    \newskip\normallineskip \normallineskip=1pt
383 \newdimen\normallineskiplimit \normallineskiplimit=0pt
    \newdimen\jot \jot=3pt
385 \newcount\interdisplaylinepenalty \interdisplaylinepenalty=100
386 \newcount\interfootnotelinepenalty \interfootnotelinepenalty=100
387
388 % Definitions for preloaded fonts
389
390 \def\magstephalf{1095 }
391 \def\magstep#1{\ifcase#1 \@m\or 1200\or 1440\or 1728\or 2074\or 2488\fi\relax}
392
393 % Fonts assigned to \preloaded are not part of "plain TeX",
394 % but they are preloaded so that other format packages can use them.
395 % For example, if another set of macros says "\font\ninerm=cmr9",
396 % TeX will not have to reload the font metric information for cmr9.
397
398 \message{fonts,}
399
400 \font\tenrm=cmr10 % roman text
401 \font\preloaded=cmr9
402 \font\preloaded=cmr8
403 \font\sevenrm=cmr7
404 \font\preloaded=cmr6
405 \font\fiverm=cmr5
406
407 \font\teni=cmmi10 % math italic
408 \font\preloaded=cmmi9
409 \font\preloaded=cmmi8
410 \font\seveni=cmmi7
411 \font\preloaded=cmmi6
412 \font\fivei=cmmi5
413
414 \font\tensy=cmsy10 % math symbols
415 \font\preloaded=cmsy9
416 \font\preloaded=cmsy8<br>417 \font\sevensy=cmsy7
    \font\sevensy=cmsy7
418 \font\preloaded=cmsy6
419 \font\fivesy=cmsy5
420
421 \font\tenex=cmex10 % math extension
422
423 \font\preloaded=cmss10 % sans serif
424 \font\preloaded=cmssq8
425
426 \font\preloaded=cmssi10 % sans serif italic
    \font\preloaded=cmssqi8
428
```

```
plain.tex 9
```

```
429 \font\tenbf=cmbx10 % boldface extended
430 \font\preloaded=cmbx9
431 \font\preloaded=cmbx8
432 \font\sevenbf=cmbx7
433 \font\preloaded=cmbx6
434 \font\fivebf=cmbx5
435
436 \font\tentt=cmtt10 % typewriter
437 \font\preloaded=cmtt9
438 \font\preloaded=cmtt8
439
440 \font\preloaded=cmsltt10 % slanted typewriter
441
442 \font\tensl=cmsl10 % slanted roman
443 \font\preloaded=cmsl9
444 \font\preloaded=cmsl8
445
446 \font\tenit=cmti10 % text italic
447 \font\preloaded=cmti9
448 \font\preloaded=cmti8
449 \font\preloaded=cmti7
450
451 \message{more fonts,}
452 \font\preloaded=cmu10 % unslanted text italic
453
454 \font\preloaded=cmmib10 % bold math italic
455 \font\preloaded=cmbsy10 % bold math symbols
456
457 \font\preloaded=cmcsc10 % caps and small caps
458
459 \font\preloaded=cmssbx10 % sans serif bold extended
460
461 \font\preloaded=cmdunh10 % Dunhill style
\frac{462}{463}463 \font\preloaded=cmr7 scaled \magstep4 % for titles
464 \font\preloaded=cmtt10 scaled \magstep2
465 \font\preloaded=cmssbx10 scaled \magstep2
466
467 \font\preloaded=manfnt % METAFONT logo and dragon curve and special symbols
468
469 % Additional \preloaded fonts can be specified here.
470 % (And those that were \preloaded above can be eliminated.)
471
472 \let\preloaded=\undefined % preloaded fonts must be declared anew later.
473
474 \skewchar\teni='177 \skewchar\seveni='177 \skewchar\fivei='177
475 \skewchar\tensy='60 \skewchar\sevensy='60 \skewchar\fivesy='60
476
477 \textfont0=\tenrm \scriptfont0=\sevenrm \scriptscriptfont0=\fiverm
478 \def\rm{\fam\z@\tenrm}
479 \textfont1=\teni \scriptfont1=\seveni \scriptscriptfont1=\fivei
480 \def\mit{\fam\@ne} \def\oldstyle{\fam\@ne\teni}<br>481 \textfont2=\tensy \scriptfont2=\sevensy \script
    \textfont2=\tensy \scriptfont2=\sevensy \scriptscriptfont2=\fivesy
482 \def\cal{\fam\tw@}
483 \textfont3=\tenex \scriptfont3=\tenex \scriptscriptfont3=\tenex
484 \newfam\itfam \def\it{\fam\itfam\tenit} % \it is family 4
485 \textfont\itfam=\tenit<br>486 \newfam\slfam \def\sl{
    486 \newfam\slfam \def\sl{\fam\slfam\tensl} % \sl is family 5
487 \textfont\slfam=\tensl
488 \newfam\bffam \def\bf{\fam\bffam\tenbf} % \bf is family 6
489 \textfont\bffam=\tenbf \scriptfont\bffam=\sevenbf
490 \scriptscriptfont\bffam=\fivebf<br>491 \newfam\ttfam \def\tt{\fam\ttfam
    491 \newfam\ttfam \def\tt{\fam\ttfam\tentt} % \tt is family 7
492 \textfont\ttfam=\tentt
493
494 % Macros for setting ordinary text
495 \message{macros,}
496<br>497
497 \def\frenchspacing{\sfcode'\.\@m \sfcode'\?\@m \sfcode'\!\@m<br>498 \sfcode'\:\@m \sfcode'\:\@m \sfcode'\.\@m}
498 \sfcode'\:\@m \sfcode'\;\@m \sfcode'\,\@m}
499 \def\nonfrenchspacing{\sfcode'\.3000\sfcode'\?3000\sfcode'\!3000%
500 \sfcode'\:2000\sfcode'\;1500\sfcode'\,1250 }
501
502 \def\normalbaselines{\lineskip\normallineskip
```

```
503 \baselineskip\normalbaselineskip \lineskiplimit\normallineskiplimit}
504
505 \def\^^M{\ } % control <return> = control <space>
506 \def\^^I{\ } % same for <tab>
507
508 \def\lq{'} \def\rq{'}
509 \def\lbrack{[} \def\rbrack{]}
510
511 \let\endgraf=\par \let\endline=\cr
512
513 \def\space{ }
514 \def\empty{}
515 \def\null{\hbox{}}
516
517 \let\bgroup={ \let\egroup=}
518
519 % In \obeylines, we say '\let^^M=\par' instead of '\def^^M{\par}'
520 % since this allows, for example, '\let\par=\cr \obeylines \halign{...'
521 {\catcode'\^^M=\active % these lines must end with %
522 \gdef\obeylines{\catcode'\^^M\active \let^^M\par}%
523 \global\let^^M\par} % this is in case ^^M appears in a \write
524 \def\obeyspaces{\catcode'\ \active}
525 {\obeyspaces\global\let =\space}
526
527 \def\loop#1\repeat{\def\body{#1}\iterate}
528 \def\iterate{\body \let\next\iterate \else\let\next\relax\fi \next}
529 \let\repeat=\fi % this makes \loop...\if...\repeat skippable
530
531 \def\thinspace{\kern .16667em }
532 \def\negthinspace{\kern-.16667em }
533 \def\enspace{\kern.5em }
534
535 \def\enskip{\hskip.5em\relax}
536 \def\quad{\hskip1em\relax}
537 \def\qquad{\hskip2em\relax}
538
539 \def\smallskip{\vskip\smallskipamount}
540 \def\medskip{\vskip\medskipamount}
541 \def\bigskip{\vskip\bigskipamount}
542
543 \def\nointerlineskip{\prevdepth-1000\p@}
544 \def\offinterlineskip{\baselineskip-1000\p@<br>545 \lineskip\z@ \lineskiplimit\maxdimen}
      \lineskip\z@ \lineskiplimit\maxdimen}
546
547 \def\topglue{\nointerlineskip\vglue-\topskip\vglue} % for top of page
548 \def\vglue{\afterassignment\vgl@\skip@=}
549 \def\vgl@{\par \dimen@\prevdepth \hrule height\z@
550 \nobreak\vskip\skip@ \prevdepth\dimen@}
551 \def\hglue{\afterassignment\hgl@\skip@=}
552 \def\hgl@{\leavevmode \count@\spacefactor \vrule width\z@<br>553 \nobreak\hskip\skip@ \spacefactor\count@}
      \nobreak\hskip\skip@ \spacefactor\count@}
554
555 \def~{\penalty\@M \ } % tie
556 \def\slash{/\penalty\exhyphenpenalty} % a '/' that acts like a '-'
557
558 \def\break{\penalty-\@M}
559 \def\nobreak{\penalty \@M}
560 \def\allowbreak{\penalty \z@}
561
562 \def\filbreak{\par\vfil\penalty-200\vfilneg}
563 \def\goodbreak{\par\penalty-500 }
564 \def\eject{\par\break}
565 \def\supereject{\par\penalty-\@MM}
566
567 \def\removelastskip{\ifdim\lastskip=\z@\else\vskip-\lastskip\fi}
568 \def\smallbreak{\par\ifdim\lastskip<\smallskipamount<br>569 \removelastskip\penalty-50\smallskip\fil
569 \removelastskip\penalty-50\smallskip\fi}<br>570 \def\medbreak{\par\ifdim\lastskip<\medskip
570 \def\medbreak{\par\ifdim\lastskip<\medskipamount<br>571 \removelastskip\penaltv-100\medskip\fi}
      \removelastskip\penalty-100\medskip\fi}
572 \def\bigbreak{\par\ifdim\lastskip<\bigskipamount
573 \removelastskip\penalty-200\bigskip\fi}
574
575 \def\line{\hbox to\hsize}
576 \def\leftline#1{\line{#1\hss}}
```

```
577 \def\rightline#1{\line{\hss#1}}
578 \def\centerline#1{\line{\hss#1\hss}}
579
580 \def\rlap#1{\hbox to\z@{#1\hss}}<br>581 \def\llap#1{\hbox to\z@{\hss#1}}
    \def\llap#1{\hbox to\z@{\hss#1}}
582
583 \def\m@th{\mathsurround\z@}
584 \def\underbar#1{$\setbox\z@\hbox{#1}\dp\z@\z@
585 \m@th \underline{\box\z@}$}
586
587 \newbox\strutbox
588 \setbox\strutbox=\hbox{\vrule height8.5pt depth3.5pt width\z@}
589 \def\strut{\relax\ifmmode\copy\strutbox\else\unhcopy\strutbox\fi}
590
591 \def\hidewidth{\hskip\hideskip} % for alignment entries that can stick out
592 \def\ialign{\everycr{}\tabskip\z@skip\halign} % initialized \halign
593 \newcount\mscount
594 \def\multispan#1{\omit \mscount#1\relax<br>595 \loop\ifnum\mscount>\@ne \sp@n\repeat
       \loop\ifnum\mscount>\@ne \sp@n\repeat}
596 \def\sp@n{\span\omit\advance\mscount\m@ne}
597
598 \newif\ifus@ \newif\if@cr
599 \newbox\tabs \newbox\tabsyet \newbox\tabsdone
600
601 \def\cleartabs{\global\setbox\tabsyet\null \setbox\tabs\null}
602 \def\settabs{\setbox\tabs\null \futurelet\next\sett@b}
603 \let\+=\relax % in case this file is being read in twice
604 \def\sett@b{\ifx\next\+\def\nxt{\afterassignment\s@tt@b\let\nxt}%
605 \else\let\nxt\s@tcols\fi \let\next\relax \nxt}<br>606 \def\s@tt@b{\let\nxt\relax \us@false\m@ketabbox}
     \def\s@tt@b{\let\nxt\relax \us@false\m@ketabbox}
607 \def\tabalign{\us@true\m@ketabbox} % non-\outer version of \+
608 \ \lvert \text{def}\+{\tabalign}<br>609 \ \dagger \text{def}\+{\tabalign}609 \def\s@tcols#1\columns{\count@#1\dimen@\hsize<br>610 \loop\ifnum\count@>\z@ \@nother \repeat}
610 \loop\ifnum\count@>\z@ \@nother \repeat}<br>611 \def\@nother{\dimen@ii\dimen@ \divide\dime
611 \def\@nother{\dimen@ii\dimen@ \divide\dimen@ii\count@
       612 \setbox\tabs\hbox{\hbox to\dimen@ii{}\unhbox\tabs}%
613 \advance\dimen@-\dimen@ii \advance\count@\m@ne}
614
615 \def\m@ketabbox{\begingroup<br>616 \global\setbox\tabsvet\com
616 \global\setbox\tabsyet\copy\tabs<br>617 \global\setbox\tabsdone\null
       \global\setbox\tabsdone\null
618 \def\cr{\@crtrue\crcr\egroup\egroup<br>619 \ifus@\unybox\z@\lastbox\fi\endgro
619 \ifus@\unvbox\z@\lastbox\fi\endgroup<br>620 \setbox\tabs\hbox{\unhbox\tabsvet\un
620 \setbox\tabs\hbox{\unhbox\tabsyet\unhbox\tabsdone}}%
621 \setbox\z@\vbox\bgroup\@crfalse<br>622 \ialign\bgroup&\t@bbox##\t@bb
         \ialign\bgroup&\t@bbox##\t@bb@x\crcr}
623
624 \def\t@bbox{\setbox\z@\hbox\bgroup}<br>625 \def\t@bb@x{\if@cr\egroup % now \bo
625 \def\t@bb@x{\if@cr\egroup % now \box\z@ holds the column
626 \else\hss\egroup \global\setbox\tabsyet\hbox{\unhbox\tabsyet<br>627 \elobal\setbox\@ne\lastbox}% now \box\@ne holds its size
627 \global\setbox\@ne\lastbox}% now \box\@ne holds its size
628 \ifvoid\@ne\global\setbox\@ne\hbox to\wd\z@{}%
629 \else\setbox\z@\hbox to\wd\@ne{\unhbox\z@}\fi<br>630 \global\setbox\tabsdone\hbox{\box\@ne\unhbox\
630 \global\setbox\tabsdone\hbox{\box\@ne\unhbox\tabsdone}\fi<br>631 \box\z@}
       \boxtimes\zeta632
633 \def\hang{\hangindent\parindent}<br>634 \def\textindent#1{\indent\llap{#
     \def\textindent#1{\indent\llap{#1\enspace}\ignorespaces}
635 \def\item{\par\hang\textindent}<br>636 \def\itemitem{\par\indent \hang
     \def\itemitem{\par\indent \hangindent2\parindent \textindent}
637 \def\narrower{\advance\leftskip\parindent<br>638 \advance\rightskip\parindent}
       \advance\rightskip\parindent}
639
640 \outer\def\beginsection#1\par{\vskip\z@ plus.3\vsize\penalty-250
       \vskip\z@ plus-.3\vsize\bigskip\vskip\parskip
642 \message{#1}\leftline{\bf#1}\nobreak\smallskip\noindent}
643 \outer\def\proclaim #1. #2\par{\medbreak 644 \noindent{\bf#1.\enspace}{\sl#2\par}%
644 \noindent{\bf#1.\enspace}{\sl#2\par}%
       \ifdim\lastskip<\medskipamount \removelastskip\penalty55\medskip\fi}
646
647 \def\raggedright{\rightskip\z@ plus2em \spaceskip.3333em \xspaceskip.5em\relax}
648 \def\ttraggedright{\tt\rightskip\z@ plus2em\relax} % for use with \tt only
649
650 \chardef\%='\%
```

```
651 \chardef\&='\&
652 \chardef\#='\#
653 \chardef\$='\$
654 \chardef\ss="19
655 \chardef\ae="1A
656 \chardef\oe="1B
657 \chardef\o="1C
658 \chardef\AE="1D
659 \chardef\OE="1E
660 \chardef\O="1F
661 \chardef\i="10 \chardef\j="11 % dotless letters
662 \def\aa{\accent23a}
663 \def\l{\char32l}
664 \def\L{\leavevmode\setbox0\hbox{L}\hbox to\wd0{\hss\char32L}}
665
666 \def\leavevmode{\unhbox\voidb@x} % begins a paragraph, if necessary
667 \def\_{\leavevmode \kern.06em \vbox{\hrule width.3em}}
668 \def\AA{\leavevmode\setbox0\hbox{!}\dimen@\ht0\advance\dimen@-1ex%
      \rlap{\raise.67\dimen@\hbox{\char'27}}A}
670
671 \def\mathhexbox#1#2#3{\leavevmode
672 \hbox{$\m@th \mathchar"#1#2#3$}}
673 \def\dag{\mathhexbox279}
674 \def\ddag{\mathhexbox27A}
675 \ \text{def}\${\mathbb{N}}<br>676 \def\P{\mathhexbox27R}
    \def\P{\mathhexbox27B}
677 \def\Orb{\mathhexbox20D}
678
679 \def\oalign#1{\leavevmode\vtop{\baselineskip\z@skip \lineskip.25ex%
680 \ialign{##\crcr#1\crcr}}} \def\o@lign{\lineskiplimit\z@ \oalign}
681 \def\ooalign{\lineskiplimit-\maxdimen \oalign} % chars over each other
682 \{\c{ate'}p=12 \catcode't=12 \qquad \t{#1pt{#1}} \let\get@ctor=\N683 \def\sh@ft#1{\dimen@#1\kern\expandafter\getf@ctor\the\fontdimen1\font 684 \dimen@} % kern by #1 times the current slant
684 \dimen@} % kern by #1 times the current slant
685 \def\d#1{{\o@lign{\relax#1\crcr\hidewidth\sh@ft{-1ex}.\hidewidth}}}<br>686 \def\b#1{{\o@lign{\relax#1\crcr\hidewidth\sh@ft{-3ex}%
   \def\b#1{{\o@lign{\relax#1\crcr\hidewidth\sh@ft{-3ex}%
687 \vbox to.2ex{\hbox{\char22}\vss}\hidewidth}}}<br>688 \def\c#1{{\setbox\z@\bbox{#1}\ifdim\bt\z@=1ex\acc
688 \def\c#1{{\setbox\z@\hbox{#1}\ifdim\ht\z@=1ex\accent24 #1%
689 \else\ooalign{\unhbox\z@\crcr\hidewidth\char24\hidewidth}\fi}}
    \def\copyright{{\ooalign{\hfil\raise.07ex\hbox{c}\hfil\crcr\Orb}}}
691
692 \def\dots{\relax\ifmmode\ldots\else$\m@th\ldots\,$\fi}<br>693 \def\TeX{T\kern-.1667em\lower.5ex\hbox{E}\kern-.125emX
   \def\TeX{T\kern-.1667em\lower.5ex\hbox{E}\kern-.125emX}
694\def\'#1{{\accent18 #1}}
696 \def\'#1{{\accent19 #1}}
697 \def\v#1{{\accent20 #1}} \let\^^_=\v
698 \def\u#1{{\accent21 #1}} \let\^^S=\u
699 \def\=#1{{\accent22 #1}}
700 \def\^#1{{\accent94 #1}} \let\^^D=\^
701 \def\.#1{{\accent95 #1}}
702 \def\H#1{{\accent"7D #1}}<br>703 \def\<sup>~</sup>#1{{\accent"7E #1}}
    \def\41}{\accent"7E #1}}
704 \def\"#1{{\accent"7F #1}}<br>705 \def\t#1{{\edef\next{\the
    \def\t#1{{\edef\next{\the\font}\the\textfont1\accent"7F\next#1}}
706
707 \def\hrulefill{\leaders\hrule\hfill}<br>708 \def\dotfill{\cleaders\hbox{$\m@th \;
    \def\dotfill{\cleaders\hbox{$\m@th \mkern1.5mu.\mkern1.5mu$}\hfill}
709 \def\rightarrowfill{$\m@th\smash-\mkern-7mu%
       \cleaders\hbox{$\mkern-2mu\smash-\mkern-2mu$}\hfill
711 \mkern-7mu\mathord\rightarrow$}
712 \def\leftarrowfill{$\m@th\mathord\leftarrow\mkern-7mu%
713 \cleaders\hbox{$\mkern-2mu\smash-\mkern-2mu$}\hfill
714 \mkern-7mu\smash-$}<br>715 \mathchardef\braceld=
715 \mathchardef\braceld="37A \mathchardef\bracerd="37B
716 \mathchardef\bracelu="37C \mathchardef\braceru="37D
717 \def\downbracefill{$\m@th \setbox\z@\hbox{$\braceld$}%
718 \braceld\leaders\vrule height\ht\z@ depth\z@\hfill\braceru
719 \bracelu\leaders\vrule height\ht\z@ depth\z@\hfill\bracerd$}<br>720 \def\upbracefill{$\m@th \setbox\z@\hbox{$\braceld$}%
    720 \def\upbracefill{$\m@th \setbox\z@\hbox{$\braceld$}%
721 \bracelu\leaders\vrule height\ht\z@ depth\z@\hfill\bracerd
      \braceld\leaders\vrule height\ht\z@ depth\z@\hfill\braceru$}
723
724 \outer\def\bye{\par\vfill\supereject\end}
```

```
plain.tex 13
```

```
725
726 % Macros for math setting
727 \message{math definitions,}
728
729 \let\sp=^ \let\sb=_730 \def\,{\mskip\thinmuskip}
731 \def\>{\mskip\medmuskip}
732 \def\;{\mskip\thickmuskip}
733 \def\!{\mskip-\thinmuskip}
734 \def\*{\discretionary{\thinspace\the\textfont2\char2}{}{}}
735 {\catcode'\'=\active \gdef'{^\bgroup\prim@s}}
736 \def\prim@s{\prime\futurelet\next\pr@m@s}<br>737 \def\pr@m@s{\ifx'\next\let\nxt\pr@@@s \el
    \def\pr@m@s{\ifx'\next\let\nxt\pr@@@s \else\ifx^\next\let\nxt\pr@@@t
738 \else\let\nxt\egroup\fi\fi \nxt}
739 \def\pr@@@s#1{\prim@s} \def\pr@@@t#1#2{#2\egroup}
740 {\catcode'\^^Z=\active \gdef^^Z{\not=}} % ^^Z is like \ne in math
741
742 {\catcode'\_=\active \global\let_=\_} % _ in math is either subscript or \_
743
744 \mathchardef\alpha="010B
745 \mathchardef\beta="010C
746 \mathchardef\gamma="010D
747 \mathchardef\delta="010E
748 \mathchardef\epsilon="010F
749 \mathchardef\zeta="0110
750 \mathchardef\eta="0111
751 \mathchardef\theta="0112
752 \mathchardef\iota="0113
753 \mathchardef\kappa="0114<br>754 \mathchardef\lambda="011
    \mathchardef\lambda="0115
755 \mathchardef\mu="0116
756 \mathchardef\nu="0117<br>757 \mathchardef\xi="0118
    \mathchardef\xi="0118
758 \mathchardef\pi="0119
759 \mathchardef\rho="011A
760 \mathchardef\sigma="011B
761 \mathchardef\tau="011C
762 \mathchardef\upsilon="011D
763 \mathchardef\phi="011E<br>764 \mathchardef\chi="011F
    \mathcal{S} \mathchardef \chi="011F
765 \mathchardef\psi="0120
766 \mathchardef\omega="0121<br>767 \mathchardef\varepsilon=
    \mathtt{hchardef}\varphi\text{-}768 \mathchardef\vartheta="0123
769 \mathchardef\varpi="0124
770 \mathchardef\varrho="0125
771 \mathchardef\varsigma="0126<br>772 \mathchardef\varphi="0127
    \mathchardef\varphi="0127
773 \mathchardef\Gamma="7000
774 \mathchardef\Delta="7001
775 \mathchardef\Theta="7002
776 \mathchardef\Lambda="7003<br>777 \mathchardef\Xi="7004
    \mathchardef\Xi="7004
778 \mathchardef\Pi="7005
779 \mathchardef\Sigma="7006
780 \mathchardef\Upsilon="7007
781 \mathchardef\Phi="7008<br>782 \mathchardef\Psi="7009
    \mathchardef\Psi="7009
783 \mathchardef\Omega="700A
784
785 \mathchardef\aleph="0240
786 \def\hbar{{\mathchar'26\mkern-9muh}}<br>787 \mathchardef\imath="017B
    \mathchardef\imath="017B
788 \mathchardef\jmath="017C
789 \mathchardef\ell="0160
790 \mathchardef\wp="017D
791 \mathchardef\Re="023C<br>792 \mathchardef\Im="023D
    \mathchardef\Im="023D
793 \mathchardef\partial="0140
794 \mathchardef\infty="0231
795 \mathchardef\prime="0230
796 \mathchardef\emptyset="023B<br>797 \mathchardef\nabla="0272
    \mathchardef\nabla="0272
798 \def\surd{{\mathchar"1270}}
```

```
799 \mathchardef\top="023E
800 \mathchardef\bot="023F
801 \def\angle{{\vbox{\ialign{$\m@th\scriptstyle##$\crcr
802 \not\mathrel{\mkern14mu}\crcr<br>803 \noalign{\nointerlineskip}
              \noalign{\nointerlineskip}
804 \mkern2.5mu\leaders\hrule height.34pt\hfill\mkern2.5mu\crcr}}}}
805 \mathchardef\triangle="0234
806 \mathchardef\forall="0238
807 \mathchardef\exists="0239
808 \mathchardef\neg="023A \let\lnot=\neg
809 \mathchardef\flat="015B
810 \mathchardef\natural="015C
811 \mathchardef\sharp="015D
812 \mathchardef\clubsuit="027C
813 \mathchardef\diamondsuit="027D
814 \mathchardef\heartsuit="027E
815 \mathchardef\spadesuit="027F
816
817 \mathchardef\coprod="1360
818 \mathchardef\bigvee="1357
819 \mathchardef\bigwedge="1356
820 \mathchardef\biguplus="1355
821 \mathchardef\bigcap="1354<br>822 \mathchardef\bigcup="1353
822 \mathchardef\bigcup="1353<br>823 \mathchardef\intop="1352
823 \mathchardef\intop="1352 \def\int{\intop\nolimits}<br>824 \mathchardef\prod="1351
      \mathchardef\prod="1351
825 \mathchardef\sum="1350<br>826 \mathchardef\bigotimes
826 \mathchardef\bigotimes="134E<br>827 \mathchardef\bigoplus="134C
827 \mathchardef\bigoplus="134C<br>828 \mathchardef\bigodot="134A
      \mathchardef\bigodot="134A
829 \mathchardef\ointop="1348 \def\oint{\ointop\nolimits}
830 \mathchardef\bigsqcup="1346<br>831 \mathchardef\smallint="1273
     \mathcal{\mathcal{S}} \mathchardef \smallint="1273
832<br>833833 \mathchardef\triangleleft="212F<br>834 \mathchardef\triangleright="212
      \mathchardef\triangleright="212E
835 \mathchardef\bigtriangleup="2234<br>836 \mathchardef\bigtriangledown="22
836 \mathchardef\bigtriangledown="2235<br>837 \mathchardef\wedge="225E \let\land:
837 \mathchardef\wedge="225E \let\land=\wedge<br>838 \mathchardef\vee="225F \let\lor=\vee
838 \mathchardef\vee="225F \let\lor=\vee<br>839 \mathchardef\cap="225C
      \mathchardef\cap="225C
840 \mathchardef\cup="225B<br>841 \mathchardef\ddagger="
      \mathchardef\ddagger="227A
842 \mathchardef\dagger="2279<br>843 \mathchardef\sqcap="2275
843 \mathchardef\sqcap="2275<br>844 \mathchardef\sqcup="2274
      \mathchardef\sqcup="2274
845 \mathchardef\uplus="225D<br>846 \mathchardef\amalg="2271
     \mathchardef\amalg="2271
847 \mathchardef\diamond="2205<br>848 \mathchardef\bullet="220F
848 \mathchardef\bullet="220F<br>849 \mathchardef\wr="226F
      \mathchardef\wr="226F
850 \mathchardef\div="2204<br>851 \mathchardef\odot="220
     \mathchardef\odot="220C
852 \mathchardef\oslash="220B<br>853 \mathchardef\otimes="220A
853 \mathchardef\otimes="220A<br>854 \mathchardef\ominus="2209
      \mathchardef\ominus="2209
855 \mathchardef\oplus="2208<br>856 \mathchardef\mp="2207
856 \mathchardef\mp="2207<br>857 \mathchardef\pm="2206
857 \mathchardef\pm="2206<br>858 \mathchardef\circ="22
      \mathchardef\circ="220E
859 \mathchardef\bigcirc="220D
860 \mathchardef\setminus="226E % for set difference A\setminus B
861 \mathchardef\cdot="2201<br>862 \mathchardef\ast="2203
862 \mathchardef\ast="2203<br>863 \mathchardef\times="22
      \mathchardef\times="2202
864 \mathchardef\star="213F
865
866 \mathchardef\propto="322F<br>867 \mathchardef\sqsubseteq="
867 \mathchardef\sqsubseteq="3276<br>868 \mathchardef\sqsupseteq="3277
      \mathchardef\sqsupseteq="3277
869 \mathchardef\parallel="326B
870 \mathchardef\mid="326A<br>871 \mathchardef\dashv="326
     \mathchardef\dashv="3261
872 \mathchardef\vdash="3260
```
873 \mathchardef\nearrow="3225 874 \mathchardef\searrow="3226 875 \mathchardef\nwarrow="322D 876 \mathchardef\swarrow="322E 877 \mathchardef\Leftrightarrow="322C 878 \mathchardef\Leftarrow="3228 879 \mathchardef\Rightarrow="3229 880 \def\neq{\not=} \let\ne=\neq 881 \mathchardef\leq="3214 \let\le=\leq 882 \mathchardef\geq="3215 \let\ge=\geq 883 \mathchardef\succ="321F 884 \mathchardef\prec="321E 885 \mathchardef\approx="3219 886 \mathchardef\succeq="3217 887 \mathchardef\preceq="3216 888 \mathchardef\supset="321B 889 \mathchardef\subset="321A 890 \mathchardef\supseteq="3213 891 \mathchardef\subseteq="3212 892 \mathchardef\in="3232 893 \mathchardef\ni="3233 \let\owns=\ni 894 \mathchardef\gg="321D 895 \mathchardef\ $\overline{11}$ ="321C<br>896 \mathchardef\not="323 896 \mathchardef\not="3236<br>897 \mathchardef\leftright \mathchardef\leftrightarrow="3224 898 \mathchardef\leftarrow="3220 \let\gets=\leftarrow 899 \mathchardef\rightarrow="3221 \let\to=\rightarrow 900 \mathchardef\mapstochar="3237 \def\mapsto{\mapstochar\rightarrow} 901 \mathchardef\sim="3218<br>902 \mathchardef\simes="32 \mathchardef\simeq="3227 903 \mathchardef\perp="323F 904  $\mathcal{equiv} = "3211$ <br>905  $\mathcal{equiv} = "3210$ \mathchardef\asymp="3210 906 \mathchardef\smile="315E<br>907 \mathchardef\frown="315E 907 \mathchardef\frown="315F<br>908 \mathchardef\leftharpoon \mathchardef\leftharpoonup="3128 909 \mathchardef\leftharpoondown="3129 910 \mathchardef\rightharpoonup="312A 911 \mathchardef\rightharpoondown="312B 912 913 \def\joinrel{\mathrel{\mkern-3mu}} 914 \def\relbar{\mathrel{\smash-}} *% \smash, because - has the same height as +* \def\Relbar{\mathrel=} 916 \mathchardef\lhook="312C \def\hookrightarrow{\lhook\joinrel\rightarrow}<br>917 \mathchardef\rhook="312D \def\hookleftarrow{\leftarrow\joinrel\rhook} 917 \mathchardef\rhook="312D \def\hookleftarrow{\leftarrow\joinrel\rhook}<br>918 \def\bowtie{\mathrel\triangleright\ioinrel\mathrel\triangle1eft} \def\bowtie{\mathrel\triangleright\joinrel\mathrel\triangleleft} 919 \def\models{\mathrel|\joinrel=} 920 \def\Longrightarrow{\Relbar\joinrel\Rightarrow}<br>921 \def\longrightarrow{\relbar\joinrel\rightarrow} 921 \def\longrightarrow{\relbar\joinrel\rightarrow}<br>922 \def\longleftarrow{\leftarrow\ioinrel\relbar} 922 \def\longleftarrow{\leftarrow\joinrel\relbar}<br>923 \def\Longleftarrow{\Leftarrow\joinrel\Relbar} 923 \def\Longleftarrow{\Leftarrow\joinrel\Relbar}<br>924 \def\longmapsto{\mapstochar\longrightarrow} 924 \def\longmapsto{\mapstochar\longrightarrow}<br>925 \def\longleftrightarrow{\leftarrow\joinrel\ 925 \def\longleftrightarrow{\leftarrow\joinrel\rightarrow}<br>926 \def\Longleftrightarrow{\Leftarrow\joinrel\Rightarrow} 926 \def\Longleftrightarrow{\Leftarrow\joinrel\Rightarrow}<br>927 \def\iff{\:\Longleftrightarrow\;} \def\iff{\;\Longleftrightarrow\;} 928 929 \mathchardef\ldotp="613A *% ldot as a punctuation mark* 930 \mathchardef\cdotp="6201 *% cdot as a punctuation mark* 931 \mathchardef\colon="603A *% colon as a punctuation mark* \def\ldots{\mathinner{\ldotp\ldotp\ldotp}} 933 \def\cdots{\mathinner{\cdotp\cdotp\cdotp}} 934 \def\vdots{\vbox{\baselineskip4\p@ \lineskiplimit\z@<br>935 \kern6\p@\hbox{.}\hbox{.}\hbox{.}}} 935 \kern6\p@\hbox{.}\hbox{.}\hbox{.}}}<br>936 \def\ddots{\mathinner{\mkern1mu\raise7\ 936 \def\ddots{\mathinner{\mkern1mu\raise7\p@\vbox{\kern7\p@\hbox{.}}\mkern2mu<br>937 \raise4\p@\hbox{.}\mkern2mu\raise\p@\hbox{.}\mkern1mu}} \raise4\p@\hbox{.}\mkern2mu\raise\p@\hbox{.}\mkern1mu}} 938 939 \def\acute{\mathaccent"7013 } 940 \def\grave{\mathaccent"7012 } 941 \def\ddot{\mathaccent"707F }<br>942 \def\tilde{\mathaccent"707E \def\tilde{\mathaccent"707E } 943 \def\bar{\mathaccent"7016 } 944 \def\breve{\mathaccent"7015 }<br>945 \def\check{\mathaccent"7014 } \def\check{\mathaccent"7014 } 946 \def\hat{\mathaccent"705E }

```
947 \def\vec{\mathaccent"017E }
 948 \def\dot{\mathaccent"705F }
 949 \def\widetilde{\mathaccent"0365 }
 950 \def\widehat{\mathaccent"0362 }<br>951 \def\overrightarrow#1{\vbox{\m@
      \def\overrightarrow#1{\vbox{\m@th\ialign{##\crcr
 952 \rightarrowfill\crcr\noalign{\kern-\p@\nointerlineskip}
 953 $\hfil\displaystyle{#1}\hfil$\crcr}}}
 954 \def\overleftarrow#1{\vbox{\m@th\ialign{##\crcr
 955 \leftarrowfill\crcr\noalign{\kern-\p@\nointerlineskip}
 956 $\hfil\displaystyle{#1}\hfil$\crcr}}}
 957 \def\overbrace#1{\mathop{\vbox{\m@th\ialign{##\crcr\noalign{\kern3\p@}
 958 \downbracefill\crcr\noalign{\kern3\p@\nointerlineskip}
 959 $\hfil\displaystyle{#1}\hfil$\crcr}}}\limits}
 960 \def\underbrace#1{\mathop{\vtop{\m@th\ialign{##\crcr
 961 $\hfil\displaystyle{#1}\hfil$\crcr\noalign{\kern3\p@\nointerlineskip}
 962 \upbracefill\crcr\noalign{\kern3\p@}}}}\limits}
 963 \def\skew#1#2#3{{\muskip\z@#1mu\divide\muskip\z@\tw@ \mkern\muskip\z@
 964 #2{\mkern-\muskip\z@{#3}\mkern\muskip\z@}\mkern-\muskip\z@}{}}
 965
 966 \def\lmoustache{\delimiter"437A340 } % top from (, bottom from )
 967 \def\rmoustache{\delimiter"537B341 } % top from ), bottom from (
 968 \def\lgroup{\delimiter"462833A } % extensible ( with sharper tips
 969 \def\rgroup{\delimiter"562933B } % extensible ) with sharper tips
 970 \def\arrowvert{\delimiter"26A33C } % arrow without arrowheads
 971 \def\Arrowvert{\delimiter"26B33D } % double arrow without arrowheads
 972 \def\bracevert{\delimiter"77C33E } % the vertical bar that extends braces
 973 \def\Vert{\delimiter"26B30D } \let\|=\Vert<br>974 \def\vert{\delimiter"26A30C }
      \def\vert{\delimiter"26A30C }
 975 \def\uparrow{\delimiter"3222378 }<br>976 \def\downarrow{\delimiter"3223379
      \def\downarrow{\delimiter"3223379 }
 977 \def\updownarrow{\delimiter"326C33F }
 978 \def\Uparrow{\delimiter"322A37E }<br>979 \def\Downarrow{\delimiter"322R37E
      \def\Downarrow{\delimiter"322B37F }
 980 \def\Updownarrow{\delimiter"326D377 }<br>981 \def\backslash{\delimiter"26E30F } %
 981 \def\backslash{\delimiter"26E30F } % for double coset G\backslash H
      \def\rangle{\delimiter"526930B }
 983 \def\langle{\delimiter"426830A }<br>984 \def\rbrace{\delimiter"5267309 }
 984 \def\rbrace{\delimiter"5267309 } \let\}=\rbrace<br>985 \def\lbrace{\delimiter"4266308 } \let\{=\lbrace
 985 \def\lbrace{\delimiter"4266308 } \let\{=\lbrace<br>986 \def\rceil{\delimiter"4266308 } \let\{=\lbrace
 986 \def\rceil{\delimiter"5265307 }<br>987 \def\lceil{\delimiter"4264306 }
      \def\lceil{\delimiter"4264306 }
 988 \def\rfloor{\delimiter"5263305 }<br>989 \def\lfloor{\delimiter"4262304 }
      \def\lfloor{\delimiter"4262304 }
 \frac{990}{991}\def\bigl{\mathopen\big}
 992 \def\bigm{\mathrel\big}
 993 \def\bigr{\mathclose\big}
 994 \def\Bigl{\mathopen\Big}<br>995 \def\Bigm{\mathrel\Big}
 995 \def\Bigm{\mathrel\Big)<br>996 \def\Bigr{\mathclose\Bi
      \def\Bigr{\mathclose\Big}
 997 \def\biggl{\mathopen\bigg}<br>998 \def\biggm{\mathrel\bigg}
 998 \def\biggm{\mathrel\bigg}<br>999 \def\biggr{\mathclose\big
      \def\biggr{\mathclose\bigg}
1000 \def\Biggl{\mathopen\Bigg]<br>1001 \def\Biggm{\mathrel\Bigg}
      \def\Biggm{\mathrel\Bigg}
1002 \def\Biggr{\mathclose\Bigg}
1003 \def\big#1{{\hbox{$\left#1\vbox to8.5\p@{}\right.\n@space$}}}<br>1004 \def\Big#1{{\hbox{$\left#1\vbox to11.5\p@{}\right.\n@space$}}
1004 \def\Big#1{{\hbox{$\left#1\vbox to11.5\p@{}\right.\n@space$}}}<br>1005 \def\bigg#1{{\hbox{$\left#1\vbox to14.5\p@{}\right.\n@space$}}
1005 \def\bigg#1{{\hbox{$\left#1\vbox to14.5\p@{}\right.\n@space$}}}<br>1006 \def\Bigg#1{{\hbox{$\left#1\vbox to17.5\p@{}\right.\n@space$}}}
1006 \def\Bigg#1{{\hbox{$\left#1\vbox to17.5\p@{}\right.\n@space$}}}<br>1007 \def\n@space{\pulldelimiterspace\z@ \m@th}
      \def\n@space{\nulldelimiterspace\z@ \m@th}
1008
1009 \def\choose{\atopwithdelims()}<br>1010 \def\brack{\atopwithdelims[]}
1010 \def\brack{\atopwithdelims[]}<br>1011 \def\brace{\atopwithdelims\{\
      \def\bar{1}x\geq\frac{1}{\ddot{1}}1012
1013 \def\sqrt{\radical"270370 }
\frac{1014}{1015}1015 \def\mathpalette#1#2{\mathchoice{#1\displaystyle{#2}}%
        1016 {#1\textstyle{#2}}{#1\scriptstyle{#2}}{#1\scriptscriptstyle{#2}}}
1017 \newbox\rootbox<br>1018 \def\root#1\of{
1018 \def\root#1\of{\setbox\rootbox<br>1019 \hbox{$\m@th\scriptscriptstv
         \hbox{$\m@th\scriptscriptstyle{#1}$}\mathpalette\r@@t}
1020 \def\r@@t#1#2{\setbox\z@\hbox{$\m@th#1\sqrt{#2}$}\dimen@\ht\z@
```

```
1021 \advance\dimen@-\dp\z@
1022 \mkern5mu\raise.6\dimen@\copy\rootbox \mkern-10mu\box\z@}
1023 \newif\ifv@ \newif\ifh@
1024 \def\vphantom{\v@true\h@false\ph@nt}<br>1025 \def\bphantom{\v@false\h@true\ph@nt}
       \def\hphantom{\v@false\h@true\ph@nt}
1026 \def\phantom{\v@true\h@true\ph@nt}
1027 \def\ph@nt{\ifmmode\def\next{\mathpalette\mathph@nt}%
1028 \else\let\next\makeph@nt\fi\next}
1029 \def\makeph@nt#1{\setbox\z@\hbox{#1}\finph@nt}<br>1030 \def\mathph@nt#1#2{\setbox\z@\hbox{$\m@th#1{#2
       \def\mathph@nt#1#2{\setbox\z@\hbox{$\m@th#1{#2}$}\finph@nt}
1031 \def\finph@nt{\setbox\tw@\null
1032 \ifv@ \ht\tw@\ht\z@ \dp\tw@\dp\z@\fi<br>1033 \ifh@ \wd\tw@\wd\z@\fi \box\tw@}
         \ifh@ \wd\tw@\wd\z@\fi \box\tw@}
1034 \def\mathstrut{\vphantom(}
1035 \def\smash{\relax % \relax, in case this comes first in \halign
1036 \ifmmode\def\next{\mathpalette\mathsm@sh}\else\let\next\makesm@sh
1037 \fi\next}
1038 \def\makesm@sh#1{\setbox\z@\hbox{#1}\finsm@sh}<br>1039 \def\mathsm@sh#1#2{\setbox\z@\hbox{$\m@th#1{#2
      \def\mathsm@sh#1#2{\setbox\z@\hbox{$\m@th#1{#2}$}\finsm@sh}
1040 \def\finsm@sh{\ht\z@\z@ \dp\z@\z@ \box\z@}
1041
1042 \def\cong{\mathrel{\mathpalette\@vereq\sim}} % congruence sign
1043 \def\@vereq#1#2{\lower.5\p@\vbox{\lineskiplimit\maxdimen\lineskip-.5\p@<br>1044 \ialign{$\m@th#1\hfil##\hfil$\crcr#2\crcr=\crcr}}}
1044 \ialign{$\m@th#1\hfil##\hfil$\crcr#2\crcr=\crcr}}}<br>1045 \def\notin{\mathrel{\mathpalette\c@ncel\in}}
       \def\notin{\mathrel{\mathpalette\c@ncel\in}}
1046 \def\c@ncel#1#2{\m@th\ooalign{$\hfil#1\mkern1mu/\hfil$\crcr$#1#2$}}<br>1047 \def\rightleftharpoons{\mathrel{\mathpalette\rlh@{}}}
1047 \def\rightleftharpoons{\mathrel{\mathpalette\rlh@{}}}<br>1048 \def\rlh@#1{\vcenter{\m@th\hbox{\ooalign{\raise2nt
1048 \def\rlh@#1{\vcenter{\m@th\hbox{\ooalign{\raise2pt<br>1049 \hbox{$#1\rightharpoonup$}\crcr
1049 \hbox{$#1\rightharpoonup$}\crcr<br>1050 $#1\leftharpoondown$}}}}
1050 $#1\leftharpoondown$}}}}<br>1051 \def\buildrel#1\over#2{\mathrel
       \def\buildrel#1\over#2{\mathrel{\mathop{\kern\z@#2}\limits^{#1}}}
1052 \def\doteq{\buildrel\textstyle.\over=}
1053
1054 \def\log{\mathop{\rm log}\nolimits}<br>1055 \def\lø{\mathop{\rm lø}\nolimits}
1055 \def\lg{\mathop{\rm lg}\nolimits}<br>1056 \def\ln{\mathop{\rm ln}\nolimits}
       \def\ln{\mathop{\rm ln}\nolimits}
1057 \def\lim{\mathop{\rm lim}}<br>1058 \def\limsup{\mathop{\rm lim}
       \def\limsup{\mathop{\rm lim\,sup}}
1059 \def\liminf{\mathop{\rm lim\,inf}}<br>1060 \def\sin{\mathop{\rm sin}\nolimits
       \def\sin{\mathbb{\r} sin}\nolimits1061 \def\arcsin{\mathop{\rm arcsin}\nolimits}
1062 \def\sinh{\mathop{\rm sinh}\nolimits}<br>1063 \def\cos{\mathop{\rm cos}\nolimits}
       \def\cos{\mathop{\rm cos}\nolimits}
1064 \def\arccos{\mathop{\rm arccos}\nolimits}<br>1065 \def\cosh{\mathop{\rm cosh}\nolimits}
       \def\cosh{\mathop{\rm cosh}\nolimits}
1066 \def\tan{\mathop{\rm tan}\nolimits}<br>1067 \def\arctan{\mathop{\rm arctan}\nol
1067 \def\arctan{\mathop{\rm arctan}\nolimits}<br>1068 \def\tanh{\mathop{\rm tanh}\nolimits}
       \def\tanh{\mathop{\rm tanh}\nolimits}
1069 \def\cot{\mathop{\rm cot}\nolimits}<br>1070 \def\coth{\mathop{\rm coth}\nolimit
      \def\coth{\mathop{\rm coth}\nolimits}
1071 \def\sec{\mathop{\rm sec}\nolimits}
1072 \def\csc{\mathop{\rm csc}\nolimits}
1073 \def\max{\mathop{\rm max}}
1074 \def\min{\mathop{\rm min}}
1075 \def\sup{\mathop{\rm sup}}
1076 \def\inf{\mathop{\rm inf}}
1077 \def\arg{\mathop{\rm arg}\nolimits}<br>1078 \def\ker{\mathop{\rm ker}\nolimits}
       \def\ker{\mathop{\rm ker}\nolimits}
1079 \def\dim{\mathop{\rm dim}\nolimits}<br>1080 \def\hom{\mathop{\rm hom}\nolimits}
       \def\hom{\mathop{\rm hom}\nolimits}
1081 \def\det{\mathop{\rm det}}
1082 \def\exp{\mathop{\rm exp}\nolimits}<br>1083 \def\Pr{\mathop{\rm Pr}}
1083 \def\Pr{\mathop{\rm Pr}}<br>1084 \def\gcd{\mathop{\rm gcd
1084 \def\gcd{\mathop{\rm gcd}}<br>1085 \def\deg{\mathop{\rm deg}\
       \def\deg{\mathop{\rm deg}\nolimits}
1086
1087 \def\bmod{\nonscript\mskip-\medmuskip\mkern5mu<br>1088 \mathbin{\rm mod}\penalty900\mkern5mu\nonscri
1088 \mathbin{\rm mod}\penalty900\mkern5mu\nonscript\mskip-\medmuskip}<br>1089 \def\pmod#1{\allowbreak\mkern18mu({\rm mod}\.\.#1)}
       \def\pmod#1{\allowbreak\mkern18mu({\rm mod}\,\,#1)}
1090
1091 \def\cases#1{\left\{\,\vcenter{\normalbaselines\m@th<br>1092 \ialign{$##\hfil$&\quad##\hfil\crcr#1\crcr}}\righ
1092 \ialign{$##\hfil$&\quad##\hfil\crcr#1\crcr}}\right.}<br>1093 \def\matrix#1{\null\.\vcenter{\normalbaselines\m@th
1093 \def\matrix#1{\null\,\vcenter{\normalbaselines\m@th<br>1094 \ialign{\hfil$##$\hfil&&\quad\hfil$##$\hfil\crc;
            \ialign{\hfil$##$\hfil&&\quad\hfil$##$\hfil\crcr
```

```
1095 \mathstrut\crcr\noalign{\kern-\baselineskip}
1096 #1\crcr\mathstrut\crcr\noalign{\kern-\baselineskip}}}\,}
1097 \def\pmatrix#1{\left(\matrix{#1}\right)}
1098 \newdimen\p@renwd<br>1099 \setbox0=\hbox{\t
      \setbox0=\hbox{\tenex B} \p@renwd=\wd0 % width of the big left (
1100 \def\bordermatrix#1{\begingroup \m@th
1101 \setbox\z@\vbox{\def\cr{\crcr\noalign{\kern2\p@\global\let\cr\endline}}%
1102 \ialign{$##$\hfil\kern2\p@\kern\p@renwd&\thinspace\hfil$##$\hfil
1103 &&\quad\hfil$##$\hfil\crcr<br>1104 \omit\strut\hfil\crcr\noal
             1104 \omit\strut\hfil\crcr\noalign{\kern-\baselineskip}%
1105 #1\crcr\omit\strut\cr}}%
1106 \setbox\tw@\vbox{\unvcopy\z@\global\setbox\@ne\lastbox}%
        \setbox\tw@\hbox{\unhbox\@ne\unskip\global\setbox\@ne\lastbox}%
1108 \setbox\tw@\hbox{$\kern\wd\@ne\kern-\p@renwd\left(\kern-\wd\@ne<br>1109 \global\setbox\@ne\vbox{\box\@ne\kern2\p@}%
           1109 \global\setbox\@ne\vbox{\box\@ne\kern2\p@}%
1110 \vcenter{\kern-\ht\@ne\unvbox\z@\kern-\baselineskip}\,\right)$}%
1111 \null\;\vbox{\kern\ht\@ne\box\tw@}\endgroup}
1112
1113 \def\openup{\afterassignment\@penup\dimen@=}
1114 \def\@penup{\advance\lineskip\dimen@
1115 \advance\baselineskip\dimen@
1116 \advance\lineskiplimit\dimen@}
1117 \def\eqalign#1{\null\,\vcenter{\openup\jot\m@th<br>1118 \ialign{\strut\hfil$\displaystvle{##}$&$\displ
1118 \ialign{\strut\hfil$\displaystyle{##}$&$\displaystyle{{}##}$\hfil<br>1119 \crcr#1\crcr}}\.}
1119 \c{crr#1\crcr}}\,\}<br>1120 \newif\ifdt@p
      \newif\ifdt@p
1121 \def\displ@y{\global\dt@ptrue\openup\jot\m@th<br>1122 \evervcr{\noalign{\ifdt@p \global\dt@pfalse
1122 \everycr{\noalign{\ifdt@p \global\dt@pfalse \ifdim\prevdepth>-1000\p@
1123 \vskip-\lineskiplimit \vskip\normallineskiplimit \fi
1124 \else \penalty\interdisplaylinepenalty \fi}}}<br>1125 \def\@lign{\tabskip\z@skip\everycr{}} % restare in:
1125 \def\@lign{\tabskip\z@skip\everycr{}} % restore inside \displ@y
1126 \def\displaylines#1{\displ@y \tabskip\z@skip<br>1127 \balign{\bbox to\displaywidth{$\@lign\bfil
1127 \halign{\hbox to\displaywidth{$\@lign\hfil\displaystyle##\hfil$}\crcr<br>1128 #1\crcr}}
1128 #1\crcr}}<br>1129 \def\eqalignm
1129 \def\eqalignno#1{\displ@y \tabskip\centering
1130 \halign to\displaywidth{\hfil$\@lign\displaystyle{##}$\tabskip\z@skip
1131 &$\@lign\displaystyle{{}##}$\hfil\tabskip\centering<br>1132 &\llap{$\@lign##$}\tabskip\z@skip\crcr
1132 &\llap{$\@lign##$}\tabskip\z@skip\crcr<br>1133 #1\crcr}}
1133 #1\crcr}}<br>1134 \def\legalign
1134 \def\leqalignno#1{\displ@y \tabskip\centering
1135 \halign to\displaywidth{\hfil$\@lign\displaystyle{##}$\tabskip\z@skip
1136 \&\begin{bmatrix} \&\&\&1 \&1 \&1 \&1 \&1 \end{bmatrix}<br>
1137 \&\text{bern-dism} \xrightarrow{\text{th}} \text{Manf}\&\text{discrete}1137 &\kern-\displaywidth\rlap{$\@lign##$}\tabskip\displaywidth\crcr
          #1\crcr}}
1139
1140 % Definitions related to output
1141
1142 \message{output routines,}
\frac{1143}{1144}1144 \countdef\pageno=0 \pageno=1 % first page is number 1
      1145 \newtoks\headline \headline={\hfil} % headline is normally blank
1146 \newtoks\footline \footline={\hss\tenrm\folio\hss}<br>1147 % footline is normally a centered page number in
        1147 % footline is normally a centered page number in font \tenrm
1148 \newif\ifr@ggedbottom
1149 \def\raggedbottom{\topskip 10\p@ plus60\p@ \r@ggedbottomtrue}
1150 \def\normalbottom{\topskip 10\p@ \r@ggedbottomfalse} % undoes \raggedbottom
1151 \def\folio{\ifnum\pageno<\z@ \romannumeral-\pageno \else\number\pageno \fi}<br>1152 \def\nopagenumbers{\footline{\hfil}} % blank out the footline
      \def\nopagenumbers{\footline{\hfil}} % blank out the footline
1153 \def\advancepageno{\ifnum\pageno<\z@ \global\advance\pageno\m@ne<br>1154 \else\global\advance\pageno\@ne \fi} % increase /pageno/
        1154 \else\global\advance\pageno\@ne \fi} % increase |pageno|
1155
1156 \newinsert\footins<br>1157 \def\footnote#1{\l
1157 \def\footnote#1{\let\@sf\empty % parameter #2 (the text) is read later
1158 \ifhmode\edef\@sf{\spacefactor\the\spacefactor}\/\fi<br>1159 #1\@sf\vfootnote{#1}}
        1159 #1\@sf\vfootnote{#1}}
1160 \def\vfootnote#1{\insert\footins\bgroup<br>1161 \interlinepenalty\interfootnotelinepen
1161 \interlinepenalty\interfootnotelinepenalty<br>1162 \splittopskip\ht\strutbox % top baseline f
1162 \splittopskip\ht\strutbox % top baseline for broken footnotes
1163 \splitmaxdepth\dp\strutbox \floatingpenalty\@MM<br>1164 \leftskip\z@skip \rightskip\z@skip \spaceskip\z
1164 \leftskip\z@skip \rightskip\z@skip \spaceskip\z@skip \xspaceskip\z@skip
1165 \textindent{#1}\footstrut\futurelet\next\fo@t}
1166 \def\fo@t{\ifcat\bgroup\noexpand\next \let\next\f@@t<br>1167 \else\let\next\f@t\fi \next}
        \else\let\next\f@t\fi \next}
1168 \def\f@@t{\bgroup\aftergroup\@foot\let\next}
```

```
1169 \def\f@t#1{#1\@foot}
1170 \def\@foot{\strut\egroup}
1171 \def\footstrut{\vbox to\splittopskip{}}
1172 \skip\footins=\bigskipamount % space added when footnote is present
1173 \count\footins=1000 % footnote magnification factor (1 to 1)
1174 \dimen\footins=8in % maximum footnotes per page
1175
1176 \newinsert\topins
1177 \newif\ifp@ge \newif\if@mid
1178 \def\topinsert{\@midfalse\p@gefalse\@ins}
1179 \def\midinsert{\@midtrue\@ins}
1180 \def\pageinsert{\@midfalse\p@getrue\@ins}
1181 \skip\topins=\z@skip % no space added when a topinsert is present
1182 \count\topins=1000 % magnification factor (1 to 1)
1183 \dimen\topins=\maxdimen % no limit per page
1184 \def\@ins{\par\begingroup\setbox\z@\vbox\bgroup} % start a \vbox
1185 \def\endinsert{\egroup % finish the \vbox
1186 \if@mid \dimen@\ht\z@ \advance\dimen@\dp\z@ \advance\dimen@12\p@
1187 \advance\dimen@\pagetotal \advance\dimen@-\pageshrink
1188 \ifdim\dimen@>\pagegoal\@midfalse\p@gefalse\fi\fi
1189 \if@mid \bigskip\box\z@\bigbreak
1190 \else\insert\topins{\penalty100 % floating insertion
1191 \splittopskip\z@skip<br>1192 \splitmaxdepth\maxdi
1192 \splitmaxdepth\maxdimen \floatingpenalty\z@<br>1193 \ifp@ge \dimen@\dp\z@
1193 \ifp@ge \dimen@\dp\z@<br>1194 \vbox to\vsize{\unvbo
          1194 \vbox to\vsize{\unvbox\z@\kern-\dimen@}% depth is zero
1195 \else \box\z@\nobreak\bigskip\fi}\fi\endgroup}
1196
1197 \output{\plainoutput}<br>1198 \def\plainoutput{\shi
      1198 \def\plainoutput{\shipout\vbox{\makeheadline\pagebody\makefootline}%
1199 \advancepageno
1200 \ifnum\outputpenalty>-\@MM \else\dosupereject\fi}<br>1201 \def\pagebody{\ybox to\vsize{\boxmaxdepth\maxdepth
      \def\pagebody{\vbox to\vsize{\boxmaxdepth\maxdepth \pagecontents}}
1202 \def\makeheadline{\vbox to\z@{\vskip-22.5\p@<br>1203 \line{\vbox to8.5\p@{}\the\headline}\vss}\r
1203 \line{\vbox to8.5\p@{}\the\headline}\vss}\nointerlineskip}<br>1204 \def\makefootline{\baselineskip24\p@\lineskiplimit\z@\line{\
      \def\makefootline{\baselineskip24\p@\lineskiplimit\z@\line{\the\footline}}
1205 \def\dosupereject{\ifnum\insertpenalties>\z@ % something is being held over
        \line{}\kern-\topskip\nobreak\vfill\supereject\fi}
1207
1208 \def\pagecontents{\ifvoid\topins\else\unvbox\topins\fi<br>1209 \dimen@=\dp\@cclv \unvbox\@cclv % open un \box255
        1209 \dimen@=\dp\@cclv \unvbox\@cclv % open up \box255
1210 \ifvoid\footins\else % footnote info is present
1211 \vskip\skip\footins<br>1212 \footnoterule
1212 \footnoterule<br>1213 \unybox\footi
1213 \unvbox\footins\fi<br>1214 \ifr@ggedbottom \ker
        \ifr@ggedbottom \kern-\dimen@ \vfil \fi}
1215 \def\footnoterule{\kern-3\p@<br>1216 \hrule width 2truein \kern
        1216 \hrule width 2truein \kern 2.6\p@} % the \hrule is .4pt high
\frac{1217}{1218}1218 % Hyphenation, miscellaneous macros, and initial values for standard layout
1219 \message{hyphenation}
1220
1221 \lefthyphenmin=2 \righthyphenmin=3 % disallow x- or -xx breaks
1222 \input hyphen
1223
1224 \def\magnification{\afterassignment\m@g\count@}
1225 \def\m@g{\mag\count@<br>1226 \hsize6.5truein\vs:
        \hsize6.5truein\vsize8.9truein\dimen\footins8truein}
1227
1228 \def\loggingall{\tracingcommands\tw@\tracingstats\tw@
1229 \tracingpages\@ne\tracingoutput\@ne\tracinglostchars\@ne<br>1230 \tracingmacros\tw@\tracingparagraphs\@ne\tracingrestores
1230 \tracingmacros\tw@\tracingparagraphs\@ne\tracingrestores\@ne<br>1231 \showboxbreadth\maxdimen\showboxdepth\maxdimen\errorstopmode
        \showboxbreadth\maxdimen\showboxdepth\maxdimen\errorstopmode}
1232 \def\tracingall{\tracingonline\@ne\loggingall}
1233
1234 \def\showhyphens#1{\setbox0\vbox{\parfillskip\z@skip\hsize\maxdimen\tenrm<br>1235 \pretolerance\m@ne\tolerance\m@ne\hbadness0\showboxdenth0\ #1}}
        \pretolerance\m@ne\tolerance\m@ne\hbadness0\showboxdepth0\ #1}}
\frac{1236}{1237}1237 \normalbaselines\rm % select roman font
      1238 \nonfrenchspacing % punctuation affects the spacing
1239 \catcode'@=12 % at signs are no longer letters
1240
1241 \def\fmtname{plain}\def\fmtversion{3.14159265} % identifies the current format
```
## **2 LATEX 2.09**

 $\angle$  **LACLUST 2000 B5–87 LACLUST 2000 85–87** LAT $\mathbf{E}$ X  $\alpha$  , we are  $\alpha$  $3.4$  $\overline{1}$ いうことである。この誤りを冒さないように,**"**句読点 および空白を含めて,**1** 行を **75** 文字以内に収める**"**(欧  $\,$ sty  $\,$  $\mathtt{sty}$ sty sty bauhaus bauhaus.sty  $\lambda$ documentstyle  $\frac{1}{2}$ bauhaus bauhaus.sty sty  $\,$ sty  $\,$  $T\negthinspace E$ X @  $\lambda$ @listi @  $\rm T_{E}X$  \@ 号と listi というテキスト文字列とに切り離してしま  $\mathrm{L} \mathrm{P} \mathrm{T}_{\mathrm{E}} \mathrm{X}$  $\bullet$  $\mathbb Q$  $\mathbf C$  $\mathbf C$  $$\tt IATEX$$  "Chapter 3" "Capítulo 3"  $\lambda$ chapter 、<br> *\chapter* T<sub>E</sub>X LAT<sub>E</sub>X  $\lambda$ chapter  $\lambda$ sty sty \documentstyle*{*report*}* IEX<br>report.sty sty report.sty  $\begin{array}{lll} \mathrm{I} \mathrm{A} \mathrm{T} \mathrm{E} \mathrm{X} & \mathrm{s} \mathrm{t} \mathrm{y} \\ \mathrm{doc} & \end{array}$  $\mathbf d$ oc  $\mathbf d$ oc  $\mathbf d$  $\operatorname{sty}$ report.doc report.sty doc  $\mathbf{doc}$  $\text{LATEX} \tag{17.5}$ 3.4  $\text{LATEX} \tag{17.5}$  $3.4 \qquad \qquad \text{BTeX}$  \def  $\lambda$ def  $\lambda$  $The T<sub>E</sub>Xbook$  $\det$ LAT<sub>E</sub>X  $\lambda$ chapter report.doc "\def\chapter" しかし,この文字列が見つからない…。そのファイルの report rep10.sty rep11.sty rep12.sty  $10$  $11pt$   $12pt$  $\lambda$ chapter  $10$ rep10.doc \chapter  $``\def\chapter"$ "Chapter"  $\lambda$ chapter "Chapter" Chapter 7  $7$  $\Diamond$ chapapp Chapter **\appendix** 

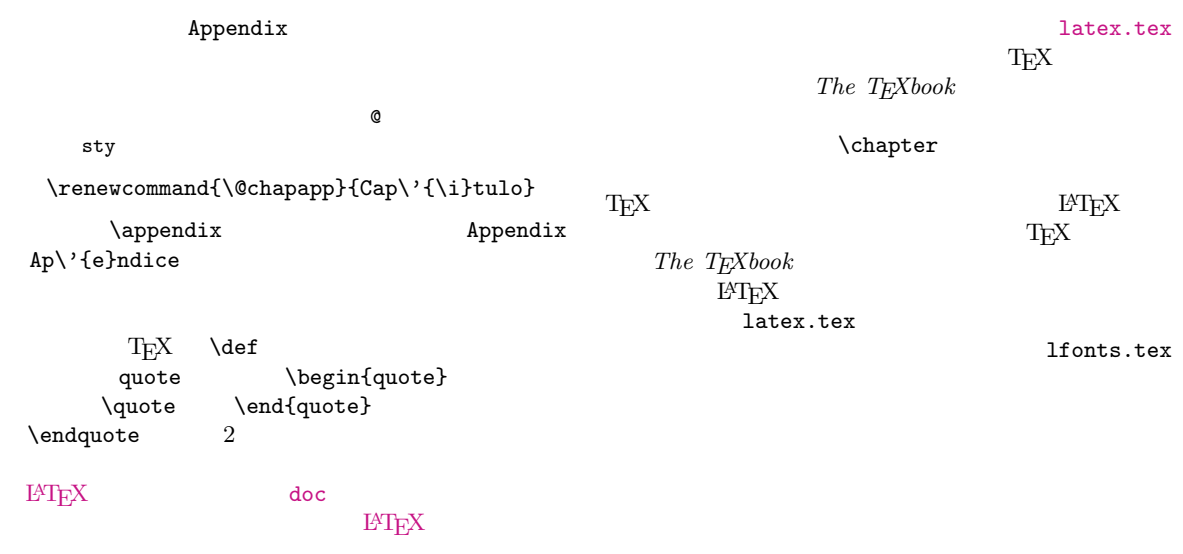

# **Plain T<sub>E</sub>X** 210–211

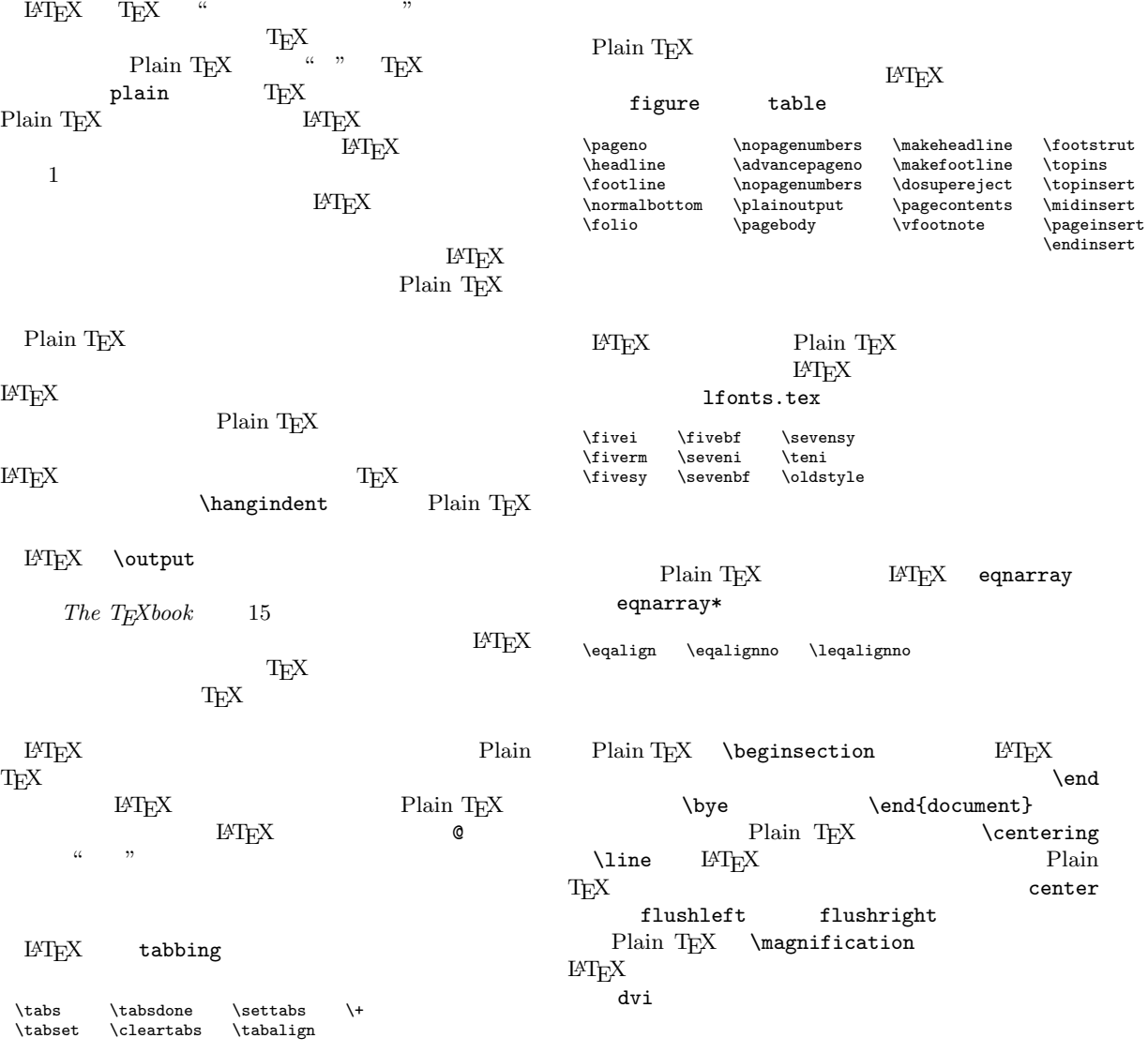

### **2.1 lplain.tex**

```
1 % File LPLAIN - Created 29 October 1985 from plain version 1.5CM
 2 % - Last modified 20 October 1988 to take into account
3 %<br>
2 changes to PLAIN.TEX reported by Arthur Ogawa<br>
4 %<br>
- Modified February 8, 1990 by Dominik Wujastyk<br>
3 %<br>
match the PLAIN.TEX meant for TeX 3.0 (\fmtna,<br>
6 %<br>
- Modified March 15, 1990 by Frank Mittelbach t<br>
allow
                  4 % - Modified February 8, 1990 by Dominik Wujastyk to
                    5 % match the PLAIN.TEX meant for TeX 3.0 (\fmtname{plain},
                    6 % \fmtversion{3.0}).
 7 % - Modified March 15, 1990 by Frank Mittelbach to
 8 % allow the use of this file both in TeX 2 and 3
8 %<br>
9 %<br>
- Modified June 21, 1991 by RmS to clear the<br>
contents of \box0.<br>
11 %<br>
- Modified July 1, 1991, by RmS to correct<br>
13 %<br>
with NFSS.<br>
20, 1991, By RmS to make<br>
with NFSS.
                   10 % contents of \box0.
                  11 % - Modified July 1, 1991, by RmS to correct \multispan bug.
                  12 % - Modified August 14, 1991, By RmS to make \cases work
13 %<br>
14 %<br>
15 %<br>
15 %<br>
16 %<br>
17 %<br>
18 %<br>
18 %<br>
18 %<br>
18 %<br>
18 %<br>
18 %<br>
18 %<br>
18 %<br>
18 %<br>
18 %<br>
18 %
                  14 % - Modified October 30, 1991, by RmS to remove \catcode and
15 % \mathcode assignments for control characters.
16 % - Modified November 1, 1991, by RmS to remove ^^A and ^^K
                   control characters.
18 % - Modified November 4, 1991, by RmS to add missing \m@th<br>
19 % assignments and to introduce the file lhyphen.tex.<br>
20 % - Modified November 7, 1991, by RmS to make it work with<br>
21 % MLTeX version 2.
                   19 % assignments and to introduce the file lhyphen.tex.
20 % - Modified November 7, 1991, by RmS to make it work with
21 % MLTeX version 2.
22 % - Modified March 17, 1992, by RmS to match changes in
                    23 % plain.tex of March 16, 1992.
24 %
25 % This is the LaTeX version of the plain TeX format that's described in
26 % The TeXbook. All modifications can be found by searching for
27 % the word 'LaTeX'.
28 % N.B.: A version number is defined at the very end of this file;
           29 % please change that number whenever the file is modified!
30 % And don't modify the file under any circumstances.
31 %
32 %% \CharacterTable
33 %% {Upper-case \lambda\Bbbk \{A\B\}C\D\E\tF\G\H\I\J\J\K\L\M\N\O\P\Q\R\S\T\U\V\N\K\Y\Z<br>34 % Lower-case \{a\}b\c\de\f\q\hbar\i\j\k\l\M\n\n\alpha\o\p\q\r\s\t\u\v\w\x\y\z34 %% Lower-case \{a\}b\}c\{d\}e\{f\}g\{h\}i\}k\{l\}\{m\}n\{o\}p\{q\}r\s\{t\}u\{v\}w\{x\}yz<br>35 %% Digits \{0\}1\{2\}3\{4\}5\{6\}7\{8\}935 %% Digits \0\1\2\3\4\5\6\7\8\9
36 %% Exclamation \! Double quote \" Hash (number) \#
37 %% Dollar \$ Percent \% Ampersand \&
38 %% Acute accent \' Left paren \( Right paren \)
39 %% Asterisk \* Plus \+ Comma \,
40 %% Minus \- Point \. Solidus \/
41 %% Colon \: Semicolon \; Less than \<
42 %% Equals \= Greater than \> Question mark \?
43 %% Commercial at \@ Left bracket \[ Backslash \\
44 %% Right bracket \] Circumflex \^ Underscore \_
45 %% Grave accent \' Left brace \{ Vertical bar \|
46 %% Right brace \} Tilde \~}
47 %%
48
49 \catcode'\{=1 % left brace is begin-group character
50 \catcode'\}=2 % right brace is end-group character
51 \catcode'\$=3 % dollar sign is math shift
52 \catcode'\&=4 % ampersand is alignment tab
53 \catcode'\#=6 % hash mark is macro parameter character
54 \catcode'\^=7 % circumflex and uparrow are for superscripts
55 \catcode'\_=8 % underline and downarrow are for subscripts
56 \catcode'\^^I=10 % ascii tab is a blank space
57 \chardef\active=13 \catcode'\~=\active % tilde is active
58 \catcode'\^^L=\active \outer\def^^L{\par} % ascii form-feed is "\outer\par"
59
60 \message{Preloading the plain format: codes,}
61
62 % We had to define the \catcodes right away, before the message line,
63 % since \message uses the { and } characters.
64 % When INITEX (the TeX initializer) starts up,
65 % it has defined the following \catcode values:
66 % \catcode'\^^@=9 % ascii null is ignored
67 % \catcode'\^^M=5 % ascii return is end-line
68 % \catcode'\\=0 % backslash is TeX escape character
69 % \catcode'\%=14 % percent sign is comment character
70 % \catcode'\ =10 % ascii space is blank space
71 % \catcode'\^^?=15 % ascii delete is invalid
72 % \catcode'\A=11 ... \catcode'\Z=11 % uppercase letters
```

```
73 % \catcode'\a=11 ... \catcode'\z=11 % lowercase letters
74 % all others are type 12 (other)
75
76 % Here is a list of the characters that have been specially catcoded:
77 \def\dospecials{\do\ \do\\\do\{\do\}\do\$\do\&%
78 \do\#\do\^\do\_\do\%\do\~}
79 % (not counting ascii null, tab, linefeed, formfeed, return, delete)
80 % Each symbol in the list is preceded by \do, which can be defined
81 % if you want to do something to every item in the list.
82
83 % We make @ signs act like letters, temporarily, to avoid conflict
84 % between user names and internal control sequences of plain format.
85 \catcode'@=11
86
 87 % INITEX sets up \mathcode x=x, for x=0..255, except that
 88 % \mathcode x=x+"7100, for x = 'A to 'Z and 'a to 'z;
89 % \mathcode x=x+"7000, for x = '0 to '9.
90 % The following changes define internal codes as recommended
91 % in Appendix C of The TeXbook:
92 \mathcode'\ ="8000 % \space
93 \mathcode'\!="5021
94 \mathcode'\'="8000 % ^\prime
95 \mathcode'\(="4028
96 \mathcode'\)="5029<br>97 \mathcode'\*="2203
    97 \mathcode'\*="2203 % \ast
98 \mathcode'\+="202B
99 \mathcode'\,="613B
100 \mathcode'\-="2200
101 \mathcode'\.="013A
102 \mathcode'\/="013D
102 \mathcode \, 0100
104 \mathcode'\;="603B
105 \mathcode'\ <= "313C
106 \mathcode'\=="303D<br>107 \mathcode'\>="313E
   \mathcal{O} \mathcode'\>="313E
108 \mathcode'\?="503F
109 \mathcode'\[="405B
110 \mathcode'\\="026E % \backslash
110 \mathcode'\]="505D
112 \mathcode'\_="8000 % \_
113 \mathcode '\\sqrt{5}="4266
114 \mathcode'\|="026A
115 \mathcode'\}="5267
116
117 % INITEX sets \uccode'x='X and \uccode 'X='X for all letters x,
118 % and \lccode'x='x, \lccode'X='x; all other values are zero.
119 % No changes to those tables are needed in plain TeX format.
120
121 % INITEX sets \sfcode x=1000 for all x, except that \sfcode'X=999
122 % for uppercase letters. The following changes are needed:
123 \sfcode'\)=0 \sfcode'\'=0 \sfcode'\]=0
124 % The \nonfrenchspacing macro will make further changes to \sfcode values.
125
126 % Finally, INITEX sets all \delcode values to -1, except \delcode'.=0
127 \delcode'\(="028300
127 \delcode'\)="029301
129 \delcode'\[="05B302
130 \delcode'\]="05D303
131 \delcode'\<="26830A
132 \delcode'\>="26930B
133 \delcode'\/="02F30E
134 \delcode'\|="26A30C
135 \delcode'\\="26E30F
136 % N.B. { and } should NOT get delcodes; otherwise parameter grouping fails!
137
138 % To make the plain macros more efficient in time and space,
139 % several constant values are declared here as control sequences.
    140 % If they were changed, anything could happen; so they are private symbols.
141 \chardef\@ne=1
142 \chardef\tw@=2
143 \chardef\thr@@=3
144 \chardef\sixt@@n=16
145 \chardef\@cclv=255
146 \mathchardef\@cclvi=256
```

```
147 \mathchardef\@m=1000
148 \mathchardef\@M=10000
149 \mathchardef\@MM=20000
150
151 % Allocation of registers
152
153 % Here are macros for the automatic allocation of \count, \box, \dimen,
154 % \skip, \muskip, and \toks registers, as well as \read and \write
155 % stream numbers, \fam codes, \language codes, and \insert numbers.
156
157 \message{registers,}
158
159 % When a register is used only temporarily, it need not be allocated;
160 % grouping can be used, making the value previously in the register return
    161 % after the close of the group. The main use of these macros is for
162 % registers that are defined by one macro and used by others, possibly at
163 % different nesting levels. All such registers should be defined through
164 % these macros; otherwise conflicts may occur, especially when two or more
165 % more macro packages are being used at once.
166
167 % The following counters are reserved:
168 % 0 to 9 page numbering
169 % 10 count allocation
170 % 11 dimen allocation
171 % 12 skip allocation
172 % 13 muskip allocation
173 % 14 box allocation
174 % 15 toks allocation
175 % 16 read file allocation
176 % 17 write file allocation
177 % 18 math family allocation
178 % 19 language allocation
179 % 20 insert allocation
180 % 21 the most recently allocated number
           181 % 22 constant -1
182 % New counters are allocated starting with 23, 24, etc. Other registers are
183 % allocated starting with 10. This leaves 0 through 9 for the user to play
184 % with safely, except that counts 0 to 9 are considered to be the page and
185 % subpage numbers (since they are displayed during output). In this scheme,
186 % \count 10 always contains the number of the highest-numbered counter that
187 % has been allocated, \count 14 the highest-numbered box, etc.
188 % Inserts are given numbers 254, 253, etc., since they require a \count,
189 % \dimen, \skip, and \box all with the same number; \count 20 contains the
190 % lowest-numbered insert that has been allocated. Of course, \box255 is
191 % reserved for \output; \count255, \dimen255, and \skip255 can be used freely.
192
193 % It is recommended that macro designers always use
194 % \global assignments with respect to registers numbered 1, 3, 5, 7, 9, and
195 % always non-\global assignments with respect to registers 0, 2, 4, 6, 8, 255.
196 % This will prevent ''save stack buildup'' that might otherwise occur.
197
198 \count10=22 % allocates \count registers 23, 24, ...
199 \count11=9 % allocates \dimen registers 10, 11, ...
200 \count12=9 % allocates \skip registers 10, 11, ...
201 \count13=9 % allocates \muskip registers 10, 11, ...
202 \count14=9 % allocates \box registers 10, 11, ...
203 \count15=9 % allocates \toks registers 10, 11, ...
    204 \count16=-1 % allocates input streams 0, 1, ...
205 \count17=-1 % allocates output streams 0, 1, ...
206 \count18=3 % allocates math families 4, 5, ...
207 \count19=0 % allocates \language codes 1, 2, ...
208 \count20=255 % allocates insertions 254, 253, ...
209 \countdef\insc@unt=20 % the insertion counter
210 \countdef\allocationnumber=21 % the most recent allocation
211 \countdef\m@ne=22 \m@ne=-1 % a handy constant
212 \def\wlog{\immediate\write\m@ne} % write on log file (only)
213
214 % Here are abbreviations for the names of scratch registers
215 % that don't need to be allocated.
216
217 \countdef\count@=255
218 \dimendef\dimen@=0
219 \dimendef\dimen@i=1 % global only
220 \dimendef\dimen@ii=2
```

```
221 \skipdef\skip@=0
222 \toksdef\toks@=0
223
224 % Now, we define \newcount, \newbox, etc. so that you can say \newcount\foo
225 % and \foo will be defined (with \countdef) to be the next counter.
226 % To find out which counter \foo is, you can look at \allocationnumber.
227 % Since there's no \boxdef command, \chardef is used to define a \newbox,
228 % \newinsert, \newfam, and so on.
229 % LaTeX change: remove \outer from \newcount and \newdimen (FMi)
230 % This is necessary to use \newcount inside \if...
                     231 % later on.
232
233 \def\newcount{\alloc@0\count\countdef\insc@unt}
234 \def\newdimen{\alloc@1\dimen\dimendef\insc@unt}
235 \outer\def\newskip{\alloc@2\skip\skipdef\insc@unt}
236 \outer\def\newmuskip{\alloc@3\muskip\muskipdef\@cclvi}
237 \outer\def\newbox{\alloc@4\box\chardef\insc@unt}
238 \let\newtoks=\relax % we do this to allow plain.tex to be read in twice
239 \outer\def\newhelp#1#2{\newtoks#1#1\expandafter{\csname#2\endcsname}}
240 \outer\def\newtoks{\alloc@5\toks\toksdef\@cclvi}
241 \outer\def\newread{\alloc@6\read\chardef\sixt@@n}
242 \outer\def\newwrite{\alloc@7\write\chardef\sixt@@n}
243 \outer\def\newfam{\alloc@8\fam\chardef\sixt@@n}
244 \outer\def\newlanguage{\alloc@9\language\chardef\@cclvi}
245 \def\alloc@#1#2#3#4#5{\global\advance\count1#1by\@ne
246 \ch@ck#1#4#2% make sure there's still room
247 \allocationnumber=\count1#1%<br>248 \global#3#5=\allocationnumber
248 \global#3#5=\allocationnumber<br>249 \wlog{\string#5=\string#2\the
249 \wlog{\string#5=\string#2\the\allocationnumber}}<br>250 \outer\def\newinsert#1{\global\advance\insc@unt by
250 \outer\def\newinsert#1{\global\advance\insc@unt by\m@ne<br>251 \ch@ck0\insc@unt\count
       \ch@ck0\insc@unt\count
252 \ch@ck1\insc@unt\dimen<br>253 \ch@ck2\insc@unt\skin
253 \ch@ck2\insc@unt\skip<br>254 \ch@ck4\insc@unt\box
254 \ch@ck4\insc@unt\box<br>255 \allocationnumber=\i
255 \allocationnumber=\insc@unt<br>256 \global\chardef#1=\allocati
       \global\chardef#1=\allocationnumber
257 \wlog{\string#1=\string\insert\the\allocationnumber}}
258 \def\ch@ck#1#2#3{\ifnum\count1#1<#2%
      \else\errmessage{No room for a new #3}\fi}
260
261 % Here are some examples of allocation.
262 \newdimen\maxdimen \maxdimen=16383.99999pt % the largest legal <dimen>
    263 \newskip\hideskip \hideskip=-1000pt plus 1fill % negative but can grow
264
265 % LaTeX change: the PLAIN \centering dimension conflicts with
266 % LaTeX's \centering command, so it is redefined to \@centering.
267 % This dimension is used by LaTeX.
268
269 \newskip\@centering \@centering=0pt plus 1000pt minus 1000pt
270
271 \newdimen\p@ \p@=1pt % this saves macro space and time
272 \newdimen\z@ \z@=0pt % can be used both for 0pt and 0<br>273 \newskip\z@skip \z@skip=0pt plus0pt minus0pt
    273 \newskip\z@skip \z@skip=0pt plus0pt minus0pt
274 \newbox\voidb@x % permanently void box register
275
276 % And here's a different sort of allocation:
277 % For example, \newif\iffoo creates \footrue, \foofalse to go with \iffoo.
278 \outer\def\newif#1{\count@\escapechar \escapechar\m@ne<br>279 \expandafter\expandafter\expandafter
279 \expandafter\expandafter\expandafter<br>280 \edef\@if#1{true}{\let\noexpand#1=\
280 \edef\@if#1{true}{\let\noexpand#1=\noexpand\iftrue}%
281 \expandafter\expandafter\expandafter<br>282 \edef\@if#1{false}{\let\noexpand#1=
282 \edef\@if#1{false}{\let\noexpand#1=\noexpand\iffalse}%
      283 \@if#1{false}\escapechar\count@} % the condition starts out false
284 \def\@if#1#2{\csname\expandafter\if@\string#1#2\endcsname}<br>285 {\uccode'1='i \uccode'2='f \uppercase{\gdef\if@12{}}} % 'a
    285 {\uccode'1='i \uccode'2='f \uppercase{\gdef\if@12{}}} % 'if' is required
286
287 \message{compatibility for TeX 2, }
288
289 % If this file is used in an old TeX we define the new features
290 % of TeX 3.0 as simple macros or counters so that files that uses
291 % these features can be processed in such an environment
292 % (They will however produce some other results).
293
294 \ifx\undefined\inputlineno
```

```
295 \newcount\inputlineno<br>296 \inputlineno-1
296 \inputlineno-1 % this could be used to detect that
297 % an old TeX is in force
298 \ifx\undefined\language % extra test for MLTeX 2, RmS 91/11/07
        \newcount\language
300 \quad \text{if}301 \newcount\lefthyphenmin
302 \newcount\righthyphenmin
303 \newcount\errorcontextlines<br>304 \newcount\holdinginserts
      \newcount\holdinginserts
305 \newdimen\emergencystretch
306 \newcount\badness<br>307 \let\noboundary\re
      \let\noboundary\relax
308 \newcount\setlanguage
309 \fi
310
311 % Assign initial values to TeX's parameters
312
313 \message{parameters,}
314
315 % All of TeX's numeric parameters are listed here,
316 % but the code is commented out if no special value needs to be set.
317 % INITEX makes all parameters zero except where noted.
318
319 \pretolerance=100<br>320 \tolerance=200 \%320 \tolerance=200 % INITEX sets this to 10000
321 \hbadness=1000<br>322 \vbadness=1000
    \vbadness=1000
323 \linepenalty=10<br>324 \hyphenpenalty=
    \hyphenpenalty=50
325 \exhyphenpenalty=50
326 \binoppenalty=700<br>327 \relpenalty=500
    \relpenalty=500
328 \clubpenalty=150<br>329 \widownenalty=15
    \widowpenalty=150
330 \displaywidowpenalty=50
331 \brokenpenalty=100<br>332 \predisplaypenalty
    \predisplaypenalty=10000
333 % \postdisplaypenalty=0
334 % \interlinepenalty=0
335 % \floatingpenalty=0, set during \insert
336 % \outputpenalty=0, set before TeX enters \output
    \doublehyphendemerits=10000
338 \finalhyphendemerits=5000
339 \adjdemerits=10000
340 % \looseness=0, cleared by TeX after each paragraph
341 % \pausing=0
342 % \holdinginserts=0
343 % \tracingonline=0
344 % \tracingmacros=0
345 % \tracingstats=0
346 % \tracingparagraphs=0
347 % \tracingpages=0
348 % \tracingoutput=0
    \tracinglostchars=1
350 % \tracingcommands=0
351 % \tracingrestores=0
352 % \language=0
353 \uchyph=1
354 % \lefthyphenmin=2 \righthyphenmin=3 set below
355 % \globaldefs=0
356 % \maxdeadcycles=25 % INITEX does this
    357 % \hangafter=1 % INITEX does this, also TeX after each paragraph
358 % \fam=0
359 % \mag=1000 % INITEX does this
360 % \escapechar='\\ % INITEX does this
361 \defaulthyphenchar='\-<br>362 \defaultskewchar=-1
    \defaultskewchar=-1
363 % \endlinechar='\^^M % INITEX does this
    \newlinechar=-1
365 \delimiterfactor=901
366 % \time=now % TeX does this at beginning of job
367 % \day=now % TeX does this at beginning of job
368 % \month=now % TeX does this at beginning of job
```

```
369 % \year=now % TeX does this at beginning of job
370 \showboxbreadth=5
371 \showboxdepth=3
372 \errorcontextlines=5
373
374 \hfuzz=0.1pt
375 \vfuzz=0.1pt
376 \overfullrule=5pt
377 \hsize=6.5in
378 \vsize=8.9in
379 \maxdepth=4pt
380 \splitmaxdepth=\maxdimen
381 \boxmaxdepth=\maxdimen
382 % \lineskiplimit=0pt, changed by \normalbaselines
383 \delimitershortfall=5pt
384 \nulldelimiterspace=1.2pt
385 \scriptspace=0.5pt
386 % \mathsurround=0pt
387 % \predisplaysize=0pt, set before TeX enters $$
388 % \displaywidth=0pt, set before TeX enters $$
389 % \displayindent=0pt, set before TeX enters $$
390 \parindent=20pt<br>391 % \hangindent=0
     391 % \hangindent=0pt, zeroed by TeX after each paragraph
392 % \hoffset=0pt
393 % \voffset=0pt
394
395 % \baselineskip=0pt, changed by \normalbaselines
    396 % \lineskip=0pt, changed by \normalbaselines
397 \parskip=0pt plus 1pt
398 \abovedisplayskip=12pt plus 3pt minus 9pt
399 \abovedisplayshortskip=0pt plus 3pt
400 \belowdisplayskip=12pt plus 3pt minus 9pt
401 \belowdisplayshortskip=7pt plus 3pt minus 4pt
402 % \leftskip=0pt
    403 % \rightskip=0pt
404 \topskip=10pt
405 \splittopskip=10pt<br>406 % \tabskip=0pt
   406 % \tabskip=0pt
407 % \spaceskip=0pt
    408 % \xspaceskip=0pt
409 \parfillskip=0pt plus 1fil
410
411 \thinmuskip=3mu
412 \medmuskip=4mu plus 2mu minus 4mu
413 \thickmuskip=5mu plus 5mu
414
415 % We also define special registers that function like parameters:
416 \newskip\smallskipamount \smallskipamount=3pt plus 1pt minus 1pt
417 \newskip\medskipamount \medskipamount=6pt plus 2pt minus 2pt
418 \newskip\bigskipamount \bigskipamount=12pt plus 4pt minus 4pt
419 \newskip\normalbaselineskip \normalbaselineskip=12pt
420 \newskip\normallineskip \normallineskip=1pt
    \newdimen\normallineskiplimit \normallineskiplimit=0pt
422 \newdimen\jot \jot=3pt
423 \newcount\interdisplaylinepenalty \interdisplaylinepenalty=100
424 \newcount\interfootnotelinepenalty \interfootnotelinepenalty=100
425
426 % Definitions for preloaded fonts
427
428 \def\magstephalf{1095 }
429 \def\magstep#1{\ifcase#1 \@m\or 1200\or 1440\or 1728\or 2074\or 2488\fi\relax}
430
431 % Fonts assigned to \preloaded are not part of "plain TeX",
432 % but they are preloaded so that other format packages can use them.
433 % For example, if another set of macros says "\font\ninerm=cmr9",
434 % TeX will not have to reload the font metric information for cmr9.
435
436 % LaTeX font definitions are taken from the file LFONTS.TEX,
437 % so all of PLAIN's font definitions are commented out.
438
439 %\message{fonts,}
\begin{matrix}440\\441\end{matrix} \begin{matrix}9\\8\\8\end{matrix}441 %\font\tenrm=cmr10 % roman text
442 %\font\preloaded=cmr9
```
 *%\font\preloaded=cmr8 %\font\sevenrm=cmr7 %\font\preloaded=cmr6 %\font\fiverm=cmr5 % %\font\teni=cmmi10 % math italic %\font\preloaded=cmmi9 %\font\preloaded=cmmi8 %\font\seveni=cmmi7 %\font\preloaded=cmmi6 %\font\fivei=cmmi5 % %\font\tensy=cmsy10 % math symbols %\font\preloaded=cmsy9 %\font\preloaded=cmsy8 %\font\sevensy=cmsy7 %\font\preloaded=cmsy6 %\font\fivesy=cmsy5 % %\font\tenex=cmex10 % math extension % %\font\preloaded=cmss10 % sans serif %\font\preloaded=cmssq8 % %\font\preloaded=cmssi10 % sans serif italic %\font\preloaded=cmssqi8 % %\font\tenbf=cmbx10 % boldface extended %\font\preloaded=cmbx9 %\font\preloaded=cmbx8 %\font\sevenbf=cmbx7 %\font\preloaded=cmbx6 %\font\fivebf=cmbx5 % %\font\tentt=cmtt10 % typewriter %\font\preloaded=cmtt9 %\font\preloaded=cmtt8 % %\font\preloaded=cmsltt10 % slanted typewriter % %\font\tensl=cmsl10 % slanted roman %\font\preloaded=cmsl9 %\font\preloaded=cmsl8 % %\font\tenit=cmti10 % text italic %\font\preloaded=cmti9 %\font\preloaded=cmti8 %\font\preloaded=cmti7 % %\message{more fonts,} %\font\preloaded=cmu10 % unslanted text italic*  $\begin{array}{cc}\n 494 \ 495 \ 26\n \end{array}$  *%\font\preloaded=cmmib10 % bold math italic %\font\preloaded=cmbsy10 % bold math symbols % %\font\preloaded=cmcsc10 % caps and small caps*  $\begin{matrix}499\\500\end{matrix}$   $\begin{matrix} \rlap{/}{\ell} \end{matrix}$  *%\font\preloaded=cmssbx10 % sans serif bold extended % %\font\preloaded=cmdunh10 % Dunhill style % %\font\preloaded=cmr7 scaled \magstep4 % for titles %\font\preloaded=cmtt10 scaled \magstep2 %\font\preloaded=cmssbx10 scaled \magstep2 % %\font\preloaded=manfnt % METAFONT logo and dragon curve and special symbols % %% Additional \preloaded fonts can be specified here. %% (And those that were \preloaded above can be eliminated.) % %\let\preloaded=\undefined % preloaded fonts must be declared anew later.*  $\begin{matrix}514 & 2 \\ 515 & 2 \end{matrix}$  *%\skewchar\teni='177 \skewchar\seveni='177 \skewchar\fivei='177 %\skewchar\tensy='60 \skewchar\sevensy='60 \skewchar\fivesy='60*

```
517 %
518 %\textfont0=\tenrm \scriptfont0=\sevenrm \scriptscriptfont0=\fiverm
519 %\def\rm{\fam\z@\tenrm}
520 %\textfont1=\teni \scriptfont1=\seveni \scriptscriptfont1=\fivei
521 %\def\mit{\fam\@ne} \def\oldstyle{\fam\@ne\teni}
522 %\textfont2=\tensy \scriptfont2=\sevensy \scriptscriptfont2=\fivesy
523 %\def\cal{\fam\tw@}
524 %\textfont3=\tenex \scriptfont3=\tenex \scriptscriptfont3=\tenex
525 %\newfam\itfam \def\it{\fam\itfam\tenit} % \it is family 4
526 %\textfont\itfam=\tenit
527 %\newfam\slfam \def\sl{\fam\slfam\tensl} % \sl is family 5
528 %\textfont\slfam=\tensl
529 %\newfam\bffam \def\bf{\fam\bffam\tenbf} % \bf is family 6
530 %\textfont\bffam=\tenbf \scriptfont\bffam=\sevenbf
531 %\scriptscriptfont\bffam=\fivebf
532 %\newfam\ttfam \def\tt{\fam\ttfam\tentt} % \tt is family 7
533 %\textfont\ttfam=\tentt
534
535 % Macros for setting ordinary text
536 \message{macros,}
537
538 \def\frenchspacing{\sfcode'\.\@m \sfcode'\?\@m \sfcode'\!\@m
539 \sfcode'\:\@m \sfcode'\;\@m \sfcode'\,\@m}
540 \def\nonfrenchspacing{\sfcode'\.3000\sfcode'\?3000\sfcode'\!3000%
541 \sfcode'\:2000\sfcode'\;1500\sfcode'\,1250 }
542
543 \def\normalbaselines{\lineskip\normallineskip<br>544 \baselineskip\normalbaselineskip \lineskipl
      \baselineskip\normalbaselineskip \lineskiplimit\normallineskiplimit}
545
546 \def\^^M{\ } % control <return> = control <space>
547 \def\^^I{\ } % same for <tab>
548
549 \def\lq{'} \def\rq{'}
550 \def\lbrack{[} \def\rbrack{]}
551
552 \let\endgraf=\par \let\endline=\cr
553
554 \def\space{ }
555 \def\empty{}
556 \def\null{\hbox{}}
557
558 \let\bgroup={ \let\egroup=}
559
560 % In \obeylines, we say '\let^^M=\par' instead of '\def^^M{\par}'
561 % since this allows, for example, '\let\par=\cr \obeylines \halign{...'
562 {\catcode'\^^M=\active % these lines must end with %
563 \gdef\obeylines{\catcode'\^^M\active \let^^M\par}%
564 \global\let^^M\par} % this is in case ^^M appears in a \write
565 \def\obeyspaces{\catcode'\ \active}
566 {\obeyspaces\global\let =\space}
567
568 \def\loop#1\repeat{\def\body{#1}\iterate}
569 \def\iterate{\body \let\next\iterate \else\let\next\relax\fi \next}
570 \let\repeat=\fi % this makes \loop...\if...\repeat skippable
571
572 \def\thinspace{\kern .16667em }
573 \def\negthinspace{\kern-.16667em }
574 \def\enspace{\kern.5em }
575
576 \def\enskip{\hskip.5em\relax}
577 \def\quad{\hskip1em\relax}
578 \def\qquad{\hskip2em\relax}
579
580 \def\smallskip{\vskip\smallskipamount}
581 \def\medskip{\vskip\medskipamount}
582 \def\bigskip{\vskip\bigskipamount}
583
584 \def\nointerlineskip{\prevdepth-1000\p@}
585 \def\offinterlineskip{\baselineskip-1000\p@<br>586 \lineskip\z@ \lineskiplimit\maxdimen}
      \lineskip\z@ \lineskiplimit\maxdimen}
587
588 \def\vglue{\afterassignment\vgl@\skip@=}<br>589 \def\vgl@{\par \dimen@\prevdepth \hrule
589 \def\vgl@{\par \dimen@\prevdepth \hrule height\z@<br>590 \nobreak\vskip\skip@ \prevdepth\dimen@}
     \nobreak\vskip\skip@ \prevdepth\dimen@}
```

```
591 \def\hglue{\afterassignment\hgl@\skip@=}
592 \def\hgl@{\leavevmode \count@\spacefactor \vrule width\z@
593 \nobreak\hskip\skip@ \spacefactor\count@}
594
595 \def~{\penalty\@M \ } % tie
596 \def\slash{/\penalty\exhyphenpenalty} % a '/' that acts like a '-'
597
598 \def\break{\penalty-\@M}
599 \def\nobreak{\penalty \@M}
600 \def\allowbreak{\penalty \z@}
601
602 \def\filbreak{\par\vfil\penalty-200\vfilneg}
603 \def\goodbreak{\par\penalty-500 }
604 \def\eject{\par\break}
605 \def\supereject{\par\penalty-\@MM}
606
607 \def\removelastskip{\ifdim\lastskip=\z@\else\vskip-\lastskip\fi}
608 \def\smallbreak{\par\ifdim\lastskip<\smallskipamount
609 \removelastskip\penalty-50\smallskip\fi}
610 \def\medbreak{\par\ifdim\lastskip<\medskipamount
611 \removelastskip\penalty-100\medskip\fi}
612 \def\bigbreak{\par\ifdim\lastskip<\bigskipamount
613 \removelastskip\penalty-200\bigskip\fi}
614
615 % \line changed to \@@line because LaTeX redefines \line
616 \def\@@line{\hbox to\hsize}
617 \def\leftline#1{\@@line{#1\hss}}
618 \def\rightline#1{\@@line{\hss#1}}
619 \def\centerline#1{\@@line{\hss#1\hss}}
620 % end of LaTeX \line -> \@@line change
621
622 \def\rlap#1{\hbox to\z@{#1\hss}}
623 \def\llap#1{\hbox to\z@{\hss#1}}
624\def\m@th{\mathsurround=\z@}
626 \def\underbar#1{$\setbox\z@\hbox{#1}\dp\z@\z@
627 \m@th \underline{\box\z@}$}
628
629 \newbox\strutbox<br>630 \setbox\strutbox
    \setbox\strutbox=\hbox{\vrule height8.5pt depth3.5pt width\z@}
631 \def\strut{\relax\ifmmode\copy\strutbox\else\unhcopy\strutbox\fi}
632
633 \def\hidewidth{\hskip\hideskip} % for alignment entries that can stick out
634 \def\ialign{\everycr{}\tabskip\z@skip\halign} % initialized \halign
    \newcount\mscount
636 \def\multispan#1{\omit \mscount#1\relax<br>637 \loop\ifpum\mscount>\@ne \sp@n\repeat}
      \loop\ifnum\mscount>\@ne \sp@n\repeat}
638 \def\sp@n{\span\omit\advance\mscount\m@ne}
639
640 % LaTeX has its own tabbing environment, so PLAIN's is disabled.
641 %
642 %\newif\ifus@ \newif\if@cr
    643 %\newbox\tabs \newbox\tabsyet \newbox\tabsdone
644 %
645 %\def\cleartabs{\global\setbox\tabsyet\null \setbox\tabs\null}
646 %\def\settabs{\setbox\tabs\null \futurelet\next\sett@b}
647 %\let\+=\relax % in case this file is being read in twice
648 %\def\sett@b{\ifx\next\+\let\next\relax
649 % \def\next{\afterassignment\s@tt@b\let\next}%
      650 % \else\let\next\s@tcols\fi\next}
651 %\def\s@tt@b{\let\next\relax\us@false\m@ketabbox}
652 %\def\tabalign{\us@true\m@ketabbox} % non-\outer version of \+
    653 %\outer\def\+{\tabalign}
654 %\def\s@tcols#1\columns{\count@#1 \dimen@\hsize
    655 % \loop\ifnum\count@>\z@ \@nother \repeat}
656 %\def\@nother{\dimen@ii\dimen@ \divide\dimen@ii\count@
657 % \setbox\tabs\hbox{\hbox to\dimen@ii{}\unhbox\tabs}%
658 % \advance\dimen@-\dimen@ii \advance\count@\m@ne}
659 %
660 %\def\m@ketabbox{\begingroup
661 % \global\setbox\tabsyet\copy\tabs
662 % \global\setbox\tabsdone\null
663 % \def\cr{\@crtrue\crcr\egroup\egroup
        664 % \ifus@\unvbox\z@\lastbox\fi\endgroup
```

```
665 % \setbox\tabs\hbox{\unhbox\tabsyet\unhbox\tabsdone}}%
666 % \setbox\z@\vbox\bgroup\@crfalse
667 % \ialign\bgroup&\t@bbox##\t@bb@x\crcr}
668 %
669 %\def\t@bbox{\setbox\z@\hbox\bgroup}
670 %\def\t@bb@x{\if@cr\egroup % now \box\z@ holds the column
671 % \else\hss\egroup \global\setbox\tabsyet\hbox{\unhbox\tabsyet
672 % \global\setbox\@ne\lastbox}% now \box\@ne holds its size
673 % \ifvoid\@ne\global\setbox\@ne\hbox to\wd\z@{}%
674 % \else\setbox\z@\hbox to\wd\@ne{\unhbox\z@}\fi
         675 % \global\setbox\tabsdone\hbox{\box\@ne\unhbox\tabsdone}\fi
676 % \box\z@}
677
678 \def\hang{\hangindent\parindent}
679 \def\textindent#1{\indent\llap{#1\enspace}\ignorespaces}
680 \def\item{\par\hang\textindent}
681 %% RmS 91/11/04: Removed \itemitem since never needed/useful on LaTeX.
682 %\def\itemitem{\par\indent \hangindent2\parindent \textindent}
683 \def\narrower{\advance\leftskip\parindent
684 \advance\rightskip\parindent}
685
686 % LaTeX has its own sectioning macros
687 %\outer\def\beginsection#1\par{\vskip\z@ plus.3\vsize\penalty-250
688 % \vskip\z@ plus-.3\vsize\bigskip\vskip\parskip
689 % \message{#1}\leftline{\bf#1}\nobreak\smallskip\noindent}
690691 \outer\def\proclaim #1. #2\par{\medbreak
692 \noindent{\bf#1.\enspace}{\sl#2\par}%
693 \ifdim\lastskip<\medskipamount \removelastskip\penalty55\medskip\fi}
694
695 \def\raggedright{\rightskip\z@ plus2em \spaceskip.3333em \xspaceskip.5em\relax}
696 \def\ttraggedright{\tt\rightskip\z@ plus2em\relax} % for use with \tt only
697
698 \chardef\%='\%
   \lambda = \lambda + \lambda700 \chardef\#='\#
701 \chardef\$='\$
702 \chardef\ss="19
703 \chardef\ae="1A
704 \chardef\oe="1B
705 \chardef\o="1C
706 \chardef\AE="1D
707 \chardef\OE="1E
708 \chardef\O="1F
709 \chardef\i="10 \chardef\j="11 % dotless letters
710 \def\aa{\accent23a}
711 \def\l{\char32l}
712 \def\L{\leavevmode\setbox0\hbox{L}\hbox to\wd0{\hss\char32L}}
713
714 \def\leavevmode{\unhbox\voidb@x} % begins a paragraph, if necessary
715 \def\_{\leavevmode \kern.06em \vbox{\hrule width.3em}}
716 \def\AA{\leavevmode\setbox0\hbox{h}\dimen@\ht0\advance\dimen@-1ex%
      \rlap{\raise.67\dimen@\hbox{\char'27}}A}
718
719 \def\mathhexbox#1#2#3{\leavevmode
720 \hbox{$\m@th \mathchar"#1#2#3$}}
721 \def\dag{\mathhexbox279}<br>722 \def\ddag{\mathhexbox27A
    \def\ddag{\mathhexbox27A}
723 \def\S{\mathhexbox278}
724 \def\P{\mathhexbox27B}
725
726 \def\oalign#1{\leavevmode\vtop{\baselineskip\z@skip \lineskip.25ex%<br>727 \ialign{##\crcr#1\crcr}}} % put characters over each other
      727 \ialign{##\crcr#1\crcr}}} % put characters over each other
728 \def\ooalign{\lineskiplimit-\maxdimen \oalign}
729
730 % LaTeX change: \d, \b, \c redefined to work in a moving argument.
731 \def\pd#1{\oalign{#1\crcr\hidewidth.\hidewidth}}
732 \def\d{\protect\pd}
733
734 \def\pb#1{\oalign{#1\crcr\hidewidth
735 \vbox to.2ex{\hbox{\char22}\vss}\hidewidth}}
736 \def\b{\protect\pb}
737
738 \def\pc#1{\setbox\z@\hbox{#1}\ifdim\ht\z@=1ex\accent24 #1%
```
```
739 \else{\ooalign{\unhbox\z@\crcr\hidewidth\char24\hidewidth}}\fi}
740 \def\c{\protect\pc}
741 % end of LaTeX change to \d, \b, \c
742
743 \def\copyright{{\ooalign{\hfil\raise.07ex\hbox{c}\hfil\crcr\mathhexbox20D}}}
744
745 % LaTeX change: \ldots is redefined to do essentially what Plain's \dots does,
746 % so ...
747 \def\dots{\ldots}
748
749 \def\TeX{T\kern-.1667em\lower.5ex\hbox{E}\kern-.125emX}
750
751 \def\'#1{{\accent18 #1}}
752 \def\'#1{{\accent19 #1}}
753 \def\v#1{{\accent20 #1}} \let\^^_=\v
754 \def\u#1{{\accent21 #1}} \let\^^S=\u
755 \def\=#1{{\accent22 #1}}
756 \def\^#1{{\accent94 #1}} \let\^^D=\^
757 \def\.#1{{\accent95 #1}}
758 \def\H#1{{\accent"7D #1}}
759 \def\~#1{{\accent"7E #1}}
760 \def\"#1{{\accent"7F #1}}
761
762 % LaTeX change: Make \t work in a moving argument.
    \def\pt#1{{\edef\next{\the\font}\the\textfont1\accent"7F\next#1}}
764 \def\t{\protect\pt}
765
766 % LaTeX change: \kern\z@ added to end of \hrulefill and \dotfill
767 % to make them work in 'tabular' and 'array' environments.
    768 % (Change made 24 July 1987).
769 \def\hrulefill{\leaders\hrule\hfill\kern\z@}
770 \def\dotfill{\cleaders\hbox{$\m@th \mkern1.5mu.\mkern1.5mu$}\hfill\kern\z@}
771
772 \def\rightarrowfill{$\m@th\mathord-\mkern-6mu%
773 \cleaders\hbox{$\mkern-2mu\mathord-\mkern-2mu$}\hfill<br>774 \mkern-6mu\mathord\rightarrow$}
      \mkern-6mu\mathord\rightarrow$}
775 \def\leftarrowfill{$\m@th\mathord\leftarrow\mkern-6mu%
776 \cleaders\hbox{$\mkern-2mu\mathord-\mkern-2mu$}\hfill<br>777 \mkern-6mu\mathord-$}
777 \mkern-6mu\mathord-$}<br>778 \mathchardef\braceld="3
    778 \mathchardef\braceld="37A \mathchardef\bracerd="37B
779 \mathchardef\bracelu="37C \mathchardef\braceru="37D
780 \def\downbracefill{$\m@th\braceld\leaders\vrule\hfill\braceru<br>781 \bracelu\leaders\vrule\hfill\bracerd$}
      \bracelu\leaders\vrule\hfill\bracerd$}
782 \def\upbracefill{$\m@th\bracelu\leaders\vrule\hfill\bracerd
      \braceld\leaders\vrule\hfill\braceru$}
784
785 % LaTeX change: \bye is eliminated.
786 %\outer\def\bye{\par\vfill\supereject\end}
787
788 % Macros for math setting
789 \message{math definitions,}
790
791 \let\sp=^ \let\sb=_
792 \def\,{\mskip\thinmuskip}
793 \def\>{\mskip\medmuskip}
794 \def\;{\mskip\thickmuskip}
795 \def\!{\mskip-\thinmuskip}<br>796 \def\*{\discretionary{\thi
    \def\*{\discretionary{\thinspace\the\textfont2\char2}{}{}}
797 {\catcode'\'=\active \gdef'{^\bgroup\prim@s}}
798 \def\prim@s{\prime\futurelet\next\pr@m@s}
799 \def\pr@m@s{\ifx'\next\let\nxt\pr@@@s \else\ifx^\next\let\nxt\pr@@@t<br>800 \else\let\nxt\egroup\fi\fi \nxt}
      \else\let\nxt\egroup\fi\fi \nxt}
801 \def\pr@@@s#1{\prim@s} \def\pr@@@t#1#2{#2\egroup}
802 {\catcode'\^^Z=\active \gdef^^Z{\not=}} % ^^Z is like \ne in math
803
804 \{\text{cdot}\_\text{label}\}_ s (formath is either subscript or
805
806 \mathchardef\alpha="010B
807 \mathchardef\beta="010C<br>808 \mathchardef\gamma="010
    \mathchardef\gamma="010D
809 \mathchardef\delta="010E
810 \mathchardef\epsilon="010F<br>811 \mathchardef\zeta="0110
    \mathchardef\zeta="0110
812 \mathchardef\eta="0111
```

```
813 \mathchardef\theta="0112
814 \mathchardef\iota="0113
815 \mathchardef\kappa="0114
816 \mathchardef\lambda="0115
817 \mathchardef\mu="0116
818 \mathchardef\nu="0117
819 \mathchardef\xi="0118
820 \mathchardef\pi="0119
821 \mathchardef\rho="011A<br>822 \mathchardef\sigma="01
      \mathchardef\sigma="011B
823 \mathchardef\tau="011C
824 \mathchardef\upsilon="011D<br>825 \mathchardef\phi="011E
      \mathchardef\phi="011E
826 \mathchardef\chi="011F
827 \mathchardef\psi="0120
828 \mathchardef\omega="0121
829 \mathchardef\varepsilon="0122<br>830 \mathchardef\vartheta="0123
      \mathchardef\vartheta="0123
831 \mathchardef\varpi="0124
832 \mathchardef\varrho="0125
833 \mathchardef\varsigma="0126
834 \mathchardef\varphi="0127
835 \mathchardef\Gamma="7000<br>836 \mathchardef\Delta="7001
836 \mathchardef\Delta="7001<br>837 \mathchardef\Theta="7002
837 \mathchardef\Theta="7002<br>838 \mathchardef\Lambda="700
      \mathchardef\Lambda="7003
839 \mathcal{S} \mathchardef \Xi="7004<br>840 \mathchardef \Pi="7005
      \mathchardef\Pi="7005
841 \mathchardef\Sigma="7006<br>842 \mathchardef\Upsilon="70
842 \mathchardef\Upsilon="7007<br>843 \mathchardef\Phi="7008
      \mathchardef\Phi="7008
844 \mathchardef\Psi="7009
845 \mathchardef\Omega="700A
846<br>847847 \mathchardef\aleph="0240<br>848 \def\hbar{{\mathchar'26\
      \def\hbar{{\mathchar'26\mkern-9muh}}
849 \mathchardef\imath="017B<br>850 \mathchardef\imath="017C
      \mathchardef\jmath="017C
851 \mathchardef\ell="0160<br>852 \mathchardef\wp="017D
852 \mathchardef\wp="017D<br>853 \mathchardef\Re="023C
      \mathchardef\Re="023C
854 \mathchardef\Im="023D<br>855 \mathchardef\nartial=
      \mathchardef\partial="0140
856 \mathchardef\infty="0231<br>857 \mathchardef\prime="0230
857 \mathchardef\prime="0230<br>858 \mathchardef\emptyset="0
858 \mathchardef\emptyset="023B<br>859 \mathchardef\nabla="0272
859 \mathchardef\nabla="0272<br>860 \def\surd{{\mathchar"127
860 \def\surd{{\mathchar"1270}}<br>861 \mathchardef\top="023E
861 \mathchardef\top="023E<br>862 \mathchardef\bot="023E
862 \mathchardef\bot="023F<br>863 \def\angle{{\vbox{\ial}
863 \def\angle{{\vbox{\ialign{$\m@th\scriptstyle##$\crcr<br>864 \not\mathrel{\mkern14mu}\crcr
864 \not\mathrel{\mkern14mu}\crcr<br>865 \noalign{\nointerlineskip}
865 \noalign{\nointerlineskip}<br>866 \mkern2.5mu\leaders\hrule
866 \mkern2.5mu\leaders\hrule height.34pt\hfill\mkern2.5mu\crcr}}}}<br>867 \mathchardef\triangle="0234
      \mathchardef\triangle="0234
868 \mathchardef\forall="0238<br>869 \mathchardef\exists="0239
869 \mathchardef\exists="0239<br>870 \mathchardef\neg="023A \l
870 \mathchardef\neg="023A \let\lnot=\neg<br>871 \mathchardef\flat="015B
871 \mathchardef\flat="015B<br>872 \mathchardef\natural="0
      \mathchardef\natural="015C
873 \mathchardef\sharp="015D
874 \mathchardef\clubsuit="027C<br>875 \mathchardef\diamondsuit="0
875 \mathchardef\diamondsuit="027D<br>876 \mathchardef\heartsuit="027E
876 \mathchardef\heartsuit="027E<br>877 \mathchardef\spadesuit="027F
      \mathchardef\spadesuit="027F
878
879 \mathchardef\coprod="1360<br>880 \mathchardef\bigvee="1357
880 \mathchardef\bigvee="1357<br>881 \mathchardef\bigwedge="13
881 \mathchardef\bigwedge="1356<br>882 \mathchardef\biguplus="1355
      \mathchardef\biguplus="1355
883 \mathchardef\bigcap="1354
884 \mathchardef\bigcup="1353<br>885 \mathchardef\intop="1352
      \mathchardef\intop="1352 \def\int{\intop\nolimits}
886 \mathchardef\prod="1351
```

```
887
\mathchardef
\sum="1350
888
\mathchardef
\bigotimes="134
E
889
    \mathchardef
\bigoplus="134
C
890
\mathchardef
\bigodot="134
A
891 \mathchardef\ointop="1348 \def\oint{\ointop\nolimits}
892
\mathchardef
\bigsqcup="1346
893
\mathchardef
\smallint="1273
894
895
\mathchardef
\triangleleft="212
F
896
    \mathchardef
\triangleright="212
E
897
    \mathchardef
\bigtriangleup="2234
898
\mathchardef
\bigtriangledown="2235
899
    \mathchardef\wedge="225E\let\land=\wedge
900 \mathchardef\vee="225F \let\lor=\vee
901
    \mathchardef
\cap="225
C
902 \mathchardef\cup="225B
903
\mathchardef
\ddagger="227
A
904
    \mathchardef
\dagger="2279
905
\mathchardef
\sqcap="2275
906
\mathchardef
\sqcup="2274
907
    \mathchardef
\uplus="225
D
908
\mathchardef
\amalg="2271
909
\mathchardef
\diamond="2205
910
\mathchardef
\bullet="220
F
911
    \mathchardef
\wr="226
F
912
\mathchardef
\div="2204
913
\mathchardef
\odot="220
C
914
\mathchardef
\oslash="220
B
915
\mathchardef
\otimes="220
A
916
    \mathchardef
\ominus="2209
917
\mathchardef
\oplus="2208
918
\mathchardef
\mp="2207
919
\mathchardef
\pm="2206
920 \mathchardef\circ="220E
921
    \mathchardef
\bigcirc="220
D
922
\mathchardef
\setminus="226
E
% for set difference
A
\setminus
B
923
\mathchardef
\cdot="2201
924
    \mathchardef
\ast="2203
925
\mathchardef
\times="2202
926
    \mathchardef
\star="213
F
927
928
\mathchardef
\propto="322
F
929
\mathchardef
\sqsubseteq="3276
930
\mathchardef
\sqsupseteq="3277
931
    \mathchardef
\parallel="326
B
932 \mathchardef\mid="326A
933
\mathchardef
\dashv="3261
934
    \mathchardef
\vdash="3260
935
\mathchardef
\nearrow="3225
936
    \mathchardef
\searrow="3226
937
    \mathchardef
\nwarrow="322
D
938
\mathchardef
\swarrow="322
E
939
    \mathchardef
\Leftrightarrow="322
C
940
\mathchardef
\Leftarrow="3228
941
\mathchardef
\Rightarrow="3229
942
\def
\neq{\not=} \let
\ne=\neq
943
\mathchardef
\leq="3214 \let
\le=\leq
944
\mathchardef
\geq="3215 \let
\ge=\geq
945 \mathchardef\succ="321F
946
    \mathchardef
\prec="321
E
947
    \mathchardef
\approx="3219
948
\mathchardef
\succeq="3217
949
\mathchardef
\preceq="3216
950
\mathchardef
\supset="321
B
951
    \mathchardef
\subset="321
A
952
\mathchardef
\supseteq="3213
953
\mathchardef
\subseteq="3212
954
    \mathchardef
\in="3232
955
\mathchardef
\ni="3233 \let
\owns=\ni
956
    \mathchardef
\gg="321
D
957
    \mathchardef\ll="321C
958
\mathchardef
\not="3236
959
\mathchardef
\leftrightarrow="3224
960
\mathchardef
\leftarrow="3220 \let
\gets=\leftarrow
```

```
961 \mathchardef\rightarrow="3221 \let\to=\rightarrow
 962 \mathchardef\mapstochar="3237 \def\mapsto{\mapstochar\rightarrow}
 963 \mathchardef\sim="3218
 964 \mathchardef\simeq="3227
 965 \mathchardef\perp="323F
 966 \mathchardef\equiv="3211
 967 \mathchardef\asymp="3210
 968 \mathchardef\smile="315E
 969 \mathchardef\frown="315F
 970 \mathchardef\leftharpoonup="3128
 971 \mathchardef\leftharpoondown="3129
 972 \mathchardef\rightharpoonup="312A
 973 \mathchardef\rightharpoondown="312B
 974
 975 \def\joinrel{\mathrel{\mkern-3mu}}
 976 \def\relbar{\mathrel{\smash-}} % \smash, because - has the same height as +
 977 \def\Relbar{\mathrel=}
 978 \mathchardef\lhook="312C \def\hookrightarrow{\lhook\joinrel\rightarrow}
 979 \mathchardef\rhook="312D \def\hookleftarrow{\leftarrow\joinrel\rhook}
 980 \def\bowtie{\mathrel\triangleright\joinrel\mathrel\triangleleft}
 981 \def\models{\mathrel|\joinrel=}
 982 \def\Longrightarrow{\Relbar\joinrel\Rightarrow}
 983
 984 % LaTeX Change: \longrightarrow and \longleftarrow redefined to make
 985 % then robust.
      \def\longrightarrow{\protect\@lra}
 987 \def\@lra{\relbar\joinrel\rightarrow}<br>988 \def\longleftarrow{\protect\@lla}
 988 \def\longleftarrow{\protect\@lla}<br>989 \def\@lla{\leftarrow\joinrel\re
 989 \def\@lla{\leftarrow\joinrel\relbar}<br>990 % End of LaTeX change to \longrightarro
     990 % End of LaTeX change to \longrightarrow and \longleftarrow
 991
 992 \def\Longleftarrow{\Leftarrow\joinrel\Relbar}<br>993 \def\longmansto{\manstochar\longrightarrow}
 993 \def\longmapsto{\mapstochar\longrightarrow}<br>994 \def\longleftrightarrow{\leftarrow\joinrel\
 994 \def\longleftrightarrow{\leftarrow\joinrel\rightarrow}<br>995 \def\Longleftrightarrow{\Leftarrow\joinrel\Rightarrow}
 995 \def\Longleftrightarrow{\Leftarrow\joinrel\Rightarrow}<br>996 \def\iff{\:\Longleftrightarrow\:}
      \def\iff\{\,\,\,\Longlefttrightarrow\;\,\}997
 998 \mathchardef\ldotp="613A % ldot as a punctuation mark
999 \mathchardef\cdotp="6201 % cdot as a punctuation mark
      1000 \mathchardef\colon="603A % colon as a punctuation mark
1001
1002 % LaTeX change: make \ldots work outside math mode too.
1003 \def\@ldots{\mathinner{\ldotp\ldotp\ldotp}}
1004 \def\ldots{\protect\pldots}<br>1005 \def\pldots{\relax\ifmmode\
1005 \def\pldots{\relax\ifmmode\@ldots\else\mbox{$\m@th\@ldots\,$}\fi}<br>1006 % End of LaTeX change to \ldots
     1006 % End of LaTeX change to \ldots
1007
1008 \def\cdots{\mathinner{\cdotp\cdotp\cdotp}}<br>1009 \def\vdots{\vbox{\baselineskip4\p@ \linesk
1009 \def\vdots{\vbox{\baselineskip4\p@ \lineskiplimit\z@ \lineskip1imit\z@ \lineskip1imit\z@
1010 \kern6\p@\hbox{.}\hbox{.}\hbox{.}}}<br>1011 \def\ddots{\mathinner{\mkern1mu\raise7\
1011 \def\ddots{\mathinner{\mkern1mu\raise7\p@\vbox{\kern7\p@\hbox{.}}\mkern2mu<br>1012 \raise4\p@\hbox{.}\mkern2mu\raise\p@\hbox{.}\mkern1mu}}
           \raise4\p@\hbox{.}\mkern2mu\raise\p@\hbox{.}\mkern1mu}}
1013
1014 \def\acute{\mathaccent"7013 }
1015 \def\grave{\mathaccent"7012 }
1016 \def\ddot{\mathaccent"707F }
1017 \def\tilde{\mathaccent"707E }
1018 \def\bar{\mathaccent"7016 }
1019 \def\breve{\mathaccent"7015 }
1020 \def\check{\mathaccent"7014 }
1021 \def\hat{\mathaccent"705E }
1022 \def\vec{\mathaccent"017E }
1023 \def\dot{\mathaccent"705F }
1024 \def\widetilde{\mathaccent"0365 }<br>1025 \def\widehat{\mathaccent"0362 }
      \def\widehat{\mathaccent"0362 }
1026 \def\overrightarrow#1{\vbox{\m@th\ialign{##\crcr<br>1027 \rightarrowfill\crcr\noalign{\kern-\p@\noin
1027 \rightarrowfill\crcr\noalign{\kern-\p@\nointerlineskip}<br>1028 $\hfil\displaystyle{#1}\hfil$\crcr}}}
1028 $\hfil\displaystyle{#1}\hfil$\crcr}}}<br>1029 \def\overleftarrow#1{\vbox{\m@th\ialign{##'
1029 \def\overleftarrow#1{\vbox{\m@th\ialign{##\crcr<br>1030 \leftarrowfill\crcr\noalign{\kern-\p@\noin
              \leftarrowfill\crcr\noalign{\kern-\p@\nointerlineskip}
1031 $\hfil\displaystyle{#1}\hfil$\crcr}}}<br>1032 \def\overbrace#1{\mathon{\vbox{\m@th\ialign}
1032 \def\overbrace#1{\mathop{\vbox{\m@th\ialign{##\crcr\noalign{\kern3\p@}<br>1033 \downbracefill\crcr\noalign{\kern3\p@\nointerlineskip}
1033 \downbracefill\crcr\noalign{\kern3\p@\nointerlineskip}<br>1034 $\hfil\displaystyle{#1}\hfil$\crcr}}}\limits}
             1034 $\hfil\displaystyle{#1}\hfil$\crcr}}}\limits}
```

```
1035 \def\underbrace#1{\mathop{\vtop{\m@th\ialign{##\crcr
1036 $\hfil\displaystyle{#1}\hfil$\crcr\noalign{\kern3\p@\nointerlineskip}
1037 \upbracefill\crcr\noalign{\kern3\p@}}}}\limits}
1038 \def\skew#1#2#3{{#2{#3\mkern#1mu}\mkern-#1mu}{}}
1039
1040 \def\lmoustache{\delimiter"437A340 } % top from (, bottom from )
1041 \def\rmoustache{\delimiter"537B341 } % top from ), bottom from (
1042 \def\lgroup{\delimiter"462833A } % extensible ( with sharper tips
1043 \def\rgroup{\delimiter"562933B } % extensible ) with sharper tips
1044 \def\arrowvert{\delimiter"26A33C } % arrow without arrowheads
1045 \def\Arrowvert{\delimiter"26B33D } % double arrow without arrowheads
1046 \def\bracevert{\delimiter"77C33E } % the vertical bar that extends braces
1047 \def\Vert{\delimiter"26B30D } \let\|=\Vert
1048 \def\vert{\delimiter"26A30C }
1049 \def\uparrow{\delimiter"3222378 }
1050 \def\downarrow{\delimiter"3223379 }
1051 \def\updownarrow{\delimiter"326C33F }
1052 \def\Uparrow{\delimiter"322A37E }
1053 \def\Downarrow{\delimiter"322B37F }
1054 \def\Updownarrow{\delimiter"326D377 }
1055 \def\backslash{\delimiter"26E30F } % for double coset G\backslash H
1056 \def\rangle{\delimiter"526930B }
1057 \def\langle{\delimiter"426830A }
1058 \def\rbrace{\delimiter"5267309 } \let\}=\rbrace
1059 \def\lbrace{\delimiter"4266308 } \let\{=\lbrace
1060 \def\rceil{\delimiter"5265307 }
1061 \def\lceil{\delimiter"4264306 }<br>1062 \def\rfloor{\delimiter"5263305
      \def\rfloor{\delimiter"5263305 }
1063 \def\lfloor{\delimiter"4262304 }
1064
1065 \def\bigl{\mathopen\big}
1066 \def\bigm{\mathrel\big}<br>1067 \def\bigr{\mathclose\bi
      \def\bigr{\mathclose\big}
1068 \def\Bigl{\mathopen\Big)
1069 \def\Bigm{\mathrel\Big)
1070 \def\Bigr{\mathclose\Big}
1071 \def\biggl{\mathopen\bigg}<br>1072 \def\biggm{\mathrel\bigg}
      \def\biggm{\mathrel\bigg}
1073 \def\biggr{\mathclose\bigg}
1074 \def\Biggl{\mathopen\Bigg]
1075 \def\Biggm{\mathrel\Bigg}
1076 \def\Biggr{\mathclose\Bigg}
1077 \def\big#1{{\hbox{$\left#1\vbox to8.5\p@{}\right.\n@space$}}}
1078 \def\Big#1{{\hbox{$\left#1\vbox to11.5\p@{}\right.\n@space$}}}<br>1079 \def\bigg#1{{\hbox{$\left#1\vbox to14.5\p@{}\right.\n@space$}}
1079 \def\bigg#1{{\hbox{$\left#1\vbox to14.5\p@{}\right.\n@space$}}}<br>1080 \def\Bigg#1{{\hbox{$\left#1\vbox to17.5\p@{}\right.\n@space$}}}
      \def\Bigg#1{{\hbox{$\left#1\vbox to17.5\p@{}\right.\n@space$}}}
1081 \def\n@space{\nulldelimiterspace\z@ \m@th}
1082
1083 \def\choose{\atopwithdelims()}<br>1084 \def\brack{\atopwithdelims[]}
1084 \def\brack{\atopwithdelims[]}<br>1085 \def\brace{\atopwithdelims\{\
      \def\brace{\atopwithdelims\{\}}
1086
1087 \def\sqrt{\radical"270370 }
1088
1089 \def\mathpalette#1#2{\mathchoice{#1\displaystyle{#2}}%
1090 {#1\textstyle{#2}}{#1\scriptstyle{#2}}{#1\scriptscriptstyle{#2}}}<br>1091 \newbox\rootbox
1091 \newbox\rootbox<br>1092 \def\root#1\of{
1092 \def\root#1\of{\setbox\rootbox\hbox{$\m@th\scriptscriptstyle{#1}$}<br>1093 \mathpalette\r@@t}
1093 \mathpalette\r@@t}<br>1094 \def\r@@t#1#2{\setbo
      \def\r@@t#1#2{\setbox\z@\hbox{$\m@th#1\sqrt{#2}$}
1095 \dimen@\ht\z@ \advance\dimen@-\dp\z@<br>1096 \mkern5mu\raise.6\dimen@\copy\rootbo;
1096 \mkern5mu\raise.6\dimen@\copy\rootbox \mkern-10mu \box\z@}<br>1097 \newif\ifv@ \newif\ifh@
1097 \newif\ifv@ \newif\ifh@<br>1098 \def\vphantom{\v@true\he
1098 \def\vphantom{\v@true\h@false\ph@nt}<br>1099 \def\hphantom{\v@false\h@true\ph@nt}
      \def\hphantom{\v@false\h@true\ph@nt}
1100 \def\phantom{\v@true\h@true\ph@nt}
1101 \def\ph@nt{\ifmmode\def\next{\mathpalette\mathph@nt}%
        \else\let\next\makeph@nt\fi\next}
1103 \def\makeph@nt#1{\setbox\z@\hbox{#1}\finph@nt}<br>1104 \def\mathph@nt#1#2{\setbox\z@\hbox{$\m@th#1{#2
      \def\mathph@nt#1#2{\setbox\z@\hbox{$\m@th#1{#2}$}\finph@nt}
1105 \def\finph@nt{\setbox\tw@\null<br>1106 \ifv@\ht\tw@\ht\z@\dp\tw@\
1106 \ifv@ \ht\tw@\ht\z@ \dp\tw@\dp\z@\fi<br>1107 \ifh@ \wd\tw@\wd\z@\fi \box\tw@}
        \ifh@ \wd\tw@\wd\z@\fi \box\tw@}
1108 \def\mathstrut{\vphantom(}
```

```
1109 \def\smash{\relax % \relax, in case this comes first in \halign
        \ifmmode\def\next{\mathpalette\mathsm@sh}\else\let\next\makesm@sh
1111 \fi\next}
1112 \def\makesm@sh#1{\setbox\z@\hbox{#1}\finsm@sh}<br>1113 \def\mathsm@sh#1#2{\setbox\z@\hbox{$\m@th#1{#2
      \def\mathsm@sh#1#2{\setbox\z@\hbox{$\m@th#1{#2}$}\finsm@sh}
1114 \def\finsm@sh{\ht\z@\z@ \dp\z@\z@ \box\z@}
1115
1116 \def\cong{\mathrel{\mathpalette\@vereq\sim}} % congruence sign
1117 \def\@vereq#1#2{\lower.5\p@\vbox{\baselineskip\z@skip\lineskip-.5\p@
1118 \ialign{$\m@th#1\hfil##\hfil$\crcr#2\crcr=\crcr}}}
1119 \def\notin{\mathrel{\m@th\mathpalette\c@ncel\in}}
1120 \def\c@ncel#1#2{\m@th\ooalign{$\hfil#1\mkern1mu/\hfil$\crcr$#1#2$}}
1121 \def\rightleftharpoons{\mathrel{\mathpalette\rlh@{}}}
1122 \def\rlh@#1{\vcenter{\m@th\hbox{\ooalign{\raise2pt
1123 \hbox{$#1\rightharpoonup$}\crcr
1124 $#1\leftharpoondown$}}}}
1125 \def\buildrel#1\over#2{\mathrel{\mathop{\kern\z@#2}\limits^{#1}}}
1126 \def\doteq{\buildrel\textstyle.\over=}
1127
1128 \def\log{\mathop{\rm log}\nolimits}
1129 \def\lg{\mathop{\rm lg}\nolimits}
1130 \def\ln{\mathop{\rm ln}\nolimits}
1131 \def\lim{\mathop{\rm lim}}
1132 \def\limsup{\mathop{\rm lim\,sup}}<br>1133 \def\liminf{\mathop{\rm lim\.inf}}
      \def\liminf{\mathbf{\rm Tim}\in\mathbb{I}}1134 \def\sin{\mathop{\rm sin}\nolimits}
1135 \def\arcsin{\mathop{\rm arcsin}\nolimits}<br>1136 \def\sinh{\mathop{\rm sinh}\nolimits}
      \def\sinh{\mathop{\rm sinh}\nolimits}
1137 \def\cos{\mathop{\rm cos}\nolimits}<br>1138 \def\arccos{\mathop{\rm arccos}\nol
      \def\arccos{\mathop{\rm arccos}\nolimits}
1139 \def\cosh{\mathop{\rm cosh}\nolimits}
1140 \def\tan{\mathop{\rm tan}\nolimits}
1141 \def\arctan{\mathop{\rm arctan}\nolimits}
1142 \def\tanh{\mathop{\rm tanh}\nolimits}<br>1143 \def\cot{\mathop{\rm cot}\nolimits}
1143 \def\cot{\mathop{\rm cot}\nolimits}<br>1144 \def\coth{\mathop{\rm coth}\nolimit
      \def\coth{\mathop{\rm coth}\nolimits}
1145 \def\sec{\mathop{\rm sec}\nolimits}
1146 \def\csc{\mathop{\rm csc}\nolimits}
1147 \def\max{\mathop{\rm max}}<br>1148 \def\min{\mathop{\rm min}}
      \def\min{\mathop{\rm min}}
1149 \def\sup{\mathop{\rm sup}}
1150 \def\inf{\mathop{\rm inf}}
1151 \def\arg{\mathop{\rm arg}\nolimits}
1152 \def\ker{\mathop{\rm ker}\nolimits}
1153 \def\dim{\mathop{\rm dim}\nolimits}<br>1154 \def\hom{\mathop{\rm hom}\nolimits}
      \def\hom{\mathop{\rm hom}\nolimits}
1155 \def\det{\mathop{\rm det}}
1156 \def\exp{\mathop{\rm exp}\nolimits}
1157 \def\Pr{\mathop{\rm Pr}}<br>1158 \def\gcd{\mathop{\rm gcd
1158 \def\gcd{\mathop{\rm gcd}}<br>1159 \def\deg{\mathop{\rm deg}\
     \def\deg{\mathop{\rm deg}\nolimits}
1160
1161 \def\bmod{\mskip-\medmuskip\mkern5mu<br>1162 \mathbin{\rm mod}\penalty900\mkern!
1162 \mathbin{\rm mod}\penalty900\mkern5mu\mskip-\medmuskip}<br>1163 \def\pmod#1{\allowbreak\mkern18mu({\rm mod}\,\,#1)}
      \def\pmod{1{\alpha}break\mkern18mu({\rm mod}),\,#1)}1164
1165 %% RmS 91/08/14 inserted extra braces around entry for NFSS
1166 \def\cases#1{\left\{\,\vcenter{\normalbaselines\m@th}<br>1167 \ialign{$##\hfil$&\quad{##}\hfil\crcr#1\crcr}}\ri
1167 \ialign{$##\hfil$&\quad{##}\hfil\crcr#1\crcr}}\right.}<br>1168 \def\matrix#1{\null\.\vcenter{\normalbaselines\m@th
      \def\matrix#1{\null\,\vcenter{\normalbaselines\m@th
1169 \ialign{\hfil$##$\hfil&&\quad\hfil$##$\hfil\crcr<br>1170 \mathstrut\crcr\noalign{\kern-\baselineskip}
1170 \mathstrut\crcr\noalign{\kern-\baselineskip}<br>1171 #1\crcr\mathstrut\crcr\noalign{\kern-\baseli
1171 #1\crcr\mathstrut\crcr\noalign{\kern-\baselineskip}}}\,}<br>1172 \def\pmatrix#1f\left(\matrix{#1}\right)}
     \def\pmatrix#1{\left(\matrix{#1}\right)}
1173 \newdimen\p@renwd
1174
1175 % LaTeX: following command is moved after the \tenex font is defined
      1176 % by LFONTS
1177 %\setbox0=\hbox{\tenex B} \p@renwd=\wd0 % width of the big left (
1178
1179 \def\bordermatrix#1{\begingroup \m@th<br>1180 \setbox\z@\ybox{\def\cr{\crcr\noalig
1180 \setbox\z@\vbox{\def\cr{\crcr\noalign{\kern2\p@\global\let\cr\endline}}%<br>1181 \ialign{$##$\hfil\kern2\p@\kern\p@renwd&\thinspace\hfil$##$\hfil
1181 \ialign{$##$\hfil\kern2\p@\kern\p@renwd&\thinspace\hfil$##$\hfil<br>1182 &&\quad\hfil$##$\hfil\crcr
             &&\quad\hfil$##$\hfil\crcr
```

```
1183 \omit\strut\hfil\crcr\noalign{\kern-\baselineskip}%
1184 #1\crcr\omit\strut\cr}}%
1185 \setbox\tw@\vbox{\unvcopy\z@\global\setbox\@ne\lastbox}%
1186 \setbox\tw@\hbox{\unhbox\@ne\unskip\global\setbox\@ne\lastbox}%
1187 \setbox\tw@\hbox{$\kern\wd\@ne\kern-\p@renwd\left(\kern-\wd\@ne
1188 \global\setbox\@ne\vbox{\box\@ne\kern2\p@}%
1189 \vcenter{\kern-\ht\@ne\unvbox\z@\kern-\baselineskip}\,\right)$}
1190 \null\;\vbox{\kern\ht\@ne\box\tw@}\endgroup}
1191
1192 \def\openup{\afterassignment\@penup\dimen@=}
1193 \def\@penup{\advance\lineskip\dimen@
1194 \advance\baselineskip\dimen@<br>1195 \advance\lineskiplimit\dimen
       \advance\lineskiplimit\dimen@}
1196
1197 % LaTeX change: \eqalign eliminated, since it is replaced by the
1198 % eqnarray environment.
1199 %
1200 %\def\eqalign#1{\null\,\vcenter{\openup\jot\m@th
1201 % \ialign{\strut\hfil$\displaystyle{##}$&$\displaystyle{{}##}$\hfil
1202 % \crcr#1\crcr}}\,}
1203
1204 \newif\ifdt@p
1205 \def\displ@y{\global\dt@ptrue\openup\jot\m@th<br>1206 \evervcr{\noalign{\ifdt@p\global\dt@pfalse
1206 \everycr{\noalign{\ifdt@p \global\dt@pfalse
1207 \vskip-\lineskiplimit \vskip\normallineskiplimit
1208 \else \penalty\interdisplaylinepenalty \fi}}}
1209 \def\@lign{\tabskip\z@skip\everycr{}} % restore inside \displ@y
1210 \def\displaylines#1{\displ@y<br>1211 \halign{\hbox to\displaywi
1211 \halign{\hbox to\displaywidth{$\@lign\hfil\displaystyle##\hfil$}\crcr<br>1212 #1\crcr}}
        #1\crcr}}
1213
1214 % LaTeX: The following \eqalign type macros are eliminated, since
1215 % they are replaced by the eqnarray environment.
1216 %
1217 %\def\eqalignno#1{\displ@y \tabskip\centering
1218 % \halign to\displaywidth{\hfil$\@lign\displaystyle{##}$\tabskip\z@skip
1219 % &$\@lign\displaystyle{{}##}$\hfil\tabskip\centering
1220 % &\llap{$\@lign##$}\tabskip\z@skip\crcr
1221 % #1\crcr}}
1222 %\def\leqalignno#1{\displ@y \tabskip\centering
1223 % \halign to\displaywidth{\hfil$\@lign\displaystyle{##}$\tabskip\z@skip
1224 % &$\@lign\displaystyle{{}##}$\hfil\tabskip\centering
1225 % &\kern-\displaywidth\rlap{$\@lign##$}\tabskip\displaywidth\crcr
         1226 % #1\crcr}}
1227
1228 % Definitions related to output
1229
1230 % LaTeX uses its own output routine
1231 %
1232 %\message{output routines,}
1233 %
1234 %\countdef\pageno=0 \pageno=1 % first page is number 1
1235 %\newtoks\headline \headline={\hfil} % headline is normally blank
1236 %\newtoks\footline \footline={\hss\tenrm\folio\hss}
1237 % % footline is normally a centered page number in font \tenrm
1238 %\newif\ifr@ggedbottom
1239 %\def\raggedbottom{\topskip 10\p@ plus60\p@ \r@ggedbottomtrue}
1240 %\def\normalbottom{\topskip 10\p@ \r@ggedbottomfalse} % undoes \raggedbottom
1241 %\def\folio{\ifnum\pageno<\z@ \romannumeral-\pageno \else\number\pageno \fi}
1242 %\def\nopagenumbers{\footline{\hfil}} % blank out the footline
1243 %\def\advancepageno{\ifnum\pageno<\z@ \global\advance\pageno\m@ne
1244 % \else\global\advance\pageno\@ne \fi} % increase |pageno|
1245
1246 % LaTeX does use the same insert for footnotes as PLAIN
1247 \newinsert\footins
1248
1249 %\def\footnote#1{\let\@sf\empty % parameter #2 (the text) is read later
1250 % \ifhmode\edef\@sf{\spacefactor\the\spacefactor}\/\fi
1251 % #1\@sf\vfootnote{#1}}
1252 %\def\vfootnote#1{\insert\footins\bgroup
1253 % \interlinepenalty\interfootnotelinepenalty
1254 % \splittopskip\ht\strutbox % top baseline for broken footnotes
        1255 % \splitmaxdepth\dp\strutbox \floatingpenalty\@MM
1256 % \leftskip\z@skip \rightskip\z@skip \spaceskip\z@skip \xspaceskip\z@skip
```

```
1257 % \textindent{#1}\footstrut\futurelet\next\fo@t}
1258 %\def\fo@t{\ifcat\bgroup\noexpand\next \let\next\f@@t
1259 % \else\let\next\f@t\fi \next}
1260 %\def\f@@t{\bgroup\aftergroup\@foot\let\next}
1261 %\def\f@t#1{#1\@foot}
1262 %\def\@foot{\strut\egroup}
1263 %\def\footstrut{\vbox to\splittopskip{}}
1264
1265 % LaTeX leaves these initializations for the \footins insert.
1266 %
1267 \skip\footins=\bigskipamount % space added when footnote is present
1268 \count\footins=1000 % footnote magnification factor (1 to 1)
1269 \dimen\footins=8in % maximum footnotes per page
1270
1271 %\newinsert\topins
1272 %\newif\ifp@ge \newif\if@mid
1273 %\def\topinsert{\@midfalse\p@gefalse\@ins}
1274 %\def\midinsert{\@midtrue\@ins}
1275 %\def\pageinsert{\@midfalse\p@getrue\@ins}
1276 %\skip\topins=\z@skip % no space added when a topinsert is present
1277 %\count\topins=1000 % magnification factor (1 to 1)
1278 %\dimen\topins=\maxdimen % no limit per page
1279 %\def\@ins{\par\begingroup\setbox\z@\vbox\bgroup} % start a \vbox
1280 %\def\endinsert{\egroup % finish the \vbox
1281 % \if@mid \dimen@\ht\z@ \advance\dimen@\dp\z@ \advance\dimen@12\p@
1282 % \advance\dimen@\pagetotal \advance\dimen@-\pageshrink
1283 % \ifdim\dimen@>\pagegoal\@midfalse\p@gefalse\fi\fi
1284 % \if@mid \bigskip\box\z@\bigbreak
1285 % \else\insert\topins{\penalty100 % floating insertion
1286 % \splittopskip\z@skip
1287 % \splitmaxdepth\maxdimen \floatingpenalty\z@
1288 % \ifp@ge \dimen@\dp\z@
1289 % \vbox to\vsize{\unvbox\z@\kern-\dimen@}% depth is zero
          1290 % \else \box\z@\nobreak\bigskip\fi}\fi\endgroup}
1291
1292 %\output{\plainoutput}
1293 %\def\plainoutput{\shipout\vbox{\makeheadline\pagebody\makefootline}%
1294 % \advancepageno
1295 % \ifnum\outputpenalty>-\@MM \else\dosupereject\fi}
     1296 %\def\pagebody{\vbox to\vsize{\boxmaxdepth\maxdepth \pagecontents}}
1297 %\def\makeheadline{\vbox to\z@{\vskip-22.5\p@
1298 % \line{\vbox to8.5\p@{}\the\headline}\vss}\nointerlineskip}
     1299 %\def\makefootline{\baselineskip24\p@\line{\the\footline}}
1300 %\def\dosupereject{\ifnum\insertpenalties>\z@ % something is being held over
     1301 % \line{}\kern-\topskip\nobreak\vfill\supereject\fi}
1302 %
1303 %\def\pagecontents{\ifvoid\topins\else\unvbox\topins\fi
1304 % \dimen@=\dp\@cclv \unvbox\@cclv % open up \box255
1305 % \ifvoid\footins\else % footnote info is present
1306 % \vskip\skip\footins
1307 % \footnoterule
1308 % \unvbox\footins\fi
    1309 % \ifr@ggedbottom \kern-\dimen@ \vfil \fi}
1310
1311 % LaTeX keeps PLAIN TeX's \footnoterule as the default
1312 %
1313 \def\footnoterule{\kern-3\p@<br>1314 \hrule width 2truein \kern
       1314 \hrule width 2truein \kern 2.6\p@} % the \hrule is .4pt high
1315
1316 % Hyphenation, miscellaneous macros, and initial values for standard layout
1317 \message{hyphenation}
1318
1319 \lefthyphenmin=2 \righthyphenmin=3 % disallow x- or -xx breaks
1320 \input lhyphen
1321
1322 % \magnification doesn't work in LaTeX
\begin{matrix} 1323 & 2 \\ 1324 & 2 \end{matrix}1324 %\def\magnification{\afterassignment\m@g\count@}
1325 %\def\m@g{\mag\count@
1326 % \hsize6.5truein\vsize8.9truein\dimen\footins8truein}
1327
1328 %% FMi & RmS 91/08/26: added \errorcontextlines=\maxdimen,
1329 %% suggested by J. Schrod
1330
```
 \def\tracingall{\tracingcommands\tw@\tracingstats\tw@ \tracingpages\@ne\tracingoutput\@ne\tracinglostchars\@ne 1333 \tracingmacros\tw@\tracingparagraphs\@ne\tracingrestores\@ne<br>1334 \showboxbreadth\maxdimen\showboxdepth\maxdimen\errorstopmode 1334 \showboxbreadth\maxdimen\showboxdepth\maxdimen\errorstopmode<br>1335 \errorcontextlines\maxdimen\tracingonline\@ne} \errorcontextlines\maxdimen\tracingonline\@ne} \def\showhyphens#1{\setbox0\vbox{\parfillskip\z@skip\hsize\maxdimen\tenrm \pretolerance\m@ne\tolerance\m@ne\hbadness0\showboxdepth0\ #1}} *% input LaTeX fonts and commands %% Initialize \reset@font for use with Old font selection* \let\reset@font\empty \input lfonts \input latex *% LaTeX change: moved from above.* \setbox0=\hbox{\tenex B} \p@renwd=\wd0 *% width of the big left ( % RmS 91/06/21: clear \box0* 1353 \setbox0=\box\voidb@x *% LaTeX: default values* \normalbaselines *% LaTeX: select 10pt font size and \rm style* \xpt \nonfrenchspacing *% punctuation affects the spacing* \catcode'@=12 *% at signs are no longer letters % LaTeX: File called LPLAIN % Identify the current format* \def\fmtname{lplain}\def\fmtversion{2.09-March 25, 1992} \typeout{Input any local modifications here.} \endinput

## **2.2 lhyphen.tex**

```
1 % File LHYPHEN - Created 04 November 1991.
 2 % Copyright (C) 1991 by Leslie Lamport
 3 %
4
5 \message{Loading hyphenation patterns for US english.}
6
7 % PREPARING A FOREIGN LANGUAGE VERSION:
8 %
9 % This file loads hyphenation patterns for US english.
10 % If you want to load additional or other hyphenation patterns,
11 % you have to change this file, which is hereby allowed explicitly,
12 % under the restriction that if you do so, you MUST also change the
13 % message above.
14 %
15
16 \language=0
17 \lefthyphenmin=2 \righthyphenmin=3 % disallow x- or -xx breaks
18 \input hyphen
19
20 \endinput
```
## **2.3 lfonts.tex**

```
1 % File LFONTS - Version of 25 November 1991
2 %
 3 % This version of LFONTS.TEX is for the CMR fonts. It was converted
 4 % from the AMR version by David Fuchs on 18 December 1985.
 5 % And corrected on 11 Nov 1986 by Leslie Lamport.
 6 % Last vestige of AMR fonts removed 3 Mar 89 by Leslie Lamport.
 7 % Added \endinput 10 Oct 91 by RmS.
 8 % Added some \relax in front of \if's 25 Nov 91 by RmS.
 9
10 % This file needs to be customized for the fonts available at a particular
11 % site. There are three places where changes need to be made. They
12 % can be found by searching this file for the string FONT-CUSTOMIZING.
13 %
14 % FONT CONVENTIONS
15 %
16 % A TYPESTYLE COMMAND is something like \it that defines a type style.
17 % Each style command \xx is defined to be \protect\pxx, where
   18 % \pxx is defined to choose the correct font for the current size.
19 % This allows style commands to appear in 'unsafe' arguments where
20 % protection is required.
21 %
22 % A SIZE COMMAND is something like \normalsize that defines a type size.
   23 % It is defined by the document style. However, \normalsize is handled
24 % somewhat differently because it is called so often--e.g., on every
25 % page by the output routine. The document style defines \@normalsize
26 % instead of \normalsize.
\frac{27}{28} \frac{\%}{\%}28 % A ONE-SIZE typestyle is one that exists only in the \normalsize size.
29 %
30 % A FONT-SIZE COMMAND is one that defines \textfont, \scriptfont and
31 % \scriptscriptfont for the font families corresponding to preloaded fonts,
32 % as well as the typestyle commands for the preloaded fonts. Each
   33 % font-size command has an associated @fontsize command, having the same
34 % name except for an '@' at the front. All font-size commands are defined
35 % in LFONTS. The naming convention is that a fifteenpt font has a font-size
36 % name \xvpt, and so on.
37 %
38 % Each size command \SIZE executes the command
                39 % \@setsize\SIZE{BASELINESKIP}\FONTSIZE\@FONTSIZE
40 % which does the following.
41 % 0. Executes \@nomath\SIZE to issue warning if in math mode.
42 \% 1. \let \@currsize = \SIZE<br>43 \% 2. Sets \strutbox to a stru
43 % 2. Sets \strutbox to a strut of height .7 * BASELINESKIP and
          44 % depth .3 * BASELINESKIP
\frac{45}{46} \frac{7}{6}46 % Note: Charles Karney observed that step 2 is useless, since the
47 % \FONTSIZE command executed in step 4 resets \strutbox using
48 % the actual baselineskip, which is \baselinestretch * BASELINESKIP.
          49 % Some day, this step may get removed. (Note made 28 Feb 89)
\begin{matrix}50 & \frac{9}{6} \\ 51 & \frac{9}{6} \end{matrix}51 % 3. Sets \baselineskip to \baselinestretch * BASELINESKIP
52 \frac{\%}{53}53 % 4. Calls \FONTSIZE
       54 % 5. Executes the \@FONTSIZE command.
55 % It should then define all the typestyle commands not defined by the font-size
56 % command, except for the one-size type styles. A typestyle command for which
57 % the corresponding font exists but is not preloaded is defined to expand to a
58 % \@getfont command. A typestyle whose font does not exist is defined to
59 % expand to a \@subfont command.
60 %
61 % A one-size typestyle whose font is not preloaded is defined to expand to
62 % a \@onesizefont command.
63 %
64 % \em is defined to be \it inside an unslanted style and \rm inside a
65 % slanted style. An \em command in a section title will produce a \pem
66 % command in the table of contents.
67 %
68
69 \def\em{\protect\pem{}}
70 \def\pem{\relax\ifdim \fontdimen\@ne\font >\z@ \rm \else \it \fi}
71
72 \def\normalsize{\relax\ifx\@currsize\normalsize \rm \else \@normalsize\fi}
```

```
74 % \load{SIZE}{STYLE} : Solves anomaly of loaded-on-demand font
75 % used for first time in math mode. Give this command outside math
          76 % mode, before formula using it for first time.
77 \def\load#1#2{\let\@tempa\@currsize \let\@currsize\relax #1#2\@tempa}
78
 79 % \newfont{\CMD}{FONT} defines \CMD to be the font FONT.
 80 % It is equivalent to \font \CMD = FONT
81 % \symbol{NUM} == \char NUM
82
83 \def\newfont#1#2{\@ifdefinable #1{\font #1=#2\relax}}
84 \def\symbol#1{\char #1\relax}
85
86
87
88 % \@getfont \STYLE \FAM \@FONTSIZE{LOADING.INFO}
89 % \STYLE = style command
90 % \FAM = a control sequence defined by \newfam\FAM
91 % \@FONTSIZE = the @fontsize command for the current size.
   92 % LOADING.INFO = information needed to load the font--e.g.,
93 % cmtti10 \magstep 2
94 % Does the following, where \FONTNAME denotes a new unique, untypeable
95 % font name:
 96 % 1. Executes \font \FONTNAME = LOADING.INFO
 97 % 2. Appends '\textfont FAM \FONTNAME \def\STYLE{\fam \FAM \FONTNAME}'
98 % to the definition of \sqrt{GUNTSIZE}.<br>99 % 3. Executes \sqrt{GENTSIZE} \sqrt{STVLE}.
         99 % 3. Executes \@FONTSIZE \STYLE.
100 %
101 % \@nohyphens\STYLE\@FONTSIZE
102 % Used right after \@getfont to set \hyphenchar of the new font to -1,
103 % thereby prohibiting hyphenation. It is used with \tt fonts.
        104 % (\@nohyphens was added on 12/18/85)
105 %
106 % \@subfont \STYLE \REPSTYLE
107 % \STYLE, \REPSTYLE = type style commands.
108 % Types warning message and defines uses \REPSTYLE.
109 %
110 % \@onesizefont \STYLE {LOADING.INFO}
111 % Defines \STYLE to be a typestyle that exists only for the \normalsize
        112 % size. It produces the font specified by LOADING.INFO
113 %
114 % \@addfontinfo\@FONTSIZE{DEFS}
115 % Expands DEFS and adds to the definition of \@FONTSIZE. Items that should
116 % not be expanded should be protected with \@prtct---except no protection
          117 % is needed for '\def\foo', only for the contents of the definition.
118 %
119 % \@nomath\CS : Types a warning '\CS used in math mode' if encountered
         in math mode.
\frac{121}{122}122 % Remove \outer from definition of \newfam
123 \def\newfam{\alloc@8\fam\chardef\sixt@0n}
124
125 \def\@setsize#1#2#3#4{\@nomath#1\let\@currsize#1\baselineskip<br>126   #2\setbox\strutbox\hbox{\vrule_height.7\baselineskip
126 #2\setbox\strutbox\hbox{\vrule height.7\baselineskip<br>127 depth 3\baselineskip width\z@}\baselineskip\baseli
127 depth.3\baselineskip width\z@}\baselineskip\baselinestretch\baselineskip<br>128 \normalbaselineskip\baselineskip#3#4}
       \normalbaselineskip\baselineskip#3#4}
129
130 \newif\if@bold
131
132 \let\@prtct=\relax
133
134 \def\@addfontinfo#1#2{{\def\@prtct{\noexpand\@prtct\noexpand}\def\def{\noexpand<br>135 \def\noexpand}\xdef#1{#1#2}}}
        \def\noexpand}\xdef#1{#1#2}}}
136
137 \def\@getfont#1#2#3#4{\@ifundefined{\string #1\string #3}{\global\expandafter
138 \font \csname \string #1\string #3\endcsname #4\relax<br>139 \@addfontinfo#3{\textfont #2\csname \string #1\string
139 \@addfontinfo#3{\textfont #2\csname \string #1\string #3\endcsname \scriptfont #2\csname \string #1\string #3\endcsname
140 \scriptfont #2\csname \string #1\string #3\endcsname \scriptfont #2\csname \string #1\string #3\end
141 \scriptscriptfont #2\csname \string #1\string #3\endcsname<br>142 \def#1f\fam #2\csname\string #1\string #3\endcsname}}}f}#3
          \def#1{\fam #2\csname\string #1\string #3\endcsname}}}{}#3#1}
143
144 \def\@nohyphens#1#2{\global\expandafter \hyphenchar\csname \nstring #1\string #2\endcsname \m@ne}
        \string #1\string #2\endcsname \m@ne}
146
```

```
147 \def\@subfont#1#2{\@warning{No \string#1\space typeface in
148 this size, using \string#2}#2}
149
150 \def\@onesizefont#1#2{\expandafter\newfam\csname fm\string#1\endcsname
      \global\expandafter\font\csname ft\string#1\endcsname #2\relax
152 \gdef#1{\relax\ifx \@currsize\normalsize \@ftfam#1\else
153 \@warning{Typeface \string#1\space available only in
154 \string\normalsize, using \string\rm}\gdef #1{\relax\ifx \@currsize\normalsize
155 \textfont\@fontfam#1 \scriptfont\@fontfam#1 \scriptscriptfont<br>156 \@fontfam#1\@ftfam#1\else \rm\fi}#1\fi}#1}
      \{\mathcal{1}\times\mathcal{1}\leq \rm\{r\}\ 1\6158 \fi}#1\fi}#1}
157
158 \def\@ftfam#1{\fam\csname fm\string#1\endcsname\csname ft\string#1\endcsname}
159
160 \def\@nomath#1{\relax\ifmmode \@warning{\string#1\space in math mode.}\fi}
161 \def\@nomathbold{\relax\ifmmode
162 \@warning{\string\mathbold\space in math mode.}\fi}
163
164 % The following definitions save token space. E.g., using \@height
165 % instead of height saves 5 tokens at the cost in time of one macro
166 % expansion.
167
168 \def\@height{height}
169 \def\@depth{depth}
170 \def\@width{width}
171
172 \def\@magscale#1{ scaled \magstep #1}
173 \def\@halfmag{ scaled \magstephalf}
174 \def\@ptscale#1{ scaled #100}
175
176
177 %% FONT-CUSTOMIZING: The following \font commands define the
178 %% preloaded LaTeX fonts. Font names should be changed to cause
179 %% different fonts to be loaded in place of these particular AMR fonts.
180 %% \font commands should be added or deleted to change which fonts
181 %% are preloaded.
182
183 % five point
184 \font\fivrm = cmr5 % roman<br>185 \font\fivmi = cmmi5 % math italic
185 \font\fivmi = cmmi5<br>186 \skewchar\fivmi ='177
                                      186 \skewchar\fivmi ='177 % for placement of accents
187 %\font\fivmib = cmmib10 \@ptscale5 % bold math italic
     \font\fivsy = cmsy5<br>\skewchar\fivsy ='60
189 \skewchar\fivsy ='60 % for placement of math accents
190 %\font\fivsyb = cmbsy10 \@ptscale5 % bold math symbols
191 %\font\fivit = cmti7 scaled 714 % text italic
192 %\font\fivsl = cmsl10 \@ptscale5 % slanted
193 %\font\fivbf = cmbx7 scaled 714 % extended bold
194 %\font\fivbfs = cmbxsl10\@ptscale5 % extended bold slanted
195 %\font\fivtt = cmtt10 \@ptscale5 % typewriter
196 %\font\fivtti = cmitt10 \@ptscale5 % italic typewriter
197 %\font\fivtts = cmsltt10\@ptscale5 % slanted typewriter
198 %\font\fivsf = cmss10 \@ptscale5 % sans serif
199 %\font\fivsfi = cmssi10 \@ptscale5 % italic sans serif
200 \sqrt{\frac{200}{\pi}} \sqrt{\frac{1}{2}t} \sqrt{\frac{1}{2}t} cmssbx10\@ptscale5 \frac{200}{\pi} bold sans serif
201 %\font\fivsc = cmcsc10 \@ptscale5 % small caps
202 \left( \frac{\int \int \int \int \int y}{\int \int \int \int y} \right] lasys
203 %\font\fivlyb = lasyb10 \@ptscale5 % LaTeX symbols
204 %\font\fivuit = cmu10 \@ptscale5 % unslanted italic
205
206 % six point
207 \font\sixrm = cmr6 % roman
208 \font\sixmi = cmmi6 % math italic
                                      209 \skewchar\sixmi ='177 % for placement of accents
210 %\font\sixmib = cmmib10 \@ptscale6 % bold math italic
211 \font\sixsy = cmsy6 % math symbols
212 \skewchar\sixsy ='60 % for placement of math accents
213 %\font\sixsyb = cmbsy10 \@ptscale6 % bold math symbols
214 %\font\sixit = cmti7 scaled 857 % text italic
215 %\font\sixsl = cmsl10 \@ptscale6 % slanted
216 %\font\sixbf = cmbx7 scaled 857 % extended bold
217 %\font\sixbfs = cmbxsl10\@ptscale6 % extended bold slanted
218 %\font\sixtt = cmtt10 \@ptscale6 % typewriter
219 %\font\sixtti = cmitt10 \@ptscale6 % italic typewriter
220 %\font\sixtts = cmsltt10\@ptscale6 % slanted typewriter
```

```
221 %\font\sixsf = cmss10 \@ptscale6 % sans serif
222 %\font\sixsfi = cmssi10 \@ptscale6 % italic sans serif
223 %\font\sixsfb = cmssbx10\@ptscale6 % bold sans serif
224 %\font\sixsc = cmcsc10 \@ptscale6 % small caps
     \intz \intz \intz \inty s \intz lasy6
226 %\font\sixlyb = lasyb10 \@ptscale6 % LaTeX symbols
227 %\font\sixuit = cmu10 \@ptscale6 % unslanted italic
228
229 % seven point
     \forallfont\sevrm = cmr7 <br>\font\sevmi = cmmi7 % math italic
231 \font\sevmi = cmmi7
232 \skewchar\sevmi ='177 % for placement of accents
233 %\font\sevmib = cmmib10 \@ptscale7 % bold math italic
234 \font\sevsy = cmsy7 % math symbols<br>
235 \skewchar\sevsy = '60 % for placeme
235 \skewchar\sevsy ='60 % for placement of math accents
236 %\font\sevsyb = cmbsy10 \@ptscale7 % bold math symbols
237 \font\sevit = cmti7 % text italic
238 %\font\sevsl = cmsl10 \@ptscale7 % slanted
239 %\font\sevbf = cmbx7 % extended bold
240 %\font\sevbfs = cmbxsl10\@ptscale7 % extended bold slanted
241 %\font\sevtt = cmtt10 \@ptscale7 % typewriter
242 %\font\sevtti = cmitt10 \@ptscale7 % italic typewriter
243 %\font\sevtts = cmsltt10\@ptscale7 % slanted typewriter
244 %\font\sevsf = cmss10 \@ptscale7 % sans serif
245 %\font\sevsfi = cmssi10 \@ptscale7 % italic sans serif
246 %\font\sevsfb = cmssbx10\@ptscale7 % bold sans serif
247 %\font\sevsc = cmcsc10 \@ptscale7 % small caps
     \int \frac{\text{sevly}}{\text{eV}} = lasy7
249 %\font\sevlyb = lasyb10 \@ptscale7 % LaTeX symbols
250 %\font\sevuit = cmu10 \@ptscale7 % unslanted italic
251
252 % eight point
     \forallfont\equiv cmr8 % roman<br>
\forallfont\equiv cmmi8 % math italic
254 \font\egtmi = cmmi8 % math italic
       \sqrt{\text{skewchar}\sqrt{\text{egtmi}}} ='177
256 %\font\egtmib = cmmib10 \@ptscale8 % bold math italic
257 \font\egtsy = cmsy8<br>258 \skewchar\egtsy = '60
                                     258 \skewchar\egtsy ='60 % for placement of math accents
259 %\font\egtsyb = cmbsy10 \@ptscale8 % bold math symbols
     260 \font\egtit = cmti8 % text italic
261 %\font\egtsl = cmsl8 % slanted
262 \sqrt{\intfont\egtbf = cmbx8
263 %\font\egtbfs = cmbxsl10\@ptscale8 % extended bold slanted
264 %\font\egttt = cmtt8 % typewriter
265 %\font\egttti = cmitt10 \@ptscale8 % italic typewriter
266 %\font\egttts = cmsltt10\@ptscale8 % slanted typewriter
267 %\font\egtsf = cmss10 \@ptscale8 % sans serif
268 %\font\egtsfi = cmssi10 \@ptscale8 % italic sans serif
269 %\font\egtsfb = cmssbx10\@ptscale8 % bold sans serif
270 %\font\egtsc = cmcsc10 \@ptscale8 % small caps
     \{font\272 %\font\egtlyb = lasyb10 \@ptscale8 % LaTeX symbols
273 %\font\egtuit = cmu10 \@ptscale8 % unslanted italic
274
275
276 % nine point
277 \font\ninrm = cmr9 % roman<br>278 \font\ninmi = cmmi9 % math italic
278 \font\ninmi = cmmi9<br>279 \skewchar\ninmi ='177
                                     % for placement of accents
280 %\font\ninmib = cmmib10 \@ptscale9 % bold math italic
280 m<sup>1</sup> \sqrt{5m} \frac{1}{281} \frac{1}{200} \frac{1}{200} \frac{1}{200} \frac{1}{200}282 \skewchar\ninsy ='60 % for placement of math accents
283 %\font\ninsyb = cmbsy10 \@ptscale9 % bold math symbols
284 \font\ninit = cmti9 % text italic
285 %\font\ninsl = cmsl9 % slanted
286 \text{ font\ninbf} = \text{cmbx}9287 %\font\ninbfs = cmbxsl10\@ptscale9 % extended bold slanted
288 \font\nintt = cmtt9<br>289 \hyphenchar\nintt = -1
                                     289 \hyphenchar\nintt = -1 % suppress hyphenation in \tt font
290 %\font\nintti = cmitt10 \@ptscale9 % italic typewriter
291 %\font\nintts = cmsltt10\@ptscale9 % slanted typewriter
292 %\font\ninsf = cmss10 \@ptscale9 % sans serif
293 %\font\ninsfi = cmssi10 \@ptscale9 % italic sans serif
294 %\font\ninsfb = cmssbx10\@ptscale9 % bold sans serif
```

```
295
%
\font
\ninsc
= cmcsc10
\@ptscale
9
% small caps
296
     \font
\ninly
= lasy
9
                                   % LaTeX symbols
297
    %
\font
\ninlyb
= lasyb10
\@ptscale
9
% LaTeX symbols
298
%
\font
\ninuit
= cmu10
\@ptscale
9
% unslanted italic
299
300
% ten point
301
     \font
\tenrm
= cmr10
% roman
302
     \font
\tenmi
= cmmi10
% math italic
303
        \skewchar
\tenmi ='177
% for placement of accents
304
%
\font
\tenmib
= cmmib10
% bold math italic
305
     \font
\tensy
= cmsy10
% math symbols
306
        \skewchar
\tensy ='60
% for placement of math accents
307
%
\font
\tensyb
= cmbsy10
% bold symbols
308
     \font
\tenit
= cmti10
% text italic
309
     \font
\tensl
= cmsl10
% slanted
310
     \font
\tenbf
= cmbx10
% extended bold
311
%
\font
\tenbfs
= cmbxsl10
% extended bold slanted
312
     \font
\tentt
= cmtt10
% typewriter
313
        \hyphenchar
\tentt = -1
% suppress hyphenation in
\tt font
314
%
\font
\tentti
= cmitt10
% italic typewriter
315
%
\font
\tentts
= cmsltt10
% slanted typewriter
316
     \font
\tensf
= cmss10
% sans serif
317
    %
\font
\tensfi
= cmssi10
% italic sans serif
318
%
\font
\tensfb
= cmssbx10
% bold sans serif
319
%
\font
\tensc
= cmcsc10
% small caps
320
     \font
\tenly
= lasy10
% LaTeX symbols
321
%
\font
\tenlyb
= lasyb10
% bold LaTeX symbols
322
%
\font
\tenuit
= cmu10
% unslanted italic
323
324
% eleven point
325
     \font
\elvrm
= cmr10 \@halfmag
% roman
326
     \font
\elvmi
= cmmi10 \@halfmag
% math italic
327
\skewchar
\elvmi ='177
% for placement of accents
328
%
\font
\elvmib
= cmmib10
\@halfmag
% bold math italic
329
\font
\elvsy
= cmsy10 \@halfmag
% math symbols
330
\skewchar
\elvsy ='60
% for placement of math accents
331
%
\font
\elvsyb
= cmbsy10
\@halfmag
% bold symbols
332
\font
\elvit
= cmti10 \@halfmag
% text italic
333
     \font
\elvsl
= cmsl10 \@halfmag
% slanted
334
     \font
\elvbf
= cmbx10 \@halfmag
% exelvded bold
335
%
\font
\elvbfs
= cmbxsl10
\@halfmag
% exelvded bold slanted
336
\font
\elvtt
= cmtt10 \@halfmag
% typewriter
337
\hyphenchar
\elvtt = -1
% suppress hyphenation in
\tt font
338
%
\font
\elvtti
= cmitt10
\@halfmag
% italic typewriter
339
%
\font
\elvtts
= cmsltt10
\@halfmag
% slanted typewriter
340
\font
\elvsf
= cmss10 \@halfmag
% sans serif
341
%
\font
\elvsfi
= cmssi10
\@halfmag
% italic sans serif
342
    %
\font
\elvsfb
= cmssbx10
\@halfmag
% bold sans serif
343
%
\font
\elvsc
= cmcsc10
\@halfmag
% small caps
344
     \font
\elvly
= lasy10 \@halfmag
% LaTeX symbols
345
%
\font
\elvlyb
= lasyb10
\@halfmag
% bold LaTeX symbols
346
%
\font
\elvuit
= cmu10
\@halfmag
% unslanted italic
347
348
% twelve point
349
     \font
\twlrm
= cmr12
                                       % roman
350
     \font
\twlmi
= cmmi12
                                      % math italic
351
        \skewchar\twlmi ='177
                                    % for placement of accents
352
%
\font
\twlmib
= cmmib10
\@magscale
1
% bold math italic
353
     \font
\twlsy
= cmsy10 \@magscale
1
% math symbols
354
\skewchar
\twlsy ='60
% for placement of math accents
355
%
\font
\twlsyb
= cmbsy10
\@magscale
1
% bold symbols
356
     \font
\twlit
= cmti12
                                      % text italic
357
     \foralltwlsl = cmsl12
                                      % slanted
358
     \foralltwlbf = cmbx12
                                      % extended bold
359
%
\font
\twlbfs
= cmbxsl10
\@magscale
1
% extended bold slanted
360
\font
\twltt
= cmtt12
% typewriter
361
\hyphenchar
\twltt = -1
% suppress hyphenation in
\tt font
362
%
\font
\twltti
= cmitt10
\@magscale
1
% italic typewriter
363
%
\font
\twltts
= cmsltt10
\@magscale
1
% slanted typewriter
364
     \font
\twlsf
= cmss12
                                      % sans serif
365
%
\font
\twlsfi
= cmssi10
\@magscale
1
% italic sans serif
366
%
\font
\twlsfb
= cmssbx10
\@magscale
1
% bold sans serif
367
%
\font
\twlsc
= cmcsc10
\@magscale
1
% small caps
368
     \font
\twlly
= lasy10 \@magscale
1
% LaTeX symbols
```

```
369 %\font\twllyb = lasyb10 \@magscale1 % bold LaTeX symbols
370 %\font\twluit = cmu10 \@magscale1 % unslanted italic
371
372 % fourteen point
     373 \font\frtnrm = cmr10 \@magscale2 % roman
374 \font\frtnmi = cmmi10 \@magscale2 % math italic
375 \skewchar\frtnmi ='177 % for placement of accents
376 %\font\frtnmib = cmmib10 \@magscale2 % bold math italic
377 \font\frtnsy = cmsy10 \@magscale2 % math symbols
378 \skewchar\frtnsy ='60 % for placement of math accents
379 %\font\frtnsyb = cmbsy10 \@magscale2 % bold symbols
380 %\font\frtnit = cmti10 \@magscale2 % text italic
381 %\font\frtnsl = cmsl10 \@magscale2 % slanted
382 \font\frtnbf = cmbx10 \@magscale2 % extended bold
383 %\font\frtnbfs = cmbxsl10 \@magscale2 % extended bold slanted
384 %\font\frtntt = cmtt10 \@magscale2 % typewriter
385 %\font\frtntti = cmitt10 \@magscale2 % italic typewriter
386 %\font\frtntts = cmsltt10 \@magscale2 % slanted typewriter
387 %\font\frtnsf = cmss10 \@magscale2 % sans serif
388 %\font\frtnsfi = cmssi10 \@magscale2 % italic sans serif
389 %\font\frtnsfb = cmssbx10 \@magscale2 % bold sans serif
390 %\font\frtnsc = cmcsc10 \@magscale2 % small caps
391 \font\frtnly = lasy10 \@magscale2 % LaTeX symbols
392 %\font\frtnlyb = lasyb10 \@magscale2 % bold LaTeX symbols
   \sqrt{\frac{2}{\pi}} \frac{1}{\pi} \frac{1}{\pi} \frac{1}{\pi} \frac{1}{\pi} \frac{1}{\pi} \frac{1}{\pi} \frac{1}{\pi} \frac{1}{\pi} \frac{1}{\pi} \frac{1}{\pi} \frac{1}{\pi} \frac{1}{\pi} \frac{1}{\pi} \frac{1}{\pi} \frac{1}{\pi} \frac{1}{\pi} \frac{1}{\pi} \frac{1}{\pi} \frac{1}{\pi}394
395 % seventeen point
396 \font\svtnrm = cmr17 % roman
397 \font\svtnmi = cmmi10 \@magscale3 % math italic
398 \skewchar\svtnmi ='177 % for placement of accents
399 %\font\svtnmib = cmmib10 \@magscale3 % bold math italic
400 \font\svtnsy = cmsy10 \@magscale3 % math symbols
                                          for placement of math catch access402 %\font\svtnsyb = cmbsy10 \@magscale3 % bold symbols
403 %\font\svtnit = cmti10 \@magscale3 % text italic
404 %\font\svtnsl = cmsl10 \@magscale3 % slanted
405 \font\svtnbf = cmbx10 \@magscale3 % extended bold
406 %\font\svtnbfs = cmbxsl10 \@magscale3 % extended bold slanted
407 %\font\svtntt = cmtt10 \@magscale3 % typewriter
408 %\font\svtntti = cmitt10 \@magscale3 % italic typewriter
409 %\font\svtntts = cmsltt10 \@magscale3 % slanted typewriter
410 %\font\svtnsf = cmss10 \@magscale3 % sans serif
411 %\font\svtnsfi = cmssi10 \@magscale3 % italic sans serif
412 %\font\svtnsfb = cmssbx10 \@magscale3 % bold sans serif
413 %\font\svtnsc = cmcsc10 \@magscale3 % small caps
     414 \font\svtnly = lasy10 \@magscale3 % LaTeX symbols
415 %\font\svtnlyb = lasyb10 \@magscale3 % bold LaTeX symbols
416 %\font\svtnuit = cmu10 \@magscale3 % unslanted italic
417
418 % twenty point
419 \font\twtyrm = cmr10 \@magscale4 % roman
420 \font\twtymi = cmmi10 \@magscale4 % math italic
                                  421 \skewchar\twtymi ='177 % for placement of accents
422 %\font\twtymib = cmmib10 \@magscale4 % bold math italic
423 \font\twtysy = cmsy10 \@magscale4 % math symbols
                                  424 \skewchar\twtysy ='60 % for placement of math accents
425 %\font\twtysyb = cmbsy10 \@magscale4 % bold symbols
426 %\font\twtyit = cmti10 \@magscale4 % text italic
427 %\font\twtysl = cmsl10 \@magscale4 % slanted
428 %\font\twtybf = cmbx10 \@magscale4 % extended bold
429 %\font\twtybfs = cmbxsl10 \@magscale4 % extended bold slanted
430 %\font\twtytt = cmtt10 \@magscale4 % typewriter
    431 %\font\twtytti = cmitt10 \@magscale4 % italic typewriter
432 %\font\twtytts = cmsltt10 \@magscale4 % slanted typewriter
433 %\font\twtysf = cmss10 \@magscale4 % sans serif
434 %\font\twtysfi = cmssi10 \@magscale4 % italic sans serif
435 %\font\twtysfb = cmssbx10 \@magscale4 % bold sans serif
436 %\font\twtysc = cmcsc10 \@magscale4 % small caps
437 \font\twtyly = lasy10 \@magscale4 % LaTeX symbols
438 %\font\twtylyb = lasyb10 \@magscale4 % bold LaTeX symbols
439 %\font\twtyuit = cmu10 \@magscale4 % unslanted italic
440
441 % twenty-five point
442 \font\twfvrm = cmr10 \@magscale5 % roman
```

```
443 %\font\twfvmi = cmmi10 \@magscale5 % math italic
444 %\font\twfvmib = cmmib10 \@magscale5 % bold math italic
445 %\font\twfvsy = cmsy10 \@magscale5 % math symbols
446 %\font\twfvsyb = cmbsy10 \@magscale5 % bold symbols
    \sqrt[2]{\text{fort}\times\text{twfvit}}} = \text{cmti10}\ \text{0} anagscale5 % text italic
448 %\font\twfvsl = cmsl10 \@magscale5 % slanted
449 %\font\twfvbf = cmbx10 \@magscale5 % extended bold
450 %\font\twfvbfs = cmbxsl10 \@magscale5 % extended bold slanted
451 %\font\twfvtt = cmtt10 \@magscale5 % typewriter
452 %\font\twfvtti = cmitt10 \@magscale5 % italic typewriter
453 %\font\twfvtts = cmsltt10 \@magscale5 % slanted typewriter
454 %\font\twfvsf = cmss10 \@magscale5 % sans serif
455 %\font\twfvsfi = cmssi10 \@magscale5 % italic sans serif
456 %\font\twfvsfb = cmssbx10 \@magscale5 % bold sans serif
457 %\font\twfvsc = cmcsc10 \@magscale5 % small caps
458 %\font\twfvly = lasy10 \@magscale5 % LaTeX symbols
459 %\font\twfvlyb = lasyb10 \@magscale5 % bold LaTeX symbols
460 %\font\twfvuit = cmu10 \@magscale5 % unslanted italic
461
462 % Math extension
463 \font\tenex = cmex10
464
465 % line & circle fonts
466 \font\tenln = line10<br>467 \font\tenlnw = linew1
    \forallfont\text{tenlnw} = \text{linew10}468 \font\tencirc = lcircle10 % 21 Nov 89 : circle10 -> lcircle10
469 \font\tencircw = lcirclew10 % 21 Nov 89 : circlew10 -> lcirclew10
470
471 % Change made 6 May 86: '\@warning' replaced by '\immediate\write 15'
472 % since it's not defined when lfonts.tex is read by lplain.tex.
473 %
474 \ifnum\fontdimen8\tenln=\fontdimen8\tencirc \else
475 \immediate\write 15{Incompatible thin line and circle fonts}\fi
476 \ifnum\fontdimen8\tenlnw=\fontdimen8\tencircw \else<br>477 \immediate\write 15{Incompatible thick line and c
      \immediate\write 15{Incompatible thick line and circle fonts}\fi
478
479
480 % protected font names
481 \def\rm{\protect\prm}<br>482 \def\it{\protect\pit}
    \def\it{\protect\pit}
483 \def\bf{\protect\pbf}
484 \def\sl{\protect\psl}
485 \def\sf{\protect\psf}
486 \def\sc{\protect\psc}
487 \def\tt{\protect\ptt}
488
489 %% FONT-CUSTOMIZING: The following definitions define certain commands
490 %% to be abbreviations for certain font names. These commands are used
491 %% below in \@getfont commands, which load the loaded-on-demand fonts.
    492 %% This is done only to save space. To change the fonts that are loaded
493 %% on demand, one can either change these definitions or else change
494 %% the arguments of the \@getfont commands.
495 %%
496 \def\@mbi{cmmib10}<br>497 \def\@mbsy{cmbsy10
    \def\@mbsy{cmbsy10}
498 \def\@mcsc{cmcsc10}
499 \def\@mss{cmss10}
500 \def\@lasyb{lasyb10}
501
502 % families
503
504 \newfam\itfam % \it is family 4<br>505 \newfam\slfam % \sl is family 5
                        505 \newfam\slfam % \sl is family 5
506 \newfam\bffam<br>507 \newfam\ttfam
507 \newfam\ttfam % \tt is family 7<br>508 \newfam\sffam % \sf is family 8
508 \newfam\sffam % \sf is family 8
509 \newfam\scfam % \sc is family 9<br>510 \newfam\lyfam % \ly is family 1
                        510 \newfam\lyfam % \ly is family 10
511
512 \def\cal{\fam\tw@}
513 \def\mit{\fam\@ne}
514
515 \def\@setstrut{\setbox\strutbox=\hbox{\vrule \@height .7\baselineskip<br>516 \@depth .3\baselineskip \@width\z@}}
        \@depth .3\baselineskip \@width\z@}}
```

```
517
518
519 %% FONT-CUSTOMIZING: The commands \vpt, \vipt, ... , \xxvpt perform all
520 %% the declarations needed to change the type size to 5pt, 6pt, ... ,
521 %% 25pt. To see how this works, consider the definition of \viipt,
522 %% which determines the fonts used in a 7pt type size. The command
523 %% \def\pit{\fam\itfam\sevit}
524 %% means that the \it command causes the preloaded \sevit font to
525 %% be used--this font was defined earlier with a \font\sevit...
526 %% command. The commands
527 %% \textfont\itfam\sevit
528 %% \scriptfont\itfam\sevit
           529 %% \scriptscriptfont\itfam\sevit
530 %% tell TeX to use the \sevit font for all three math-mode sizes
531 %% (text, script, and scriptscript) for the 7pt size.
532 %% The fonts appearing in these commands must be preloaded.
533 %%
534 %% The command
           535 %% \def\pbf{\@getfont\pbf\bffam\@viipt{ambx7}}
536 %% declares \bf to use a loaded-on-demand font--namely, the font
537 %% ambx7.
538 %%
539 %% The command
540 %% \def\ptt{\@subfont\tt\rm}
541 %% declares that the \tt font is unavailable in the 7pt size, so
542 %% the \rm font is used instead. (The substituted type style should
543 %% correspond to a preloaded size.)
544
545 \def\vpt{\textfont\z@\fivrm<br>546 \scriptfont\z@\fivrm \scr
      \scriptfont\z@\fivrm \scriptscriptfont\z@\fivrm
547 \textfont\@ne\fivmi \scriptfont\@ne\fivmi \scriptscriptfont\@ne\fivmi
548 \textfont\tw@\fivsy \scriptfont\tw@\fivsy \scriptscriptfont\tw@\fivsy
549 \textfont\thr@@\tenex \scriptfont\thr@@\tenex \scriptscriptfont\thr@@\tenex
550 \def\prm{\fam\z@\fivrm}%
551 \def\unboldmath{\everymath{}\everydisplay{}\@nomath<br>552 \unboldmath\fam\@ne\@boldfalse}\@boldfalse
      \unboldmath\fam\@ne\@boldfalse}\@boldfalse
553 \def\boldmath{\@subfont\boldmath\unboldmath}%
554 \def\pit{\@subfont\it\rm}%
555 \def\psl{\@subfont\sl\rm}%
556 \def\pbf{\@getfont\pbf\bffam\@vpt{cmbx5}}%
557 \def\ptt{\@subfont\tt\rm}%
558 \def\psf{\@subfont\sf\rm}%<br>559 \def\psc{\@subfont\sc\rm}%
   559 \def\psc{\@subfont\sc\rm}%
560 \def\ly{\fam\lyfam\fivly}\textfont\lyfam\fivly<br>561 \scriptfont\lyfam\fivly \scriptscriptfont\
        \scriptfont\lyfam\fivly \scriptscriptfont\lyfam\fivly
562 \@setstrut\rm}
563
564 \def\@vpt{}
565
566 \def\vipt{\textfont\z@\sixrm
567 \scriptfont\z@\sixrm \scriptscriptfont\z@\sixrm
568 \textfont\@ne\sixmi \scriptfont\@ne\sixmi \scriptscriptfont\@ne\sixmi
    \textfont\tw@\sixsy \scriptfont\tw@\sixsy \scriptscriptfont\tw@\sixsy
570 \textfont\thr@@\tenex \scriptfont\thr@@\tenex \scriptscriptfont\thr@@\tenex
571 \def\prm{\fam\z@\sixrm}%
572 \def\unboldmath{\everymath{}\everydisplay{}\@nomath<br>573 \unboldmath\@boldfalse}\@boldfalse
      \unboldmath\@boldfalse}\@boldfalse
574 \def\boldmath{\@subfont\boldmath\unboldmath}%
575 \def\pit{\@subfont\it\rm}%
576 \def\psl{\@subfont\sl\rm}%
577 \def\pbf{\@getfont\pbf\bffam\@vipt{cmbx6}}%
578 \def\ptt{\@subfont\tt\rm}%
579 \def\psf{\@subfont\sf\rm}%
580 \def\psc{\@subfont\sc\rm}%
581 \def\ly{\fam\lyfam\sixly}\textfont\lyfam\sixly
582 \scriptfont\lyfam\sixly \scriptscriptfont\lyfam\sixly
583 \@setstrut\rm}
584
585 \def\@vipt{}
586
587 \def\viipt{\textfont\z@\sevrm
588 \scriptfont\z@\sixrm \scriptscriptfont\z@\fivrm
589 \textfont\@ne\sevmi \scriptfont\@ne\fivmi \scriptscriptfont\@ne\fivmi
590 \textfont\tw@\sevsy \scriptfont\tw@\fivsy \scriptscriptfont\tw@\fivsy
```

```
591 \textfont\thr@@\tenex \scriptfont\thr@@\tenex \scriptscriptfont\thr@@\tenex
592 \def\prm{\fam\z@\sevrm}%
593 \def\unboldmath{\everymath{}\everydisplay{}\@nomath
594 \unboldmath\@boldfalse}\@boldfalse
595 \def\boldmath{\@subfont\boldmath\unboldmath}%
596 \def\pit{\fam\itfam\sevit}\textfont\itfam\sevit
597 \scriptfont\itfam\sevit \scriptscriptfont\itfam\sevit
598 \def\psl{\@subfont\sl\it}%
599 \def\pbf{\@getfont\pbf\bffam\@viipt{cmbx7}}%
600 \def\ptt{\@subfont\tt\rm}%
601 \def\psf{\@subfont\sf\rm}%
602 \def\psc{\@subfont\sc\rm}%
603 \def\ly{\fam\lyfam\sevly}\textfont\lyfam\sevly
604 \scriptfont\lyfam\fivly \scriptscriptfont\lyfam\fivly
605 \@setstrut \rm}
606
607 \def\@viipt{}
608
609 \def\viiipt{\textfont\z@\egtrm
610 \scriptfont\z@\sixrm \scriptscriptfont\z@\fivrm
611 \textfont\@ne\egtmi \scriptfont\@ne\sixmi \scriptscriptfont\@ne\fivmi
612 \textfont\tw@\egtsy \scriptfont\tw@\sixsy \scriptscriptfont\tw@\fivsy
613 \textfont\thr@@\tenex \scriptfont\thr@@\tenex \scriptscriptfont\thr@@\tenex
614 \def\prm{\fam\z@\egtrm}%
    \def\unboldmath{\everymath{}\everydisplay{}\@nomath
616 \unboldmath\@boldfalse}\@boldfalse
617 \def\boldmath{\@subfont\boldmath\unboldmath}%
618 \def\pit{\fam\itfam\egtit}\textfont\itfam\egtit
619 \scriptfont\itfam\sevit \scriptscriptfont\itfam\sevit 620 \def\ps1{\@extfont\ps1\slfam\@vijipt{cms18}}%
    620 \def\psl{\@getfont\psl\slfam\@viiipt{cmsl8}}%
621 \def\pbf{\@getfont\pbf\bffam\@viiipt{cmbx8}}%
622 \def\ptt{\@getfont\ptt\ttfam\@viiipt{cmtt8}\@nohyphens\ptt\@viiipt}%
623 \def\psf{\@getfont\psf\sffam\@viiipt{cmss8}}%
624 \def\psc{\@getfont\psc\scfam\@viiipt{\@mcsc \@ptscale8}}%
625 \def\ly{\fam\lyfam\egtly}\textfont\lyfam\egtly<br>626 \scriptfont\lyfam\sixly \scriptscriptfont\
        \scriptfont\lyfam\sixly \scriptscriptfont\lyfam\fivly
627 \@setstrut \rm}
628
629 \def\@viiipt{}
630
631 \def\ixpt{\textfont\z@\ninrm
632 \scriptfont\z@\sixrm \scriptscriptfont\z@\fivrm
633 \textfont\@ne\ninmi \scriptfont\@ne\sixmi \scriptscriptfont\@ne\fivmi
634 \textfont\tw@\ninsy \scriptfont\tw@\sixsy \scriptscriptfont\tw@\fivsy
635 \textfont\thr@@\tenex \scriptfont\thr@@\tenex \scriptscriptfont\thr@@\tenex<br>636 \def\prm{\fam\z@\ninrm}%
    636 \def\prm{\fam\z@\ninrm}%
637 \def\unboldmath{\everymath{}\everydisplay{}\@nomath\unboldmath
638 \@boldfalse}\@boldfalse
639 \def\boldmath{\@subfont\boldmath\unboldmath}%
   \def\pit{\fam\itfam\ninit}\textfont\itfam\ninit
641 \scriptfont\itfam\sevit \scriptscriptfont\itfam\sevit 642 \def\ps1{\@getfont\ps1\slfam\@ixpt{cms19}}%
642 \def\psl{\@getfont\psl\slfam\@ixpt{cmsl9}}%
643 \def\pbf{\fam\bffam\ninbf}\textfont\bffam\ninbf
644 \scriptfont\bffam\ninbf \scriptscriptfont\bffam\ninbf
    \def\ptt{\fam\ttfam\nintt}\textfont\ttfam\nintt
646 \scriptfont\ttfam\nintt \scriptscriptfont\ttfam\nintt \647 \def\psf{\@getfont\psf\sffam\@ixpt{cmss9}}%
647 \def\psf{\@getfont\psf\sffam\@ixpt{cmss9}}%
    648 \def\psc{\@getfont\psc\scfam\@ixpt{\@mcsc \@ptscale9}}%
649 \def\ly{\fam\lyfam\ninly}\textfont\lyfam\ninly
650 \scriptfont\lyfam\sixly \scriptscriptfont\lyfam\fivly
    \@setstrut \rm}
652
653 \def\@ixpt{}
654
655 \def\xpt{\textfont\z@\tenrm
656 \scriptfont\z@\sevrm \scriptscriptfont\z@\fivrm
657 \textfont\@ne\tenmi \scriptfont\@ne\sevmi \scriptscriptfont\@ne\fivmi
658 \textfont\tw@\tensy \scriptfont\tw@\sevsy \scriptscriptfont\tw@\fivsy
   \textfont\thr@@\tenex \scriptfont\thr@@\tenex \scriptscriptfont\thr@@\tenex
660 \def\unboldmath{\everymath{}\everydisplay{}\@nomath\unboldmath
661 \textfont\@ne\tenmi<br>662 \textfont\tw@\tensy
662 \textfont\tw@\tensy \textfont\lyfam\tenly<br>663 \@boldfalse\\@boldfalse
              \@boldfalse}\@boldfalse
664 \def\boldmath{\@ifundefined{tenmib}{\global\font\tenmib\@mbi
```

```
665 \global\font\tensyb\@mbsy
666 \global\font\tenlyb\@lasyb\relax\@addfontinfo\@xpt
667 {\def\boldmath{\everymath{\mit}\everydisplay{\mit}\@prtct\@nomathbold
668 \textfont\@ne\tenmib \textfont\tw@\tensyb<br>669 \textfont\lvfam\tenlvb \@prtct\@boldtruel
              669 \textfont\lyfam\tenlyb \@prtct\@boldtrue}}}{}\@xpt\boldmath}%
670 \def\prm{\fam\z@\tenrm}%
671 \def\pit{\fam\itfam\tenit}\textfont\itfam\tenit \scriptfont\itfam\sevit
672 \scriptscriptfont\itfam\sevit
673 \def\psl{\fam\slfam\tensl}\textfont\slfam\tensl
674 \scriptfont\slfam\tensl \scriptscriptfont\slfam\tensl
675 \def\pbf{\fam\bffam\tenbf}\textfont\bffam\tenbf
676 \scriptfont\bffam\tenbf \scriptscriptfont\bffam\tenbf
677 \def\ptt{\fam\ttfam\tentt}\textfont\ttfam\tentt
678 \scriptfont\ttfam\tentt \scriptscriptfont\ttfam\tentt
679 \def\psf{\fam\sffam\tensf}\textfont\sffam\tensf
680 \scriptfont\sffam\tensf \scriptscriptfont\sffam\tensf
681 \def\psc{\@getfont\psc\scfam\@xpt{\@mcsc}}%
682 \def\ly{\fam\lyfam\tenly}\textfont\lyfam\tenly
        \scriptfont\lyfam\sevly \scriptscriptfont\lyfam\fivly
684 \@setstrut \rm}
685
686 \def\@xpt{}
687
688 \def\xipt{\textfont\z@\elvrm<br>689 \scriptfont\z@\egtrm \scrip
689 \scriptfont\z@\egtrm \scriptscriptfont\z@\sixrm
     690 \textfont\@ne\elvmi \scriptfont\@ne\egtmi \scriptscriptfont\@ne\sixmi
691 \textfont\tw@\elvsy \scriptfont\tw@\egtsy \scriptscriptfont\tw@\sixsy<br>692 \textfont\thr@@\tenex \scriptfont\thr@@\tenex \scriptscriptfont\thr@@
     \textfont\thr@@\tenex \scriptfont\thr@@\tenex \scriptscriptfont\thr@@\tenex
693 \def\unboldmath{\everymath{}\everydisplay{}\@nomath\unboldmath \textfont\unboldmath
694 \textfont\@ne\elvmi \textfont\tw@\elvsy<br>695 \textfont\lvfam\elvlv \@boldfalse\\@bold
                \textfont\lyfam\elvly \@boldfalse}\@boldfalse
696 \def\boldmath{\@ifundefined{elvmib}{\global\font\elvmib\@mbi\@halfmag<br>697 \global\font\elysyb\@mbsy\@halfmag
697 \global\font\elvsyb\@mbsy\@halfmag<br>698 \global\font\elvlyb\@lasyb\@halfmag
698 \global\font\elvlyb\@lasyb\@halfmag\relax\@addfontinfo\@xipt<br>699 {\def\boldmath{\evervmath{\mit}\everydisplay{\mit}\@prt.ct\@n
699 {\def\boldmath{\everymath{\mit}\everydisplay{\mit}\@prtct\@nomathbold<br>700 \textfont\@ne\elymib \textfont\tw@\elysyb
                       \textfont\@ne\elvmib \textfont\tw@\elvsyb
701 \textfont\lyfam\elvlyb\@prtct\@boldtrue}}}{}\@xipt\boldmath}%
702 \def\prm{\fam\z@\elvrm}%
703 \def\pit{\fam\itfam\elvit}\textfont\itfam\elvit
704 \scriptfont\itfam\egtit \scriptscriptfont\itfam\sevit
705 \def\psl{\fam\slfam\elvsl}\textfont\slfam\elvsl
706 \scriptfont\slfam\tensl \scriptscriptfont\slfam\tensl<br>707 \def\pbf{\fam\bffam\elvbf}\textfont\bffam\elvbf
707 \def\pbf{\fam\bffam\elvbf}\textfont\bffam\elvbf<br>708 \scriptfont\bffam\ninbf \scriptscriptfont\bfi
708 \scriptfont\bffam\ninbf \scriptscriptfont\bffam\ninbf<br>709 \def\pttf\fam\ttfam\elytt}\textfont\ttfam\elytt
709 \def\ptt{\fam\ttfam\elvtt}\textfont\ttfam\elvtt
        710 \scriptfont\ttfam\nintt \scriptscriptfont\ttfam\nintt
711 \def\psf{\fam\sffam\elvsf}\textfont\sffam\elvsf
712 \scriptfont\sffam\tensf \scriptscriptfont\sffam\tensf
713 \def\psc{\@getfont\psc\scfam\@xipt{\@mcsc\@halfmag}}%
714 \def\ly{\fam\lyfam\elvly}\textfont\lyfam\elvly
        \scriptfont\lyfam\egtly \scriptscriptfont\lyfam\sixly
716 \@setstrut \rm}
717
718 \def\@xipt{}
719
720 \def\xiipt{\textfont\z@\twlrm<br>721 \scriptfont\z@\egtrm \script
721 \scriptfont\z@\egtrm \scriptscriptfont\z@\sixrm
722 \textfont\@ne\twlmi \scriptfont\@ne\egtmi \scriptscriptfont\@ne\sixmi
723 \textfont\tw@\twlsy \scriptfont\tw@\egtsy \scriptscriptfont\tw@\sixsy
724 \textfont\thr@@\tenex \scriptfont\thr@@\tenex \scriptscriptfont\thr@@\tenex<br>725 \def\unboldmath{\everymath{}\everydisplay{}\@nomath\unboldmath
725 \def\unboldmath{\everymath{}\everydisplay{}\@nomath\unboldmath 726 \textfont\@ne\twlmi
726 \textfont\@ne\twlmi<br>727 \textfont\tw@\twlsv
727 \textfont\tw@\twlsy \textfont\lyfam\twlly<br>728 \@boldfalse\\@boldfalse
728 \@boldfalse}\@boldfalse<br>729 \def\boldmath{\@ifundefined{twlm
    729 \def\boldmath{\@ifundefined{twlmib}{\global\font\twlmib\@mbi\@magscale1\global
730 \font\twlsyb\@mbsy \@magscale1\global\font<br>731 \twllvb\@lasvb\@magscale1\relax\@addfonti
731 \twllyb\@lasyb\@magscale1\relax\@addfontinfo\@xiipt<br>732 f\def\boldmathf\evervmath
732 \{\det\boldsymbol{\epsilon}\<br>733 {\mit}\everydisplay{\mi
733 {\mit}\everydisplay{\mit}\@prtct\@nomathbold<br>734 \textfont\@ne\twlmib \textfont\tw@\twlsvb
                       \textfont\@ne\twlmib \textfont\tw@\twlsyb
735 \textfont\lyfam\twllyb\@prtct\@boldtrue}}}{}\@xiipt\boldmath}%
736 \def\prm{\fam\z@\twlrm}%
737 \def\pit{\fam\itfam\twlit}\textfont\itfam\twlit \scriptfont\itfam\egtit \scriptscriptfont\itfam\sevit
        \scriptscriptfont\itfam\sevit
```

```
739 \def\psl{\fam\slfam\twlsl}\textfont\slfam\twlsl
740 \scriptfont\slfam\tensl \scriptscriptfont\slfam\tensl
741 \def\pbf{\fam\bffam\twlbf}\textfont\bffam\twlbf
742 \scriptfont\bffam\ninbf \scriptscriptfont\bffam\ninbf<br>743 \def\pttf\fam\ttfam\ttin\twltt}\textfont\ttfam\twltt
    \def\ptt{\fam\ttfam\twltt}\textfont\ttfam\twltt
744 \scriptfont\ttfam\nintt \scriptscriptfont\ttfam\nintt
745 \def\psf{\fam\sffam\twlsf}\textfont\sffam\twlsf
746 \scriptfont\sffam\tensf \scriptscriptfont\sffam\tensf
747 \def\psc{\@getfont\psc\scfam\@xiipt{\@mcsc\@magscale1}}%
748 \def\ly{\fam\lyfam\twlly}\textfont\lyfam\twlly
749 \scriptfont\lyfam\egtly \scriptscriptfont\lyfam\sixly
750 \@setstrut \rm}
751
752 \def\@xiipt{}
753
754 \def\xivpt{\textfont\z@\frtnrm
755 \scriptfont\z@\tenrm \scriptscriptfont\z@\sevrm
756 \textfont\@ne\frtnmi \scriptfont\@ne\tenmi \scriptscriptfont\@ne\sevmi
757 \textfont\tw@\frtnsy \scriptfont\tw@\tensy \scriptscriptfont\tw@\sevsy
758 \textfont\thr@@\tenex \scriptfont\thr@@\tenex \scriptscriptfont\thr@@\tenex
759 \def\unboldmath{\everymath{}\everydisplay{}\@nomath\unboldmath
760 \textfont\@ne\frtnmi \textfont\tw@\frtnsy
761 \textfont\lyfam\frtnly \@boldfalse}\@boldfalse<br>762 \def\boldmath{\@ifundefined{frtnmib}{\global\font
762 \def\boldmath{\@ifundefined{frtnmib}{\global\font
763 \frtnmib\@mbi\@magscale2\global\font\frtnsyb\@mbsy\@magscale2
764 \global\font\frtnlyb\@lasyb\@magscale2\relax\@addfontinfo\@xivpt
765 {\def\boldmath{\everymath<br>766 {\mit}\everydisplay{\mit}
766 {\mit}\everydisplay{\mit}\@prtct\@nomathbold<br>767 \textfont\@ne\frtnmib\textfont\tw@\frtnsvb
767 \textfont\@ne\frtnmib \textfont\tw@\frtnsyb<br>768 \textfont\lvfam\frtnlvb\@prtct\@boldtruell}
                    768 \textfont\lyfam\frtnlyb\@prtct\@boldtrue}}}{}\@xivpt\boldmath}%
769 \def\prm{\fam\z@\frtnrm}%
770 \def\pit{\@getfont\pit\itfam\@xivpt{cmti10\@magscale2}}%
    771 \def\psl{\@getfont\psl\slfam\@xivpt{cmsl10\@magscale2}}%
772 \def\pbf{\fam\bffam\frtnbf}\textfont\bffam\frtnbf<br>773 \scriptfont\bffam\tenbf \scriptscriptfont\bffam
773 \scriptfont\bffam\tenbf \scriptscriptfont\bffam\ninbf<br>774 \def\pttf\@getfont\ptt\ttfam\@xivptfcmtt10\@magscale2}\@
    774 \def\ptt{\@getfont\ptt\ttfam\@xivpt{cmtt10\@magscale2}\@nohyphens\ptt\@xivpt}%
775 \def\psf{\@getfont\psf\sffam\@xivpt{\@mss\@magscale2}}%
776 \def\psc{\@getfont\psc\scfam\@xivpt{\@mcsc\@magscale2}}%
777 \def\ly{\fam\lyfam\frtnly}\textfont\lyfam\frtnly<br>778 \scriptfont\lyfam\tenly \scriptscriptfont\lyf
        \scriptfont\lyfam\tenly \scriptscriptfont\lyfam\sevly
779 \@setstrut \rm}
780
781 \def\@xivpt{}
782
783 \def\xviipt{\textfont\z@\svtnrm<br>784 \scriptfont\z@\twlrm \scriptse
784 \scriptfont\z@\twlrm \scriptscriptfont\z@\tenrm<br>785 \textfont\@pe\sytnmi \scriptfont\@pe\twlmi \scrip
785 \textfont\@ne\svtnmi \scriptfont\@ne\twlmi \scriptscriptfont\@ne\tenmi
786 \textfont\tw@\svtnsy \scriptfont\tw@\twlsy \scriptscriptfont\tw@\tensy
787 \textfont\thr@@\tenex \scriptfont\thr@@\tenex \scriptscriptfont\thr@@\tenex
788 \def\unboldmath{\everymath{}\everydisplay{}\@nomath\unboldmath?<br>789 \textfont\@ne\svtnmi \textfont\tw@\svtnsv \textfont\l
789 \textfont\@ne\svtnmi \textfont\tw@\svtnsy \textfont\lyfam\svtnly<br>790 \@boldfalsel\@boldfalse
790 \\@boldfalse}\@boldfalse<br>791 \def\boldmath{\@subfont\boldmath
    791 \def\boldmath{\@subfont\boldmath\unboldmath}%
792 \def\prm{\fam\z@\svtnrm}%
    793 \def\pit{\@getfont\pit\itfam\@xviipt{cmti10\@magscale3}}%
794 \def\psl{\@getfont\psl\slfam\@xviipt{cmsl10\@magscale3}}%
795 \def\pbf{\fam\bffam\svtnbf}\textfont\bffam\svtnbf
796 \scriptfont\bffam\twlbf \scriptscriptfont\bffam\tenbf<br>797 \def\pttf\@getfont\ptt\ttfam\@xviiptfcmtt10\@magscale3}\@
797 \def\ptt{\@getfont\ptt\ttfam\@xviipt{cmtt10\@magscale3}\@nohyphens<br>798 \ptt\@xviipt}%
        798 \ptt\@xviipt}%
799 \def\psf{\@getfont\psf\sffam\@xviipt{cmss17}}%
800 \def\psc{\@getfont\psc\scfam\@xviipt{\@mcsc\@magscale3}}%
801 \def\ly{\fam\lyfam\svtnly}\textfont\lyfam\svtnly
802 \scriptfont\lyfam\twlly \scriptscriptfont\lyfam\tenly
    \@setstrut \rm}
804
805 \def\@xviipt{}
\frac{806}{807}807 \def\xxpt{\textfont\z@\twtyrm
       \scriptfont\z@\frtnrm \scriptscriptfont\z@\twlrm
809 \textfont\@ne\twtymi \scriptfont\@ne\frtnmi \scriptscriptfont\@ne\twlmi
810 \textfont\tw@\twtysy \scriptfont\tw@\frtnsy \scriptscriptfont\tw@\twlsy
811 \textfont\thr@@\tenex \scriptfont\thr@@\tenex \scriptscriptfont\thr@@\tenex
812 \def\unboldmath{\everymath{}\everydisplay{}\@nomath\unboldmath
```

```
813 \textfont\@ne\twtymi \textfont\tw@\twtysy \textfont\lyfam\twtyly<br>814 \@boldfalse\\@boldfalse
              \@boldfalse}\@boldfalse
815 \def\boldmath{\@subfont\boldmath\unboldmath}%
816 \def\prm{\fam\z@\twtyrm}%
817 \def\pit{\@getfont\pit\itfam\@xxpt{cmti10\@magscale4}}%
818 \def\psl{\@getfont\psl\slfam\@xxpt{cmsl10\@magscale4}}%
819 \def\pbf{\@getfont\pbf\bffam\@xxpt{cmbx10\@magscale4}}%
820 \def\ptt{\@getfont\ptt\ttfam\@xxpt{cmtt10\@magscale4}\@nohyphens\ptt\@xxpt}%
821 \def\psf{\@getfont\psf\sffam\@xxpt{\@mss\@magscale4}}%
822 \def\psc{\@getfont\psc\scfam\@xxpt{\@mcsc\@magscale4}}%
823 \ \def\ifnextchar{^1}{\frac{\tau}{\text{om}\twty}}\text{cont}\lbf\lbf\l\n824 \ \scr{S}\scriptfont\lyfam\frtnly \scriptscriptfont\lyfam\twlly
825 \@setstrut \rm}
826
827 \def\@xxpt{}
828
829 \def\xxvpt{\textfont\z@\twfvrm
830 \scriptfont\z@\twtyrm \scriptscriptfont\z@\svtnrm
831 \textfont\@ne\twtymi \scriptfont\@ne\twtymi \scriptscriptfont\@ne\svtnmi
832 \textfont\tw@\twtysy \scriptfont\tw@\twtysy \scriptscriptfont\tw@\svtnsy
833 \textfont\thr@@\tenex \scriptfont\thr@@\tenex \scriptscriptfont\thr@@\tenex
834 \ \def\unbold{h} \everymath{\hskip-3pt\hskip-3pt835 \textfont\@ne\twtymi \textfont\tw@\twtysy \textfont\lyfam\twtyly<br>836 \@boldfalsel\@boldfalse
836 \@boldfalse}\@boldfalse<br>837 \def\boldmath{\@subfont\boldmat
     837 \def\boldmath{\@subfont\boldmath\unboldmath}%
838 \def\prm{\fam\z@\twfvrm}%
839 \def\pit{\@subfont\it\rm}%
840 \def\psl{\@subfont\sl\rm}%
841 \def\pbf{\@getfont\pbf\bffam\@xxvpt{cmbx10\@magscale5}}%
     842 \def\ptt{\@subfont\tt\rm}%
843 \def\psf{\@subfont\sf\rm}%
844 \def\psc{\@subfont\sc\rm}%
845 \def\ly{\fam\lyfam\twtyly}\textfont\lyfam\twtyly
        \scriptfont\lyfam\twtyly \scriptscriptfont\lyfam\svtnly
847 \@setstrut \rm}
848
849 \def\@xxvpt{}
850
851 % SPECIAL LaTeX character definitions
852
853 % Definitions of math operators added by LaTeX
854 \mathchardef\mho"0A30
855 \mathchardef\Join"3A31
856 \mathchardef\Box"0A32<br>857 \mathchardef\Diamond"
857 \mathchardef\Diamond"0A33<br>858 \mathchardef\leadsto"3A3R
     \mathchardef\leadsto"3A3B
859 \mathchardef\sqsubset"3A3C
860 \mathchardef\sqsupset"3A3D
861 \ \delta\ \mathbf{\mathbf{\mathbf{\mathbf{\mathbf{\mathbf{\mathbf{\mathbf{0}}}}} = -43em{}\hbox{\vrule 862 \ \delta\862 \@width .065em \@height .55em \@depth .05em}\hbox to .2em{}}}
863 \def\rhd{\mathbin{\hbox to .3em{}\hbox{\vrule \@width .065em \@height .55em \@depth .05em}\hbox to -.43em{}>}}
864 .55em \@depth .05em}\hbox to -43em{}}}<br>865 \def\unlhd{\mathbin{\leq \hbox to -43em{}}\hboy
865 \def\unlhd{\mathbin{\leq \hbox to -.43em{}\hbox<br>866 {\vrule \@width .065em \@height .63em \@
866 {\vrule \@width .065em \@height .63em \@depth -.08em}\hbox to .2em{}}}
     \def\unrhd{\mathbin{ \hbox to .3em{}\hbox
868 {\vrule \@width .065em \@height .63em \@depth -.08em}\hbox to -.43em{}\geq}}
869
870 % Definition of \$ to work in italic font (since it produces a pound sterling
871 % sign in the cmit font.
872
873 \def\${\protect\pdollar}
874 \def\pdollar{{\ifdim \fontdimen\@ne\font >\z@ \sl \fi\char'\$}}
875
876 % Definition of pound sterling sign.
877 % Modified 10 Apr 89 to work in math mode.
878
879 \def\pounds{\protect\ppounds}<br>880 \def\ppounds{\relax\ifmmode\m
    \def\ppounds{\relax\ifmmode\mathchar"424\else{\it \char'44}\fi}
881
882
883 % Definition of \copyright changed so it works in other type styles,
884 % and so it is robust
     \def\copyright{\protect\pcopyright}
886 \def\pcopyright{{\rm\ooalign{\hfil
```
 $887 \quad \texttt{c}\hfil\crcr\mathcal{X}$ 888 889 \endinput

## **2.4 latex.tex**

```
1 % LATEX VERSION 2.09 <25 March 1992>
2 % Copyright (C) 1992 by Leslie Lamport
3
4 \everyjob{\typeout{LaTeX Version 2.09 <25 March 1992>}}<br>5 \immediate\urite10{LaTeX Version 2.09 <25 March 1992>}
  5 \immediate\write10{LaTeX Version 2.09 <25 March 1992>}
6
 7 % TABLE OF CONTENTS
 8 % COMMAND LIST ......................................... 2
9 % GENERAL CONVENTIONS .................................. 6
10 % COUNTERS, ETC. ....................................... 7
11 % USEFUL HACKS ......................................... 8
12 % ERROR HANDLING ....................................... 12
13 % \par AND \everypar ................................... 15
14 % SPACING / LINE AND PAGE BREAKING ..................... 17
15 % PROGRAM CONTROL STRUCTURE MACROS ..................... 21
16 % FILE HANDLING ........................................ 24
17 % ENVIRONMENT COUNTER MACROS ........................... 27
18 % PAGE NUMBERING ....................................... 30
   19 % CROSS REFERENCING MACROS ............................ 31
20 % ENVIRONMENTS ......................................... 33
21 % MATH ENVIRONMENTS .................................... 36
22 % CENTER, FLUSHRIGHT, FLUSHLEFT, ETC. .................. 39
23 % VERBATIM ............................................. 40
  24 % THE LIST ENVIRONMENT ................................. 41
25 % ITEMIZE AND ENUMERATE ................................ 49
26 % BOXES ................................................ 51
27 % THE TABBING ENVIRONMENT .............................. 57
28 % ARRAY AND TABULAR ENVIRONMENTS ....................... 63
29 % THE PICTURE ENVIRONMENT .............................. 72
30 % THEOREM ENVIRONMENTS ................................. 86
31 % LENGTHS .............................................. 88
32 % THE TITLE .............................................89
33 % SECTIONING ........................................... 90
34 % TABLE OF CONTENTS, ETC. .............................. 94
35 % INDEX COMMANDS ....................................... 97
36 % BIBLIOGRAPHY ......................................... 98
37 % FLOATS .............................................. 100
38 % FOOTNOTES ........................................... 106
39 % INITIAL DECLARATION COMMANDS ........................ 110
  40 % OUTPUT .............................................. 113
41 % DEBUGGING AND TEST INITIALIZATIONS ................. 137
42
43
44 \catcode'\"=13 \def"{\penalty\@M \ }
45
46
47 % ****************************************
48 % * COMMAND LIST *
49 % ****************************************
\begin{matrix}50 & \frac{9}{6} \\ 51 & \frac{9}{6} \end{matrix}51 % DECLARATIONS:
52 % PREAMBLE: \nofiles \documentstyle \includeonly
53 % \makeindex \makeglossary
54 % IN DOCUMENT :
55 % FONT SELECTION:
56 % SIZE: \normalsize \small \footnotesize \scriptsize \tiny
57 % \large \Large \LARGE \huge \Huge
58 % STYLE: \bf \it \rm \sl \ss \tt \mit[math mode only]
59 % STYLE:
60 % PAGE: [all global] \pagestyle \thispagestyle \pagenumbering \head
61 % MISC: \raggedright \thicklines \thinlines
62 % PARAMETER: \setlength \settowidth \addtolength \setcounter \addtocounter
63 % NEW: \newlength \newtheorem \newcommand
                 64 % MISC: \savebox \sbox \obeycr \restorecr
65 %
66 % ENVIRONMENTS:
67 % ? -> PAR: document
68 % PAR -> PAR: list enumerate itemize description
69 % center flushright flushleft
                   70 % verbatim picture float
71 % PAR -> BOX: tabular tabbing
      72 % PAR -> MATH: math displaymath equation
```

```
73 % MATH -> MATH: array
 74 % ANY -> PAR: minipage
 75 % ANY -> BOX: stack
 76 %
    77 % TEXT-PRODUCING:
 78 % WITH TEXT ARGUMENT:
           79 % ANY -> BOX: \makebox \mbox \framebox \fbox \dashbox
 80 % \shortstack \footnotemark \cite[] \raisebox
 81 % ANY -> PAR: \parbox[inner]<br>82 % PAR -> PAR: \chapter \sect<br>83 % \topnewpage \ve
 82 % PAR -> PAR: \chapter \section ... \footnote \footnotetext
    83 % \topnewpage \verb
 84 % MATH: \sqrt \underline \overline
    85 % PICTURE: \put \multiput
 \begin{array}{ccccc} 86 & \text{\%} & & LIST: \\ 87 & \text{\%} & & WITHOUT \\ 88 & \text{\%} & & ANY & MO \\ 89 & \text{\%} & & & SJ \end{array}87 % WITHOUT TEXT ARGUMENT:
 88 % ANY MODE:
 89 % SYMBOLS: \$ \{ \} \_ \@ \& \#
 90 % ACCENTS: See TeXbook
 91 % OTHER: \rule \ref \pageref \today \usebox \typein \input \cite<br>
92 % MATH: \over<br>
93 % PAR MODE: \include \bibliography \tableofcontents \listoffigures ...<br>
94 % LIST: \item \arabic \roman \Roman \alph \Alph
          92 % MATH: \over
 93 % PAR MODE: \include \bibliography \tableofcontents \listoffigures ...
 94 % LIST: \item \arabic \roman \Roman \alph \Alph
 95 % PICTURE: \line \vector \circle \oval<br>96 % ARRAY & TABULAR: \hline \vline<br>97 %
 96 % ARRAY & TABULAR: \hline \vline
 97 %
 98 % SPACING & BREAKING:
 99 % ANY : \hfill \hspace
100 % PAR : \newpage \newpage \vspace \noindent
101 % PAR & INNER MATH
102 % : \newpage \clearpage \cleardoublepage
103 % : \pagebreak \nopagebreak \linebreak \nolinebreak \newline
104 % MATH : \over \; \, \!
105 % MULTILINE : \\
106 % TABBING : \pushtab \poptab \> \< \+ \- \kill ...
107 % ARRAY & TABULAR
                    108 % : \multicolumn \noalign
109 %
110 % NO DIRECT CHANGES TO DOCUMENT:
         111 % \index \glossary \typeout \label \tableentry \stop \protect
112 %
113 % PARAMETERS:
114 %<br>115 % \columnsep
                          115 % \columnsep \skip\footin \intextsep
116 % \columnseprule \oddsidemargingings \columnwidth
    117 % \columnwidth \textfloatsep
118 % \evensidemargin \footsep \textheight
119 % \floatsep \headheight \textwidth
120 % \headsep \topmargin
121
122
123 % ALPHABETIZED LIST:
\begin{array}{cc} 124 & \text{\textdegree{}}\\ 125 & \text{\textdegree{}} \end{array}125 % ORDINARY COMMANDS:
126 %
127 % \Alph \include \parbox
128 % \Roman \index \put<br>129 % \\Roman \index \put<br>129 % \\ \item \raisebox
129 % \\ \item \raisebox
130 % \alph \label \ref
131 % \appendix \line \roman<br>132 % \arabic \linebreak \rule
132 % \arabic \linebreak \rule
133 % \bibliography \listoffigures \section
134 % \chapter \listoftables \shortstack
135 % \circle \makebox \stop
136 % \cite \mbox \subsection
                            137 % \cite \multicolumn \subsubsection
138 % \cleardoublepage \multiput \tableentry
139 % \clearpage \table \table 140 % \dashbox \newline \table
    %\dashbox \newline \today \fractionage \today \today \fractionage \today \fractionage \top-<br>%\fbox \newpage \typein
141 % \fbox \newpage \typein
142 % \footnotemark \noindent \typeout
143 % \footnotetext \nolinebreak \usebox
144 % \framebox \nopagebreak \vector
    % \glossary \oval \wline \vline \\newsite \\newsite \\newsite \\newsite \\newsite \\newsite \\newsite \\newsite \\newsite \\newsite \\newsite \\newsite \\newsite \\newsite \\newsite \\newsite \\newsite \\newsite \\newsit
146 \frac{\%}{\hbar} \hbar \ln
```

```
147 % \hspace \pageref \protect
148 %
149 %
150 % ENVIRONMENTS & DECLARATIONS:
151 %
152 % For each of these commands, the same command name prefixed by 'end'
153 % is also reserved--e.g., \enddocument.
154 %
155 % \BIG \footnotesize \pagestyle<br>156 % \Biq \head \picture
    156 % \Big \head \picture
157 % \addtocounter \includeonly \raggedrigi 158 % \addtolength \itemize \restorecr
158 % \addtolength \itemize \restorecromagna \itemixe \restorecromagna \itemixe \squebox
159 % \array \begin{array}{c}\n\text{159} \quad \text{160} \quad \text{160} \quad \text160 % \big \makeglossary \sbox
161 % \center \makeindex \scriptscriptsize
162 % \description \math \scriptsize
162 % \description \math \scriptsize<br>163 % \displaymath \minipage \setcounter<br>164 % \document \newcommand \setlength
    164 % \document \newcommand \setlength
165 % \documentstyle \newlength \settow<br>166 % \enumerate \newtheorem \small
   % \enumerate  \newtheor<br>%  \equation  \nofiles
167 % \equation \nofiles \shortstack\tabbing
168 % \normalsize \tabular
169 % \float \obeycr \thicklines
170 % \flushleft \pagelayout \thinlines
171 % \flushright \pagenumbering \thispagestyle
172 % \verb, \verbatim
173 %
174 % PARAMETERS :
175 %
176 % \columnsep \footinsertskip \intextsep
177 % \columnseprule \oddsidemargin
178 % \columnwidth \textfloatsep
    179 % \evensidemargin \footsep \textheight
180 % \floatsep \headheight 181 % \headsep \topmarqin
    181 % \headsep \topmargin
182 %
183 %
184 % TABBING COMMANDS:
185 %
186 % These commannds are defined only within a tabbing environment.
187 %
188 % \kill \> \-<br>189 % \pushtab \< \=
    189 % \pushtab \< \=
190 % \poptab \+
191
192
193 % COMPLETE LIST :
194 % Below is a complete list of every command starting with '\' that
195 % appears in LATEX.TEX.
196
197 % \
198 % \!
199 % \#
200 % \$
201 % \&
202 % \'
203 % \(
204 % \)
205 % \+
206 % \,
207 % \-
208 % \.
209 % \:
210 % \;
211 % \<
212 % \=
213 % \>
214 % \@
215 % \@@
216 % \@@end
217 % \@@endpbox
218 % \@@eqncr
219 % \@@hyph
220 % \@@input
```
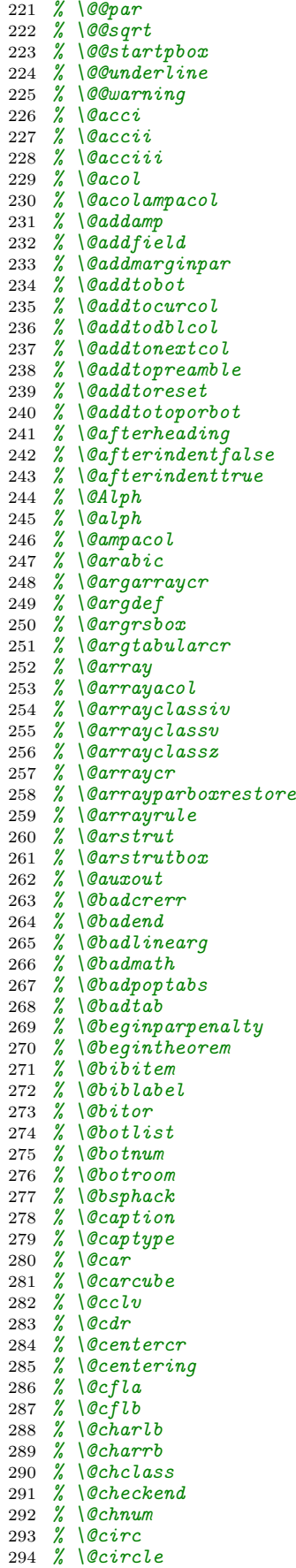

 *% \@circlefnt % \@cite % \@citea % \@citeb % \@citex % \@cla % counter used in \cline % \@classi % \@classii % \@classiii % \@classiv % \@classv % \@classz % \@clb % counter used in \cline % \@cline % \@clnht % \@clnwd % \@clubpenalty % \@colht % \@colnum % \@colroom % \@combinedblfloats % \@combinefloats % \@comdblflelt % \@comflelt % \@cons % \@contfield % \@ctrerr % \@curfield % \@curline % \@currbox % \@currentlabel % \@currentreference % \@currenvir % \@currlist % \@currtype % \@curtab % \@curtabmar % \@dascnt % \@dashbox % \@dashcnt % \@dashdim % \@dblarg % \@dbldeferlist % \@dblfloat % \@dblfloatplacement % \@dblfloatsep % \@dblfpbot % \@dblfpsep % \@dblfptop % \@dblmaxsep % \@dbltextfloatsep % \@dbltoplist % \@dbltopnum % \@dbltoproom % \@deferlist % \@definecounter % \@defpar % \@depth % \@dischyph % \@doclearpage % \@documentstyle % \@doendpe % \@donoparitem % \@dot % \@dotsep % \@dottedtocline % \@downline % \@downvector % \@eha % \@ehb % \@ehc % \@ehd % \@elt*

*% \@empty*

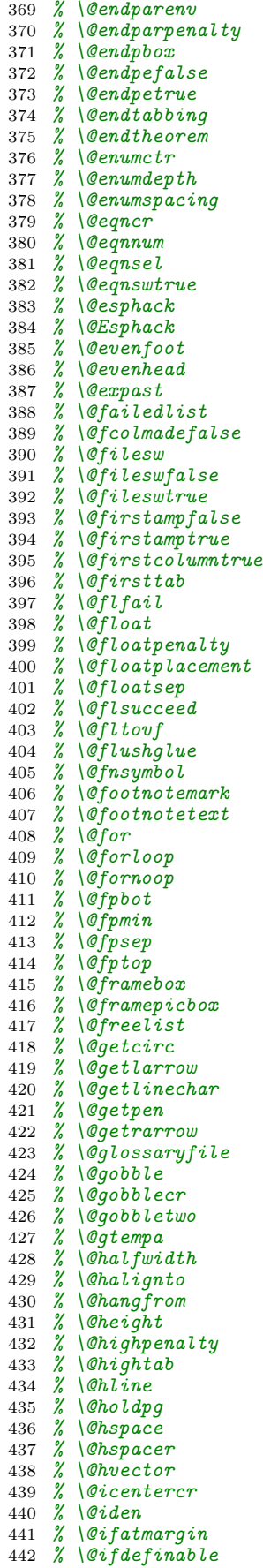

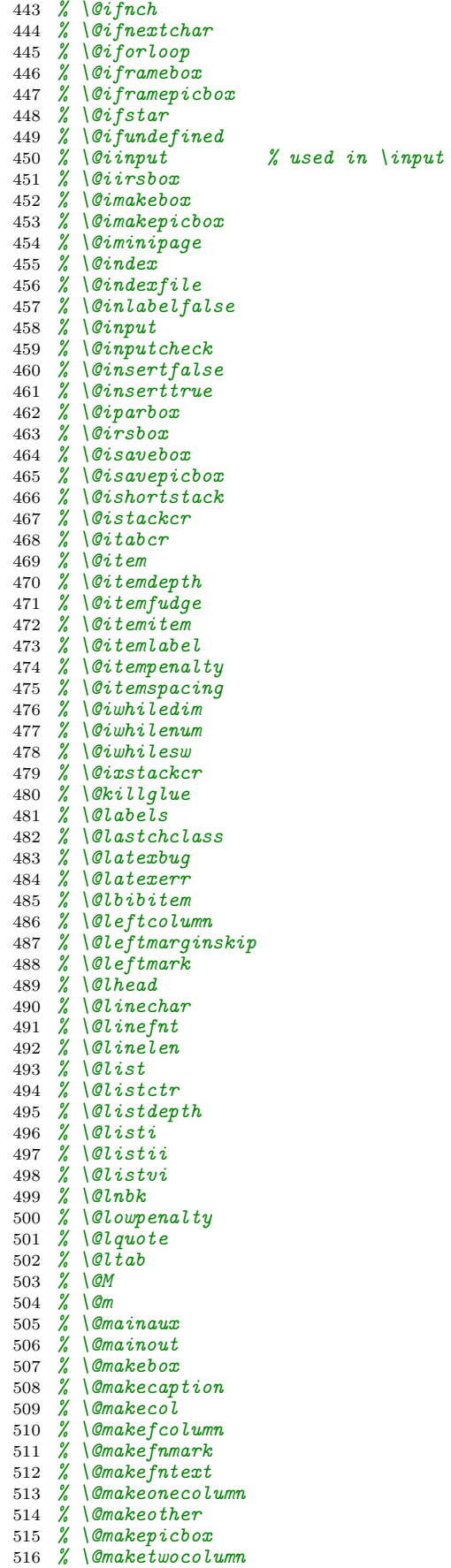

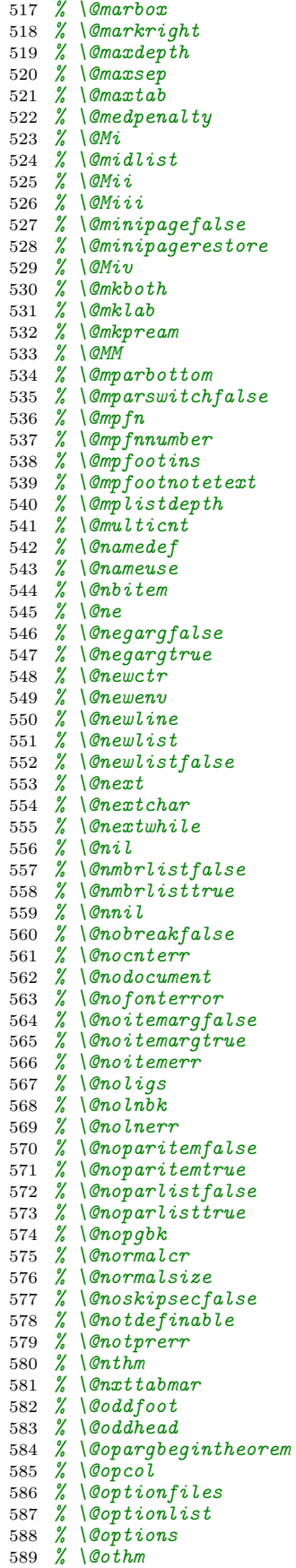

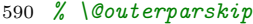

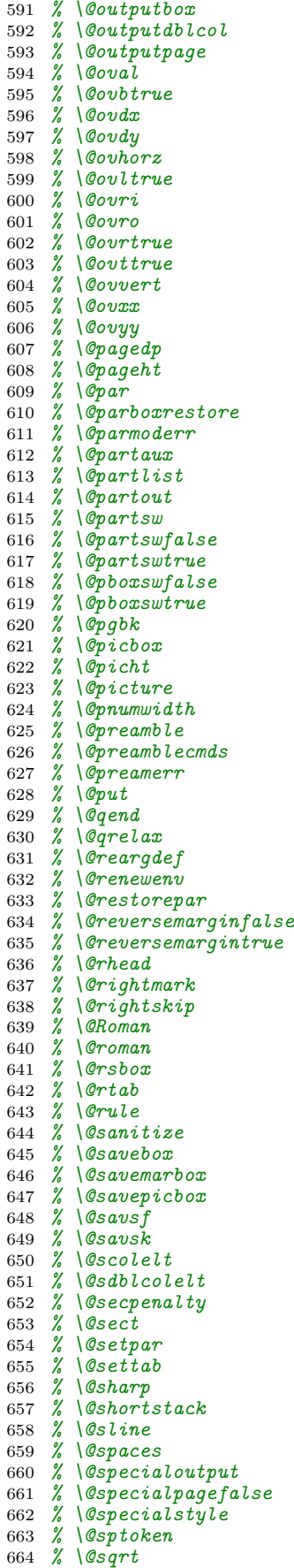

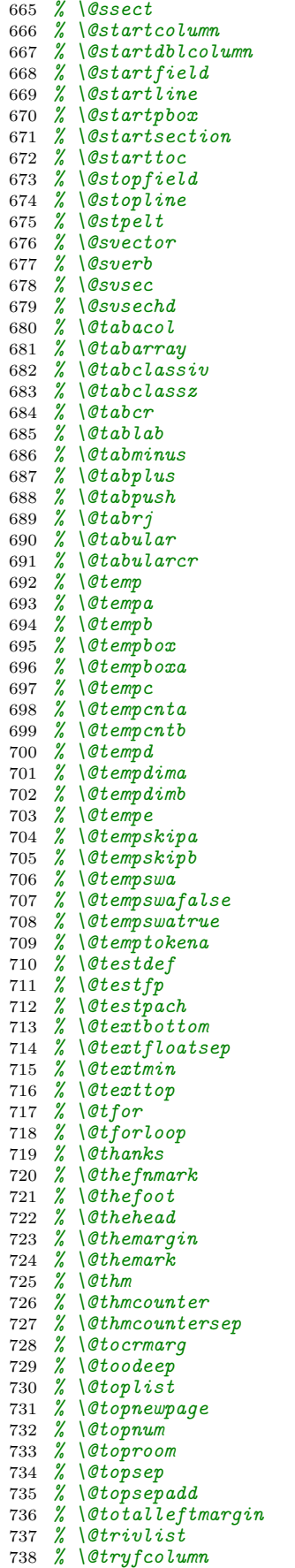

 *% \@trylist % \@twocolumnfalse % \@twoside % \@twosidefalse % \@typein % \@upline % \@upordown % \@upvector % \@verb % \@verbatim % \@vline % \@vobeyspaces % \@vspace % \@vspacer % \@vtryfc % \@vvector % \@warning % \@wckptelt % \@whiledim % \@whilenoop % \@whilenum % \@whilesw % \@whileswnoop % \@wholewidth % \@width % \@wrindex % \@writeckpt % \@writefile % \@wtryfc % \@x@sf % \@xarg % \@xargarraycr % \@xarraycr % \@xbitor % \@xcentercr % \@xdblarg % \@xdblfloat % \@xdim % \@xeqncr % \@xexnoop % \@xexpast % \@xfloat % \@xfootnote % \@xfootnotemark % \@xfootnotenext % \@xhead % \@xifnch % \@xmpar % \@xnewline % \@xnthm % \@xobeysp % \@xsect % \@xstartcol % \@xtabcr % \@xtabularcr % \@xthm % \@xtryfc % \@xtypein % \@xverbatim % \@xxxii % \@xympar % \@yarg % \@yargarraycr % \@ydim % \@yeqncr % \@yhead % \@ympar % \@ynthm % \@ythm % \@ytryfc % \@yyarg % \@ztryfc % \ a*

*% \active*

 *% \addcontentsline % \addpenalty % \addtocontents % \addtocounter % \addtolength % \addvspace % \advance % \alloc@ % \allocationnumber % \Alph % \alph % \and % \appendix % \arabic % \array % \arraycolsep % \arrayrulewidth % \arraystretch % \author % \bar % \baselineskip % \begin % \begingroup % \bf % \bgroup % \bibcite % \bibdata % \bibitem % \bibliography % \bibliographystyle % \bibstyle % \BIG % \Big % \big % \bigskip % \botfigrule % \botmark % \botnum % \bottomfraction % \box % \boxmaxdepth % \buildrel % \bullet % \c@bottomnumber % \c@chapter % \c@dbltopnumber % \c@equation % \c@eval % \c@footnote % \c@mpfootnote % \c@page % \c@secnumdepth % \c@section % \c@tocdepth % \c@topnumber % \c@totalnumber % \caption % \catcode % \catcoded % \center % \centering % \chapter % \chaptermark % \char % \chardef % \circle % \cite % \cl@@ckpt % \cleardoublepage % \clearpage % \cline % \closeout % \clubpenalty % \columnsep*

 *% \columnseprule % \columnwidth % \contentsline % \copy % \count % \countdef % \cr % \crcr % \csname % \dag % \dagger % \dashbox % \date % \dblfigrule % \dblfloatpagefraction % \dblfloatsep % \dbltexfloatsep % \dbltextfloatsep % \dbltopfraction % \ddagger % \deadcycles % \def % \description % \dimen % \dimen@ % \discretionary % \displaymath % \displaystyle % \displaywidth % \divide % \do % \document % \documentstyle % \dospecials % \doublerulesep % \dp % \edef % \egroup % \else % \end % \end@dblfloat % \end@float % \endarray % \endcsname % \enddocument % \endenumerate % \endequation % \endfigure % \endgroup % \enditemize % \endlist % \endpicture % \endsloppypar % \endtabbing % \endtabular % \endthebibliography % \endtrivlist % \enumerate % \eqnarray % \eqno % \equation % \errmessage % \errorstopmode % \eval % \evensidemargin % \everyjob % \everypar % \expandafter % \extracolsep % \fbox % \fboxrule % \fboxsep % \fi % \figure*
*% \fill % \firstmark % \float % \floatingpenalty % \floatpagefraction % \floatsep % \flushbottom % \flushleft % \flushright % \fnsymbol % \footins % \footinsertskip % \footnote % \footnotemark % \footnoterule % \footnotesep % \footnotesize % \footnotetext % \footsep % \footskip % \frac % \frame % \framebox % \frenchspacing % \fussy % \futurelet % \gdef % \global % \glossary % \halfwidth % \halign % \hangindent % \hbox % \head % \headheight % \headsep % \hfil % \hfill % \hfuzz % \hline % \hrule % \hsize % \hskip % \hspace % \hss % \ht % \Huge % \huge % \hyphenchar % \if % \if@afterindent % \if@eqnsw % \if@endpe % \if@fcolmade % \if@filesw % \if@firstamp % \if@firstcolumn % \if@ignore % \if@inlabel % \if@insert % \if@minipage % \if@mparswitch % \if@negarg % \if@newlist % \if@nmbrlist % \if@nobreak % \if@noitemarg % \if@noparitem % \if@noparlist % \if@noskipsec % \if@ovb % \if@ovl % \if@ovr % \if@ovt*

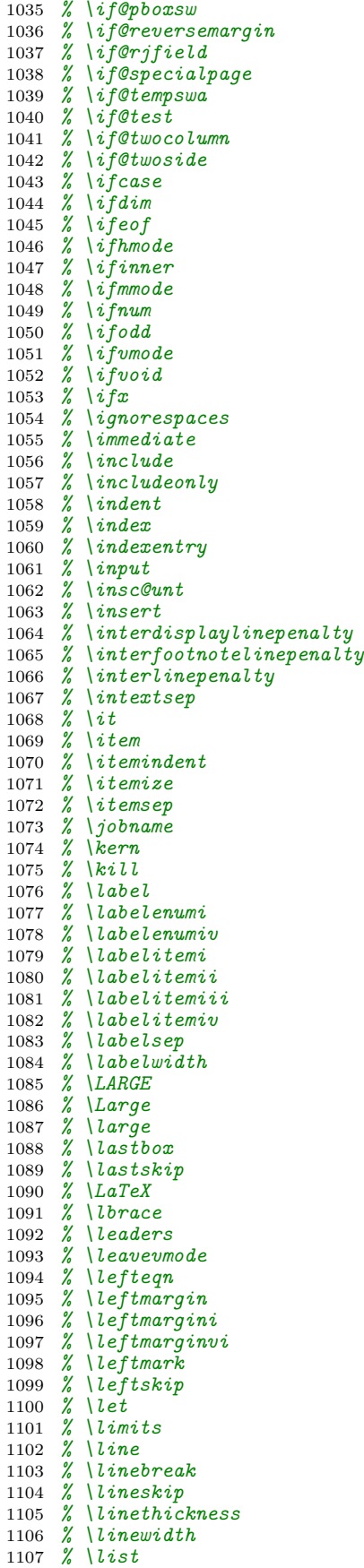

1108 *% \listoffigures*

<sup>70</sup>

 *% \listoftables % \listparindent % \llap % \long % \lower % \m@ne % \m@th % \makeatletter % \makeatother % \makebox % \makeglossary % \makeindex % \makelabel % \maketitle % \marginpar % \marginparpush % \marginparsep % \marginparwidth % \mark % \markboth % \markright % \math % \mathchar % \mathchardef % \mathop % \mathrel % \maxdeadcycles % \maxdepth % \maxdimen % \mb@b % \mb@eval % \mb@l % \mb@r % \mb@t % \mbox % \medskip % \message % \minipage % \mit % \mkern % \moveright % \mskip % \multicolumn % \multiply % \multiput % \multispan % \newbox % \newcommand % \newcount % \newcounter % \newdimen % \newenvironment % \newif % \newinsert % \newlabel % \newlength % \newline % \newlinechar % \newpage % \newsavebox % \newskip % \newswitch % \newtheorem % \newtoks % \newwrite % \noalign % \nobreak % \nocite % \noexpand % \nofiles % \noindent % \nointerlineskip % \nolinebreak % \nonumber*

 *% \nopagebreak % \normalbaselineskip % \normallineskip % \normalmarginpar % \normalsize % \nullfont % \number % \numberline % \obeycr % \obeylines % \obeyspaces % \oddsidemargin % \of % \on@line % \onecolumn % \openin % \or % \outer % \output % \outputpenalty % \oval % \over % \overfullrule % \overline % \p@ % \pagebreak % \pagelayout % \pagenumbering % \pageref % \pagestyle % \par % \paragraph % \parbox % \parfillskip % \parindent % \parsep % \parshape % \parskip % \partopsep % \partsw % \penalty % \picture % \poptab % \poptabs % \postdisplaypenalty % \prevdepth % \protect % \ps@empty % \ps@plain % \pushtab % \pushtabs % \put % \quotation % \raggedbottom % \raggedleft % \raggedright % \raise % \raisebox % \rbrace % \read % \ref % \refstepcounter % \relax % \renewcommand % \renewenvironment % \reset@font % \restorecr % \reversemarginpar % \right % \rightmargin % \rightmark % \rightskip % \rlap*

*% \rm*

 *% \Roman % \roman % \romannumeral % \root % \rule % \samepage % \savebox % \sbox % \sc % \scriptscriptsize % \scriptsize % \secdef % \section % \sectionmark % \setbox % \setcounter % \setlength % \settowidth % \shipout % \shortstack % \showboxbreadth % \showboxdepth % \sixt@@n % \skip % \sl % \SLiTeX % \sloppy % \sloppypar % \small % \smallskip % \space % \spacefactor % \splitmaxdepth % \splittopskip % \sqrt % \ss % \stackrel % \stepcounter % \stop % \stretch % \string % \strut % \subsection % \subsubsection % \tabalign % \tabbing % \tabbingsep % \tabcolsep % \tableentry % \tableofcontents % \tabskip % \tabular % \tencirc % \tencircw % \tenln % \tenlnw % \textfloatsep % \textfraction % \textheight % \textwidth % \thanks % \the % \thebibliography % \theenumi % \theenumii % \theequation % \thefigure % \thefootnote % \thempfn % \thempfootnote % \thepage % \thesection % \thicklines % \thinlines*

|          | 1331 % \thinspace                                                                                                    |
|----------|----------------------------------------------------------------------------------------------------|
|          | 1332 % \thispagestyle                                                                                                    |
|          | 1333 % \tiny                                                                                                    |
|          | 1334 % \title                                                                                                    |
|          | 1335 % \today                                                                                                    |
|          | 1336 % \tolerance                                                                                                    |
|          | 1337 % \topfigrule                                                                                                    |
|          |                                                                                                    |
|          | 1338 % \topfraction                                                                                                    |
|          | 1339 % \topmargin                                                                                                    |
|          | 1340 % \topnewpage                                                                                                    |
|          | 1341 % \topnum                                                                                                    |
|          | 1342 % \topsep                                                                                                    |
|          | 1343 % \topskip                                                                                                    |
|          | 1344 % \tracingonline                                                                                                    |
|          | 1345 % \tracingoutput                                                                                                    |
|          | 1346 % \tracingstats                                                                                                    |
|          | 1347 % \trivlist                                                                                                    |
|          | 1348 % \ <i>tt</i>                                                                                                    |
|          | 1349 % \tw@                                                                                                    |
|          | 1350 % $\{two column\}$                                                                                                    |
|          |                                                                                                    |
|          | 1351 % \typein                                                                                                    |
|          | 1352 % \typeout                                                                                                    |
|          | 1353 % $\langle$ \unbox                                                                                                    |
|          | 1354 % \underline                                                                                                    |
|          | 1355 % $\unhbox{$                                                                                                    |
|          | 1356 % \unitlength                                                                                                    |
|          | 1357 % $\text{unskip}$                                                                                                    |
|          | 1358 % $\langle$ \unvbox                                                                                                    |
|          | 1359 % $\text{vsebox}$                                                                                                    |
|          | 1360 % \usecounter                                                                                                    |
|          | 1361 % $\vee$ and just                                                                                                    |
|          | 1362 % <i>\value</i>                                                                                                    |
|          | 1363 % $\vee$                                                                                                    |
|          |                                                                                                    |
|          | 1364 % \vcenter                                                                                                    |
|          | 1365 % $\vee$                                                                                                    |
|          | 1366 % \verb                                                                                                    |
|          | 1367 % $\vert$ verbatim                                                                                                    |
|          | 1368 % \vfil                                                                                                    |
|          | 1369 % $\sqrt{v}$                                                                                                    |
|          | 1370 % <i>\vline</i>                                                                                                    |
|          | 1371 % \vrule                                                                                                    |
|          | 1372 % $ivsize$                                                                                                    |
|          | 1373 % \vskip                                                                                                    |
|          | 1374 % \vspace                                                                                                    |
|          | 1375 % $\vee$                                                                                                    |
|          | 1376 % $\sqrt{s}$                                                                                                    |
|          | 1377 % \vtop                                                                                                    |
|          | 1378 % \wd                                                                                                    |
|          | 1379 % $\text{write}$                                                                                                    |
|          | 1380 % \writes                                                                                                    |
|          |                                                                                                    |
|          | 1381 % $\setminus$ $\setminus$ $\setminus$ $\setminus$ $\setminus$ $\setminus$ $\setminus$ $\setminus$ $\setminus$<br>1382 % \z $@$ |
|          |                                                                                                    |
|          | 1383 % \[                                                                                                    |
|          | 1384 % \\                                                                                                    |
|          | 1385 $\frac{9}{4}$ \]                                                                                                    |
|          | 1386 % \^                                                                                                    |
|          | 1387 % \                                                                                                    |
|          | 1388 % \'                                                                                                    |
|          | 1389 % \{                                                                                                    |
|          | 1390 % $\frac{1}{2}$                                                                                                    |
|          | 1391 % \}                                                                                                    |
|          | 1392 % $\sqrt{ }$                                                                                                    |
| 1393     |                                                                                                    |
| 1394     |                                                                                                    |
| 1395     |                                                                                                    |
| 1396     |                                                                                                    |
| 1397 %   |                                                                                                    |
| 1398     | $\frac{9}{6}$<br><i>GENERAL CONVENTIONS</i><br>$\ast$                                                                               |
|          |                                                                                                    |
| 1399 %   |                                                                                                    |
| 1400     | - %                                                                                                    |
|          | 1401 % THE \LaTeX AND \SLiTeX LOGOS ARE DEFINED HERE.                                                                               |
| $1402\%$ |                                                                                                    |
|          | 1403 %% RmS 91/09/29: \reset@font added to \LaTeX logo.                                                                             |
|          | 1404 \def\p@LaTeX{{\reset@font\rm L\kern-.36em\raise.3ex\hbox{\sc a}\kern-.15em%                                                    |

```
1405 T\kern-.1667em\lower.7ex\hbox{E}\kern-.125emX}}
1406
1407 %% RmS 91/09/29: \SLiTeX logo added.
1408 \def\p@SLiTeX{{\reset@font\rm S\kern-.06em{\sc l\kern-.035emi}\kern-.06emT\kern<br>1409 - 1667em\lower.7ex\hbox{E}\kern-.125emX}}
        -1667em\lower.Pex\hbox{E}\kern-125emX}1410
1411 %% RmS 91/10/17: \protect'ed the logos
1412 \def\LaTeX{\protect\p@LaTeX}
1413 \def\SLiTeX{\protect\p@SLiTeX}
1414
1415
1416 % SAVED VERSIONS OF TeX PRIMITIVES:
1417 %
1418 % The TeX primitive \foo is saved as \@@foo . The following primitives
1419 % are handled in this way:
1420
1421 \let\@@par=\par
1422 %\let\@@relax=\relax % This was needed at one time, but seems to be obsolete.
1423 \let\@@input=\input
1424 \let\@@end=\end
1425
1426 % The following was added 19 April 1986:
1427 % The \- command is redefined to allow it to work in the \tt type style,
1428 % where automatic hyphenation is suppressed by setting \hyphenchar to -1.
1429 % The original definition is saved as \@@hyph just in case anyone needs it.
1430<br>1431 \let\@@hyph=\-
                          1431 \let\@@hyph=\- % Original defin
1432 \def\-{\discretionary{-}{}{}}
1433
1434 % SAVED VERSIONS OF TeX PARAMETERS
\begin{array}{cc} 1435 & \text{\%} \\ 1436 & \text{\%} \end{array}1436 % \normalbaselineskip and \normallineskip hold the
1437 % normal values of \baselineskip and \lineskip
1438
1439 % Any font-changing commands that change the normal value of \lineskip
1440 % and \baselineskip should change their saved values.
1441
1442 % The following definitions save token space. E.g., using \@height
1443 % instead of height saves 5 tokens at the cost in time of one macro
1444 % expansion.
1445
1446 \def\@height{height}
1447 \def\@depth{depth}
1448 \def\@width{width}
1449
1450 % The following implements the LaTeX \{ and \} commands.
1451 % Changed 21 Apr 87 to make them robust.
1452
1453 \def\{{\protect\@lb}
1454 \def\@lb{\relax\ifmmode\lbrace\else$\m@th\lbrace$\fi}
1455 \def\}{\protect\@rb}
1456 \def\@rb{\relax\ifmmode\rbrace\else$\m@th\rbrace$\fi}
1457
1458 \message{counters,}<br>1459 % **************
1459 % ****************************************
1460 % * COUNTERS, ETC. *
     1461 % ****************************************
1462 %
1463 % THE FOLLOWING ARE FROM PLAIN:
1464 % \z@ : A zero dimen or number. It's more efficient to write
1465 % \parindent\z@ than \parindent 0pt.
1466 % \@ne : The number 1.
1467 % \m@ne : The number -1.
                   1468 % \tw@ : The number 2.
1469 % \sixt@@n : The number 16.
1470 % \@m : The number 1000.
1471 % \@xxxii : The number 32
1472 % \@M : The number 10000.
1473 % \@Mi : The number 10001.<br>1474 % \@Mii : The number 10002.<br>1475 % \@Miii : The number 10003.
                   1474 % \@Mii : The number 10002.
1475 % \@Miii : The number 10003.<br>1476 % \@Miv : The number 10004.<br>1477 % \@MM : The number 20000.
                  1476 % \@Miv : The number 10004.
                   : The number 20000.
1478 %
```

```
1479 % \@flushglue : Glue used for \right- & \leftskip to = 0pt plus 1fil
1480
1481 \chardef\@xxxii=32
1482 \mathchardef\@Mi=10001<br>1483 \mathchardef\@Mii=1000
     \mathchardef\@Mii=10002
1484 \mathchardef\@Miii=10003
1485 \mathchardef\@Miv=10004
1486
1487 % Redefine PLAIN.TEX macros not to be \outer
1488
1489 \def\newcount{\alloc@0\count\countdef\insc@unt}
1490 \def\newdimen{\alloc@1\dimen\dimendef\insc@unt}
1491 \def\newskip{\alloc@2\skip\skipdef\insc@unt}
1492 \def\newbox{\alloc@4\box\chardef\insc@unt}
1493 \def\newwrite{\alloc@7\write\chardef\sixt@@n}
1494
1495 \newwrite\@unused<br>1496 \newcount\@tempcn
     \newcount\@tempcnta
1497 \newcount\@tempcntb
1498 \newif\if@tempswa\@tempswatrue
1499
1500 \newdimen\@tempdima<br>1501 \newdimen\@tempdimb
     \newdimen\@tempdimb
1502
1503 \newbox\@tempboxa
1504
1505 \newskip\@flushglue \@flushglue = 0pt plus 1fil 1506 \newskip\@tempskipa
     \newskip\@tempskipa
1507 \newskip\@tempskipb<br>1508 \newtoks\@temptoken
     \newtoks\@temptokena
1509
1510 \message{hacks,}<br>1511 % ************
1511 % ****************************************
1512 % * USEFUL HACKS *
            1513 % ****************************************
1514 %
1515 % \@namedef{NAME} : Expands to \def\NAME , except name can contain any
1516 % characters.<br>1517 % \©nameusefNAME} : Expands to
        1517 % \@nameuse{NAME} : Expands to \NAME .
1518 %
1519 % \@ifnextchar X{YES}{NO}
1520 % : Expands to YES if next character is an 'X',
1521 % and to NO otherwise. (Uses temps a-c.)<br>1522 % MOTE: GOBBLES ANY SPACE FOLLOWING IT.
                            1522 % NOTE: GOBBLES ANY SPACE FOLLOWING IT.
\begin{array}{cc} 1523 & \text{\%} \\ 1524 & \text{\%} \end{array}1524 % \@ifstar{YES}{NO} : Gobbles following spaces and then tests if next the
1525 % character is a '*'. If it is, then it gobbles the
1526 % '*' and expands to YES, otherwise it expands to NO.
1527 %
1528 % \@dblarg{CMD}{ARG} : \@dblarg{CMD}{ARG} expands to CMD[ARG]{ARG}. Use
1529 % \@dblarg\CS when \CS takes arguments [ARG1]{ARG2},
                              where default is ARG1 = ARG2.
1531 %
1532 % \@ifundefined{NAME}{YES}{NO}
1533 % : If \NAME is undefined then it executes YES,
1534 % otherwise it executes NO. More precisely,
1535 % true if \NAME either undefined or = \relax.
1536 % \@ifdefinable \NAME {YES}
1537 % : Executes YES if the user is allowed to define \NAME,
1538 % otherwise it gives an error. The user can define \NAME<br>1539 % if \@ifundefinedfNAME} is true. 'NAME' /= 'relax'
1539 % if \@ifundefined{NAME} is true, 'NAME' /= 'relax'
1540 % and the first three letters of 'NAME' are not
1541 % 'end'.
1542 % \newcommand{\FOO}[i]{TEXT}<br>1543 % : User con<br>1544 % i argume
                          1543 % : User command to define \FOO to be a macro with
1544 \% i arguments (i = 0 if missing) having the definition 1545 \% IEXT. Produces an error if \FOO already defined.
     1545 % TEXT. Produces an error if \FOO already defined.
1546 %
1547 % \renewcommand{\FOO}[i]{TEXT} : Same as \newcommand, except it
                            1548 % checks if \FOO already defined.
\begin{array}{cc} 1549 & \text{\%} \\ 1550 & \text{\%} \end{array}1550 % \newenvironment{FOO}[i]{DEF1}{DEF2}
1551 % equivalent to
               1552 % \newcommand{\FOO}[i]{DEF1} \def{\endFOO}{DEF2}
```

```
\begin{matrix} 1553 & \text{\%} \\ 1554 & \text{\%} \end{matrix}1554 % \renewenvironment : obvious companion to \newenvironment
1555 %
          1556 % \@cons : See description of \output routine.
\frac{1557}{1558} %
1558 % \@car T1 T2 ... Tn\@nil == T1 (unexpanded)
1559 %
1560 % \@cdr T1 T2 ... Tn\@nil == T2 ... Tn (unexpanded)
\begin{array}{cc} 1561 & \text{\%} \\ 1562 & \text{\%} \end{array}1562 % \typeout{message} : produces a warning message on the terminal
\begin{array}{c} 1563 \\ 1564 \end{array} %
1564 % \@warning{message}: prints 'LaTeX Warning: message.'
                                 With TeX 3.x, it also prints line number.
1566 % (Changed 24 Jun 91 RmS)
      1567 % \@@warning{message}: like \@warning, except that it never prints
1568 % the line number (added 24 Jun 91 RmS).
\frac{1569}{1570} %
1570 % \typein{message} : Types message, asks the user to type in a command, then
                                 excutes it
1572 %
         1573 % \typein[\CS]{MSG} : Same as above, except defines \CS to be the input
1574 % instead of executing it.
1575
1576 %% RmS 92/03/18: changed input channel from 0 to \@inputcheck to avoid conflicts
                          with other channels allocated by \newread
1578 \newread\@inputcheck
1579 \def\typein{\let\@typein\relax\@ifnextchar[{\@xtypein}{\@xtypein[\@typein]}}<br>1580 \def\@xtypein[#1]#2{\typeout{#2}\read\@inputcheck_to#1\ifx_#1\@defpar_\def#1
1580 \def\@xtypein[#1]#2{\typeout{#2}\read\@inputcheck to#1\ifx #1\@defpar \def#1{}\else<br>1581 \@iden{\expandafter\@strip\expandafter
1581 \@iden{\expandafter\@strip\expandafter<br>1582 #1#1\@gobble\@gobble}\@gobble\fi\@typ
          #1#1\@gobble\@gobble} \@gobble\fi\@typein}
1583 \def\@strip#1#2 \@gobble{\def #1{#2}}
1584 \def\@defpar{\par}<br>1585 \def\@iden#1{#1}
      \def\@iden#1{#1}
1586
1587 \ifx\inputlineno\undefined<br>1588 \let\on@line\empty
        \let\on@line\empty
1589 \else<br>1590 \ifi
1590 \ifnum\inputlineno=\m@ne<br>1591 \let\on@line\empty
1591 \let\on@line\empty<br>1592 \else
1592 \else<br>1593 \de
           \def\on@line{ on input line \the\inputlineno}
1594 \fi<br>1595 \fi
15951596<br>1597
      \def\typeout#1{{\let\protect\string\immediate\write\@unused{#1}}}
1598 \def\@@warning#1{\typeout{LaTeX Warning: #1.}}
1599 \def\@warning#1{\@@warning{#1\on@line}}<br>1600 \def\@namedef#1{\expandafter\def\csname
      \def\@namedef#1{\expandafter\def\csname #1\endcsname}
1601 \def\@nameuse#1{\csname #1\endcsname}
1602
1603 \def\@cons#1#2{\begingroup\let\@elt\relax\xdef#1{#1\@elt #2}\endgroup}
1604
1605 \def\@car#1#2\@nil{#1}
1606 \def\@cdr#1#2\@nil{#2}
1607
1608 % \@carcube T1 ... Tn\@nil = T1 T2 T3 , n > 3
1609 \def\@carcube#1#2#3#4\@nil{#1#2#3}
1610
1611 \def\newcommand#1{\@ifnextchar [{\@argdef#1}{\@argdef#1[0]}}
1612
1613 \def\renewcommand#1{\edef\@tempa{\expandafter\@cdr\string<br>1614 #1\@nil}\@ifundefined{\@tempa}{\@latexerr{\string#1\spaq
1614 #1\@nil}\@ifundefined{\@tempa}{\@latexerr{\string#1\space undefined}\@ehc
          1615 }{}\@ifnextchar [{\@reargdef#1}{\@reargdef#1[0]}}
1616
1617 \def\newenvironment#1{\@ifnextchar
1618 [{\@newenv{#1}}{\@newenv{#1}[0]}}
1619
1620 \long\def\@newenv#1[#2]#3#4{\expandafter\newcommand<br>1621 \csname #1\endcsname[#2]{#3}\long
1621 \csname #1\endcsname [#2] {#3}\long<br>1622 \expandafter\def\csname end#1\end
            \expandafter\def\csname end#1\endcsname{#4}}
1623
1624 \def\renewenvironment#1{\@ifnextchar<br>1625 [{\@renewenv{#1}}{\@renewenv{#1}
            [{{\@{}renewenv}\{#1\}}{\@{}renewenv}\{#1\}[0]\}1626
```

```
1627 \long\def\@renewenv#1[#2]#3#4{\expandafter\renewcommand
1628 \csname #1\endcsname [#2] \{43\} \long
1629 \expandafter\def\csname end#1\endcsname{#4}}
1630
1631 \long\def\@argdef#1[#2]#3{\@ifdefinable #1{\@reargdef#1[#2]{#3}}}
1632
1633 % Absolutely untypable control sequence \@?@? substituted for \@tempb in
1634 % definition of \@reargdef because it (and therefore \newcommand and
1635 % \renewcommand) leaves the control sequence dangerously \let to #.
1636 % (Change made 23 November 87.)
1637 %
1638 \catcode'\?=11\relax
1639 \long\def\@reargdef#1[#2]#3{\@tempcnta#2\relax\let#1\relax
1640 \edef\@tempa{\long\def#1}\@tempcntb \@ne
1641 \let\@?@?\relax\@whilenum\@tempcnta>\z@
1642 \do{\edef\@tempa{\@tempa\@?@?\the\@tempcntb}\advance\@tempcntb \@ne \advance
1643 \@tempcnta \m@ne}\let\@?@?##\@tempa{#3}}
1644 \catcode'\?=12\relax
1645
1646
1647 % 9 Jan 90 : Missing % added to following definition.
1648 \long\def\@ifdefinable #1#2{\edef\@tempa{\expandafter\@cdr\string #1\@nil}%
1649 \@ifundefined{\@tempa}{\edef\@tempb{\expandafter\@carcube \@tempa xxxx\@nil}%
1650 \ifx \@tempb\@qend \@notdefinable\else<br>1651 \ifx \@tempa\@grelax \@notdefinable\el
     \ifx \@tempa\@qrelax \@notdefinable\else #2\fi\fi}{\@notdefinable}}
1652
1653 \long\def\@ifundefined#1#2#3{\expandafter\ifx\csname \\tips{\frac{1}{\expandafter\ifx\csname \\tips{\frac{1}{\frac{1}{\frac{n}{\frac{1}{\frac{1}{\frac{1}{\frac{1}{\frac{1}{\frac{1}{\frac{1}{\frac{1}{\frac{1}{\frac{1}{
       #1\end{cname\relax#2\else#3\ifi1655
1656
1657 % The following define \@qend and \@qrelax to be the strings 'end' and
1658 % 'relax' with the characters \catcoded 12.
1659
1660 \edef\@qend{\expandafter\@cdr\string\end\@nil}<br>1661 \edef\@qrelax{\expandafter\@cdr\string\relax\@
     \edef\@qrelax{\expandafter\@cdr\string\relax\@nil}
1662
1663 % \@ifnextchar X{YES}{NO}
1664 % BEGIN
1665 % \@tempe := X % uses \let
1666 % \@tempa := YES
     1667 % \@tempb := NO
1668 % \futurelet\@tempc
       1669 % \@ifnch
1670 %
1671 %
1672 % \@ifnch ==
\begin{array}{cc} 1673 & \text{\%} \\ 1674 & \text{\%} \end{array}1674 % if \@tempc = blank space
1675 % then \@tempd := def(\@xifnch)
1676 % else if \@tempc = \@tempe
1677 % then \@tempd := def(\@tempa)
1678 % else \@tempd := def(\@tempb)
1679 % fi
1680 % fi
     1681 % \@tempd
1682\begin{array}{cc} 1683 & \text{\textit{\%}}\\ 1684 & \text{\textit{\%}}\\ \end{array}1684 % \@xifnch ==
\frac{1685}{1686} %
1686 % gobble blanks
1687 % \futurelet\@tempc
     1688 % \@ifnch
1689 % END
\frac{1690}{1691} \chi\def\@ifnextchar#1#2#3{\let\@tempe #1\def\@tempa{#2}\def\@tempb{#3}\futurelet
1692 \@tempc\@ifnch}
1693 \def\@ifnch{\ifx \@tempc \@sptoken \let\@tempd\@xifnch<br>1694 \else \ifx \@tempc \@tempe\let\@tempd\@tempa\else
1694 \else \ifx \@tempc \@tempe\let\@tempd\@tempa\else\let\@tempd\@tempb\fi<br>1695 \fi \@tempd}
            \fi \@tempd}
1696
1697 % NOTE: the following hacking must precede the definition of \:
     1698 % as math medium space.
1699
1700 \def\:{\let\@sptoken= } \: % this makes \@sptoken a space token
```

```
1701
1702 \def\:{\@xifnch} \expandafter\def\: {\futurelet\@tempc\@ifnch}
1703
1704 \def\@ifstar#1#2{\@ifnextchar *{\def\@tempa*{#1}\@tempa}{#2}}
1705
1706 \long\def\@dblarg#1{\@ifnextchar[{#1}{\@xdblarg{#1}}}
1707 \long\def\@xdblarg#1#2{#1[{#2}]{#2}}
1708
1709 % The command \@sanitize changes the catcode of all special characters
1710 % except for braces to 'other'. It can be used for commands like
1711 % \index that want to write their arguments verbatim. Needless to
1712 % say, this command should only be executed within a group, or chaos
1713 % will ensue.
1714
1715 \def\@sanitize{\@makeother\ \@makeother\\\@makeother\$\@makeother\&%
1716 \@makeother\#\@makeother\^\@makeother\_\@makeother\%\@makeother\~}
1717
1718
1719 \message{errors,}
1720 % ****************************************
                     1721 % * ERROR HANDLING *
1722 % ****************************************
1723 %
1724 % \@latexerr{MSG}{HLP}: Types a LaTeX error message MSG and gives an error
                               halt with error help message HLP.
1726 %
1727 \newlinechar'\^^J
1728
1729 % 19 Jun 86, took out the grouping. re: John Hobby
     1730 \def\@latexerr#1#2{%
1731 \edef\@tempc{#2}\errhelp\expandafter{\@tempc}%
1732 \typeout{LaTeX error. \space See LaTeX manual for explanation.^^J<br>1733 \space\@spaces\@spaces\@spaces Type \space H <return> \space for
1733 \space\@spaces\@spaces\@spaces Type \space H <return> \space for 1734 immediate help.}\errmessage{#1}}
     immediate help.}\errmessage{#1}}
1735
1736 \def\@spaces{\space\space\space\space}
1737
1738 %% error help message pieces.
1739 \def\@eha{Your command was ignored.<br>1740 ^^JTvpe \space I <command> <return>
1740 ^^JType \space I <command> <return> \space to replace it 1741 with another command. ^^Jor \space <return> \space to commander
       with another command,^^Jor \space <return> \space to continue without it.}
1742 \def\@ehb{You've lost some text. \space \@ehc}
1743 \def\@ehc{Try typing \space <return>
1744 \space to proceed.^^JIf that doesn't work, type \space X <return> \space to
1745 quit.}
1746 \def\@ehd{You're in trouble here. \space\@ehc}
1747
1748 % Here are all the error message-generating commands of LaTeX.
1749 %
1750 % \@notdefinable : Error message generated in \@ifdefinable from calls
1751 % by \newcommand, \newlength, \newtheorem specifying an
1752 % already-defined command name.
1753 %
                      1754 % \@nolnerr : Generated by \newline and \\ when called in vertical mode.
1755 %
1756 % '\... undefined' : Generated in \renewcommand.
1757 %
1758 % \@nocnterr : Generated by \setcounter, \addtocounter or \newcounter
                       for undefined counter.
1760 %
1761 % \@ctrerr : Called when trying to print the value of a counter
     1762 % numbered by letters that's greater than 26.
1763 %
1764 % 'Environment --- undefined' : Issued by \begin for undefined environment.
1765 %
                     1766 % \@badend : Called by \end that doesn't match its \begin.
1767 %<br>1768 % \@badmath
                      : Called by \backslash [, \backslash], \backslash ( or \backslash) when used in wrong mode.
1769 %
1770 % \@toodeep : Called by a list environment nested more than six levels
                        1771 % deep, or an enumerate or itemize nested more than four
1772 % levels.
1773 %
1774 % \@badpoptabs : Called by \endtabbing when not enough \poptabs have
```
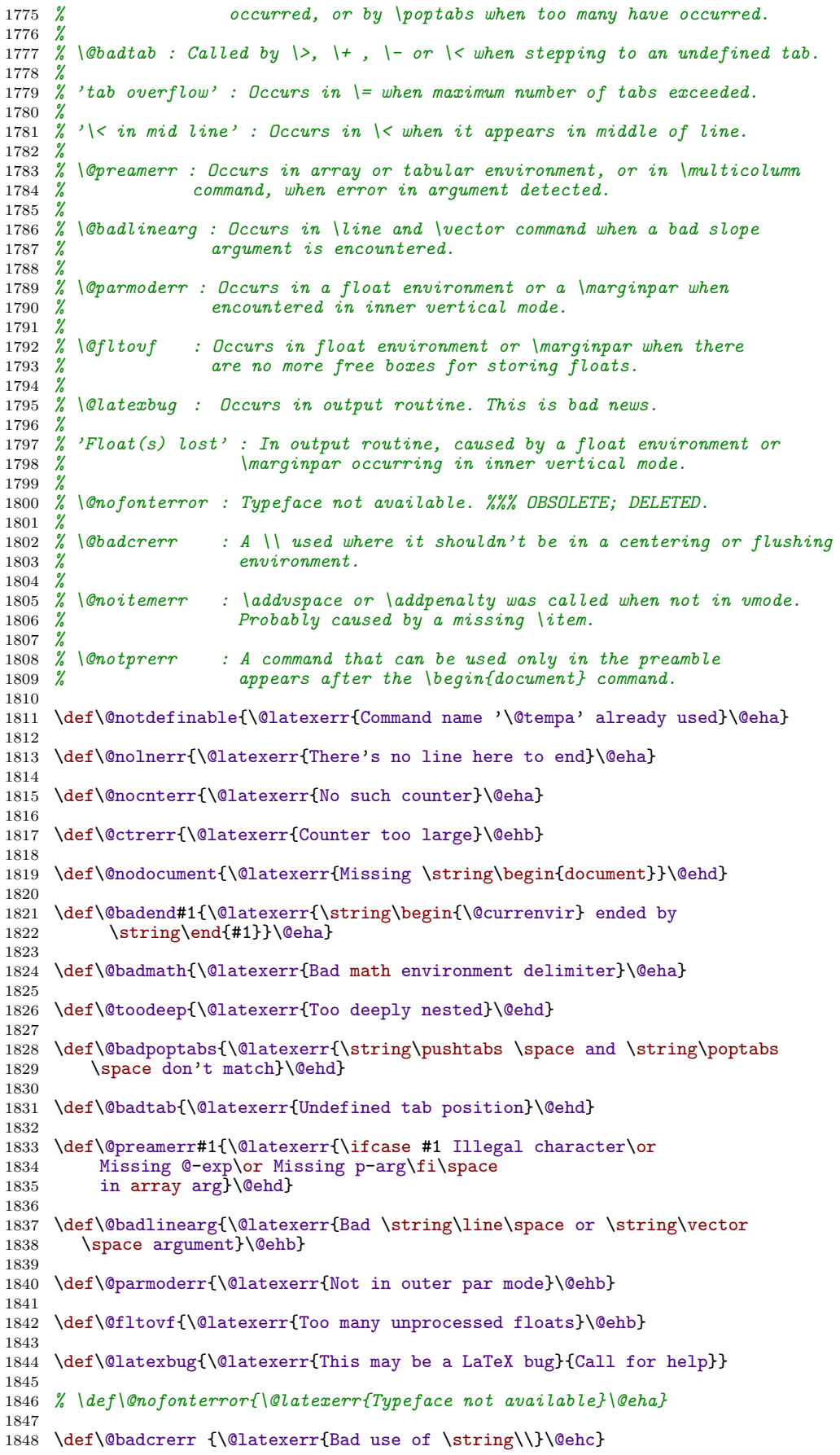

```
1849
1850 \def\@noitemerr{\@latexerr{Something's wrong--perhaps a missing
1851 \string\item}\@ehc}
1852
1853 \def\@notprerr {\@latexerr{Can be used only in preamble}\@eha}
1854
1855 \message{par,}
1856 % ****************************************
1857 % * \par AND \everypar *
            1858 % ****************************************
1859 %
1860 % There are two situations in which \par may be changed:
1861 %
1862 % - Long-term changes, in which the new value is to remain in effect
1863 % until the current environment is left. The environments that
          1864 % change \par in this way are the following:
1865 %
1866 % * All list environments (itemize, quote, etc.)
              1867 % * Environments that turn \par into a noop:
1868 % tabbing, array and tabular.
1869 %
1870 % - Temporary changes, in which \par is restored to its previous value the
1871 % next time it is executed. The following are all such uses.<br>1872 % * \end [when preceded by \@endparenv, which is called<br>1873 % \endtrivlist]
             1872 % * \end [when preceded by \@endparenv, which is called by
1873 % \endtrivlist]<br>1874 % * The mechanism for
1874 % * The mechanism for avoiding page breaks and getting the
                spacing right after section heads.
1876 %
1877 % To permit the proper interaction of these two situations, long-term
1878 % changes are made by the following command:
         \sqrt{\emptyset}setpar{VAL} : To set \gammax. It \det's \gammasar and \eta \@par to VAL.
1880 % Short-term changes are made by the usual \def\par commands.
1881 % The original values are restored after a short-term change
1882 % by the \@restorepar commands.
1883 %
1884 % NOTE: \@@par always is defined to be the original TeX \par.
1885 %
     1886 % \everypar is changed only for the short term. Whenever \everypar
1887 % is set non-null, it should restore itself to null when executed.
1888 % The following commands change \everypar in this way:
1889 % * \item
1890 % * \end [when preceded by \@endparenv, which is called by
1891 % \endtrivlist]
              1892 % * \minipage
1893 %
1894 % WARNING: Commands that make short-term changes to \par and \everypar
1895 % must take account of the possibility that the new commands and the
1896 % ones that do the restoration may be executed inside a group. In
1897 % particular, \everypar is executed inside a group whenever a new paragraph
1898 % begins with a left brace. The \everypar command that restores its
1899 % definition should be local to the current group (in case the command
1900 % is inside a minipage used inside someplace where \everypar has been
     1901 % redefined). Thus, if \everypar is redefined to do an \everypar{}
1902 % it could take several executions of \everypar before
1903 % the restoration 'holds'. This usually causes no problem. However, to
1904 % prevent the extra executions from doing harm, use a global switch
1905 % to keep anything harmful in the new \everypar from being done twice.
1906 %
1907 % WARNING: Commands that change \everypar should remember that \everypar
1908 % might be supposed to set the following switches false:
1909 % @nobreak
                   \mathcal{C}minipage
1911 % they should do the setting if necessary.
1912
1913 \def\@par{\let\par\@@par\par}
1914
1915 \def\@setpar#1{\def\par{#1}\def\@par{#1}}
1916 \def\@restorepar{\def\par{\@par}}
1917
1918 \message{spacing,}<br>1919 % *************
1919 % **********************************************
1920 % * SPACING / LINE AND PAGE BREAKING *
           1921 % **********************************************
1922 %
```

```
1923 % USER COMMANDS:
1924 % \nopagebreak[i] : i = 0,...,4. Default argument = 4. Puts a penalty
1925 % into the vertical list output as follows:
1926 %<br>
1927 %<br>
1 : penalty = 0<br>
1 : penalty = \{01927 % <br>
1928 % <br>
2 : penalty = \@medpenalty
1928 % 2 : penalty = \Omega i medpenalty 1929 % 3 ; penalty = \Omega s i nighenalty
                           1929 % 3 : penalty = \@highpenalty
1930 % 4 : penalty = 10000
1931 % \pagebreak[i] : same as \nopagebreak except negatives of its penalty
1932 % \linebreak[i], \nolinebreak[i] : analogs of the above
1933 % \samepage : inhibits page breaking most places by setting the following
1934 % penalties to 10000
     1935 % \interlinepenalty
1936 % \postdisplaypenalty
     % \interdisplaylinepenalty<br>% \@beginparpenalty
1938 % \@beginparpenalty<br>1939 % \@endparpenalty
1939 %<br>1940 %<br>\@itempenalty
1940 % \@itempenalty<br>1941 % \@idempenalty
                            1941 % \@secpenalty
1942 % \interfootnotelinepenalty
1943 %
1944 % \obeycr : defines <CR> == \\.
1945 % \restorecr : restores <CR> to its usual meaning.
1946 %
                    1947 % \\ : initially defined to be \newline
1948 % \\[LENGTH] : initially defined to be \vspace{LENGTH}\newline
                     1949 % Note: \\* adds a \vadjust{\penalty 10000}
1950
1951 \def\nopagebreak{\@ifnextchar[{\@nopgbk}{\@nopgbk[4]}}
1952 \def\@nopgbk[#1]{\ifvmode \penalty \@getpen{#1}\else
1953 \@bsphack\vadjust{\penalty \@getpen{#1}}\@esphack\fi}
1954
1955 \def\pagebreak{\@ifnextchar[{\@pgbk}{\@pgbk[4]}}
1956 \def\@pgbk[#1]{\ifvmode \penalty -\@getpen{#1}\else<br>1957 \@bsphack\vadjust{\penalty -\@getpen{#1}}\@esphack\
     \begin{array}{cc} \text{genality -}\@ept\text{#1}\@esphack\text{1} \end{array}1958
1959 \def\nolinebreak{\@ifnextchar[{\@nolnbk}{\@nolnbk[4]}}<br>1960 \def\@nolnbk[#1]{\ifymode \@nolnerr\else \@tempskipa\l
1960 \def\@nolnbk[#1]{\ifvmode \@nolnerr\else \@tempskipa\lastskip
1961 \unskip \penalty \@getpen{#1}\ifdim \@tempskipa >\z@
1962 \hskip\@tempskipa\ignorespaces\fi\fi}
1963
1964 \def\linebreak{\@ifnextchar[{\@lnbk}{\@lnbk[4]}}<br>1965 \def\@lnbk[#1]{\ifymode \@nolnerr\else
1965 \def\@lnbk[#1]{\ifvmode \@nolnerr\else<br>1966 \unskip\penalty -\@getpen{#1}\fi}
           \unskip\penalty -\@getpen{#1}\fi}
1967
1968 \def\samepage{\interlinepenalty\@M<br>1969 \postdisplaypenalty\@M
1969 \postdisplaypenalty\@M<br>1970 \interdisplaylinepenal
1970 \interdisplaylinepenalty\@M<br>1971 \@beginparpenalty\@M
1971 \@beginparpenalty\@M<br>1972 \@endparpenalty\@M
1972 \@endparpenalty\@M<br>1973 \@itempenalty\@M
1973 \@itempenalty\@M<br>1974 \@secpenalty\@M
1974 \@secpenalty\@M<br>1975 \interfootnotel
         \interfootnotelinepenalty\@M}
1976
1977 % \nobreak added to \newline to prevent null lines when \newline
1978 % ends an overfull line. Change made 24 May 89 as suggested by
1979 % Frank Mittelbach and Rainer Sch\"opf
1980 %
1981 \def\newline{\ifvmode \@nolnerr \else \unskip\nobreak\hfil<br>1982   \penalty -\@M\fi}
        \penalty -\@M\fi}
1983
1984
1985 \def\@normalcr{\@ifstar{\vadjust{\penalty\@M}\@xnewline}{\@xnewline}}
1986
1987 \def\@xnewline{\@ifnextchar[{\@newline}{\newline}}
1988
1989 \def\@newline[#1]{\ifhmode\unskip\fi\vspace{#1}\newline}
1990
1991 \let\\=\@normalcr
1992
1993 \def\@getpen#1{\ifcase #1 0 \or \@lowpenalty\or \1994
1994 \@medpenalty \or \@highpenalty<br>1995 \else \@M \fi}
               \leq \leq \1996
```

```
1997 % @nobreak : Switch used to avoid page breaks caused by \label after a section
1998 % heading, etc. It should be GLOBALLY set true after the \nobreak
1999 % and GLOBALLY set false by the next invocation of \everypar.
2000 % Commands that reset \everypar should globally set it false
                    if appropriate.
2002 %
2003 \newif\if@nobreak \@nobreakfalse
2004
2005 % \@bsphack ... \@esphack
2006 % used by macros such as \index and \begin{@float} ... \end{@float}
            that want to be invisible -- i.e.,
2008 % not leave any extra space when used in the middle of text. Such
            2009 % a macro should begin with \@bsphack and end with \@esphack
2010 % The macro in question should not create any text, nor change the
     2011 % mode.
2012 %
2013 % \@Esphack is a variant of \@esphack that sets the @ignore switch to true
2014 % (as \@esphack used to do previously). This is currently used only
            2015 % for float and similar environments.
2016 %
2017 % \@bsphack ==
2018 % BEGIN
2019 % if not mmode then %% Test for math mode added 18 Dec 89
                2020 % \dimen\@savsk := \lastskip
          if hmode then \setminus @savsf := \setminus spacefactor fi2022 % fi
2023 % END
2024 %
2025 % \@esphack ==
2026 % BEGIN
2027 % if not mmode then %% Test for math mode added 18 Dec 89
2028 % if hmode
2029 % then \spacefactor := \@savsf
     \frac{2}{b} if \dim P \text{ is a } b i opt then \log hignorespaces fi \frac{2}{b} fi
2031 % fi
2032 % fi
2033 % END
2034 %
2035 % \@Esphack ==
2036 % BEGIN
2037 % if not mmode then
2038 % if hmode
2039 % then \spacefactor := \@savsf
2040 % if \dimen\@savsk > 0pt then \ignorespaces
           2041 % \global\@ignoretrue fi
2042 \frac{\gamma}{2043} \frac{f}{\gamma}2043 % fi
2044 % END
2045 %
2046
2047 \newdimen\@savsk
2048 \newcount\@savsf
2049
2050 \def\@bsphack{\relax\ifmmode\else\@savsk\lastskip<br>2051 \ifhmode\@savsf\spacefactor\fi\fi}
          \ifhmode\@savsf\spacefactor\fi\fi}
2052
2053 \def\@esphack{\relax\ifmmode\else\ifhmode\spacefactor\@savsf<br>2054 {}\ifdim \@savsk >\z@ \ignorespaces
2054 \{\}\ifmmode{\dfrac{1}{205}}\else{https://www.s.d.055}{\dfrac{1}{1}}\else{https://www.s.d.055}{\dfrac{1}{1}}\else{https://www.s.d.055}{\dfrac{1}{1}}\else{https://www.s.d.055}{\dfrac{1}{1}}\else{https://www.s.d.055}{\dfrac{1}{1}}\else{https://www.s.d.055}{\dfrac{1}{1}}\else{https://www.s.d.055}{\dfrac{1}{1}}\else{https://www.s.d.055}{\dfrac{1}{1}}\else{https://www.s.d.055}{\dfrac{1}{1}}\else{https://www.s.d.0\fi \fi\fi}
2056
2057 \def\@Esphack{\relax\ifmmode\else\ifhmode\spacefactor\@savsf<br>2058 {}\ifdim \@savsk >\z@ \global\@ignoretrue \ignorespaces
2058 {}\ifdim \@savsk >\z@ \global\@ignoretrue \ignorespaces 2059 \fi \fi\fi}
       \fi \fi\fi}
2060
2061 % VERTICAL SPACING:
2062 %
2063 % LaTeX supports the PLAIN TeX commands \smallskip, \medskip and \bigskip.
     2064 % However, it redefines them using \vspace instead of \vskip.
2065 %
2066 % Extra vertical space is added by the command command \addvspace{SKIP},
2067 % which adds a vertical skip of SKIP to the document. The sequence
                 2068 % \addvspace{S1} \addvspace{S2}
2069 % is equivalent to
                2070 % \addvspace{maximum of S1, S2}.
```

```
2071 % \addvspace should be used only in vertical mode, and gives an error if it's
2072 % not. The \addvspace command does NOT add vertical space if
2073 % @minipage = T. The minipage environment uses this to inhibit
2074 % the addition of extra vertical space at the beginning.
2075 %
2076 % Penalties are put into the vertical list with the \addpenalty{PENALTY}
2077 % command. It works properly when \addpenalty and \addvspace commands
2078 % are mixed.
2079 %
2080 % The @nobreak switch is set true used when in vertical mode and no page
2081 % break should occur. (Right now, it is used only by the section heading
2082 % commands to inhibit page breaking after a heading.)
2083 %
2084 %
2085 % \addvspace{SKIP} ==
2086 % BEGIN
2087 % if vmode
2088 % then if @minipage
2089 % else if \lastskip =0
2090 % then \vskip SKIP
2091 % else if \lastskip < SKIP
2092 % then \vskip -\lastskip
2093 %<br>
2094 %<br>
2095 %<br>
2095 %<br>
2095 %<br>
2010 k<br>
2010 k<br>
2010 k<br>
2010 k<br>
2010 k
2094 \frac{\%}{2095 \frac{\%}{\%}} else if SKIP < 0 and \lceil \text{lastskip} \rceil > 0<br>2095 \frac{\%}{\%} then \lceil \text{lastskip} \rceil2095 % then \vskip -\lastskip
2096 % \vskip \lastskip + SKIP
2097 % fi fi fi fi
2098 % else 'missing \item' error.
2099 % fi
        2100 % END
2101
2102 \def\addvspace#1{\ifvmode<br>2103 \if@minipage\else
2103 \if@minipage\else<br>2104 \ifdim \lasts
2104 \if\dim \llbracket x \right\rfloor = \zeta \varkappa \#1\relax<br>2105 \else \@tempskipb#1\relax\@xaddyski
2105 \else \@tempskipb#1\relax\@xaddvskip<br>2106 \fi\fi
           \left\{ \right\}2107 \else\@noitemerr\fi}
2108
2109 \def\@xaddvskip{\ifdim \lastskip <\@tempskipb\vskip-\lastskip\vskip 2110 \&\@tempskipb
2110 \@tempskipb<br>2111 \else \ifdim \@t
              \else \ifdim \@tempskipb<\z@
2112 \text{ifdim } \text{lasskip } \zeta \ge 21122113 \else \advance\@tempskipb\lastskip<br>2114 \vskip -\lastskip \vskip \@t
2114 \vskip -\lastskip \vskip \@tempskipb<br>2115 \fi\fi\fi}
            \left\{ \frac{1}{1} \right\}2116
2117 \def\addpenalty#1{\ifvmode<br>2118 \if@minipage\else\if@nob
2118 \if@minipage\else\if@nobreak\else<br>2119 \ifdim\lastskip=\z@\penaltv#1
2119 \ifdim\lastskip=\z@ \penalty#1\relax<br>2120 \else \@tempskipb\lastskip
2120 \else \@tempskipb\lastskip<br>2121 \vskip -\lastskip \pe
2121 \vskip-3.2\text{vskip}-\text{vskip}\,\text{p}<br>
2122 \fi\fi\fi
2122 \fi\fi\fi<br>2123 \else\@noite
         \else\@noitemerr\fi}
\begin{array}{c} 2124 \\ 2125 \end{array}2125 \def\vspace{\@ifstar{\@vspacer}{\@vspace}}<br>2126 \def\@vspace#1{\ifymode
2126 \def\@vspace#1{\ifvmode<br>2127 \dimen@\prevdepth \\
2127 \dimen@\prevdepth \vskip #1\vskip\z@ \prevdepth\dimen@
2128 \else<br>2129 \@bs
              2129 \@bsphack\vadjust{\dimen@\prevdepth
2130 \vskip #1\vskip\z@ \prevdepth\dimen@}\@esphack\fi}
2131 \def\@vspacer#1{\ifvmode \dimen@\prevdepth
2132 \hrule \@height\z@ \nobreak \vskip #1\vskip\z@<br>2133 \prevdepth\dimen@
2133 \prevdepth\dimen@<br>2134 \else
2134 \else<br>2135 \@bsi
2135 \@bsphack\vadjust{\dimen@\prevdepth \hrule \@height\z@ \nobreak<br>2136 \vskin #1\vskin\z@ \prevdepth\dimen@}\@esphack\fi}
                  \vskip #1\vskip\z@ \prevdepth\dimen@}\@esphack\fi}
2137
2138 \def\smallskip{\vspace\smallskipamount}
2139 \def\medskip{\vspace\medskipamount}
2140 \def\bigskip{\vspace\bigskipamount}
2141
2142
2143 % See list environment for explanation of the following macros.
2144
```

```
2145 \def\endtrivlist{\if@newlist\@noitemerr\fi
2146 \if@inlabel\indent\fi
2147 \ifhmode\unskip \par\fi
2148 \if@noparlist \else<br>2149 \ifdim\lastskip >
            \ifdim\lastskip >\z@ \@tempskipa\lastskip \vskip -\lastskip
2150 \advance\@tempskipa\parskip \advance\@tempskipa -\@outerparskip
2151 \vskip\@tempskipa
2152 \fi\@endparenv\fi}
2153
2154 % CHANGES TO \@endparenv:
2155 % Changed \hskip -\parindent to \setbox0=\lastbox so a \noindent
2156 % becomes a no-op when used before a line immediately following a
     2157 % list environment. (Changed 23 Oct 86)
2158 %
2159 % To suppress the paragraph indentation in text immediately following
2160 % a paragraph-making environment, \everypar is changed to remove the
2161 % space, and \par is redefined to restore \everypar. Instead of redefining
2162 % \par and \everpar, \@endparenv was changed to set the @endpe switch,
2163 % letting \end redefine \par and \everypar. This allows paragraph-
2164 % making environments work right when called by other environments.
2165 % (Changed 27 Oct 86)
2166
2167 \def\@endparenv{\addpenalty\@endparpenalty\addvspace\@topsepadd\@endpetrue}
2168
2169 \def\@doendpe{\@endpetrue<br>2170 \def\par{\@restorepay
2170 \def\par{\@restorepar\everypar{}\par\@endpefalse}\everypar<br>2171 {\setbox\z@\lastbox\everypar{}\@endpefalse}}
                      {\simeq\zeta_2@\lastbox\everypar}\@0\neq\cdots\@0\leq\cdots\@0\leq\cdots\@0\leq\cdots\@0\leq\cdots\@0\leq\cdots\@0\leq\cdots\@0\leq\cdots\@0\leq\cdots\@0\leq\cdots\@0\leq\cdots\@0\leq\cdots\@0\leq\cdots\@0\leq\cdots\@0\leq\cdots\@0\leq\cdots\@0\leq\cdots\@0\leq\cdots\@0\leq\cdots\@0\leq\cdots\@0\leq\cdots\@0\leq\cdots\@0\leq2172
2173 \newif\if@endpe
2174 \@endpefalse
2175
2176 % HORIZONTAL SPACE
2177 %
2178 % \, : used in paragraph mode produces a \thinspace. It has the ordinary
2179 % definition in math mode. Useful for quotes inside quotes, as in
             2180 % ''\,'Foo', he said.''
\frac{2181}{2182} \frac{?}{?}2182 % \@ : placed before a '.', makes it a sentence-ending period. Does the
2183 % right thing for other punctuation marks as well. Does this by
            setting space factor to 1000.
2185
2186 \def\,{\protect\pcomma}
2187 \def\pcomma{\relax\ifmmode\mskip\thinmuskip\else\thinspace\fi}
2188
2189
2190 \def\@{\spacefactor\@m}
2191
2192 \def\hspace{\protect\phspace}
2193 \def\phspace{\@ifstar{\@hspacer}{\@hspace}}
2194 \def\@hspace#1{\leavevmode\hskip #1\relax}
2195
2196 \def\@hspacer#1{\leavevmode\vrule \@width\z@\nobreak 2197 \hskip #1\hskip \z@skip}
2197 \hskip #1\hskip \z@skip}<br>2198 \frac{\lambda \cdot \lambda}{\lambda} extra \hskip Opt
2198 %% extra \hskip 0pt added 12/17/85 to guard
                             2199 %% against a following \unskip
2200 %% \relax added 13 Oct 88 for usual TeX lossage
                             2201 %% replaced both changes by \hskip\z@skip 27 Nov 91
2202
2203 % define \text{ifill to = Opt plus ifill}2204 \newskip\fill \fill = 0pt plus 1fill
2205
2206 % \stretch{N} == 0pt plus N fill
     \def\stretch#1{\z@ plus #1fill\relax}
2208
2209 {\catcode'\^^M=13 \gdef\obeycr{\catcode'\^^M=13 \def^^M{\\}\@gobblecr}%
2210 \gdef\restorecr{\catcode'\^^M=5 }} %} BRACE MATCHING
2211
\begin{array}{c} 2212 \\ 2213 \end{array}2213 \message{control,}<br>2214 % **************
2214 % **********************************************
2215 % * PROGRAM CONTROL STRUCTURE MACROS *
             2216 % **********************************************
2217 %
2218 % \@whilenum TEST \do {BODY}
```

```
2219 % \@whiledim TEST \do {BODY} : These implement the loop
2220 % while TEST do BODY od
2221 % where TEST is a TeX \ifnum or \ifdim test, respectively.
2222 % They are optimized for the normal case of TEST initially false.
2223 %
2224 % \@whilesw SWITCH \fi {BODY} : Implements the loop
2225 % while SWITCH do BODY od
2226 % where SWITCH is a command defined by \newswitch.
          2227 % Optimized for normal case of SWITCH initially false.
2228 %
2229 \% \@for NAME := LIST \{do \{BDDY\} : Assumes that LIST expands to A1,A2, ...,An.
2230 % Executes BODY n times, with NAME = Ai on the i-th iteration.<br>2231 % Optimized for the normal case of n = 1. Works for n=0.
           Optimized for the normal case of n = 1. Works for n=0.
2232 %
2233 % \@tfor NAME := LIST \do {BODY}
2234 % if, before expansion, LIST = T1 ... Tn where each Ti is a
2235 % token or {...}, then executes BODY n times, with NAME = Ti
            2236 % on the i-th iteration. Works for n=0.
2237 %
2238 % NOTES: 1. These macros use no \@temp sequences.
2239 % 2. These macros do not work if the body contains anything that looks
2240 % syntactically to TeX like an improperly balanced \if \else \fi.
2241 %
2242 % \@whilenum TEST \do {BODY} ==
2243 % BEGIN
2244 % if TEST
2245 % then BODY
                  2246 % \@iwhilenum{TEST \relax BODY}
2247 % END
2248 %
2249 % \@iwhilenum {TEST BODY} ==
2250 % BEGIN
2251 % if TEST
2252 % then BODY
2253 % \@nextwhile = def(\@iwhilenum)
            2254 % else \@nextwhile = def(\@whilenoop)
\frac{2255}{2256} \frac{\%}{\%}2256 % \@nextwhile {TEST BODY}
2257 % END
2258 %
2259 % \@whilesw SWITCH \fi {BODY} ==
2260 % BEGIN
2261 % if SWITCH
2262 % then BODY
          2263 % \@iwhilesw {SWITCH BODY}\fi
2264 % fi
2265 % END
2266 %
2267 % \@iwhilesw {SWITCH BODY} \fi ==
2268 % BEGIN
2269 % if SWITCH
2270 % then BODY
2271 % \@nextwhile = def(\@iwhilesw)
          2272 % else \@nextwhile = def(\@whileswnoop)
2273 % fi
          2274 % \@nextwhile {SWITCH BODY} \fi
2275 % END
2276
2277 \def\@whilenoop#1{}
2278 \def\@whilenum#1\do #2{\ifnum #1\relax #2\relax\@iwhilenum{#1\relax
2279 #2\relax}\fi}
2280 \def\@iwhilenum#1{\ifnum #1\let\@nextwhile\@iwhilenum<br>2281 \else\let\@nextwhile\@whilenoop\fi\@nextwhile
             \else\let\@nextwhile\@whilenoop\fi\@nextwhile{#1}}
2282
2283 \def\@whiledim#1\do #2{\ifdim #1\relax#2\@iwhiledim{#1\relax#2}\fi}
2284 \def\@iwhiledim#1{\ifdim #1\let\@nextwhile\@iwhiledim
             2285 \else\let\@nextwhile\@whilenoop\fi\@nextwhile{#1}}
2286
2287 \long\def\@whileswnoop#1\fi{}
2288 \long\def\@whilesw#1\fi#2{#1#2\@iwhilesw{#1#2}\fi\fi}
2289 \long\def\@iwhilesw#1\fi{#1\let\@nextwhile\@iwhilesw<br>2290 \else\let\@nextyhile\@whileswnoon\fi\@nextyh
             \else\let\@nextwhile\@whileswnoop\fi\@nextwhile{#1}\fi}
2291
2292 % \@for NAME := LIST \do {BODY} ==
```

```
2293 % BEGIN \@forloop expand(LIST),\@nil,\@nil \@@ NAME {BODY} END
2294 %
2295 % \@forloop CAR, CARCDR, CDRCDR \@@ NAME {BODY} ==
\frac{2296}{2297} %
2297 % NAME = CAR
2298 % if def(NAME) = def(\@nnil)
              \epsilon else BODY;
2300 % NAME = CARCDR<br>2301 % if def (NAME)
2301 % if def(NAME) = def(\@nnil)
2302 % else BODY
                          2303 % \@iforloop CDRCDR \@@ NAME \do {BODY}
2304 % fi
2305 % fi
2306 %
2307 %
2308 % \@iforloop CAR, CDR \@@ NAME {BODY} =
2309 % NAME = CAR
2310 % if def(NAME) = def(\forall \text{0})<br>
2311 % then \forall entuhile = def(\forall \text{1})2311 % then \@nextwhile = def(\@fornoop)
2312 % else BODY ;
            2313 % \@nextwhile = def(\@iforloop)
2314 \%<br>2315 \%2315 % \@nextwhile name cdr {body}
2316 %
2317 % \@tfor NAME := LIST \do {BODY}
          2318 % = \@tforloop LIST \@nil \@@ NAME {BODY}
2319 %
2320 % \{@tforloop\ car\ cdr\ @0\ name\ fbody\} =<br>2321 % name = car
2321 % name = car
2322 % if def(name) = def(\Diamond 2)<br>
2323 % then \Diamond 2)232 k
2323 % then \@nextwhile == \@fornoop
2324 % else body ;
            2325 % \@nextwhile == \@forloop
2326 %<br>2327 %
            2327 % \@nextwhile name cdr {body}
2328 %
2329
2330 \def\@nnil{\@nil}
2331 \def\@empty{}
2332 \def\@fornoop#1\@@#2#3{}
2333
2334 \def\@for#1:=#2\do#3{\edef\@fortmp{#2}\ifx\@fortmp\@empty \else<br>2335 \expandafter\@forloop#2.\@nil.\@nil\@@#1{#3}\fi}
          \expandafter\@forloop#2,\@nil,\@nil\@@#1{#3}\fi}
2336
2337 \def\@forloop#1,#2,#3\@@#4#5{\def#4{#1}\ifx #4\@nnil \else
            2338 #5\def#4{#2}\ifx #4\@nnil \else#5\@iforloop #3\@@#4{#5}\fi\fi}
2339
2340 \def\@iforloop#1,#2\@@#3#4{\def#3{#1}\ifx #3\@nnil<br>2341 \let\@nextwhile\@fornoop \else
2341 \let\@nextwhile\@fornoop \else<br>2342 #4\relax\let\@nextwhile\@iforlo
            2342 #4\relax\let\@nextwhile\@iforloop\fi\@nextwhile#2\@@#3{#4}}
2343
2344 %%RmS 91/10/17: Corrected bug in \@tfor: \xdef replaced by \def
      2345 %% (See FMi's array.doc)
2346 \def\@tfor#1:=#2\do#3{\def\@fortmp{#2}\ifx\@fortmp\@empty \else<br>2347 \@tforloop#2\@nil\@nil\@@#1{#3}\fi}
          \@tforloop#2\@nil\@nil\@@#1{#3}\fi}
2348 \def\@tforloop#1#2\@@#3#4{\def#3{#1}\ifx #3\@nnil<br>2349 \let\@nextwhile\@fornoop \else
2349 \let\@nextwhile\@fornoop \else<br>2350 #4\relax\let\@nextwhile\@tforlo
            2350 #4\relax\let\@nextwhile\@tforloop\fi\@nextwhile#2\@@#3{#4}}
2351
2352
2353 \message{files,}<br>2354 % ************
2354 % ****************************************
2355 % * FILE HANDLING *
            2356 % ****************************************
2357 %
2358 % THE FOLLOWING USER COMMANDS ARE DEFINED IN THIS PART:
2359 % \document : Reads in the .AUX files and \catcode's @ to 12.
                              2360 % \nofiles : Suppresses all file output by setting \@filesw false.
2361 % \includeonly{NAME1, ... ,NAMEn}
2362 % : Causes only parts NAME1, ... ,NAMEn to be read by
2363 % their \include commands. Works by setting \@partsw true
2364 % and setting \@partlist to NAME1, ... ,NAMEn.
2365 % \include{NAME} : Does an \input NAME unless \partsw is true and
                             2366 % NAME is not in \@partlist. If \@filesw is true, then
```
 *% it directs .AUX output to NAME.AUX, including a* 2368 % *checkpoint at the end.*<br>2369 % \input{NAME} : The same as TeX's \inp *% \input{NAME} : The same as TeX's \input, except it allows optional % braces around the file name. % % VARIABLES, SWITCHES AND INTERNAL COMMANDS: % \@mainaux : Output file number for main .AUX file. % \@partaux : Output file number for current part's .AUX file. % \@auxout : Either \@mainout or \@partout, depending on which .AUX % file output goes to. % \@input{foo} : If file foo exists, then \input's it, otherwise types % a warning message. % @filesw : Switch -- set false if no .AUX, .TOC, .IDX etc files are % to be % @partsw : Set true by a \includeonly command. % \@partlist : Set to the argument of the \includeonly command. % % \cp@FOO : The checkpoint for \include'd file FOO.TEX, written % by \@writeckpt at the end of file FOO.AUX % % \document == % BEGIN % \endgroup % cancels \begingroup generated by \begin command % \@colht := \@colroom := \vsize := \textheight % \columnwidth := \textwidth % \@clubpenalty := \clubpenalty % \@clubpenalty saves value. % IF @twocolumn = T % THEN \columnwidth := (\columnwidth - \columnsep)/2 % @firstcolumn := T % FI % \hsize := \linewidth := \columnwidth % \begingroup % \@floatplacement \@dblfloatplacement % \@input{\jobname.aux} % \endgroup % IF \@filesw = T % THEN open file \@mainaux for writing % write ''\relax''on file \@mainaux % FI % \do{COMMAND} == BEGIN \let COMMAND = \@notprerr END % \@preamblecmds* %  $\overline{\smash{do}}$  ==  $\overline{\smash{noexpand}}$ <br>2409 %  $\overline{\smash{0normalsize}}$  *% \@normalsize % \everypar{} % @noskipsec := F*  $2412 \frac{1}{6}$  *% % \includeonly{FILELIST} == % BEGIN % \@partsw := T % \@partlist := FILELIST % END % % \include{FILE} == % BEGIN % \clearpage* 2423 % *if*  $\sqrt{g}$  *i lesw* = *T*<br>2424 % *then*  $\{ \$ {immediate\} *% then \immediate\write\@mainaux{\string\@input{FILE.AUX}} % fi* % if  $\qquad$  *Qpartsw* = T<br>2427 % then  $\qquad$  *Ctempswa % then \@tempswa := F % \@tempb == FILE % for \@tempa := \@partlist % do if eval(\@tempa) = eval(\@tempb) % then \@tempswa := T fi % od % fi %* 2435 % *if*  $\{0 \text{ } \text{ } \text{ } 2436 \text{ } \text{ } 2436 \text{ } \text{ } 2437 \text{ } \text{ } 2437 \text{ } \text{ } 2437 \text{ } \text{ } 2437 \text{ } \text{ } 2437 \text{ } \text{ } 2437 \text{ } \text{ } 2437 \text{ } \text{ } 2437 \text{ } \text{ } 2437 \text{ } \text{ } 2437 \text{ } \text{ } 2437 \text{ } \text{ } 2437 \text{ } \text{ } 2437 \text{ } \text$  $then \qquad \qquad$  *l*  $@auxout := \qquad \qquad$  *epartaux % if \@filesw = T* 2438 % *then* \immediate\openout\@partaux{FILE.AUX}<br>2439 % \immediate\write\@partaux{\relax} *% \immediate\write\@partaux{\relax} % fi*

```
2441 % \@input{FILE.TEX}
                    2442 % \clearpage
2443 % \@writeckpt{FILE}
2444 % if @filesw then \closeout \@partaux fi
2445 % \@auxout := \@mainaux
           2446 % else \cp@FILE
2447 % fi
2448 % END
2449 %
2450 % \@writeckpt{FILE} ==
2451 % BEGIN
2452 % if \@filesw = T
2453 % \immediate\write on file \@partaux:
2454 % \gdef\cp@FILE{ %% }
2455 % for \@tempa := \cl@@ckpt
2456 % do \immediate\write on file \@partaux:<br>2457 % \qlobal\string\setcounter
2457 % \global\string\setcounter
2458 % {eval(\@tempa)}{eval(\c@eval(\@tempa))}
2459 % od %% {
2460 % \immediate\write on file \@partaux: }
2461 % fi
2462 % END
\begin{array}{ccc} 2463 & \text{\%} \\ 2464 & \text{\%} \\ 2465 & \text{\%} \end{array}2464 % INITIALIZATION
            2465 % \@tempswa := T
2466
2467 \newif\if@filesw \@fileswtrue
2468 \newif\if@partsw \@partswfalse
2469 \newwrite\@mainaux
2470 \newwrite\@partaux
2471
2472 \newcount\@clubpenalty
2473
2474 %% FMi & RmS 91/08/26 set @noskipsec switch to true in the preamble
2475 %% and to false by \begin{document} to catch lists in the preamble,
2476 %% i.e., to produce a ''nodocument'' error when things like
2477 %% \maketitle appear before \begin{document}.
2478 %
2479 % \@noskipsectrue %% set below where switch is defined
2480
2481 % 91/03/26 FMi: |\process@table| added to support NFSS.
2482 % This will also work with old lfonts if no other style defines
      2483 % |\process@table|.
\frac{2484}{2485} \sqrt[8]{}2485 \def\document{\endgroup<br>2486 \@colht\textheight \@
2486 \@colht\textheight \@colroom\textheight \vsize\textheight \2486 \@columnwidth\textwidth \@clubnenalty\clubnenalty
2487 \columnwidth\textwidth \@clubpenalty\clubpenalty<br>2488 \if@twocolumn \advance\columnwidth -\columnsen
2488 \if@twocolumn \advance\columnwidth -\columnsep<br>2489 \divide\columnwidth\tw@ \hsize\columnwidth
          \label{thm:main} $$\div\div\mathcal{\tau} \hsize \coloneqq \f{i} \if{if if $i \in \mathbb{Z}$.}\frac{2490}{2491}2491 \hsize\columnwidth \linewidth\hsize<br>2492 \begingroup\@floatplacement\@dblfloa
2492 \begingroup\@floatplacement\@dblfloatplacement<br>2493 \makeatletter\let\@writefile\@gobbletwo
2493 \makeatletter\let\@writefile\@gobbletwo<br>2494 \@input{\iobname.aux}\endgroup
2494 \@input{\jobname.aux}\endgroup<br>2495 \if@filesw\immediate\openout\@
2495 \if@filesw \immediate\openout\@mainaux=\jobname.aux<br>2496 \immediate\write\@mainauxf\relax}\fi
2496 \immediate\write\@mainaux{\relax}\fi<br>2497 \csname process@table\endcsname
2497 \csname process@table\endcsname<br>2498 \let\glb@currsize\@empty %% For
2498 \let\glb@currsize\@empty %% Force \baselineskip initialisation.
2499 \def\do##1{\let ##1\@notprerr}%
2500 \@preamblecmds<br>2501 \let\do\noexpa
2501 \let\do\noexpand<br>2502 \@normalsize\eve
        \@normalsize\everypar{}\@noskipsecfalse}
2503
2504 \def\@gobbletwo#1#2{}
2505
2506 \def\nofiles{\@fileswfalse \typeout<br>2507 {No auxiliary output files }\type
         {No auxiliary output files.}\typeout{}}
2508
2509 %% RmS 92/03/18: changed input channel from 1 to \@inputcheck to avoid
                          2510 %% conflicts with other channels allocated by \newread
2511 \def\@input#1{\openin\@inputcheck #1 \ifeof\@inputcheck \typeout<br>2512 {No file #1 }\else\closein\@inputcheck \relax\@@input #1 \fi}
2512 {No file #1.}\else\closein\@inputcheck \relax\@@input #1 \fi}<br>2513 \let\@auxout=\@mainaux
      \let\@auxout=\@mainaux
2514
```

```
2515 \def\includeonly#1{\@partswtrue\edef\@partlist{#1}}
2516
2517 % In the definition of \include, \def\@tempb changed to \edef\@tempb to
2518 % be consistent with the \edef in \includeonly. (Suggested by Rainer
2519 % Sch\"opf & Frank Mittelbach. Change made 20 Jul 88.)
2520 %
2521 % Changed definition of \include to allow space at end of file name--
2522 % otherwise, typing \include{foo } would cause LaTeX to overwrite
2523 % foo.tex. Change made 24 May 89, suggested by Rainer Sch\"opf and
2524 % Frank Mittelbach
2525
2526 \def\include#1{\@include#1 }
2527 \def\@include#1 {\clearpage
2528 \if@filesw \immediate\write\@mainaux{\string\@input{#1.aux}}\fi
2529 \@tempswatrue\if@partsw \@tempswafalse\edef\@tempb{#1}\@for
2530 \@tempa:=\@partlist\do{\ifx\@tempa\@tempb\@tempswatrue\fi}\fi
2531 \if@tempswa \if@filesw \let\@auxout\@partaux
2532 \immediate\openout\@partaux #1.aux
2533 \immediate\write\@partaux{\relax}\fi\@input{#1.tex}\clearpage
2534 \@writeckpt{#1}\if@filesw \immediate\closeout\@partaux \fi
2535 \let\@auxout\@mainaux\else\@nameuse{cp@#1}\fi}
2536
2537 \def\@writeckpt#1{\if@filesw<br>2538 \immediate\write\@partaux{\state\state\?
2538 \immediate\write\@partaux{\string\global\string\@namedef{cp@#1}\@charlb}%<br>2539 {\let\@elt\@wckptelt \cl@@ckpt}\immediate\write\@partaux{\@charrb}\fi}
     2539 {\let\@elt\@wckptelt \cl@@ckpt}\immediate\write\@partaux{\@charrb}\fi}
2540
2541 \def\@wckptelt#1{\immediate\write\@partaux
2542 {\string\setcounter{#1}{\the\@nameuse{c@#1}}}}
\begin{array}{c} 2543 \\ 2544 \end{array}\def\input{\@ifnextchar \bgroup{\@iinput}{\@@input }}
2545 \def\@iinput#1{\@@input #1 }
2546
2547 % The following defines \@charlb and \@charrb to be { and }, respectively
2548 % with \catcode 11.
2549 \{\text{catcode'}[-1 \text{catcode'}]=2\}2550 \catcode'{=11 \catcode'}=11
2551 \gdef\@charlb[{] 2552 \gdef\@charrb[}]
     \gdef\@charrb[}]
2553 ]% }brace matching
2554
2555
2556 \message{env. counters,}<br>2557 % ***************
2557 % ****************************************
2558 % * ENVIRONMENT COUNTER MACROS *
                2559 % ****************************************
\frac{2560}{2561} %
2561 % An environment foo has an associated counter defined by the
2562 % following control sequences:
2563 % \c@foo : Contains the counter's numerical value. It is defined by
2564 % \newcount\foocounter.<br>2565 % \thefoo : Macro that expands to the
2565 % \thefoo : Macro that expands to the printed value of \foocounter.
2566 % For example, if sections are numbered within chapters,
2567 % and section headings look like
2568 % Section II-3. The Nature of Counters
2569 % then \thesection might be defined by:<br>2570 % \def\thesection{\@Roman{\c@chapter
                       2570 % \def\thesection{\@Roman{\c@chapter}-\@arabic{\c@section}}
2571 %
2572 % \p@foo : Macro that expands to a printed 'reference prefix' of
2573 % counter foo. Any \ref to a value created by counter
2574 % foo will produce the expansion of \p@foo\thefoo when the
                    2575 % the \label command is executed.
\frac{2576}{2577} %
     2577 % NOTE: \thefoo and \p@foo MUST BE DEFINED IN SUCH A WAY THAT
2578 % \edef\bar{\thefoo} OR \edef\bar{\p@foo}
2579 % DEFINES \bar SO THAT IT WILL EVALUATE TO THE COUNTER VALUE AT THE TIME
2580 % OF THE \edef, EVEN AFTER \foocounter AND ANY OTHER COUNTERS HAVE BEEN
2581 % CHANGED. THIS WILL HAPPEN IF YOU USE THE STANDARD COMMANDS \@arabic,
2582 % \@Roman, ETC.
2583 %
     2584 % \cl@foo : List of counters to be reset when foo stepped. Has format
2585 % \@elt{countera}\@elt{counterb}\@elt{counterc}.
\frac{2586}{2587} %
2587 % The following commands are used to define and modify counters.
          2588 % \setcounter{FOO}{VAL} : Globally sets \foocounter equal to VAL.
```
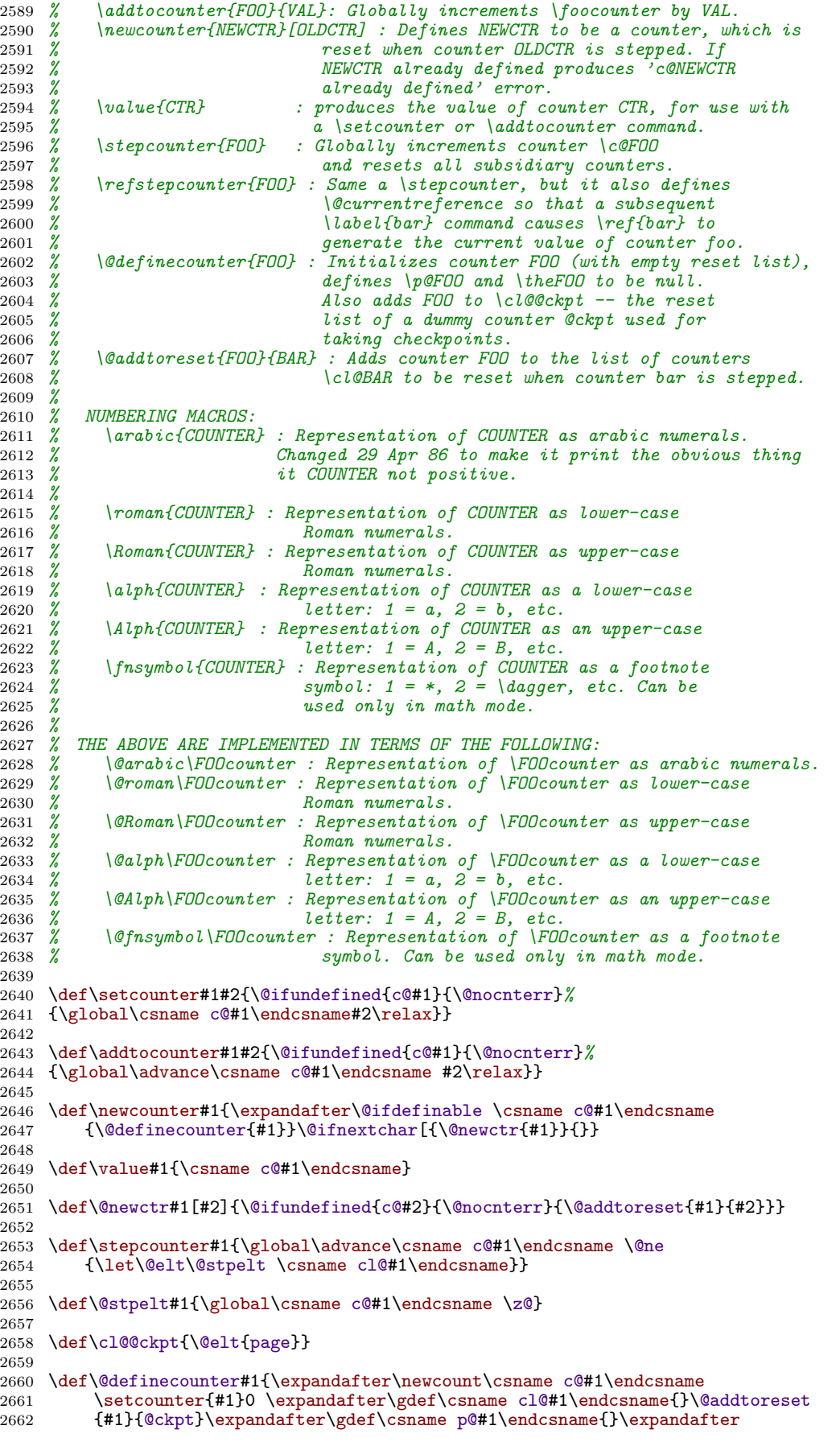

```
2663 \gdef\csname the#1\endcsname{\arabic{#1}}}
2664
2665 \def\@addtoreset#1#2{\expandafter\@cons\csname cl@#2\endcsname {{#1}}}
2666
2667 % Numbering commands for definitions of \theCOUNTER and \list arguments.
2668 % \fnsymbol produces the standard footnoting symbols: asterisk, dagger, etc.
2669 % They can be used only in math mode.
2670
2671 \def\arabic#1{\@arabic{\@nameuse{c@#1}}}
2672 \def\roman#1{\@roman{\@nameuse{c@#1}}}
2673 \def\Roman#1{\@Roman{\@nameuse{c@#1}}}
2674 \def\alph#1{\@alph{\@nameuse{c@#1}}}
2675 \def\Alph#1{\@Alph{\@nameuse{c@#1}}}
2676 \def\fnsymbol#1{\@fnsymbol{\@nameuse{c@#1}}}
2677
2678 \def\@arabic#1{\number #1} %% changed 29 Apr 86
2679 \def\@roman#1{\romannumeral #1}
2680 \def\@Roman#1{\expandafter\uppercase\expandafter{\romannumeral #1}}
2681 \def\@alph#1{\ifcase#1\or a\or b\or c\or d\else\@ialph{#1}\fi}
2682 \def\@ialph#1{\ifcase#1\or \or \or \or \or e\or f\or g\or h\or i\or j\or
2683 k\or l\or m\or n\or o\or p\or q\or r\or s\or t\or u\or v\or w\or x\or y\or
2684 z\else\@ctrerr\fi}
2685 \def\@Alph#1{\ifcase#1\or A\or B\or C\or D\else\@Ialph{#1}\fi}
2686 \def\@Ialph#1{\ifcase#1\or \or \or \or E\or F\or G\or H\or I\or J\or<br>2687    K\or L\or M\or N\or D\or P\or G\or R\or T\or U\or V\or W\or X\or
2687 K\or L\or M\or N\or O\or P\or Q\or R\or S\or T\or U\or V\or W\or X\or Y\or \GammaZ\else\@ctrerr\fi}
2689 \def\@fnsymbol#1{\ifcase#1\or *\or \dagger\or \ddagger\or
2690 \mathchar "278\or \mathchar "27B\or \|\or **\or \dagger\dagger
2691 \or \ddagger\ddagger \else\@ctrerr\fi\relax}
2692
2693
2694
2695
2696 \message{page nos.,}<br>2697 % ***********
2697 % ****************************************
2698 % * PAGE NUMBERING *
    0/<br>/o<br>9/
2700 %
2701 % Page numbers are produced by a page counter, used just like any other
2702 % counter. The only difference is that \c@page contains the number of
2703 % the next page to be output (the one currently being produced), rather
2704 % than one minus it. Thus, it is normally initialized to 1 rather than
2705 % 0. \c@page is defined to be \count0, rather than a count assigned by
2706 % \newcount.
2707 %
2708 % The user sets the pagenumber style with the \pagenumbering{FOO}
2709 % command, which sets the page counter to 1 and defines \thepage to be
2710 % \FOO. For example, \pagenumbering{roman} causes pages to be numbered
2711 % i, ii, etc.
2712
2713
2714 \countdef\c@page=0 \c@page=1<br>2715 \def\cl@page{}
    \def\cl@page{}
2716 \def\pagenumbering#1{\global\c@page \@ne \gdef\thepage{\csname @#1\endcsname<br>2717 \c@page}}
       \c@page}}
2718
2719
2720 \message{x-ref,}<br>2721 % *******
2721 % ****************************************
2722 % * CROSS REFERENCING MACROS *
               2723 % ****************************************
2724 %<br>2725 %
2725 % The user writes \label{foo} to define the following cross-references:
2726 % \ref{foo} : value of most recently incremented referencable counter.
2727 % in the current environment. (Chapter, section, theorem
2728 % and enumeration counters counters are referencable,
2729 % footnote counters are not.)
2730 % \pageref{foo} : page number at which \label{foo} command appeared.
       2731 % where foo can be any string of characters not containing '\', '{' or '}'.
2732 %
2733 % Note: The scope of the \label command is delimited by environments, so
2734 % \begin{theorem} \label{foo} ... \end{theorem} \label{bar}
       2735 % defines \ref{foo} to be the theorem number and \ref{bar} to be
2736 % the current section number.
```

```
2.4 latex.tex 93
```

```
2737 %
2738 % Note: \label does the right thing in terms of spacing -- i.e.,
2739 % leaving a space on both sides of it is equivalent to leaving
2740 % a space on either side.
2741 %
2742 % This is implemented as follows. A referencable counter CNT is
2743 % incremented by the command \refstepcounter{CNT} , which sets
2744 % \@currentlabel == {CNT}{eval(\p@cnt\theCNT)}. The command
2745 % \label{FOO} then writes the following on file \@auxout :
               2746 % \newlabel{FOO}{{eval(\@currentlabel)}{eval(\thepage)}}
2747 %
2748 % \ref{FOO} ==
2749 %<br>2750 %
2750 % if \r@foo undefined
2751 % then ??
                      2752 % Warning: 'reference foo on page ... undefined'
2753 % else \@car \eval(\r@FOO)\@nil
2754 % fi
2755 %
2756 %
         2757 % \pageref{foo} =
2758 %<br>2759 %
2759 % if \r@foo undefined
               2760 % then ??
2761 % Warning: 'reference foo on page ... undefined'
              2762 % else \@cdr \eval(\r@FOO)\@nil
\frac{2763}{2764} \frac{\%}{\%} \frac{f}{FMD}2764 % END
2765 %
2766
2767 %% RmS 91/10/25: added a few extra \reset@font,
2768 %% as suggested by Bernd Raichle
2769 \def\ref#1{\@ifundefined{r@#1}{{\reset@font\bf ??}\@warning<br>2770 {Reference '#1' on page \thepage \space
2770 {Reference '#1' on page \thepage \space<br>2771 undefined}}{\edef\@tempa{\@nameuse{r@#
2771 undefined}}{\edef\@tempa{\@nameuse{r@#1}}\expandafter<br>2772 \@car\@tempa\@nil\null}}
          \@car\@tempa \@nil\null}}
2773
2774 \def\pageref#1{\@ifundefined{r@#1}{{\reset@font\bf ??}\@warning 2775 {Reference '#1' on page \thepage \space
2775 {Reference '#1' on page \thepage \space<br>2776 undefined}}{\edef\@tempa{\@nameuse{r@#
2776 undefined}}{\edef\@tempa{\@nameuse{r@#1}}\expandafter<br>2777 \@cdr\@tempa\@nil\null}}
          \@cdr\@tempa\@nil\null}}
2778
2779 \def\newlabel#1#2{\@ifundefined{r@#1}{}{\@warning{Label '#1' multiply 2780 defined}}\global\@namedef{r@#1}{#2}}
        2780 defined}}\global\@namedef{r@#1}{#2}}
2781
2782 % \label and \refstepcounter changed to allow \protect'ed commands to
2783 % work properly. For example,
2784 % \def\thechapter{\protect\foo{\arabic{chapter}.\roman{section}}}
2785 % will cause a \label{bar} command to define \ref{bar} to expand to
2786 % something like \foo{4.d}. Change made 20 Jul 88.
2787
2788 \def\label#1{\@bsphack\if@filesw {\let\thepage\relax 2789 \def\protect{\noexpand\noexpand\noexpand}%
2789 \def\protect{\noexpand\noexpand\noexpand}%
2790 \edef\@tempa{\write\@auxout{\string<br>2791 \newlabel{#1}{{\@currentlabel}{\'
            2791 \newlabel{#1}{{\@currentlabel}{\thepage}}}}%
2792 \expandafter}\@tempa<br>2793 \if@nobreak \ifvmode
         \if@nobreak \ifvmode\nobreak\fi\fi\fi\@esphack}
2794
2795 \def\refstepcounter#1{\stepcounter{#1}\let\@tempa\protect<br>2796 \def\protect{\noexpand\protect\noexpand}%
     2796 \def\protect{\noexpand\protect\noexpand}%
2797 \edef\@currentlabel{\csname p@#1\endcsname\csname the#1\endcsname}%
2798 \let\protect\@tempa}
2799
2800 \def\@currentlabel{} % For \label commands that come before any environment
2801
2802 \message{environments,}<br>2803 % **************
2803 % ****************************************
2804 % * ENVIRONMENTS *
     2805 % ****************************************
\frac{2806}{2807} %
2807 % \begin{foo} and \end{foo} are used to delimit environment foo.
2808 % \begin{foo} starts a group and calls \foo if it is defined, otherwise
2809 % it does nothing. \end{foo} checks to see that it matches the
2810 % corresponding \begin and if so, it calls \endfoo and does an
```

```
2811 % \endgroup. Otherwise, \end{foo} does nothing.
2812 %
2813 % If \end{foo} needs to ignore blanks after it, then \endfoo should
       2814 % globally set the @ignore switch true with \global\@ignoretrue.
\frac{2815}{2816} %
    2816 % \@currenvir : the name of the current environment. Initialized to
2817 % 'document' to make \end{document} work right.
2818 %
2819 % \@preamblecmds : a list of commands that can be used only in the
2820 % preamble (before the \begin{document}), in the
2821 % form \do \CMDA \do \CMDB ... . These commands
2822 % are redefined to \@notprerr by \begin{document} 2823 % to save space. They include the following:
    2823 % to save space. They include the following:
2824 % \document \documentstyle \@documentstyle
    2825 % \@options \@preamblecmds \@optionlist
2826 % \@optionfiles \nofiles \includeonly \makeindex
2827 % \makeglossary
2828 % The document style can add any other commands to
2829 % this list by
    2830 % \def\do{\noexpand\do\noexpand}
2831 % \edef\@preamblecmds{\@preamblecmds \do ...}
2832 %
       2833 % NOTE: \@@end is defined to be the \end command of TeX82.
2834 %
       2835 % \enddocument is the user's command for ending the manuscript file.
\frac{2836}{2837} \frac{\%}{\%}2837 % \stop is a panic button -- to end TeX in the middle.
2838 %
2839 % \enddocument ==
\frac{2840}{2841} %
2841 % \@checkend{document} %% checks for unmatched \begin
2842 % \clearpage
2843 % \begingroup
2844 % i\ddot{f} 0\ddot{f}ilesw = true<br>2845 % then close file
2845 % then close file @mainaux
    2846 % \global \@namedef {ARG1}{ARG2} == null
2847 % \newlabel{LABEL}{VAL} ==
2848 % BEGIN
2849 % \@tempa == VAL
2850 % if def(\@tempa) = def(\r@LABEL)
                     2851 % else @tempswa := true fi
\frac{2852}{2853} %
2853 % \bibcite{LABEL}{VAL} == null
2854 % BEGIN
2855 % \@tempa == VAL
2856 % if def(\@tempa) = def(\g@LABEL)
     2857 % else @tempswa := true fi
2858 % END
2859 % @tempswa := false
2860 % make @ a letter
2861 % \input \jobname.AUX
2862 % if @tempswa = true
2863 % then LaTeX Warning: 'Label may have changed.
    2864 % Rerun to get cross-references right.'
\frac{2865}{2866} \frac{\%}{\%}2866 % \endgroup
     2867 % finish up
2868 % END
2869 %
2870 % \@writefile{EXT}{ENTRY} ==
2871 % if tf@EXT undefined
     2872 % else \write\tf@EXT{ENTRY}
2873 % fi
2874 %
    \def\@currenvir{document}
2876
2877 \def\@preamblecmds{\do\document \do\documentstyle \do\@documentstyle 2878 \do\@options \do\@preamblecmds \do\@optionlist \do\@optionfiles
2878 \do\@options \do\@preamblecmds \do\@optionlist \do\@optionfiles<br>2879 \do\nofiles \do\includeonly \do\makeindex \do\makeglossary}
       \do\nofiles \do\includeonly \do\makeindex \do\makeglossary}
2880
2881 \newif\if@ignore
2882
2883 \def\enddocument{\@checkend{document}\clearpage\begingroup
2884 \if@filesw \immediate\closeout\@mainaux
```

```
2885 \def\global\@namedef##1##2{}\def\newlabel{\@testdef r}%
2886 \def\bibcite{\@testdef b}\@tempswafalse \makeatletter\input \jobname.aux
2887 \if@tempswa \@@warning{Label(s) may have changed. Rerun to get
2888 cross-references right}\fi\fi\endgroup\deadcycles\z@\@@end}
2889
2890 \def\@testdef #1#2#3{\def\@tempa{#3}\expandafter \ifx \csname #1@#2\endcsname
2891 \@tempa \else \@tempswatrue \fi}
2892
2893 \long\def\@writefile#1#2{\@ifundefined{tf@#1}{}{%<br>2894 \immediate\write\csname tf@#1\endcsname{#2}}}
        \immediate\write\csname tf@#1\endcsname{#2}}}
2895 % \long added 8 Feb 90, as suggested by Chris Rowley
2896
2897 \def\stop{\clearpage\deadcycles\z@\let\par\@@par\@@end}
2898
2899 \everypar{\@nodocument} %% To get an error if text appears before the
2900 \nullfont %% \begin{document}
2901
2902 % \begin, \end, and \@checkend changed so \end{document} will catch
2903 % an unmatched \begin. Changed 24 May 89 as suggested by
2904 % Frank Mittelbach and Rainer Sch\"opf.
2905
2906
2907 % \begin{NAME} ==
2908 % BEGIN
2909 % IF \NAME undefined THEN \@tempa == BEGIN report error END
          2910 % ELSE \@tempa == (\@currenvir :=L NAME) \NAME
2911 % FI
2912 % @ignore :=G F %% Added 30 Nov 88
2913 % \begingroup
          2914 % \@currenvir :=L NAME
2915 \frac{\%}{\%}2916 % END
2917
2918 % \end{NAME} ==
2919 % BEGIN
2920 % \endNAME
2921 % \@checkend{NAME}
2922 % IF @endpe = T %% @endpe set True by \@endparenv
2923 % THEN \@gtempa :=G \@doendpe %% \@doendpe redefines \par and \everypar
2924 % ELSE \@gtempa :=G \relax %% to suppress paragraph indentation in
2925 % FI %% immediately following text
2926 % \endgroup
2927 % \@gtempa
2928 % IF @ignore = T
2929 % THEN @ignore :=G F
         2930 % \ignorespaces
2931 % FI
2932 % END
2933
2934 % \@checkend{NAME} ==
2935 % BEGIN
2936 % IF \@currenvir = NAME
        2937 % ELSE \@badend{NAME}
2938 % FI
2939 % END
2940
2941 %% RmS 92/03/18: changed \@ignoretrue to \@ignorefalse (as documented)
2942 \def\begin#1{\@ifundefined{#1}{\def\@tempa{\@latexerr{Environment #1<br>2943 undefined}\@eha}}{\def\@tempa{\def\@currenvir{#1}%
2943 undefined}\@eha}}{\def\@tempa{\def\@currenvir{#1}%<br>2944 \csname #1\endcsname}}\global\@ignorefalse %% \qlo
       2944 \csname #1\endcsname}}\global\@ignorefalse %% \global... added 2 May 90
2945 \begingroup\@endpefalse\@tempa}
\frac{2946}{2947}2947 \def\end#1{\csname end#1\endcsname\@checkend{#1}%<br>2948 \expandafter\endgroup \if@endpe \@doendpe \fi
2948 \expandafter\endgroup \if@endpe \@doendpe \fi<br>2949 \if@ignore \global\@ignorefalse \ignorespaces
       \if@ignore \global\@ignorefalse \ignorespaces\fi}
2950
2951 \def\@checkend#1{\def\@tempa{#1}\ifx<br>2952 \@tempa\@currenvir \else\@baden
           \@tempa\@currenvir \else\@badend{#1}\fi}
2953
2954
2955 \message{math,}<br>2956 % ***********
2956 % **********************************************
2957 % * MATH ENVIRONMENTS *
                           2958 % **********************************************
```

```
2959 %
2960 % \( == BEGIN if math mode
2961 % then error: '\( in math mode'
2962 % (2963 % fi
2963 % fi
2964 %
2965 %
2966 % \) == BEGIN if math mode
2967 % then if inner mode
    2968 % then $
2969 % else error ''\[ closed with \)''
    2970 % else error 'unmatched \)'
2971 % fi
2972 % END
2973 %
2974 % \[ == BEGIN if math mode
2975 % then error: '\[ in math mode'
    2976 % else $$
2977 % fi
2978 % END
2979 %
2980 % \] == BEGIN if math mode
2981 %<br>
2982 %<br>
2983 %<br>
2983 %<br>
2983 %<br>
2985 &
2982 % then error '\( closed with \]'
2983 % else $$
    2984 % else error 'unmatched \]'
2985 % fi
2986 % END
2987 %
                    2988 % \equation == BEGIN \refstepcounter{equation} $$ END
2989 %
2990 % \endequation == BEGIN \eqno (\theequation) $$\ignorespaces END
2991 %
2992 % NOTE: The document style must define \theequation etc., and do
2993 % the appropriate \@addtoreset. It should also redefine \@eqnnum
2994 % if another format for the equation number is desired other than the
2995 % standard (...), or to move the equation numbers to the flushleft.
2996 % (See comment on the \def of \@eqnnum.)
2997 %
    2998 % \stackrel{TOP}{BOT} == PLAIN TeX's \buildrel {TOP} \over {BOT}
2999 %
3000 % \frac{TOP}{BOT} == {TOP \over BOT}
3001 %
3002 % \sqrt[N]{EXP} produces an Nth root of EXP formula.
3003 %
3004 % \: == \> (medium space)
3005
3006 \def\({\relax\ifmmode\@badmath\else$%%$BRACE MATCH HACK
3007 \fi}
3008
3009 \def\){\relax\ifmmode\ifinner$\else\@badmath%%$ BRACE MATCH HACK
3010 \fi\else \@badmath\fi}
3011
3012 \def\[{\relax\ifmmode\@badmath\else<br>3013 \ifvmode \nointerlineskip \makeb
        3013 \ifvmode \nointerlineskip \makebox[.6\linewidth]\fi$$%%$$ BRACE MATCH HACK
3014 \fi}
3015
3016 \def\]{\relax\ifmmode\ifinner\@badmath\else$$\fi%%$$ BRACE MATCH HACK
            \else \@badmath \fi\ignorespaces}
3018
3019 \let\math=\(
3020 \let\endmath=\)<br>3021 \def\displaymat
    \def\displaymath{\[}
3022 \def\enddisplaymath{\]\global\@ignoretrue}
3023
3024 \@definecounter{equation}
3025 \def\equation{$$ % $$ BRACE MATCHING HACK
3026 \refstepcounter{equation}}
3027
3028 %% RmS 92/01/10: put \hbox around \@eqnnum to typeset the equation
                   3029 %% number in text mode (as in the eqnarray env.).
3030 \def\endequation{\eqno \hbox{\@eqnnum}% $$ BRACE MATCHING HACK
3031 $$\global\@ignoretrue}
3032
```

```
3033 % \@eqnnum: Produces the equation number for equation and
3034 % eqnarray environments. The following definition is for
3035 % flushright numbers; for flushleft numbers, see leqno.doc.
3036 % The {\rm ... } puts the equation number in roman type even if
           3037 % an eqnarray environment appears in an italic environment.
3038 %
3039 %% RmS 91/09/29: \reset@font added.
3040 \def\@eqnnum{{\reset@font\rm (\theequation)}}
3041
3042
3043 \def\stackrel#1#2{\mathrel{\mathop{#2}\limits^{#1}}}
3044 \def\frac#1#2{{#1\over #2}}
3045
3046 \let\@@sqrt=\sqrt
3047 \def\sqrt{\@ifnextchar[{\@sqrt}{\@@sqrt}}
3048 \def\@sqrt[#1]{\root #1\of}
3049
3050 \let\:=\>
3051
3052 % Here's the eqnarray environment:
3053 % Default is for left-hand side of equations to be flushleft.
3054 % To make them flushright, \text{let}\text{@egnsel} = \hbar\{i\}3055
3056 \newcount\@eqcnt<br>3057 \newcount\@eqpen
     \newcount\@eqpen
3058 \newif\if@eqnsw\@eqnswtrue
3059
3060 \@centering = 0pt plus 1000pt % Changed 11/4/85 to produce warning message
3061 % if line extends into margin. Doesn't warn
                                   3062 % about formula overprinting equation number.
3063
3064 \def\eqnarray{\stepcounter{equation}\let\@currentlabel\theequation<br>3065 \global\@eqnswtrue\m@th
3065 \global\@eqnswtrue\m@th<br>3066 \global\@eqcnt\z@\tabsk
3066 \global\@eqcnt\z@\tabskip\@centering\let\\\@eqncr
3067 $$\halign to\displaywidth\bgroup\@eqnsel\hskip\@centering<br>3068 $\displaystyle\tabskip\z@f##}$&\global\@eqcnt\@ne
       3068 $\displaystyle\tabskip\z@{##}$&\global\@eqcnt\@ne
3069 \hskip 2\arraycolsep \hfil${##}$\hfil
3070 &\global\@eqcnt\tw@ \hskip 2\arraycolsep $\displaystyle\tabskip\z@{##}$\hfil
3071 \tabskip\@centering&\llap{##}\tabskip\z@\cr}
3072
3073 \def\endeqnarray{\@@eqncr\egroup
3074 \global\advance\c@equation\m@ne$$\global\@ignoretrue}
3075
3076 \let\@eqnsel=\relax
3077
3078 \def\nonumber{\global\@eqnswfalse}
3079
3080 \def\@eqncr{{\ifnum0='}\fi\@ifstar{\global\@eqpen\@M
         \@yeqncr}{\global\@eqpen\interdisplaylinepenalty \@yeqncr}}
3082
3083 \def\@yeqncr{\@ifnextchar [{\@xeqncr}{\@xeqncr[\z@]}}
3084
3085 \def\@xeqncr[#1]{\ifnum0='{\fi}\@@eqncr
        \noalign{\penalty\@eqpen\vskip\jot\vskip #1\relax}}
3087
3088 \def\@@eqncr{\let\@tempa\relax
3089 \ifcase\@eqcnt \def\@tempa{& & &}\or \def\@tempa{& &}%
3090 \else \def\@tempa{&}\fi<br>3091 \@tempa \if@eqnsw\@eqnnu
3091 \@tempa \if@eqnsw\@eqnnum\stepcounter{equation}\fi<br>3092 \global\@eqnswtrue\global\@eqcnt\z@\cr}
          \global\@eqnswtrue\global\@eqcnt\z@\cr}
3093
3094 % Here's the eqnarray* environment:
3095
3096 \let\@seqncr=\@eqncr<br>3097 \@namedef{eqnarrav*}
     3097 \@namedef{eqnarray*}{\def\@eqncr{\nonumber\@seqncr}\eqnarray}
3098 \@namedef{endeqnarray*}{\nonumber\endeqnarray}
3099
3100 % \lefteqn{FORMULA} typesets FORMULA in display math style
3101 % flushleft in a box of width zero.
3102 %
3103
3104 \def\lefteqn#1{\hbox to\z@{$\displaystyle #1$\hss}}
3105
3106
```

```
3107 \message{center,}<br>3108 % ************
           3108 % ************************************************
3109 % * CENTER, FLUSHRIGHT, FLUSHLEFT, ETC. *
            3110 % ************************************************
3111 %
3112 %
3113 % \center, \flushright and \flushleft set
3114 % \rightskip = 0pt or \@flushglue (as appropriate)
3115 % \leftskip = 0pt or \@flushglue (as appropriate)
3116 % \parindent = 0pt
3117 % \parfillskip = 0pt. (except \flushleft)
3118 % \\ == \par \vskip -\parskip
3119 % \\[LENGTH] == \\ \vskip LENGTH
3120 % \\* == \par \penalty 10000 \vskip -\parskip
3121 % \\*[LEN] == \\* \vskip LENGTH
3122 %
3123 % They invoke the trivlist environment to handle vertical spacing before
3124 % and after them.
3125 %
3126 % \centering, \raggedright and \raggedleft are the declaration analogs
3127 % of the above.
3128 %
3129 % \raggedright has a more universal effect, however. It sets
3130 % \@rightskip := flushglue. Every environment, like the list environments,
3131 % that set \rightskip to its 'normal' value set it to \@rightskip
3132
3133 \def\@centercr{\ifhmode \unskip\else \@badcrerr\fi
3134 \par\@ifstar{\penalty \@M\@xcentercr}{\@xcentercr}}
3135
3136 \def\@xcentercr{\addvspace{-\parskip}\@ifnextchar
3137 [{\@icentercr}{\ignorespaces}}
3138
3139 \def\@icentercr[#1]{\vskip #1\ignorespaces}
3140<br>3141
     \def\center{\trivlist \centering\item[]}
3142 \def\centering{\let\\=\@centercr\rightskip\@flushglue\leftskip\@flushglue
3143 \parindent\z@\parfillskip\z@}
3144 \let\endcenter=\endtrivlist
3145
3146 \newskip\@rightskip \@rightskip \z@
3147
3148 \def\flushleft{\trivlist \raggedright\item[]}
3149 \def\raggedright{\let\\=\@centercr\@rightskip\@flushglue \rightskip\@rightskip
3150 \leftskip\z@<br>3151 \parindent\z
       \parindent\z@}
3152 \let\endflushleft=\endtrivlist
3153
3154 \def\flushright{\trivlist \raggedleft\item[]}
3155 \def\raggedleft{\let\\=\@centercr\rightskip\z@\leftskip\@flushglue<br>3156 \parindent\z@\parfillskip\z@}
       \parindent\z@\parfillskip\z@}
3157 \let\endflushright=\endtrivlist
3158
3159 \message{verbatim,}<br>3160 % *************
3160 % ****************************************
3161 % * VERBATIM *
            3162 % ****************************************
3163 %
     3164 % The verbatim environment uses the fixed-width \tt font, turns blanks into
3165 % spaces, starts a new line for each carrige return (or sequence of
3166 % consecutive carriage returns), and interprets EVERY character literally.
3167 % I.e., all special characters \, {, $, etc. are \catcode'd to 'other'.
3168 %
3169 % The command \verb produces in-line verbatim text, where the argument
3170 % is delimited by any pair of characters. E.g., \verb #...# takes
        3171 % '...' as its argument, and sets it verbatim in \tt font.
3172 %
3173 % The *-variants of these commands is the same, except that spaces
3174 % print as the TeXbook's space character instead of as blank spaces.
3175
3176 {\catcode'\^^M=13 \gdef\@gobblecr{\@ifnextchar
3177 {\@gobble}{\ignorespaces}}}
3178
3179 {\catcode'\ =\active\gdef\@vobeyspaces{\catcode'\ \active\let \@xobeysp}}
3180
```

```
2.4 latex.tex 99
```

```
3181 % Definition of \@xobeysp chaned on 19 Nov 86 from
3182 % \def\@xobeysp{\leavevmode{} }
3183 % to prevent line breaks at spaces. Change suggested by
3184 % Nelson Beebe
3185 %
3186 \def\@xobeysp{\leavevmode\penalty10000\ }
3187
3188
3189
3190 \begingroup \catcode '|=0 \catcode '[= 1
3191 \catcode']=2 \catcode '\{=12 \catcode '\}=12
3192 \catcode'\\=12 |gdef|@xverbatim#1\end{verbatim}[#1|end[verbatim]]
3193 |gdef|@sxverbatim#1\end{verbatim*}[#1|end[verbatim*]]
3194 |endgroup
3195
3196 % \@sverbatim obsolete -- removed 24 May 89, as suggested by
3197 % Rainer Sch\"opf and Frank Mittelbach
3198 % \def\@sverbatim{\obeyspaces\@verbatim}
3199
3200 \def\@gobble#1{}
3201
3202 % 91/07/24 RmS: added \penalty\interlinepenalty to definition
3203 % of \par so that \samepage works.
3204
3205 \def\@verbatim{\trivlist \item[]\if@minipage\else\vskip\parskip\fi
3206 \leftskip\@totalleftmargin\rightskip\z@
3207 \parindent\z@\parfillskip\@flushglue\parskip\z@
3208 %%RmS 91/08/26 Added \@@par to clear possible \parshape definition
3209 %%from a surrounding list (the verbatim guru says)
     \@@par
3211 \@tempswafalse \def\par{\if@tempswa\hbox{}\fi\@tempswatrue\@@par
3212 \penalty\interlinepenalty}%
3213 \obeylines \tt \catcode''=13 \@noligs \let\do\@makeother \dospecials}
3214<br>3215\def\verbatim{\@verbatim \frenchspacing\@vobeyspaces \@xverbatim}
3216 \let\endverbatim=\endtrivlist
3217
3218 \@namedef{verbatim*}{\@verbatim\@sxverbatim}
3219 \expandafter\let\csname endverbatim*\endcsname =\endtrivlist
3220
3221
3222 \def\@makeother#1{\catcode'#1=12\relax}
3223
3224 \def\verb{\begingroup \catcode''=13 \@noligs
3225 \tt \let\do\@makeother \dospecials
3226 \@ifstar{\@sverb}{\@verb}}
3227
3228 % Definitions of \@sverb and \@verb changed so \verb+ foo+ does not lose
3229 % leading blanks when it comes at the beginning of a line.
3230 % Change made 24 May 89. Suggested by Frank Mittelbach and Rainer Sch\"opf.
3231 %
3232 \def\@sverb#1{\def\@tempa ##1#1{\leavevmode\null##1\endgroup}\@tempa}
3233
3234 \def\@verb{\@vobeyspaces \frenchspacing \@sverb}
3235
3236
3237 %% \@noligs prevents ?' and !' from being treated as ligatures
3238 %% added 19 April 86
3239
3240 \begingroup
3241 \catcode''=13
3242 \gdef\@noligs{\let'\@lquote}
3243 \endgroup
3244
3245 %% RmS 91/06/21: added \leavevmode to definition of \@lquote
3246 %% to avoid the \kern being processed in vertical mode
3247
3248 \def\@lquote{\leavevmode{\kern\z@}'}
3249 \message{list,}<br>3250 % **********
3250 % ****************************************
3251 % * THE LIST ENVIRONMENT *
            3252 % ****************************************
3253 %
3254 % The generic commands for creating an indented environment -- enumerate,
```

```
3255 % itemize, quote, etc -- are
3256 % \list{LABEL}{COMMANDS} ... \endlist
3257 % which can be invoked by the user as the list environment. The LABEL
3258 % argument specifies item labeling. COMMANDS contains commands for
3259 % changing the horizontal and vertical spacing parameters.
3260 %
3261 % Each item of the environment is begun by the command \item[ITEMLABEL]
3262 % which produces an item labeled by ITEMLABEL. If the argument is
3263 % missing, then the LABEL argument of the \list command is used as the
3264 % item label.
3265 %
3266 % The label is formed by putting \makelabel{ITEMLABEL} in an hbox whose
3267 % width is either its natural width or else \labelwidth, whichever is
3268 % larger. The \list command defines \makelabel to have the default
3269 % definition
          3270 % \makelabel{ARG} == BEGIN \hfil ARG END
3271 % which, for a label of width less than \labelwidth, puts the label
3272 % flushright, \labelsep to the left of the item's text. However,
3273 % \makelabel can be \let to another command by the \list's COMMANDS
3274 % argument.
3275 %
3276 % A \usecounter{foo} command in the second argument causes the counter
3277 % foo to be initialized to zero, and stepped by every \item command
3278 % without an argument. (\label commands within the list refer to this
3279 % counter.)
3280 %
3281 % When you leave a list environment, returning either to an enclosing
3282 % list or normal text mode, LaTeX begins a new paragraph if and only if
3283 % you leave a blank line after the \end command. This is accomplished
3284 % by the \@endparenv command.
3285 %
3286 % Blank lines are ignored every other reasonable place--i.e.:
3287 % - Between the \begin{list} and the first \item,
3288 % - Between the \item and the text of that item.
           3289 % - Between the end of the last item and the \end{list}.
3290 %
3291 % For an environment like quotation, in which items are not labeled,
     3292 % the entire environment is a single item. It is defined by
3293 % letting \quotation == \list{}{...}\item[]. (Note the [], there in
3294 % case the first character in the environment is a '['.) The spacing
3295 % parameters provide a great deal of flexability in designing the
3296 % format, including the ability to let the indentation of the first
    3297 % paragraph be different from that of the subsequent ones.
3298 %
3299 % The trivlist environment is equivalent to a list environment
3300 % whose second argument sets the following parameter values:
3301 % \leftmargin = 0 : causes no indentation of left margin
3302 % \labelwidth = 0 : see below for precise effect this has.
3303 % \itemindent = 0 : with a null label, makes first paragraph
3304 % have no indentation. Succeeding paragraphs have \parindent
3305 % indentation. To give first paragraph same indentation, set
3306 % \itemindent = \parindent before the \item[].
    3307 % Every \item in a trivlist environment must have an argument---in many
3308 % cases, this will be the null argument (\item[]). The trivlist
3309 % environment is mainly used for paragraphing environments, like
3310 % verbatim, in which there is no margin change. It provides the same
3311 % vertical spacing as the list environment, and works reasonably well
     3312 % when it occurs immediately after an \item command in an enclosing list.
3313 %
3314 % The following variables are used inside a list environment:
3315 % \@totalleftmargin : The distance that the prevailing left margin is
3316 % indented from the outermost left margin,
3317 % \linewidth : The width of the current line. Must be
3318 % initialized to \hsize.
3319 % \@listdepth : A count for holding current list nesting depth.
3320 % \makelabel : A macro with a single argument, used to generate
3321 % the label from the argument (given or implied) of the
3322 % \item command. Initialized to \@mklab by the \list
3323 % command. This command must produce some stretch--i.e.,
         \begin{array}{rcl}\n\text{an } \hline \hline\n\text{d} \hline\n\text{d} \hline\n\text3325 % @inlabel : A switch that is false except between the time an
3326 % \item is encountered and the time that TeX actually
3327 % enters horizontal mode. Should be tested by
                            3328 % commands that can be messed up by the list
```
 *% environment's use of \everypar. % \box\@labels : When @inlabel = true, it holds the labels % to be put out by \everypar. % @noparitem : A switch set by \list when @inlabel = true. % Handles the case of a \list being the first thing % in an item. % @noparlist : A switch set true for a list that begins an % item. No \topsep space is added before or after % such a list. % @newlist : Set true by \list, set false by the first \item's % text (by \everypar). % @noitemarg : Set true when executing an \item with no explicit % argument. Used to save space. To save time, % make two separate \@item commands. % @nmbrlist : Set true by \usecounter command, causes list to* be *numbered*. *% \@listctr : \def'ed by \usecounter to name of counter. % @noskipsec : A switch set true by a sectioning command when it is % creating an in-text heading with \everypar. % % Throughout a list environment, \hsize is the width of the current % line, measured from the outermost left margin to the outermost right % margin. Environments like tabbing should use \linewidth instead of % \hsize. % % Here are the parameters of a list that can be set by commands in % the \list's COMMANDS argument. These parameters are all TeX % skips or dimensions (defined by \newskip or \newdimen), so the usual % TeX or LaTeX commands can be used to set them. The commands will % be executed in vmode if and only if the \list was preceded by a % \par (or something like an \end{list}), so the spacing parameters % can be set according to whether the list is inside a paragraph % or is its own paragraph. % % VERTICAL SPACING (skips):*  $\begin{array}{ccc} 3364 & \text{\it \%} \\ 3365 & \text{\it \%} \end{array}$  *% \topsep : Space between first item and preceding paragraph. % \partopsep : Extra space added to \topsep when environment starts % a new paragraph (is called in vmode). % \itemsep : Space between successive items. % \parsep : Space between paragraphs within an item -- the \parskip % for this environment. % % PENALTIES % \@beginparpenalty : put at the beginning of a list % \@endparpenalty : put at end of list % \@itempenalty : put between items. % % HORIZONTAL SPACING (dimens) % \leftmargin : space between left margin of enclosing environment % (or of page if top level list) and left margin of % this list. Must be nonnegative. % \rightmargin : analogous. % \listparindent : extra indentation at beginning of every paragraph % of a list except the one started by the \item % command. May be negative! Usually, labeled lists % have \listparindent equal to zero. % \itemindent : extra indentation added right BEFORE an item label. % \labelwidth : nominal width of box that contains the label. % If the natural width of the label < = \labelwidth, % then the label is flushed right inside a box % of width \labelwidth (with an \hfil). Otherwise, % a box of the natural width is employed, which causes % an indentation of the text on that line. % \labelsep : space between end of label box and text of*  $first$  *item. % % DEFAULT VALUES: % Defaults for the list environment are set as follows. % First, \rightmargin, \listparindent and \itemindent are set % to 0pt. Then, one of the commands \@listi, \@listii, ... , \@listvi % is called, depending upon the current level of the list. % The \@list... commands should be defined by the document % style. A convention that the document style should follow is*

```
3403 % to set \leftmargin to \leftmargini, ... , \leftmarginvi for
3404 % the appropriate level. Items that aren't changed may be left
3405 % alone, but everything that could possibly be changed must be
3406 % reset.
3407 %
        3408 % \list{LABEL}{COMMANDS} ==
3409 % BEGIN
3410 % if \@listdepth > 5
3411 % then LaTeX error: 'Too deeply nested'
             3412 % else \@listdepth :=G \@listdepth + 1
3413 % fi
3414 % \rightmargin := 0pt
3415 % \listparindent := 0pt
3416 % \itemindent<br>3417 % \eval(@list
3417 % \eval(@list \romannumeral\the\@listdepth) %% Set default values:
3418 % \@itemlabel<br>3419 % \makelabel
3419 % \makelabel == \@mklab
3420 % @nmbrlist :=L false
           3421 % COMMANDS
3422 %
           3423 % \@trivlist % commands common to \list and \trivlist
\begin{array}{ccc} 3424 & \text{\textit{\%}}\\ 3425 & \text{\textit{\%}} \end{array}3425 % \parskip :=L \parsep
3426 % \parindent :=L \listparindent
3427 % \linewidth :=L \linewidth - \rightmargin -\leftmargin
3428 % \@totalleftmargin :=L \@totalleftmargin + \leftmargin
3429 % \parshape 1 \@totalleftmargin \linewidth
          3430 % \ignorespaces % gobble space up to \item
3431 %
3432 %
3433 \t% \text{ } \text{ } k = 5 \cdot \text{ } k = 6 \cdot 2434 \text{ } k = 3434 \cdot 2 \cdot 244 \cdot 244 \cdot 2444 \cdot 2444 \cdot 2444 \cdot 2444 \cdot 24444 \cdot 24444 \cdot 24444 \cdot 24444 \cdot 24444 \cdot 24444 \cdot 24444 \cdot 24444 \cdot 24444 \cdot 24444 \cdot 24444 \cdot 24444 \cdot 24444 \cdot 24444 \cdot 24444 \cdot 24444 \3434 % \endtrivlist
3435 % END
3436 %
3437 % \@trivlist ==
3438 % BEGIN
3439 % if @newlist = T then \@noitemerr fi %% This command removed for some
3440 % %% forgotten reason.
3441 % \@topsepadd :=L \topsep
3442 % if @noskipsec then leave vertical mode fi %% Added 11 Jun 85
3443 % if vertical mode
3444 % then \@topsepadd :=L \@topsepadd + \partopsep
           3445 % else \unskip \par % remove glue from end of last line
3446 % fi
3447 % if @inlabel = true
3448 % then @noparitem :=L true
3449 % @noparlist :=L true
3450 % else @noparlist :=L false
            3451 % \@topsep :=L \@topsepadd
3452 % fi
3453 % \@topsep :=L \@topsep + \parskip %% Change 4 Sep 85
3454 % \leftskip :=L 0pt % Restore paragraphing parameters
3455 % \rightskip :=L \@rightskip
    3456 % \parfillskip :=L 0pt + 1fil
\begin{array}{cc} 3457 & \text{\%} \\ 3458 & \text{\%} \end{array}3458 % NOTE: \@setpar called on every \list in case \par has been temporarily
3459 % munged before the \list command.
3460 % \@setpar{if @newlist = false then {\@@par} fi}
3461 % \@newlist :=G T
            3462 % \@outerparskip :=L \parskip
3463 % END
3464 %
3465 % \trivlist ==
3466 % BEGIN
     3467 % \parsep := \parskip
3468 % \@trivlist
3469 % \labelwidth := 0
3470 % \leftmargin := 0
3471 % \itemindent := \parindent
        3472 % \makelabel{LABEL} == LABEL
3473 % END
3474 %
3475 % \endtrivlist ==
3476 % BEGIN
```

```
3477 % if @inlabel = T then \indent fi
          3478 % if horizontal mode then \unskip \par fi
3479 % if @noparlist = true
3480 % else if \lastskip > 0
3481 % then \@tempskipa := \lastskip
3482 % \vskip - \lastskip
3483 % \vskip \@tempskipa -\@outerparskip + \parskip
3484 % fi
    3485 % \@endparenv
3486 % fi
3487 % END
3488 %
       3489 % \@endparenv ==
\frac{3490}{3491} %
    3491 % \addpenalty{@endparpenalty}
3492 % \addvspace{\@topsepadd}
3493 % \endgroup %% ends the \begin command's \begingroup
3494 % \par == BEGIN
3495 % \@restorepar
                    3496 % \everypar{}
3497 % \par
\frac{3498}{3499} %
3499 % \everypar == BEGIN remove \lastbox \everypar{} END
3500 % \begingroup %% to match the \end commands \endgroup
    3501 % END
3502 %
3503 \frac{\cancel{?}}{\cancel{?}} \item == BEGIN if next char = [<br>3504 \frac{\cancel{?}}{\cancel{?}}3504 % then \@item
3505 % else @noitemarg := true
    3506 % \@item[@itemlabel]
\begin{array}{ccc} 3507 & \text{\AA}{\rlap{$\circ$}}\\ 3508 & ^{\text{\O}}\ \end{array}3508 %
    \begin{array}{c}\n\% \end{array} \begin{array}{c}\n\% \end{array} \begin{array}{c}\n\% \end{array} \begin{array}{c}\n\% \end{array} \begin{array}{c}\n\% \end{array} \begin{array}{c}\n\% \end{array}\frac{3510}{3511} %
3511 % if @noparitem = true
3512 % then @noparitem := false % NOTE: then clause
3513 % % hardly every taken,
3514 % \box\@labels :=G \hbox{\hskip -\leftmargin % so made a macro
3515 % \box\@labels % \@donoparitem
3516 % \hskip \leftmargin }
                3517 % if @minipage = false then
3518 % \@tempskipa := \lastskip
3519 % \vskip -\lastskip
    3520 % \vskip \@tempskipa + \@outerparskip - \parskip
3521 % fi
3522 % else if @inlabel = true
    3523 % then \indent \par % previous item empty.
3524 \t% \t35253525 % if hmode then 2 \unskip's % To remove any space at end of prev.
3526 % \par % paragraph that could cause a blank
3527 % fi % line.
3528 % if @newlist = T
3529 % then if @nobreak = T % Kludge if list follows \section
3530 % then \addvspace{\@outerparskip - \parskip}<br>3531 % else \addpenalty{\@beginparpenalty}<br>3532 % \addvspace{\@topsep}
3531 % else \addpenalty{\@beginparpenalty}
3532 % \addvspace{\@topsep}
3533 % \addvspace{-\parskip} %% added 4 Sep 85
3534 % fi
3535 %<br>3536 % else<sup>{</sup> \addpenalty{\@itempenalty}<br>3537 % fi
                        3536 % \addvspace{\itemsep}
3537 % fi
    3538 % @inlabel :=G true
3539 % fi
\begin{array}{ccc} 3540 & \text{\%} \\ 3541 & \text{\%} \\ 3542 & \text{\%} \end{array}3541 % \everypar{ @minipage :=G F
3542 % @newlist :=G F
3543 % if @inlabel = true
3544 % then @inlabel :=G false
3545 %<br>3546 %<br>3547 % \hereformality 0 %%
3546 % \box\@labels
3547 % \penalty 0 %% 3 Oct 85 -- allow line break here
    3548 % \box\@labels :=G null
3549 % fi
                    3550 % \everypar{} }
```

```
3551 % @nobreak :=G false
3552 % if @noitemarg = true
3553 % then @noitemarg := false
3554 % if @nmbrlist
      3555 % then \refstepcounter{\@listctr}
\begin{array}{ccc} 3556 & \text{\it{\%}}\\ 3557 & \text{\it{\%}} \end{array}3557 % \@tempboxa :=L \hbox{\makelabel{LAB}}
3558 % \box\@labels :=G \@labels \hskip \itemindent
3559 % \hskip - (\labelwidth + \labelsep)
3560 \frac{\%}{3561 \frac{\%}{35613561 % then \box\@tempboxa<br>3562 % else \hbox to \labe
       3562 % else \hbox to \labelwidth {\makelabel{LAB}}
3563 % fi
3564 % \hskip\labelsep
            3565 % \ignorespaces %gobble space up to text
\frac{3566}{3567} %
3567 %
3568 % \usecounter{CTR} == BEGIN @nmbrlist :=L true
3569 %<br>
3570 %<br>
3571 %<br>
3571 %<br>
3571 %<br>
3589 %<br>
3571 %<br>
3589 %<br>
3571 %<br>
3589 %<br>
3571 %
                                       3570 % \setcounter{CTR}{0}
35713572 %
3573 % DEFINE \dimen's and \count
3574 \newskip\topsep<br>3575 \newskip\partop:
3575 \newskip\partopsep<br>3576 \newskip\itemsep
       \newskip\itemsep
3577 \newskip\parsep<br>3578 \newskip\@topse
       \newskip\@topsep
3579 \newskip\@topsepadd<br>3580 \newskip\@outerpars
       \newskip\@outerparskip
3581
3582 \newdimen\leftmargin<br>3583 \newdimen\rightmargi
       \newdimen\rightmargin
3584 \newdimen\listparindent<br>3585 \newdimen\itemindent
3585 \newdimen\itemindent<br>3586 \newdimen\labelwidth
       \newdimen\labelwidth
3587 \newdimen\labelsep<br>3588 \newdimen\linewidt
       \newdimen\linewidth
3589 \newdimen\@totalleftmargin \@totalleftmargin=\z@
3590 \newdimen\leftmargini<br>3591 \newdimen\leftmargini
       \newdimen\leftmarginii
3592 \newdimen\leftmarginiii<br>3593 \newdimen\leftmarginiv
3593 \newdimen\leftmarginiv<br>3594 \newdimen\leftmarginv
3594 \newdimen\leftmarginv<br>3595 \newdimen\leftmarginv
       \newdimen\leftmarginvi
3596
3597 \newcount\@listdepth \@listdepth=0<br>3598 \newcount\@itempenalty
3598 \newcount\@itempenalty<br>3599 \newcount\@beginparpen
3599 \newcount\@beginparpenalty
       \newcount\@endparpenalty
3601
3602 \newbox\@labels
3603
3604 \newif\if@inlabel \@inlabelfalse
       \newif\if@newlist \@newlistfalse
3606 \newif\if@noparitem \@noparitemfalse
       \newif\if@noparlist \@noparlistfalse
3608 \newif\if@noitemarg \@noitemargfalse
3609 \newif\if@nmbrlist \@nmbrlistfalse
3610
3611 \def\list#1#2{\ifnum \@listdepth >5\relax \@toodeep<br>3612 \else \global\advance\@listdepth\@ne \fi
3612 \else \global\advance\@listdepth\@ne \fi<br>3613 \rightmargin \z@ \listparindent\z@ \itemind
3613 \rightmargin \z@ \listparindent\z@ \itemindent\z@ 3614 \csname @list\romannumeral\the\@listdepth\endcsname
3614 \csname @list\romannumeral\the\@listdepth\endcsname
          \def\@itemlabel{#1}\let\makelabel\@mklab \@nmbrlistfalse #2\relax
3616 \@trivlist<br>3617 \parskip\p
3617 \parskip\parsep \parindent\listparindent
3618 \advance\linewidth -\rightmargin \advance\linewidth -\leftmargin 3619 \advance\@totalleftmargin \leftmargin
3619 \advance\@totalleftmargin \leftmargin<br>3620 \parshape \@ne \@totalleftmargin \lin
          \parshape \@ne \@totalleftmargin \linewidth
3621 \ignorespaces}
3622
3623 \def\@trivlist{\@topsepadd\topsep<br>3624 \if@noskipsec \leaveymode \fi
         \if@noskipsec \leavevmode \fi
```
```
3625 \ifvmode \advance\@topsepadd\partopsep \else \unskip\par\fi
3626 \if@inlabel \@noparitemtrue \@noparlisttrue
3627 \else \@noparlistfalse \@topsep\@topsepadd \fi
3628 \advance\@topsep \parskip<br>3629 \leftskip\z@\rightskip\@rig
3629 \leftskip\z@\rightskip\@rightskip \parfillskip\@flushglue
3630 \@setpar{\if@newlist\else{\@@par}\fi}%
3631 \global\@newlisttrue \@outerparskip\parskip}
3632
3633 %% RmS 92/03/18 added \@nmbrlistfalse
3634 \def\trivlist{\parsep\parskip\@nmbrlistfalse
3635 \@trivlist \labelwidth\z@ \leftmargin\z@
3636 \itemindent\z@ \def\makelabel##1{##1}}
3637
3638 \def\endlist{\global\advance\@listdepth\m@ne
3639 \endtrivlist}
3640
3641 % Definition of \endtrivlist moved earlier in file so other commands
3642 % can be \let = to it.
3643
3644 \def\@mklab#1{\hfil #1}
3645
3646 \def\item{\@ifnextchar [{\@item}{\@noitemargtrue \@item[\@itemlabel]}}
3647
3648 \def\@donoparitem{\@noparitemfalse
3649 \global\setbox\@labels\hbox{\hskip -\leftmargin<br>3650 \unhbox\@labels
3650 \unhbox\@labels<br>3651 \bskip \leftmal
3651 \hskip \leftmargin}\if@minipage\else
3652 \@tempskipa\lastskip<br>3653 \vskip -\lastskip \ao
3653 \vskip -\lastskip \advance\@tempskipa\@outerparskip<br>3654 \advance\@tempskipa -\parskip \vskip\@tempskipa\fil
       \advance\@tempskipa -\parskip \vskip\@tempskipa\fi}
3655
3656 \def\@item[#1]{\if@noparitem \@donoparitem<br>3657 \else \if@inlabel \indent \par \fi
3657 \else \if@inlabel \indent \par \fi<br>3658 \ifhmode \unskip\unskip \par
3658 \ifhmode \unskip\unskip \par \fi<br>3659 \if@newlist \if@nobreak \@nbitem
3659 \if@newlist \if@nobreak \@nbitem \else<br>3660 \addpenalty\@beginparpena
3660 \addpenalty\@beginparpenalty<br>3661 \addwspace\@topsep\addyspace
3661 \addvspace\@topsep \addvspace{-\parskip}\fi
3662 \else \addpenalty\@itempenalty \addvspace\itemsep
3663 \fi<br>3664 \global\e
          \global\@inlabeltrue
3665 \{fi3666 \everypar{\global\@minipagefalse\global\@newlistfalse
3667 \if@inlabel\global\@inlabelfalse \hskip -\parindent \box\@labels<br>3668 \penalty\z@ \fi
3668 \penalty\z@ \fi
                \everypar{}}\global\@nobreakfalse
3670 \if@noitemarg \@noitemargfalse \if@nmbrlist \refstepcounter{\@listctr}\fi \fi
3671 \setbox\@tempboxa\hbox{\makelabel{#1}}%
3672 \global\setbox\@labels<br>3673 \hbox{\unhbox\@labels
3673 \hbox{\unhbox\@labels \hskip \itemindent<br>3674 \hskip -\labelwidth \hskip -\labels
3674 \hskip -\labelwidth \hskip -\labelsep<br>3675 \ifdim \wd\@tempboxa >\labelwidth
3675 \ifdim \wd\@tempboxa >\labelwidth 3676 \box\@tempboxa
3676 \box\@tempboxa<br>3677 %% RmS 91/11/22: Changed secc
3677 %% RmS 91/11/22: Changed second call to \makelabel to \unhbox\@tempboxa.
3678 %% Avoids problems with side effects in \makelabel and is
3679 %% more efficient.
3680 % \else \hbox to\labelwidth {\makelabel{#1}}\fi
3681 \else \hbox to\labelwidth {\unhbox\@tempboxa}\fi<br>3682 \hskip \labelsep}\ignorespaces}
            \hskip \labelsep}\ignorespaces}
3683
3684 %% RmS 91/11/04: added default definition for \makelabel,
3685 %% to produce an error message.
3686 \def\makelabel#1{\@latexerr{Lonely \string\item--perhaps a missing 3687 list environment}\@ehc}
             list environment}\@ehc}
3688
3689 \def\@nbitem{\@tempskipa\@outerparskip \advance\@tempskipa -\parskip
3690 \addvspace{\@tempskipa}}
3691
3692 \def\usecounter#1{\@nmbrlisttrue\def\@listctr{#1}\setcounter{#1}\z@}
3693
3694 \message{itemize,}<br>3695 % *************
3695 % ****************************************
3696 % * ITEMIZE AND ENUMERATE *
             3697 % ****************************************
3698 %
```

```
3699 % Enumeration is done with four counters: enumi, enumii, enumiii
3700 % and enumiv, where enumN controls the numbering of the Nth level
3701 % enumeration. The label is generated by the commands
3702 % \labelenumi ... \labelenumiv, which should be defined by the
3703 % document style. Note that \p@enumN\theenumN defines the output
        3704 % of a \ref command. A typical definition might be:
3705 % \def\theenumii{\alph{enumii}}
3706 % \def\p@enumii{\theenumi\theenumii}
3707 % \def\labelenumii{(\theenumii)}
     3708 % which will print the labels as '(a)', '(b)', ... and print a \ref as
3709 % '3a'.
3710 %
     3711 % The item numbers are moved to the right of the label box, so they are
3712 % always a distance of \labelsep from the item.
3713 %
3714 % \@enumdepth holds the current enumeration nesting depth.
3715 %
3716 % Itemization is controlled by four commands: \labelitemi, \labelitemii,
3717 % \labelitemiii, and \labelitemiv. To cause the second-level list to be
3718 % bulleted, you just define \labelitemii to be $\bullet$. \@itemspacing
3719 % and \@itemdepth are the analogs of \@enumspacing and \@enumdepth.
3720 %
     3721 % \enumerate ==
\frac{3722}{3723} %
3723 % if \@enumdepth > 3
3724 % then errormessage: ''Too deeply nested''.<br>3725 % else \@enumdepth :=L \@enumdepth + 1<br>3726 % \@enumctr :=L eval(enum@\romannumera
             3725 % else \@enumdepth :=L \@enumdepth + 1
3726 % \@enumctr :=L eval(enum@\romannumeral\the\@enumdepth)
3727 % \list{\label(\@enumctr)}
3728 % {\usecounter{\@enumctr}
                         3729 % \makelabel{LABEL} == \hss \llap{LABEL}}
3730 % fi
3731 % END
3732 %
     \frac{\gamma}{2} \endenumerate == \endlist
3734 %
3735 \newcount\@enumdepth \@enumdepth = 0
3736
3737 \@definecounter{enumi}<br>3738 \@definecounter{enumii
     \@definecounter{enumii}
3739 \@definecounter{enumiii}
3740 \@definecounter{enumiv}
3741
3742 \def\enumerate{\ifnum \@enumdepth >3 \@toodeep\else<br>3743 \advance\@enumdepth \@ne
3743 \advance\@enumdepth \@ne<br>3744 \edef\@enumctr{enum\roma
3744 \edef\@enumctr{enum\romannumeral\the\@enumdepth}\list<br>3745 {\csname_label\@enumctr\endcsname}{\usecounter
3745 {\csname label\@enumctr\endcsname}{\usecounter<br>3746 {\@enumctr}\def\makelabel##14\bss\llan{##1}}
             {\@{}3747
3748 \let\endenumerate =\endlist
3749
3750
3751 % \itemize ==
3752 %<br>3753 %
3753 % if \@itemdepth > 3
3754 % then errormessage: 'Too deeply nested'.
3755 % else \@itemdepth :=L \@itemdepth + 1
3756 % \@itemitem == eval(labelitem\romannumeral\the\@itemdepth)
3757 % \list{\@nameuse{\@itemitem}}
    3758 % {\makelabel{LABEL} == \hss \llap{LABEL}}
3759 % fi
3760 %<br>3761 %
3761 %
        3762 % \enditemize == \endlist
3763 %
3764 \newcount\@itemdepth \@itemdepth = 0
3765
3766 \def\itemize{\ifnum \@itemdepth >3 \@toodeep\else \advance\@itemdepth \@ne<br>3767 \edef\@itemitem{labelitem\romannumeral\the\@itemdepth}%
3767 \edef\@itemitem{labelitem\romannumeral\the\@itemdepth}%
     3768 \list{\csname\@itemitem\endcsname}{\def\makelabel##1{\hss\llap{##1}}}\fi}
3769
3770 \let\enditemize =\endlist
3771
3772 \message{boxes,}
```
 *% \*\*\*\*\*\*\*\*\*\*\*\*\*\*\*\*\*\*\*\*\*\*\*\*\*\*\*\*\*\*\*\*\*\*\*\*\*\*\*\*\*\*\*\*\* % \* BOXES \* % \*\*\*\*\*\*\*\*\*\*\*\*\*\*\*\*\*\*\*\*\*\*\*\*\*\*\*\*\*\*\*\*\*\*\*\*\*\*\*\*\*\*\*\*\* % % USER COMMANDS: % % \makebox [WID][POS]{OBJ} % : puts OBJ in an \hbox of width WID, positioned by POS. % POS = l -> flushleft, POS = r -> flushright. % Default is centered. % If WID is missing, then POS is also missing and OBJ % is put in an \hbox of its natural width. % % \mbox{OBJ} == \makebox{OBJ}, and is more efficient. % % \makebox (X,Y)[POS]{OBJ} % : puts OBJ in an \hbox of width X \* \unitlength % and height Y \* \unitlength. POS arguments are % l or r for flushleft, flushright and t or b % for top, bottom -- or combinations like tr or rb. % Default for horizontal and vertical are centered. % % \newsavebox{\CMD} : If \CMD is undefined, then defines it % to be a TeX box register. % % \savebox {\CMD} ... : \CMD is defined to be a TeX box register, % and the '...' are any \makebox arguments. It is % like \makebox, except it doesn't produce text but* 3801 % *Saves* the value in  $\lambda$  *box*  $\lambda$  *CMD.*<br>3802 %  $\lambda$  *sbox N{OBJ}* is an efficient *% \sbox N{OBJ} is an efficient abbreviation for % \savebox N{OBJ}.*  $\frac{3804}{3805}$  % *% \framebox ... : like \makebox, except it puts a 'frame' around % the box. The frame is made of lines of thickness % \fboxrule, separated by space \fboxsep from the % text -- except for \framebox(X,Y) ... , where the % thickness of the lines is as for the picture environment, % and there is no separation added. % \fbox{OBJ} is an efficient abbreviation for \framebox{OBJ} % % \parbox[POS]{WIDTH}{TEXT} : Makes a box with \hsize TEXT, positioned % by POS as follows: % c : \vcenter (placed in \$...\$ if not in math mode) % b : \vbox % t : \vtop* 3818 % *default value is c.*<br>3819 % *Sets* \hsize := WIDTH and *% Sets \hsize := WIDTH and calls \@parboxrestore, which does % the following: % Restores the original definitions of: % \par*  $3823 \frac{\cancel{0}1}{3824}$  $3824 \frac{\%}{\%}$   $\sqrt{-} \sqrt{'} \sqrt{-}$ <br>3825 % Resets the follo *% Resets the following parameters: % \parindent = 0pt % \parskip = 0pt %% added 20 Jan 87 % \linewidth = \hsize % \@totalleftmargin = 0pt % \leftskip = 0pt % \rightskip = 0pt % \@rightskip = 0pt % \parfillskip = 0pt plus 1fil % \lineskip = \normallineskip % \baselineskip = \normalbaselineskip % Calls \sloppy % % Note: \@arrayparboxrestore same as \@parboxrestore % but it doesn't restore \\. % % \minipage : Similar to parbox, except it also % makes this look like a page by setting % \textwidth == \columnwidth == box width % changes footnotes by redefining: % \@mpfn == mpfootnote*  $==$  *\thempfootnote* 

```
3847 % \@footnotetext == \@mpfootnotetext
3848 % resets the following list environment parameters
3849 % \@listdepth == \@mplistdepth
3850 % where \@mplistdepth is initialized to zero,
3851 % and executes \@minipagerestore to allow the document
3852 % style to reset any other parameters it desires.
             3853 % It sets @minipage := T, and resets \everypar to set
3854 % it false. This switch keeps \addvspace from putting space
    3855 % at the top of a minipage.
3856 %
3857 % Change added 24 May 89: \minipage sets @minipage globally;
    3858 % \endminipage resets it false.
3859 %
3860 %
3861 % \rule [RAISED]{WIDTH}{HEIGHT} : Makes a WIDTH X HEIGHT rule, raised
3862 % RAISED.
3863 %
     3864 % \underline {TEXT} : Makes an underlined hbox with TEXT in it.
3865 %
3866 % \raisebox{DISTANCE}[HEIGHT][DEPTH]{BOX} : Raises BOX up by DISTANCE
3867 % length (down if DISTANCE negative). Makes TeX think that
3868 % the new box extends HEIGHT above the line and DEPTH below, for
             3869 % a total vertical length of HEIGHT+DEPTH. Default values of
3870 % HEIGHT & DEPTH = actual height and depth of box in new position.
3871 %
3872 % \makebox ==
3873 %<br>3874 %
3874 % if next char = (
3875 % then \@makepicbox
3876 % else if next char = [
3877 % then \@makebox
         3878 % else \mbox fi
3879 % fi
3880 % END
3881 %
3882 % \@makebox[LEN] ==
3883 % BEGIN
3884 % leave vertical mode
3885 % if next char '[' then \@imakebox[LEN]
                       3886 % else \@imakebox[LEN][x] fi
3887 % END
3888 %
3889 % \@imakebox[LEN][POS]{OBJ} ==
\frac{3890}{3891} %
3891 % \hbox to LEN
3892 % { \mb@l :=L \mb@r :=L \hss
3893 % \let\mb@POS = \relax
            3894 % \mb@l OBJ \mb@r }
3895 % END
3896 %
3897 % \@makepicbox(X,Y) ==
3898 % BEGIN
3899 % leave vertical mode
3900 % if next \ char = [\n    then \n    \varphi = \varphi(x, Y)<br>3901 % else \varphi = \varphi(x, Y)3901 % else \@imakepicbox(X,Y)[] fi
3902 % END
3903 %
    3904 % \@imakepicbox(X,Y)[POS]{OBJ} ==
3905 \frac{\%}{\%}3906 % \vbox to Y * \unitlength
3907 % { \mb@l :=L \mb@r :=L \hss
3908 % \mb@t :=L \mb@b :=L \hss
3909 % tfor \@tempa := POS % one iteration for each token in POS
              3910 % do \mb@eval(\@tempa) :=L null od
\frac{3911}{3912} \frac{\%}{\%}3912 % \hbox to X * \unitlength
3913 % {\mb@l OBJ \mb@r }
      3914 % \mb@b}
3915 %
3916 %
3917
3918 \def\makebox{\@ifnextchar ({\@makepicbox}{\@ifnextchar
         [{\\@makebox}{\\mbox}\}3920
```

```
3921 \def\mbox#1{\leavevmode\hbox{#1}}
3922
3923 \def\@makebox[#1]{\leavevmode\@ifnextchar [{\@imakebox[#1]}{\@imakebox[#1][x]}}
3924
3925 \long\def\@imakebox[#1][#2]#3{\hbox to#1{\let\mb@l\hss
3926 \let\mb@r\hss \expandafter\let\csname mb@#2\endcsname\relax
3927 \mb@l #3\mb@r}}
3928
3929 \def\@makepicbox(#1,#2){\leavevmode\@ifnextchar<br>3930 [{\@imakepicbox(#1,#2)}{\@imakepicbox(#1,#2)
         [{{\@i{makepicbox(#1,#2)}}}{{\@i{makepicbox(#1,#2)}}]3931
3932 \long\def\@imakepicbox(#1,#2)[#3]#4{\vbox to#2\unitlength
         3933 {\let\mb@b\vss \let\mb@l\hss\let\mb@r\hss
3934 \let\mb@t\vss
3935 \@tfor\@tempa :=#3\do{\expandafter\let
3936 \csname mb@\@tempa\endcsname\relax}%
3937 \mb@t\hbox to #1\unitlength{\mb@l #4\mb@r}\mb@b}}
3938
3939 \def\newsavebox#1{\@ifdefinable#1{\newbox#1}}
3940
3941 \def\savebox#1{\@ifnextchar ({\@savepicbox#1}{\@ifnextchar
3942 [{\@savebox#1}{\sbox#1}}}
3943
3944 \def\sbox#1#2{\setbox#1\hbox{#2}}
3945
3946 \def\@savebox#1[#2]{\@ifnextchar [{\@isavebox#1[#2]}{\@isavebox#1[#2][x]}}
3947
3948 \long\def\@isavebox#1[#2][#3]#4{\setbox#1 \hbox{\@imakebox[#2][#3]{#4}}}
3949<br>3950
     \def\@savepicbox#1(#2,#3){\@ifnextchar
3951 [{\@isavepicbox#1(#2,#3)}{\@isavepicbox#1(#2,#3)[]}}
3952
3953 \long\def\@isavepicbox#1(#2,#3)[#4]#5{\setbox#1 \hbox{\@imakepicbox <br>3954 (#2,#3)[#4]{#5}}}
           (42, 43)[44]\{+5\}}
3955
3956 \def\usebox#1{\leavevmode\copy #1\relax}
3957
3958 %% The following definition of \frame was written by Pavel Curtis
3959 %% (Extra space removed 14 Jan 88)
3960 \long\def\frame#1{\leavevmode<br>3961 \box{\bskip-\@wholewidth
          \hbox{\hskip-\@wholewidth
3962 \vbox{\vskip-\@wholewidth<br>3963 \hrule \@height\@wh
3963 \hrule \@height\@wholewidth<br>3964 \hbox{\vrule \@width\@wholewi
3964 \hbox{\vrule \@width\@wholewidth #1\vrule \@width\@wholewidth}\hrule \\ghesholewidth \\for \\ghesholewidth \\ghesholewidth \\ghesholewidth\wskip -\@halfwidth}\hskip-\@wholewidth}}
                 \@height \@wholewidth\vskip -\@halfwidth}\hskip-\@wholewidth}}
3966
3967 \newdimen\fboxrule<br>3968 \newdimen\fboxsep
     \newdimen\fboxsep
3969<br>3970
3970 %% (Extra space removed 21 Jun 1991)
3971 \long\def\fbox#1{\leavevmode\setbox\@tempboxa\hbox{#1}\@tempdima\fboxrule<br>3972 \advance\@tempdima_\fboxsep_\advance\@tempdima_\dp\@tempboxa
3972 \advance\@tempdima \fboxsep \advance\@tempdima \dp\@tempboxa<br>3973 \hboxf\lower \@tempdima\hbox
3973 \hbox{\lower \@tempdima\hbox<br>3974 {\vbox{\hrule \@height \fboxr
3974 {\vbox{\hrule \@height \fboxrule<br>3975 \hbox{\vrule \@width \fbo
3975 \hbox{\vrule \@width \fboxrule \hskip\fboxsep<br>3976 \vbox{\vskip\fboxsep \box\@tempboxa\vskip\fbo
3976 \vbox{\vskip\fboxsep \box\@tempboxa\vskip\fboxsep}\hskip<br>3977 \fboxsep\vrule \@width \fboxrule}%
3977 \fboxsep\vrule \@width \fboxrule}%
3978 \hrule \@height \fboxrule}}}}
3979
3980 \def\framebox{\@ifnextchar ({\@framepicbox}{\@ifnextchar
3981 [{\@framebox}{\fbox}}}
3982
3983 \def\@framebox[#1]{\@ifnextchar [{\@iframebox[#1]}{\@iframebox[#1][x]}}
3984
3985 %% (Extra space removed 21 Jun 1991)
3986 \long\def\@iframebox[#1][#2]#3{\leavevmode
3987 \savebox\@tempboxa[#1][#2]{\kern\fboxsep #3\kern\fboxsep}\@tempdima\fboxrule
3988 \advance\@tempdima \fboxsep \advance\@tempdima \dp\@tempboxa<br>3989 \hbox{\lower \@tempdima\hbox
3989 \hbox{\lower \@tempdima\hbox<br>3990 {\vbox{\hrule \@height \fboxr
        {\v{bord}}3991 \hbox{\vrule \@width \fboxrule \hskip-\fboxrule \9092
3992 \vbox{\vskip\fboxsep \box\@tempboxa\vskip\fboxsep}\hskip
3993 -\fboxrule\vrule \@width \fboxrule}%
3994 \hrule \@height \fboxrule}}}}
```

```
3995
3996 \def\@framepicbox(#1,#2){\@ifnextchar
3997 [{\@iframepicbox(#1,#2)}{\@iframepicbox(#1,#2)[]}}
3998
3999 \long\def\@iframepicbox(#1,#2)[#3]#4{\frame{\@imakepicbox(#1,#2)[#3]{#4}}}
4000
4001 \def\parbox{\@ifnextchar [{\@iparbox}{\@iparbox[c]}}
4002
4003 \long\def\@iparbox[#1]#2#3{\leavevmode \@pboxswfalse 4004 \if #1b\vbox
          \iint #1b\overline{\text{vbox}}4005 \else \if #1t\vtop
4006 \else \ifmmode \vcenter<br>4007 \else \@bboxsw
                               \else \@pboxswtrue $\vcenter<br>\fi
4008 \fi
4009 \fi
4010 %% RmS 91/11/04 added \m@th
4011 \fi{\hsize #2\@parboxrestore #3}\if@pboxsw \m@th$\fi}
4012
4013 \let\@dischyph=\
4014 \let\@acci=\
4015 \let\@accii=\'
4016 \let\@acciii=\=
4017
4018
4019 \def\@arrayparboxrestore{\let\par\@@par
4020 \let\-\@dischyph<br>4021 \let\'\@acci\le
\left\{\begin{array}{cc} \text{4021} & \text{4022} \\ \text{4023} & \text{4023} \end{array}\right.4022 \parindent\z@ \parskip\z@<br>4023 \evervparf}\linewidth\hsi:
4023 \everypar{}\linewidth\hsize<br>4024 \@totalleftmargin\z@\lefts
4024 \@totalleftmargin\z@ \leftskip\z@ \rightskip\z@ \@rightskip\z@
           4025 \parfillskip\@flushglue \lineskip\normallineskip
4026 \baselineskip\normalbaselineskip\sloppy}
4027
4028 \def\@parboxrestore{\@arrayparboxrestore\let\\=\@normalcr}
4029
4030 \newif\if@minipage \@minipagefalse
4031
4032 \def\minipage{\@ifnextchar [{\@iminipage}{\@iminipage[c]}}
4033<br>40344034 \def\@iminipage[#1]#2{\leavevmode \@pboxswfalse 4035 \if #1b\vbox
          \inf#1b\overline{\text{vbox}}4036 \text{else} \text{#1t}\text{vtop}<br>4037 \else \ifm
4037 \else \ifmmode \vcenter<br>4038 \else \@pboxswi
                               \else \@pboxswtrue $\vcenter<br>\fi
\begin{array}{c} 4039 \\ 4040 \end{array} \fi
\frac{4040}{4041}4041 \{f_i\}_{0404} \{h_i\}_{h_i \ge 4042}4042 \hsize #2\textwidth\hsize \columnwidth\hsize 4043 \@parboxrestore
4043 \@parboxrestore<br>4044 \def\@mpfn{mpfo
4044 \def\@mpfn{mpfootnote}\def\thempfn{\thempfootnote}\c@mpfootnote\z@<br>4045 \let\@footnotetext\@mpfootnotetext
4045 \let\@footnotetext\@mpfootnotetext<br>4046 \let\@listdepth\@mplistdepth\@mpl
4046 \let\@listdepth\@mplistdepth \@mplistdepth\z@<br>4047 \@minipagerestore\global\@minipagetrue %% \al
4047 \@minipagerestore\global\@minipagetrue %% \global added 24 May 89
           \everypar{\global\@minipagefalse\everypar{}}}
4049
4050
4051 \let\@minipagerestore=\relax
4052
4053 \def\endminipage{\par\vskip-\lastskip
      \ifvoid\@mpfootins\else
4055 \vskip\skip\@mpfootins\footnoterule\unvbox\@mpfootins\fi<br>4056 \global\@minipagefalse %% added 24 May 89
4056 \global\@minipagefalse %% added 24 May 89
      4057 \egroup\if@pboxsw \m@th$\fi} %% RmS 91/11/04 added \m@th
4058
4059 \newcount\@mplistdepth
4060 \newinsert\@mpfootins
4061
4062 %% RmS 91/09/29: added \reset@font
4063 \long\def\@mpfootnotetext#1{\global\setbox\@mpfootins<br>4064 \vbox{\unvbox\@mpfootins
           \vbox{\unvbox\@mpfootins
4065 \reset@font\footnotesize<br>4066 \hsize\columnwidth \@par
4066 \hsize\columnwidth \@parboxrestore<br>4067 \edef\@currentlabel{\csname p@mpfoo
4067 \edef\@currentlabel{\csname p@mpfootnote\endcsname\@thefnmark}\@makefntext<br>4068 {\rule{\z@}{\footnotesep}\ignorespaces #1\strut}}}
            {\rule{15pt}{0pt}\underline{\hspace{0pt}\underline{\hspace{0pt}}}^{\text{rootnotesep}}\hat{1}\text{ex} #1\strut}}}
```

```
4069 % \strut added 27 Mar 89, on suggestion by Don Hosek
4070
4071 \newif\if@pboxsw
4072
4073 \def\rule{\@ifnextchar[{\@rule}{\@rule[\z@]}}
4074
4075 \def\@rule[#1]#2#3{\@tempdima#3\advance\@tempdima #1\leavevmode\hbox{\vrule
4076 \@width#2 \@height\@tempdima \@depth-#1}}
4077
4078 \let\@@underline\underline
4079 \def\underline#1{\relax\ifmmode
4080 \@@underline{#1}\else $\@@underline{\hbox{#1}}\m@th$\relax\fi}
4081
4082 \def\raisebox#1{\@ifnextchar[{\@argrsbox{#1}}{\@rsbox{#1}}}
4083
4084 \def\@argrsbox#1[#2]{%
4085 \@ifnextchar[{\@iirsbox{#1}[#2]}{\@irsbox{#1}[#2]}}
4086
4087 \long\def\@rsbox#1#2{\leavevmode\hbox{\raise #1\hbox{#2}}}
4088
4089 \long\def\@irsbox#1[#2]#3{\setbox\@tempboxa \hbox
4090 {\raise #1\hbox{#3}}\ht\@tempboxa#2\leavevmode\box\@tempboxa}
4091
4092 \long\def\@iirsbox#1[#2][#3]#4{\setbox\@tempboxa \hbox<br>4093 {\raise #1\hbox{#4}}\ht\@tempboxa#2\dp\@tempboxa#3\]
         4093 {\raise #1\hbox{#4}}\ht\@tempboxa#2\dp\@tempboxa#3\leavevmode\box\@tempboxa}
4094
4095
4096 \message{tabbing,}<br>4097 % *************
4097 % ****************************************
4098 % * THE TABBING ENVIRONMENT *
               4099 % ****************************************
4100 \frac{\%}{4101}4101 % \checkmark \checkmark 
                0 \leq i \leq 15 (?).
4103 \frac{\%}{4104}4104 % \dimen\@firsttab is initialized to \@totalleftmargin, so it starts
      4105 % at the prevailing left margin.
\frac{4106}{4107} %
4107 % \langle \text{Qmaxtab} = \text{number of highest defined tab register}<br>4108 % \langle \text{probability} = \langle \text{d} \rangle + 12 \rangle4108 \% probably = \sqrt{0}firsttab + 12<br>4109 \% \sqrt{0}mxttabmar = tab stop number of next line's
         4109 % \@nxttabmar = tab stop number of next line's left margin
4110 % \@curtabmar = tab stop number of current line's left margin
4111 % \@curtab = number of the current tab. At start of line,
4112 % it equals \@curtabmar
4113 \% \@hightab = largest tab number currently defined.<br>4114 \% \@tabpush = depth of \pushtab's
         4114 % \@tabpush = depth of \pushtab's
4115 \frac{\%}{\frac{4116}{\%}}4116 % \box\@curline = contents of current line, excluding left margin skip,
4117 % and excluding contents of current field
         4118 % \box\@curfield = contents of current field
4119 %
4120 % @rjfield = switch: T iff the last field of the line should be
                                4121 % right-justified at the right margin.
4122 \t%<br>4123 \t%4123 % \tabbingsep = distance left by the \' command between the current
                                4124 % position and the field that is ''left-shifted''.
4125 \t%<br>4126 \t%4126 % UTILITY MACROS
4127 % \@stopfield : closes the current field
4128 % \@addfield : adds the current field to the current line.
4129 % \@contfield : continues the current field
4130 % \@startfield : begins the next field
4131 % \@stopline : closes the current line and outputs it
4132 % \@startline : starts the next line
4133 % \qquad \@ifatmargin : an \qquadif that is true iff the current line.<br>4134 % has width zero
                           4134 % has width zero
4135 %
      4136 % \@startline ==
4137 % BEGIN
4138 % \@curtabmar :=G \@nxttabmar
4139 % \@curtab :=G \@curtabmar
4140 % \box\@curline :=G null
          4141 % \@startfield
4142 % \strut
```

```
4144 %
4145 % \@stopline ==
4146 % BEGIN
4147 % \unskip
4148 % \@stopfield
         4149 % if @rjfield = T
4150 % then @rjfield :=G F
4151 % \@tempdima := \@totalleftmargin + \linewidth
4152 % \hbox to \@tempdima{\@itemfudge
4153 % \hskip \dimen\@curtabmar
                                        4154 % \box\@curline
4155 \frac{\%}{\%}4156 %<br>
4157 % else \@addfield<br>
4158 % \hbox {\@itemfudge
            4157 % else \@addfield
4158 % \hbox {\@itemfudge
4159 % \hskip \dimen\@curtabmar
                         4160 % \box\@curline}
4161 % fi
4162 % END
4163 %
4164 % \@startfield ==
4165 % BEGIN
        \{EDD \{EDD \}\frac{4167}{4168} \frac{?}{?}4168 %
4169 % \@stopfield ==
4170 % BEGIN
4171 % }
4172 %
4173 %
4174 % \@contfield ==
4175 % BEGIN
     4176 % \box\@curfield :=G \hbox { \unhbox\@currfield %%} brace matching
4177 % END
4178 % \@addfield ==
4179 % BEGIN
          4180 % \box\@curline :=G \unbox\@curline * \unbox\@curfield
4181 % END
4182 %
4183 % \@ifatmargin ==
4184 % BEGIN
         4185 % if dim of box\@curline = 0pt then
4186 % END
4187 %
4188 %
4189 % \tabbing ==
4190 % BEGIN
4191 % \lineskip :=L 0pt
4192 \% \searrow \searrow = \frac{\partial \text{r} \cdot \text{r}}{\partial t}<br>4193 \% \searrow = \frac{\partial \text{r} \cdot \text{r}}{\partial t}4193 % \< == \@ltab
4194 % \= == \@settab
4195 % \+ == \@tabplus
4196 % \- == \@tabminus
4197 % \' == \@tabrj
4198 % \' == \@tablab
4199 % \\ == BEGIN \@stopline \@startline END
4200 % \\[DIST] == BEGIN \@stopline \vskip DIST \@startline\ignorespaces END
4201 % \\* == BEGIN \@stopline \penalty 10000 \@startline END
4202 % \\*[DIST] == BEGIN \@stopline \penalty 10000 \vskip DIST
4203 %<br>4204 % \@hightab :=G \@nxttabmar :=G \@firsttab
4204 % \@hightab :=G \@nxttabmar :=G \@firsttab
4205 % \@tabpush :=G 0
4206 % \dimen\@firsttab := \@totalleftmargin
4207 % @rjfield :=G F
4208 % \trivlist \item[]
4209 % if \mathcal{O}(n \cdot k) = F then \text{vskip} \text{parskip } fi<br>4210 % \text{box}\text{tab} thox = \text{uap}\text{tindent}\text{teb} \text{everyp}4210 % \box\@tabfbox = \rlap{\indent\the\everypar} % note: \the\everypar sets
4211 % \text{Set} = BEGIN \over \text{box\&END}^ 2 % \text{Set} \rightarrow \text{BFGIN}4212 % \@startline
          4213 % \ignorespaces
4214 % END
4215 %
4216 % \@endtabbing ==
```
*% END*

```
4217 % BEGIN
         4218 % \@stopline
4219 % if \@tabpush > 0 then error message: ''unmatched \poptabs'' fi
         4220 % \endtrivlist
4221 % END
4222 %
4223 % \@rtab ==
4224 % BEGIN
4225 % \@stopfield
4226 % \@addfield
4227 % if \sqrt{ curtab \lt \setminus Chightab<br>4228 % then \setminus Ccurtab := G \setminus Cc
4228 % then \@curtab :=G \@curtab + 1
4229 % else error message ''Undefined Tab'' fi
4230 % \text{{}^\circ}\text{{}^\circ}\text{4231 % - width of box \@curline
         4232 % \box\@curline :=G \hbox{\unhbox\@curline + \hskip\@tempdima}
4233 % \@startfield
     4234 % END
4235 %
4236 % \@settab ==
4237 % BEGIN
4238 % \@stopfield
4239 % \@addfield
         4240 % if \@curtab < \@maxtab
4241 % then \@curtab :=G \@curtab+1
4242 % else error message: ''Too many tabs'' fi
4243 % if \@curtab > \@hightab
4244 % then \@hightab :=L \@curtab fi
4245 % \dimen\@curtab :=L \dimen\@curtabmar + width of \box\@curline
         4246 % \@startfield
4247 % END
4248 %
4249 % \@ltab ==
4250 % BEGIN
4251 % \@ifatmargin
4252 % then if \@curtabmar > \@firsttab
4253 % \qquad then \{Qcuttab := G\} \qquad \{Qcuttab = -1\}<br>4254 % \qquad \{Qcuttab = -1\}4254 % \@curtabmar :=G \@curtabmar - 1
4255 % else error message ''Too many untabs'' fi
4256 % else error message ''Left tab in middle of line''
4257 % fi
4258 % END
4259 %
4260 % \@tabplus ==
4261 % BEGIN
4262 % if \@nxttabmar < \@hightab
4263 % then \@nxttabmar :=G \@nxttabmar+1
               4264 % else error message ''Undefined tab''
4265 % fi
4266 % END
4267 %
4268 % \@tabminus ==
4269 % BEGIN
4270 % if \@nxttabmar > \@firsttab
4271 % then \@nxttabmar :=G \@nxttabmar-1
4272 % else error message ''Too many untabs''
4273 % fi
     4274 % END
4275 %
4276 % \@tabrj ==
4277 % BEGIN \@stopfield
4278 % \@addfield
4279 % @rjfield :=G T
               4280 % \@startfield
4281 % END
4282 %
4283 % \@tablab ==
4284 % BEGIN \@stopfield
4285 % \box\@curline G:= \hbox{ \box\@curline %% 'G' added 17 Jun 86
4286 % \hskip - width of \box\@curfield
4287 % \hskip -\tabbingsep
4288 % \box\@curfield
4289 % \hskip \tabbingsep }
               4290 % \@startfield
```

```
4292 %
4293 % \pushtabs ==
4294 \t % \n  \frac{\sqrt{25}}{\sqrt{25}}4295 % \@stopfield
4296 % \@tabpush :=G \@tabpush + 1
4297 % \begingroup
4298 % \@contfield
4299 % END
4300 \frac{\%}{4301}\lambdapoptabs ==
4302 % BEGIN
     4303 % \@stopfield
4304 % if \@tabpush > 0
      4305 % then \endgroup
4306 % \@tabpush :=G \@tabpush - 1
4307 % else error message: ''Too many \poptabs''
4308 % fi
         4309 % \@contfield
4310 %
4311 %
4312 % The accents \langle \cdot, \cdot \rangle, and \langle \cdot \rangle that have been redefined inside a tabbing 4313 % environment can be called by typing \langle a', \cdot \rangle and \langle a \rangle =.
      4313 % environment can be called by typing \a' , \a' , and \a=.
4314 %
4315
4316 \expandafter \let \csname a'\endcsname = \'
4317 \expandafter \let \csname a'\endcsname = \'
4318 \expandafter \let \csname a=\endcsname = \=
4319 \def\a#1{\csname a#1\endcsname}
4320
4321 \newif\if@rjfield
4322 \newcount\@firsttab
      \newcount\@maxtab
4324 \newdimen\@gtempa \@firsttab=\allocationnumber<br>4325 \newdimen\@gtempa\newdimen\@gtempa\newdimen\@g
4325 \newdimen\@gtempa\newdimen\@gtempa\newdimen\@gtempa\newdimen\@gtempa<br>4326 \newdimen\@gtempa\newdimen\@gtempa\newdimen\@gtempa\newdimen\@gtempa
      \newdimen\@gtempa\newdimen\@gtempa\newdimen\@gtempampa\newdimen\@gtempa
4327 \newdimen\@gtempa\newdimen\@gtempa\newdimen\@gtempa\newdimen\@gtempa<br>4328 \newdimen\@gtempa \@maxtab=\allocationnumber
      \newdimen\@gtempa \@maxtab=\allocationnumber
4329 \dimen\@firsttab=0pt<br>4330 \newcount\@nxttabmar
4330 \newcount\@nxttabmar<br>4331 \newcount\@curtabmar
      \newcount\@curtabmar
4332 \newcount\@curtab<br>4333 \newcount\@highta
      \newcount\@hightab
4334 \newcount\@tabpush<br>4335 \newbox\@curline
4335 \newbox\@curline<br>4336 \newbox\@curfiel
      \newbox\@curfield
4337 \newbox\@tabfbox
4338
4339 \def\@startline{\global\@curtabmar\@nxttabmar
4340 \global\@curtab\@curtabmar\global\setbox\@curline\hbox % missing \global
           4341 {}\@startfield\strut} % added 17 Jun 86
4342
4343 \def\@stopline{\unskip\@stopfield\if@rjfield \global\@rjfieldfalse<br>4344 \@tempdima\@totalleftmargin \advance\@tempdima\linewidth
4344 \@tempdima\@totalleftmargin \advance\@tempdima\linewidth<br>4345 \hbox to\@tempdima{\@itemfudge\hskip\dimen\@curtabmar
4345 \hbox to\@tempdima{\@itemfudge\hskip\dimen\@curtabmar<br>4346 \box\@curline\hfil\box\@curfield}\else\@addfield
4346 \box\@curline\hfil\box\@curfield}\else\@addfield
          \hbox{\@itemfudge\hskip\dimen\@curtabmar\box\@curline}\fi}
4348
4349 \def\@startfield{\global\setbox\@curfield\hbox\bgroup}%{ BRACE MATCH HACK
      \let\@stopfield=}
4351 \def\@contfield{\global\setbox\@curfield\hbox\bgroup\unhbox\@curfield}
4352 \def\@addfield{\global\setbox\@curline\hbox{\unhbox<br>4353 \@curline\unhbox\@curfield}}
4353 \@curline\unhbox\@curfield}}<br>4354 \def\@ifatmargin{\ifdim \wd\@curl
      \def\@ifatmargin{\ifdim \wd\@curline =\z@}
4355
4356 \def\@tabcr{\@stopline \@ifstar{\penalty \@M \@xtabcr}{\@xtabcr}}
4357
4358 \def\@xtabcr{\@ifnextchar[{\@itabcr}{\@startline\ignorespaces}}
4359
4360 \def\@itabcr[#1]{\vskip #1\@startline\ignorespaces}
4361
4362 \def\kill{\@stopfield\@startline\ignorespaces}
4363
4364 % REMOVE \outer FROM PLAIN'S DEF OF \+
```
*% END*

```
4365
4366 \def\+{\tabalign}
4367
4368
4369 \def\tabbing{\lineskip \z@\let\>\@rtab\let\<\@ltab\let\=\@settab
4370 \let\+\@tabplus\let\-\@tabminus\let\'\@tabrj\let\'\@tablab
4371 \let\\=\@tabcr
4372 \global\@hightab\@firsttab
4373 \global\@nxttabmar\@firsttab<br>4374 \dimen\@firsttab\@totalleftm
            \dimen\@firsttab\@totalleftmargin
4375 \global\@tabpush\z@ \global\@rjfieldfalse
4376 \trivlist \item[]\if@minipage\else\vskip\parskip\fi<br>4377 \setbox\@tabfbox\hbox{\rlap{\indent\hskip\@totallef
            \setbox\@tabfbox\hbox{\rlap{\indent\hskip\@totalleftmargin
4378 \the\everypar}}\def\@itemfudge{\box\@tabfbox}\@startline\ignorespaces}
4379
4380 \def\endtabbing{\@stopline\ifnum\@tabpush >\z@ \@badpoptabs \fi\endtrivlist}
4381
4382 \def\@rtab{\@stopfield\@addfield\ifnum \@curtab<\@hightab<br>4383 \global\advance\@curtab \@ne \else\@badtab\fi
             \global\advance\@curtab \@ne \else\@badtab\fi
4384 \@tempdima\dimen\@curtab
4385 \advance\@tempdima -\dimen\@curtabmar
4386 \advance\@tempdima -\wd\@curline<br>4387 \global\setbox\@curline\hbox{\un
4387 \global\setbox\@curline\hbox\Qcurline\hskip\@tempdima}%<br>4388 \@startfield\ignorespaces}
4388 \@startfield\ignorespaces}<br>4389 % Omitted \alobal added to \@rt
     4389 % Omitted \global added to \@rtab 17 Jun 86
4390
4391 \def\@settab{\@stopfield\@addfield\ifnum \@curtab <\@maxtab<br>4392 \global\advance\@curtab \@ne \else\@latexerr{Tab overf
4392<br>
4392 \global\advance\@curtab \@ne \else\@latexerr{Tab overflow}\@ehd\fi<br>
4393 \ifnum\@curtab >\@hightab
4393 \ifnum\@curtab >\@hightab<br>4394 \@hightab\@curtab\fi
4394 \\thightab\@curtab\fi<br>4395 \dimen\@curtab\dimen
             \dimen\@curtab\dimen\@curtabmar
4396 \advance\dimen\@curtab \wd\@curline\@startfield\ignorespaces}
4397 \def\@ltab{\@ifatmargin\ifnum\@curtabmar >\@firsttab<br>4398 \plobal\advance\@curtab \m@ne \plobal\advance\@
4398 \global\advance\@curtab \m@ne \global\advance\@curtabmar \m@ne \else<br>4399 \@badtab\fi\else
4399 \@badtab\fi\else<br>4400 \@latexerr{\stri
             \@latexerr{\string\<\space in mid line}\@ehd\fi\ignorespaces}
4401 \def\@tabplus {\ifnum \@nxttabmar <\@hightab<br>4402 \global\advance\@nxttabmar \@ne \else
4402 \global\advance\@nxttabmar \@ne \else<br>4403 \@badtab\fi\ignorespaces}
4403 \@badtab\fi\ignorespaces}<br>4404 \def\@tabminus{\ifnum\@nxttabma
4404 \def\@tabminus{\ifnum\@nxttabmar >\@firsttab<br>4405 \global\advance\@nxttabmar \m@ne \else
             \global\advance\@nxttabmar \m@ne \else
4406 \@badtab\fi\ignorespaces}
      \def\@tabrj{\@stopfield\@addfield\global\@rjfieldtrue\@startfield\ignorespaces}
4408<br>4409
4409 \def\@tablab{\@stopfield\global\setbox\@curline\hbox{\box\@curline<br>4410 \hskip -\wd\@curfield \hskip -\tabbingsep \box\@curfield
4410 \hskip -\wd\@curfield \hskip -\tabbingsep \box\@curfield \\hskip -\tabbingsep \box\@curfield
             \hskip \tabbingsep}\@startfield\ignorespaces}
4412 % \setbox\@curline made \global in \@tablab. 17 Jun 86
4413
4414 \def\pushtabs{\@stopfield\@addfield\global\advance\@tabpush \@ne \begingroup<br>4415 \@contfield}
              \@contfield}
4416 \def\poptabs{\@stopfield\@addfield\ifnum\@tabpush >\z@ \endgroup<br>4417 \global\advance\@tabpush \m@ne \else
4417 \global\advance\@tabpush\m@ne\else<br>4418 \@badpoptabs\fi\@contfield}
            \@badpoptabs\fi\@contfield}
4419
4420 \newdimen\tabbingsep
\frac{4421}{4422}4422 \message{array,}<br>4423 % ************
4423 % ****************************************
4424 % * ARRAY AND TABULAR ENVIRONMENTS *
              4425 % ****************************************
4426 %
4427 % ARRAY PARMETERS:
4428 % \arraycolsep : half the width separating columns in an array environment
4429 % \tabcolsep : half the width separating columns in a tabular environment
4430 % \arrayrulewidth : width of rules
4431 % \doublerulesep : space between adjacent rules in array or tabular
4432 % \arraystretch : line spacing in array and tabular environments is done by
4433 % placing a strut in every row of height and depth
4434 % \arraystretch times the height and depth of the strut
                             4435 % produced by an ordinary \strut commmand.
4436 %
      4437 % PREAMBLE:
4438 % The PREAMBLE argument of an array or tabular environment can contain
```

```
4439 % the following:
          4440 % l,r,c : indicate where entry is to be placed.
4441 % | : for vertical rule
4442 % @{EXP} : inserts the text EXP in every column. \arraycolsep or \tabcolsep
4443 % spacing is suppressed.
4444 % *{N}{PRE} : equivalent to writing N copies of PRE in the preamble. PRE
                      4445 % may contain *{N'}{EXP'} expressions.
4446 % p{LEN} : makes entry in parbox of width LEN.
4447 %
4448 % SPECIAL ARRAY COMMANDS:
4449 % \multicolumn{N}{FORMAT}{ITEM} : replaces the next N column items by
4450 % ITEM, formatted according to FORMAT. FORMAT should contain at most
              4451 % one l,r or c. If it contains none, then ITEM is ignored.
4452 %
4453 % \vline : draws a vertical line the height of the current row. May
4454 % appear in an array element entry.
4455 % \hline : draws a horizontal line between rows. Must appear either
4456 % before the first entry (to appear above the first row) or right
4457 % after a \\ command. If followed by another \hline, then adds
                   4458 % a \vskip of \doublerulesep.
\begin{matrix} 4459 & \text{\textit{\%}}\\ 4460 & \text{\textit{\%}} \end{matrix}4460 % \cline[i-j] : draws horizontal lines between rows covering columns
                        4461 % i through j, inclusive. Multiple commands may follow
                        4462 % one another to provide lines covering several disjoint
4462 %<br>4463 %<br>4464 %
4464 % \extracolsep{WIDTH} : for use inside an @ in the preamble. Causes a WIDTH
4465 % space to be added between columns for the rest of the
4466 % columns. This is in addition to the ordinary intercolumn
     4467 % space.
4468 %
        \sqrt{array} ==<br>REGIN
\frac{4470}{4471} %
4471 % \@acol == \@arrayacol
4472 % \@classz == \@arrayclassz
4473 % \@classiv == \@arrayclassiv
4474 % \\ == \@arraycr
4475 % \@halignto == NULL
          4476 % \@tabarray
4477 %<br>4478 %
4478 %
        4479 % \endarray{NAME} == BEGIN \crcr }} END
4480 %
        \lambdatabular ==
4482 %<br>4483 %
4483 % \@halignto == NULL
          4484 % \@tabular
4485 %<br>4486 %
\begin{matrix} 4486 & \text{\textit{\%}}\\ 4487 & \text{\textit{\%}} \end{matrix}\langle \textit{tabular*} \{WIDTH} \rangle = \langle \textit{BEGIN} \rangle4488 % BEGIN
4489 % \@halignto == to WIDTH
     4490 % \@tabular
4491 % END
4492 %
        4493 % \@tabular ==
4494 %<br>4495 %
4495 % \leavevmode
4496 % \hbox { $
4497 % \@acol == \@tabacol
4498 % \@classz == \@tabclassz
4499 % \@classiv == \@tabclassiv
4500 % \\ == \@tabularcr
          4501 % \@tabarray
4502 %
4503 \frac{\%}{\%}4504 % \endtabular == BEGIN \crcr}} $} END
\begin{matrix} 4505 & \textbf{\textit{\%}}\\ 4506 & \textbf{\textit{\%}} \end{matrix}4506 % \@tabarray == if next char = [ then \@array else \@array[c] fi
4507 %
        4508 % \@array[POS]{PREAMBLE} ==
4508 \t % 4509 \t % 4510 \t % 4510 \t4510 % define \@arstrutbox to make \@arstrut produce strut of height
4511 % and depth \arraystretch times the height and
               4512 % depth of a normal strut.
```

```
4513 % \@mkpream{PREAMBLE}
             4514 % \@preamble == \halign \@halignto {\tabskip=0pt\@arstrut
4515 % eval{\@preamble}\tabskip = 0pt\cr %% }
4516 % \@startpbox == \@@startpbox
4517 % \@endpbox == \@@endpbox
4518 \% if POS = t then \setminus \text{vtop}<br>4519 \% else if POS
                        else if POS = b then \forall vbox4520 % else \vcenter
4521 % fi fi
4522 \frac{\%}{\%}4523 % \par ==L \relax
4524 % \@sharp == #
4525 % \protect == \relax
4526 % \lineskip<br>4527 % \baseline
4527 % \baselineskip :=L 0pt
          4528 % \@preamble
4529 \t%<br>4530 \t%4530 %
4531 \%<br>4532 \%4532 % \@arraycr ==
4533 % BEGIN
4534 % $ %% Prevents extra space at end of row's last entry.
4535 % if next char = [
4536 % then \@argarraycr
         4537 % else $ \cr %% Needed to balance $
4538 % END
4539 \frac{\%}{4540}4540 % \@argarraycr[LENGTH] ==
4541 \t%<br>4542 \t%4542 % $ %% Needed to balance $ of \@arraycr
4543 % if LENGTH > 0
4544 % then \@tempdima := depth of \@arstrutbox + LENGTH
                    4545 % \vrule height 0pt width 0pt depth \@tempdima
4546 \t% \t45474547 % else \cr \noalign{\vskip LENGTH}
4548 % END
4549 \t% \t4550 \t%4550 % \@tabularcr and \@argtabularcr same as \@arraycr and \@argarraycr
4551 % except without the extra $'s.
4552
4553 \def\extracolsep#1{\tabskip #1\relax}
4554
4555 \def\array{\let\@acol\@arrayacol \let\@classz\@arrayclassz
      \let\@classiv\@arrayclassiv \let\\\@arraycr\let\@halignto\@empty\@tabarray}
4557
4558 \def\endarray{\crcr\egroup\egroup}
4559 \def\endtabular{\crcr\egroup\egroup $\egroup}<br>4560 \expandafter \let \csname endtabular*\endcsname
     \exp\{t\cdot \lambda\} \expandafter \let \csname endtabular*\endcsname = \endtabular
4561
4562 \def\tabular{\let\@halignto\@empty\@tabular}
4563
4564 \expandafter \def\csname tabular*\endcsname #1{\def\@halignto{to#1}\@tabular}
4565
4566 \def\@tabular{\leavevmode \hbox \bgroup $\let\@acol\@tabacol<br>4567 \let\@classz\@tabclassz
        \let\@classz\@tabclassz
4568 \let\@classiv\@tabclassiv \let\\\@tabularcr\@tabarray}
\begin{array}{c} 4569 \\ 4570 \end{array}4570 %% RmS 91/11/04 added \m@th
4571 \def\@tabarray{\m@th\@ifnextchar[{\@array}{\@array[c]}}
4572
4573 \def\@array[#1]#2{\setbox\@arstrutbox\hbox{\vrule<br>4574 \@height\arraystretch \ht\strutbox
4574 \@height\arraystretch \ht\strutbox<br>4575 \@depth\arraystretch \dp\strutbox
4575 \@depth\arraystretch \dp\strutbox<br>4576 \@width\z@}\@mkpream{#2}\edef\@pr
           \@width\z@}\@mkpream{#2}\edef\@preamble{\halign \noexpand\@halignto
4577 \bgroup \tabskip\z@ \@arstrut \@preamble \tabskip\z@ \cr}%
4578 \let\@startpbox\@@startpbox \let\@endpbox\@@endpbox
4579 \if #1t\vtop \else \if#1b\vbox \else \vcenter \fi\fi<br>4580 \bgroup \let\par\relax
4580 \bgroup \let\par\relax<br>4581 \let\@sharp##\let\prote
       \let\@sharp##\let\protect\relax \lineskip\z@\baselineskip\z@\@preamble}
4582
4583 \def\@arraycr{${\ifnum0='}\fi\@ifstar{\@xarraycr}{\@xarraycr}}
4584 \def\@xarraycr{\@ifnextchar[{\@argarraycr}{\ifnum0='{\fi}${}\cr}}
4585
4586 \def\@argarraycr[#1]{\ifnum0='{\fi}${}\ifdim #1>\z@ \@xargarraycr{#1}\else
```

```
4587 \@yargarraycr{#1}\fi}
4588
4589 \def\@tabularcr{{\ifnum0='}\fi\@ifstar{\@xtabularcr}{\@xtabularcr}}
4590 \def\@xtabularcr{\@ifnextchar[{\@argtabularcr}{\ifnum0='{\fi}\cr}}
4591
4592 \def\@argtabularcr[#1]{\ifnum0='{\fi}\ifdim #1>\z@
4593 \unskip\@xargarraycr{#1}\else \@yargarraycr{#1}\fi}
4594
4595 \def\@xargarraycr#1{\@tempdima #1\advance\@tempdima \dp \@arstrutbox<br>4596 \vrule \@height\z@ \@depth\@tempdima \@width\z@ \cr}
       \vrule \@height\z@ \@depth\@tempdima \@width\z@ \cr}
4597
4598 \def\@yargarraycr#1{\cr\noalign{\vskip #1}}
4599
4600
4601 % \multicolumn{NUMBER}{FORMAT}{ITEM} ==
4602 % BEGIN
4603 % \multispan{NUMBER}
4604 % \begingroup
4605 % \@addamp == null
4606 % \@mkpream{FORMAT}
       4607 % \@sharp == ITEM
4608 % \protect == \relax
4609 % \@startpbox == \@@startpbox
       4610 % \@endpbox == \@@endpbox
4611 % \@arstrut
4612 % \@preamble
       4613 % \endgroup
4614 % END
4615
4616 % The command \def\@addamp{} was removed from \multicolumn on 6 Dec 86
4617 % because it caused embedded array environments not to work. I think
4618 % that it was included originally to prevent an error message if
    4619 % the 2nd argument to the \multicolumn command had two column specifiers.
4620 %
4621 % 8 Feb 89 - \hbox{} added after \@preamble to correct bug that
4622 \% occurred if \{ multicolumn preceded \{\[D]\] with D > 0, 4623 \% caused by \[\]\ II command doing an \unskin which remo
4623 % caused by \\[] command doing an \unskip, which removed
                 4624 % \tabcolsep glue inserted by \multicolumn
4625
4626 \def\multicolumn#1#2#3{\multispan{#1}\begingroup
4627 \@mkpream{#2}%
4628 \def\@sharp{#3}\let\protect\relax<br>4629 \let\@startpbox\@@startpbox\let\
4629 \let\@startpbox\@@startpbox\let\@endpbox\@@endpbox
      \@arstrut \@preamble\hbox{}\endgroup\ignorespaces}
4631
4632
4633 % Codes for classes and character numbers of array, tabular and
    4634 % multicolumn arguments.
4635 %
         4636 % Character Class Number
4637 % --------- ----- ------
4638 % c 0 0
4639 % l 0 1
4640 % r 0 2
4641 %
4642 % | 1 -
4643 % @ 2 -
4644 % p 3 -
4645 % {@-exp} 4 -
    4646 % {p-arg} 5 -
4647 %
4648 % \@testpach \foo : expands \foo, which should be an array parameter token,
4649 % and sets \@chclass and \@chnum to its class and number.
                       4650 % Uses \@lastchclass to distinguish 4 and 5
4651 %
4652 % Preamble error codes
4653 % 0: 'illegal character'
4654 % 1: 'Missing @-exp'
         4655 % 2: 'Missing p-arg'
4656 %
4657 % \@addamp ==
4658 % BEGIN if @firstamp = true then @firstamp := false
4659 % else & fi
4660 % END
```

```
4661 %
4662 % \@mkpream TOKENLIST ==
4663 % BEGIN
4664 % @firstamp := T
4665 % \@lastchclass := 6
4666 % \@preamble == null
        4667 % \@sharp == \relax
4668 % \protect == BEGIN \noexpand\protect\noexpand END
4669 % \@startpbox == \relax
4670 % \@endpbox == \relax
4671 % \@expast{TOKENLIST}
4672 % for \@nextchar := expand(\@tempa)
4673 % do \@testpach{\@nextchar}
4674 % case of \@chclass
4675 % 0 -> \@classz
              4676 % 1 -> \@classi
4675 %<br>4676 %<br>4677 %<br>4678 %
4678 % 5 -> \@classv
             end case
          4680 % \@lastchclass := \@chclass
4680 %<br>4681 %<br>4682 %
4682 % case of \@lastchclass
4683 % 0 -> \hskip \arraycolsep % lrc
4684 % 1 -> % |
4685 % 2 -> \@preamerr1 % 'Missing @-exp' % @
4686 % 3 -> \@preamerr2 % 'Missing p-arg' % p
4687 % 4 -> % @-exp
4688 % 5 -> \hskip \arraycolsep % p-exp
       4689 % end case
4690 %
4691 %
      4692 % \@arrayclassz ==
4692 \t % \t 4693 \t 46944694 % \@preamble := \@preamble *
4695 %<br>
4696 %<br>
4697 %<br>
4698 %<br>
4698 %<br>
4698 %<br>
2 −> % impossible
                        4696 % 0 -> \hskip \arraycolsep \@addamp \hskip \arraycolsep
                        4697 % 1 -> \@addamp \hskip \arraycolsep
4698 % 2 -> % impossible
4699 % 3 -> % impossible
4700 % 4 -> \@addamp
4701 % 5 -> \hskip \arraycolsep \@addamp \hskip \arraycolsep
4702 %<br>4702 %<br>4702 %<br>4703 %<br>4703 %<br>4703 %<br>4703 %<br>4703 %
4703 % end case
4704 % * case of \@chnum
4705 %<br>
4706 %<br>
4706 %<br>
4707 %<br>
4707 %<br>
4707 %<br>
4707 %<br>
4707 %<br>
4707 %
                        1 \rightarrow \sqrt[3]{relax\cosharp\sinh \sinh4707 % 2 -> \hfil$\relax\@sharp$
        4708 % end case
4709 %
4710 %
4711 % \@tabclassz == similar to \@arrayclassz
4712 %
4713 % \@classi ==
4714 % BEGIN
4715 % \@preamble := \@preamble *
4716 % case of \@lastchclass
4717 % 0 -> \hskip \arraycolsep \@arrayrule
4718 % 1 -> \hskip \doublerulesep \@arrayrule
4719 % 2 -> % impossible
                      4720 % 3 -> % impossible
4721 % 4 -> \@arrayrule
4722 % 5 -> \hskip \arraycolsep \@arrayrule
4723 % 6 -> \@arrayrule
4724 % end case
4725 % END
4726 %
4727 % \@classii ==
4728 % BEGIN
4729 % \@preamble := \@preamble *
                    4730 % case of \@lastchclass
4731 \t % \t 4732 \t 0<br>4732 %
4732 % 1 -> \hskip .5\arrayrulewidth
4733 % 2 -> % impossible
                      4734 % else ->
```

```
4735 % end case
4736 %
4737 %
4738 % \@classiii ==
4739 % BEGIN
4740 % \@preamble := \@preamble *
                          4741 % case of \@lastchclass
4742 % 0 -> \hskip \arraycolsep \@addamp \hskip \arraycolsep
4743 % 1 -> \@addamp \hskip \arraycolsep
4744 % 2 -> % impossible
4745 % 3 -> % impossible
4746 %<br>
4747 %<br>
4747 %<br>
4747 %<br>
475 -> \hskip \
4747 % 5 -> \hskip \arraycolsep \@addamp \hskip \arraycolsep
4748 % 6 -> \@addamp \hskip \arraycolsep
        4749 % end case
4750 %
4751 %
     4752 % \@arrayclassiv == BEGIN \@preamble := \@preamble * $ \@nextchar$ END
4753 %
4754 % \@tabclassiv == same as \@arrayclassv except without the $ ... $
4755 %
4756 % \@classv ==
4757 % BEGIN
4758 % \@preamble := \@preamble * \@startpbox{\@nextchar}\ignorespaces\@sharp
          4759 % \@endpbox
4760 %
\frac{4761}{4762} \frac{\%}{\%}4762 % \@expast{S}: Sets \@tempa := S with all instances of *{N}{STRING}
4763 % replaced by N copies of STRING, where N > 0. An *
4764 % appearing inside braces is ignored, but *-expressions
4765 % inside STRING are expanded, so nested *-expressions are
     4766 % handled properly.
4767 %
4768 % \@expast{S} == BEGIN \@xexpast S *0x\@@ END
4769 %
4770 % \@xexpast S1 *{N}{S2} S3 \@@ ==
4771 %<br>4772 %
4772 % \@tempa := S1
4773 % \@tempcnta := N
4774 % if \@tempcnta > 0
4775 % then while \@tempcnta > 0 do \@tempa := \@tempa S2
4776 %<br>\text{4777 } %<br>\text{4777 } %<br>\text{4777 } %
4777 % \@tempb == \@xexpast
     4778 % else \@tempb == \@xexnoop
4779 % fi
        4780 % \expandafter \@tempb \@tempa S3 \@@
4781 %<br>4782 %
4782 %
4783
4784 \def\@xexnoop #1\@@{}
4785
4786 \def\@expast#1{\@xexpast #1*0x\@@}
4787
4788 \def\@xexpast#1*#2#3#4\@@{\edef\@tempa{#1}\@tempcnta#2\relax<br>4789 \ifnum\@tempcnta >\z@ \@whilenum\@tempcnta >\z@\do
4789 \ifnum\@tempcnta >\z@ \@whilenum\@tempcnta >\z@\do<br>4790 {\edef\@tempa{\@tempa#3}\advance\@tempcnta \m@ne
4790 {\edef\@tempa{\@tempa#3}\advance\@tempcnta \m@ne}\let\@tempb\@xexpast<br>4791 \else \let\@tempb\@xexpoop\fi
4791 \else \let\@tempb\@xexnoop\fi<br>4792 \expandafter\@tempb \@tempa #4\
          \expandafter\@tempb \@tempa #4\@@}
4793
4794
4795 \newif\if@firstamp
4796 \def\@addamp{\if@firstamp \@firstampfalse \else<br>4797 \edef\@preamble{\@preamble &}\fi}
4797 \edef\@preamble{\@preamble &}\fi}<br>4798 \def\@arravacol{\edef\@preamble{\@pre
4798 \def\@arrayacol{\edef\@preamble{\@preamble \hskip \arraycolsep}}<br>4799 \def\@tabacol{\edef\@preamble{\@preamble \hskip \tabcolsep}}
     \def\@tabacol{\edef\@preamble{\@preamble \hskip \tabcolsep}}
4800 \def\@ampacol{\@addamp \@acol}
4801 \def\@acolampacol{\@acol\@addamp\@acol}
\frac{4802}{4803}4803 \def\@mkpream#1{\@firstamptrue\@lastchclass6<br>4804 \let\@preamble\@empty\def\protect{\noexpand\
     \label{thm:main} $$\let\@preamble\@empty\def\protect{\noexpand\protect\noexpand{\le}t\@sharp\verb@charp\relax"4805 \let\@startpbox\relax\let\@endpbox\relax
4806 \@expast{#1}\expandafter\@tfor \expandafter<br>4807 \@nextchar \expandafter:\expandafter=\@tem
4807 \@nextchar \expandafter:\expandafter=\@tempa\do{\@testpach\@nextchar<br>4808 \ifcase \@chclass \@classz \or \@classi \or \@classii \or \@classiii
       \ifcase \@chclass \@classz \or \@classi \or \@classii \or \@classiii
```

```
4809 \or \@classiv \or\@classv \fi\@lastchclass\@chclass}%
4810 \ifcase \@lastchclass \@acol
4811 \or \or \@preamerr \@ne\or \@preamerr \tw@\or \or \@acol \fi}
4812
4813 \def\@arrayclassz{\ifcase \@lastchclass \@acolampacol \or \@ampacol \or
4814 \or \or \@addamp \or
4815 \@acolampacol \or \@firstampfalse \@acol \fi
4816 \edef\@preamble{\@preamble
4817 \ifcase \@chnum
4818 \hfil$\relax\@sharp$\hfil \or $\relax\@sharp$\hfil
4819 \or \hfil$\relax\@sharp$\fi}}
4820
4821 %% RmS 91/08/14 inserted extra braces around entry for NFSS
4822 \def\@tabclassz{\ifcase \@lastchclass \@acolampacol \or \@ampacol \or
4823 \or \or \@addamp \or
4824 \@acolampacol \or \@firstampfalse \@acol \fi
4825 \edef\@preamble{\@preamble{%
4826 \ifcase \@chnum<br>4827 \hfil\ignores
           \hfil\ignorespaces\@sharp\unskip\hfil
4828 \or \ignorespaces\@sharp\unskip\hfil
4829 \or \hfil\hskip\z@ \ignorespaces\@sharp\unskip\fi}}}
4830
4831 \def\@classi{\ifcase \@lastchclass \@acol \@arrayrule \or<br>4832 \@addtopreamble{\hskip \doublerulesep}\@arrayrule\or
4832 \@addtopreamble{\hskip \doublerulesep}\@arrayrule\or<br>4833 \or \or \@arrayrule \or
\frac{4833}{4834} \or \or \@arrayrule \or
         \@acol \@arrayrule \or \@arrayrule \fi}
4835
4836
4837 \def\@classii{\ifcase \@lastchclass \or
         4838 \@addtopreamble{\hskip .5\arrayrulewidth}\fi}
4839
4840 \def\@classiii{\ifcase \@lastchclass \@acolampacol \or
4841 \@addamp\@acol \or<br>4842 \or \or \@addamp \
4842 \or \or \@addamp \or 4843 \@acolampacol \or \@
         \@acolampacol \or \@ampacol \fi}
4844
4845 \def\@tabclassiv{\@addtopreamble\@nextchar}
4846
4847 \def\@arrayclassiv{\@addtopreamble{$\@nextchar$}}
4848
4849 \def\@classv{\@addtopreamble{\@startpbox{\@nextchar}\ignorespaces
4850 \@sharp\@endpbox}}
4851
4852 \def\@addtopreamble#1{\edef\@preamble{\@preamble #1}}
4853
4854 \newcount\@chclass
4855 \newcount\@lastchclass<br>4856 \newcount\@chnum
     \newcount\@chnum
4857
4858 \newdimen\arraycolsep
4859 \newdimen\tabcolsep
4860 \newdimen\arrayrulewidth<br>4861 \newdimen\doublerulesep
     \newdimen\doublerulesep
4862
4863 \def\arraystretch{1} % Default value.
4864
4865 \newbox\@arstrutbox<br>4866 \def\@arstrut{\rela
     \def\@arstrut{\relax\ifmmode\copy\@arstrutbox\else\unhcopy\@arstrutbox\fi}
4867
4868
4869 \def\@arrayrule{\@addtopreamble{\hskip -.5\arrayrulewidth<br>4870 \vrule \@width \arrayrulewidth\hskip -.5\arrayrulewidth
         \vrule \@width \arrayrulewidth\hskip -.5\arrayrulewidth}}
4871
4872 \def\@testpach#1{\@chclass \ifnum \@lastchclass=\tw@ 4 \else
4873 \ifnum \@lastchclass=3 5 \else
4874 \overline{20 \iff #1c\@chnum \&20 \iff #2c\@chnum \&20 \iff #2c\@chnum \&20 \iff #2c\@chnum \&20 \iff #2c\@chnum \&214875<br>4875<br>4876<br>4876<br>\text{if } #11\@chnum \t{tw@} \else4876<br>
4877<br>
4877<br>
4877<br>
4877<br>
48774877 \@chclass \if #1|\@ne \else<br>4878 \if #1@\tw@ \else
                           \if #1@\tw@ \else
4879 \if #1p3 \else \z@ \@preamerr 0\fi
4880 \fi \fi \fi \fi \fi \fi<br>4881 \fi}
     \{f_i\}4882
```

```
4883 \def\hline{\noalign{\ifnum0='}\fi\hrule \@height \arrayrulewidth \futurelet
4884 \@tempa\@xhline}
4885
4886 \def\@xhline{\ifx\@tempa\hline\vskip \doublerulesep\fi<br>4887 \ifnum0='{\fi}}
          \infty + {\fi}}
4888
4889 \def\vline{\vrule \@width \arrayrulewidth}
4890
4891 \newcount\@cla
4892 \newcount\@clb
4893
4894 \def\cline#1{\@cline[#1]}
4895 \def\@cline[#1-#2]{\noalign{\global\@cla#1\relax
4896 \global\advance\@cla\m@ne
4897 \ifnum\@cla>\z@\global\let\@gtempa\@clinea\else
4898 \global\let\@gtempa\@clineb\fi
4899 \global\@clb#2\relax
4900 \global\advance\@clb-\@cla}\@gtempa
4901 \noalign{\vskip-\arrayrulewidth}}
4902
4903 \def\@clinea{\multispan\@cla&\multispan\@clb
4904 \unskip\leaders\hrule \@height \arrayrulewidth \hfill
4905 \cr}
4906
4907 \def\@clineb{\multispan\@clb<br>4908 \unskip\leaders\hrule \@heig
     \unskip\leaders\hrule \@height \arrayrulewidth \hfill
4909 \{cr\}4910
4911 % \@startpbox{WIDTH} TEXT \egroup == \parbox{WIDTH}{TEXT}
     4912 % \@endpbox == \unskip \strut \par \egroup\hfil (Changed 14 Jan 89)
4913 %
4914
4915 \def\@startpbox#1{\vtop\bgroup \hsize #1\@arrayparboxrestore}
4916 \def\@endpbox{\unskip\strut\par\egroup\hfil}
4917
4918 % 14 Jan 89: Def of \@endpbox changed from
4919 % \def\@endpbox{\par\vskip\dp\@arstrutbox\egroup\hfil}
     4920 % so vertical spacing works out right if the last line of a 'p' entry
4921 % has a descender.
4922
4923 \let\@@startpbox=\@startpbox
4924 \let\@@endpbox=\@endpbox
4925
4926 \message{picture,}<br>4927 % **************
4927 % ****************************************
4928 % * THE PICTURE ENVIRONMENT *
     4929 % ****************************************
4930 %
4931 % \unitlength = value of dimension argument
4932 % \@wholewidth = current line width
4933 % \@halfwidth = half of current line width
4934 % \@linefnt = font for drawing lines
    4935 % \@circlefnt = font for drawing circles
4936 %
4937 % \linethickness{DIM} : Sets the width of horizontal and vertical lines
4938 % in a picture to DIM. Does not change width of slanted lines
4939 % or circles. Width of all lines reset by \thinlines and
          4940 % \thicklines
4941 %
4942 % \picture(XSIZE,YSIZE)(XORG,YORG)
4943 %<br>4944 %
4944 % \@picht :=L YSIZE * \unitlength
4945 % box \@picbox :=
4946 % \hbox to XSIZE * \unitlength
4947 % {\hskip -XORG * \unitlength
4948 % \lower YORG * \unitlength
4949 % \hbox{
        4950 % \ignorespaces %% added 13 June 89
4951 \t%4952 %
4953 % \endpicture ==
4954 %<br>4955 %
4955 % } \hss }
                       height of \Diamond \text{picbox} := \Diamond \text{qpicht}
```

```
4957 % depth of \@picbox := 0
                         4958 % \mbox{\box\@picbox} %% change 26 Aug 91
4959 % END
4960 %
4961 % \put(X, Y){OBJ} ==
\frac{4962}{4963} \frac{\%}{\%}4963 % \@killglue
4964 % \raise Y * \unitlength \hbox to 0pt { \hskip X * \unitlength
4965 % OBJ \hss }
     4966 % \ignorespaces
4967 % END
4968 %
     4969 % \multiput(X,Y)(DELX,DELY){N}{OBJ} ==
4970 % BEGIN
4971 % \@killglue
          \forallemulticnt := N4973 % \@xdim := X * \unitlength
4974 % \@ydim := Y * \unitlength
4975 % while \@multicnt > 0
     4976 % do \raise \@ydim \hbox to 0pt { \hskip \@xdim
4977 % OBJ \hss }
4978 % \@multicnt := \@multicnt - 1
4979 % \@xdim := \@xdim + DELX * \unitlength
            4980 % \@ydim := \@ydim + DELY * \unitlength
4981 \frac{\%}{4982}4982 % \ignorespaces
4983 % END
4984 %
4985 % \shortstack[POS]{TEXT} : Makes a \vbox containing TEXT stacked as
            4986 % a one-column array, positioned l, r or c as indicated by POS.
4987
4988 \newdimen\@wholewidth<br>4989 \newdimen\@halfwidth
     \newdimen\@halfwidth
4990 \newdimen\unitlength \unitlength =1pt 4991 \newbox\@picbox
     \newbox\@picbox
4992 \newdimen\@picht
4993
4994 \def\picture(#1,#2){\@ifnextchar({\@picture(#1,#2)}{\@picture(#1,#2)(0,0)}}
4995
4996 \def\@picture(#1,#2)(#3,#4){\@picht #2\unitlength 4997 \setbox\@picbox\bbox to#1\unitlength\bgroup
     \setbox\@picbox\hbox to#1\unitlength\bgroup
4998 \hskip -#3\unitlength \lower #4\unitlength \hbox\bgroup\ignorespaces}
4999
5000 %% 91/08/26 RmS & FMi: extra boxing level around \@picbox
5001 %% to guard against unboxing in math mode
            5002 %% (proposed by John Hobby)
5003
5004 \def\endpicture{\egroup\hss\egroup\ht\@picbox\@picht
5005 \dp\@picbox\z@\mbox{\box\@picbox}}
5006
5007 % In the definitions of \put and \multiput, \hskip was replaced by \kern
5008 % just in case arg #3 = ''plus''. (Bug detected by Don Knuth.
5009 % changed 20 Jul 87).
5010 %
5011 \long\def\put(#1,#2)#3{\@killglue\raise#2\unitlength\hbox to\z@{\kern
5012 #1\unitlength #3\hss}\ignorespaces}
5013
5014 \long\def\multiput(#1,#2)(#3,#4)#5#6{\@killglue\@multicnt #5\relax
5015 \@xdim #1\unitlength
5016 \@ydim #2\unitlength
5017 \@whilenum \@multicnt >\z@\do
5018 {\raise\@ydim\hbox to\z@{\kern<br>5019 \@xdim #6\hss}\advance\@multic
     \@xdim #6\hss}\advance\@multicnt \m@ne\advance\@xdim
5020 #3\unitlength\advance\@ydim #4\unitlength}\ignorespaces}
5021
5022 \def\@killglue{\unskip\@whiledim \lastskip >\z@\do{\unskip}}
5023
5024 \def\thinlines{\let\@linefnt\tenln \let\@circlefnt\tencirc<br>5025 \@wholewidth\fontdimen8\tenln \@halfwidth .5\@wholewidth
5025 \@wholewidth\fontdimen8\tenln \@halfwidth .5\@wholewidth}<br>5026 \def\thicklines{\let\@linefnt\tenlnw \let\@circlefnt\tencir
     \def\thicklines{\let\@linefnt\tenlnw \let\@circlefnt\tencircw
5027 \@wholewidth\fontdimen8\tenlnw \@halfwidth .5\@wholewidth}
5028
5029 \def\linethickness#1{\@wholewidth #1\relax \@halfwidth .5\@wholewidth}
5030
```

```
5031 \def\shortstack{\@ifnextchar[{\@shortstack}{\@shortstack[c]}}
5032
5033 \def\@shortstack[#1]{\leavevmode
5034 \vbox\bgroup\baselineskip-\p@\lineskip 3\p@\let\mb@l\hss 5035 \let\mb@r\hss \expandafter\let\csname mb@#1\endcsname\re
     \let\mb@r\hss \expandafter\let\csname mb@#1\endcsname\relax
5036 \let\\\@stackcr\@ishortstack}
5037
5038 %% RmS 91/08/14 inserted extra braces around entry for NFSS
5039 \def\@ishortstack#1{\halign{\mb@l {##}\unskip\mb@r\cr #1\crcr}\egroup}
5040
5041
5042 \def\@stackcr{\@ifstar{\@ixstackcr}{\@ixstackcr}}
5043 \def\@ixstackcr{\@ifnextchar[{\@istackcr}{\cr\ignorespaces}}
5044
5045 \def\@istackcr[#1]{\cr\noalign{\vskip #1}\ignorespaces}
5046
5047
5048 % \line(X,Y){LEN} ==
5049 % BEGIN
        5050 % \@xarg := X
        5051 % \@yarg := Y
5052 % \@linelen := LEN * \unitlength
5053 % if \sqrt{2} aarg = 0<br>5054 % then \sqrt{2} dulin<br>5055 % else if \sqrt{2}5054 % then \@vline
5055 % else if \@yarg = 0
5056 % then \@hline
     5057 % else \@sline
5058 % if
5059 \frac{\%}{\%}5060 % END
5061 %
5062 % \@sline ==
5063 % BEGIN
5064 % if \@xarg < 0
5065 % then @negarg := T
5066 % \@xarg := -\@xarg
5067 % \@yyarg := -\@yarg
5068 % else @negarg := F
     5069 % \@yyarg := \@yarg
\frac{5070}{5071} %
5071 % \@tempcnta := |\@yyarg|
           if \left( \thetai empcnta > 6<sup>m</sup>
5073 % then error: 'LATEX ERROR: Illegal \line or \vector argument.'
     5074 % \@tempcnta := 0
5075 % fi
5076 % \{box\ of\ } box\@linechar := \hbox{\@linefnt \@getlinechar(\@xarg,\@yyarg) }<br>5077 % if \@yarg > 0 then \@upordown = \raise
5077 % if \@yarg > 0 then \@upordown = \raise
5078 % \sqrt{c} \ \sqrt{c} \ \sqrt{c} inht := 0<br>5079 % else \@upordown =
5079 % else \@upordown = \lower
                               \begin{cases} \n\phi \circ \text{inht} : = \text{height of } \text{box}(0 \text{linechar})\n\end{cases}5081 % fi
5082 % \@clnwd := width of \box\@linechar
5083 % if @negarg
5084 % then \hskip - width of \box\@linechar
5085 \% \@tempa == \hskip - 2* width of box \@linechar<br>5086 \% else \@tempa == \relax
    5086 % else \@tempa == \relax
5087 % fi
5088 % %% Put out integral number of line segments
5089 % while \@clnwd < \@linelen
5090 % do \@upordown \@clnht \copy\@linechar
5091 % \@tempa
5092 % \@clnht := \@clnht + ht of \box\@linechar
5093 % \@clnwd := \@clnwd + width of \box\@linechar
5094 % od
5095 %
5096 % %% Put out last segment
5097 % \@clnht := \@clnht - height of \box\@linechar
5098 % \@clnwd := \@clnwd - width of \box\@linechar
5099 % \@tempdima := \@linelen - \@clnwd
5100 % \@tempdimb := \@tempdima - width of \box\@linechar
5101 % if @negarg then \setminus \hbar \times ip \setminus \emptysettempdimb<br>5102 % else \setminus \hbar \times ip \setminus \emptysettempdimb
     5102 % else \hskip \@tempdimb
5103 % fi
            5104 % \@tempdima := 1000 * \@tempdima
```

```
5105 % \@tempcnta := \@tempdima / width of \box\@linechar
            5106 % \@tempdima := (\@tempcnta * ht of \box\@linechar)/1000
5107 % \@clnht := \@clnht + \@tempdima
5108 % if \{0\} linelen \lt width of box\{0\} linechar<br>5109 % then \hbar hskip width of box\{0\}linechar
5109 % then \hskip width of box \@linechar<br>5110 % else \hbox{\@upordown \@clnht \cop
                 5110 % else \hbox{\@upordown \@clnht \copy\@linechar}
5111 % fi
5112 % END
5113 %
5114 % \@hline ==
\frac{5115}{5116} \frac{\%}{\%}5116 % if \@xarg < 0 then \hskip -\@linelen \fi
5117 % \vrule height \@halfwidth depth \@halfwidth width \@linelen
        5118 % if \@xarg < 0 then \hskip -\@linelen \fi
5119 %
5120 %
5121 % \@vline == if \@yarg < 0 \@downline else \@upline fi
5122 %
5123 %
5124 % \@getlinechar(X,Y) ==
\frac{5125}{5126} %
5126 % \@tempcnta := 8*X - 9
5127 % if Y > 0<br>5128 % then \6<br>5129 % else \6
5128 % then \@tempcnta := \@tempcnta + Y
              5129 % else \@tempcnta := \@tempcnta - Y + 64
\begin{array}{ccc} 5130 & \text{\textit{\%}}\\ 5131 & \text{\textit{\%}}\\ \end{array}5131 % \char\@tempcnta
5132 \frac{?}{'}5133 %
5134 % \vector(X,Y){LEN} ==
5135 % BEGIN
5136 % \{0xarg : X<br>5137 % \{0yarg : Y5137 % \@yarg := Y
5138 % \@linelen := LEN * \unitlength
5139 % if \sqrt{2} \, \text{arg} = 0<br>5140 % then \sqrt{2} \, \text{cos}5140 % then \@vvector
5141 % else if \@yarg = 0
5142 % then \@hvector
                  5143 % else \@svector
5144 % if
5145 % if
5146 % END
5147 %
5148 % \@hvector ==
\frac{5149}{5150} %
5150 % \@hline
5151 % {\@linefnt if \@xarg < 0 then \@getlarrow(1,0)
                         5152 % else \@getrarrow(1,0)
5153 % fi}
5154 \frac{\%}{\%}5155 %
5156 % \@vvector == if \@yarg < 0 \@downvector else \@upvector fi
5157 %
5158 % \@svector ==
5159 % BEGIN
5160 % \@sline
5161 % \@tempcnta := |\@yarg|
5162 % if \@tempcnta < 5
5163 % then \{hskip\} Example 2 box \{Out\} of \{Out\} hbox \{Output\}5164 % \@upordown \@clnht \hbox
5165 % {\@linefnt
5166 % if @negarg then \@getlarrow(\@xarg,\@yyarg)
                                  5167 % else \@getrarrow(\@xarg,\@yyarg)
\frac{5168}{5169} %
            5169 % else error: 'LATEX ERROR: Illegal \line or \vector argument.'
5170 \frac{2}{3}5171 % END
5172 %
5173 % \@getlarrow(X,Y) ==
\begin{array}{cc} 5174 & \text{\%} \\ 5175 & \text{\%} \end{array}5175 % if Y = 0<br>5176 % then \
5176 % then \@tempcnta := '33
5177 % else \@tempcnta := 16 * X - 9
                  \sqrt{C}(dtempcntb := 2 * Y
```

```
5179 % if \@tempcntb > 0
5180 % then \@tempcnta := \@tempcnta + \@tempcntb
5181 % else \@tempcnta := \@tempcnta - \@tempcntb + 64
5182 % fi
5183 % fi
         5184 % \char\@tempcnta
5185 %
5186 \t%<br>
5187 \t%5187 % \@getrarrow(X,Y) ==
5188 % BEGIN
5189 % \@tempcntb := |Y|
5190 % case of \@tempcntb
     5191 % 0 : \@tempcnta := '55
5192 \frac{\cancel{0}1}{\cancel{0}1} if X \leq 3<br>5193 % then \C
      \% then \{0 \text{ temperature} : 24 * X - 6<br>\% else if X = 35194 \frac{1}{6} else if X = 35195 % then \@tempcnta := 49
     5196 % else \@tempcnta := 58 fi
5197 % fi
5198 % 2 : if X < 3
5199 % then \@tempcnta := 24*X - 3
5200 % else \@tempcnta := 51 % X must = 3
\begin{array}{cc} 5201 & \text{\textit{\%}}\\ 5202 & \text{\textit{\%}}\\ 5203 & \text{\textit{\%}} \end{array}5202 % 3 : \@tempcnta := 16*X - 2
5203 % 4 : \@tempcnta := 16*X + 7
5204 % endcase
5205 % if Y < 0<br>5206 % then \
     5206 % then \@tempcnta := \@tempcnta + 64
\frac{5207}{5208} %
5208 % \char\@tempcnta
     5209 % END
5210
5211 \newif\if@negarg
5212<br>5213\def\line(#1,#2)#3{\@xarg #1\relax \@yarg #2\relax
5214 \@linelen #3\unitlength
5215 \ifnum\@xarg =\z@ \@vline<br>5216    \else \ifnum\@varg =\z@
        \else \ifnum\@yarg =\z@ \@hline \else \@sline\fi
5217 \fi}
5218
5219 \def\@sline{\ifnum\@xarg<\z@ \@negargtrue \@xarg -\@xarg \@yyarg -\@yarg
5220 \else \@negargfalse \@yyarg \@yarg \fi<br>5221 \ifnum \@yyarg >\z@ \@tempcnta\@yyarg \e
     \ifnum \@yyarg >\z@ \@tempcnta\@yyarg \else \@tempcnta -\@yyarg \fi
5222 \ifnum\@tempcnta>6 \@badlinearg\@tempcnta\z@ \fi
5223 \ifnum\@xarg>6 \@badlinearg\@xarg \@ne \fi
5224 \setbox\@linechar\hbox{\@linefnt\@getlinechar(\@xarg,\@yyarg)}%
5225 \ifnum \@yarg >\z@ \let\@upordown\raise \@clnht\z@<br>5226 \else\let\@upordown\lower \@clnht \ht\@linechar\
5226 \else\let\@upordown\lower \@clnht \ht\@linechar\fi<br>5227 \@clnwd \wd\@linechar
5227 \@clnwd \wd\@linechar
     \if@negarg \hskip -\wd\@linechar \def\@tempa{\hskip -2\wd\@linechar}\else
5229 \let\@tempa\relax \fi
5230 \@whiledim \@clnwd <\@linelen \do<br>5231 {\@upordown\@clnht\copy\@linecha
5231 {\@upordown\@clnht\copy\@linechar<br>5232 \@tempa
5232 \@tempa<br>5233 \advanc
         \advance\@clnht \ht\@linechar
5234 \advance\@clnwd \wd\@linechar}%
5235 \advance\@clnht -\ht\@linechar
5236 \advance\@clnwd -\wd\@linechar
5237 \@tempdima\@linelen\advance\@tempdima -\@clnwd
5238 \@tempdimb\@tempdima\advance\@tempdimb -\wd\@linechar
5239 \if@negarg \hskip -\@tempdimb \else \hskip \@tempdimb \fi
5240 \multiply\@tempdima \@m<br>5241 \@tempcnta \@tempdima \@
      5241 \@tempcnta \@tempdima \@tempdima \wd\@linechar \divide\@tempcnta \@tempdima
5242 \@tempdima \ht\@linechar \multiply\@tempdima \@tempcnta
5243 \divide\@tempdima \@m
5244 \advance\@clnht \@tempdima
5245 \ifdim \@linelen <\wd\@linechar<br>5246    \hskip \wd\@linechar
5246 \hskip \wd\@linechar<br>5247 \else\@upordown\@clnh
        \else\@upordown\@clnht\copy\@linechar\fi}
5248
5249 \def\@hline{\ifnum \@xarg <\z@ \hskip -\@linelen \fi
5250 \vrule \@height \@halfwidth \@depth \@halfwidth \@width \@linelen 5251 \ifnum \@xarg <\z@ \hskip -\@linelen \fi}
     \ifnum \@xarg <\z@ \hskip -\@linelen \fi}
5252
```

```
5253 \def\@getlinechar(#1,#2){\@tempcnta#1\relax\multiply\@tempcnta 8%
5254 \advance\@tempcnta -9\ifnum #2>\z@ \advance\@tempcnta #2\relax\else
5255 \advance\@tempcnta -#2\relax\advance\@tempcnta 64 \fi
5256 \char\@tempcnta}
5257
5258 \def\vector(#1,#2)#3{\@xarg #1\relax \@yarg #2\relax
5259 \@tempcnta \ifnum\@xarg<\z@ -\@xarg\else\@xarg\fi
5260 \ifnum\@tempcnta<5\relax
5261 \@linelen #3\unitlength
5262 \ifnum\@xarg =\z@ \@vvector
5263 \else \ifnum\@yarg =\z@ \@hvector \else \@svector\fi
5264 \overline{5265} \overline{el}\else\@badlinearg\fi}
5266
5267 \def\@hvector{\@hline\hbox to\z@{\@linefnt
5268 \ifnum \@xarg <\z@ \@getlarrow(1,0)\hss\else
5269 \hss\@getrarrow(1,0)\fi}}
5270
5271 \def\@vvector{\ifnum \@yarg <\z@ \@downvector \else \@upvector \fi}
5272
5273 \def\@svector{\@sline
5274 \@tempcnta\@yarg \ifnum\@tempcnta <\z@ \@tempcnta -\@tempcnta\fi
5275 \ifnum\@tempcnta <5%
5276 \hskip -\wd\@linechar<br>5277 \@upordown\@clnht \hb
       \@upordown\@clnht \hbox{\@linefnt \if@negarg
5278 \@getlarrow(\@xarg,\@yyarg)\else \@getrarrow(\@xarg,\@yyarg)\fi}%
5279 \else\@badlinearg\fi}
5280
5281 \def\@getlarrow(#1,#2){\ifnum #2=\z@ \@tempcnta'33 \else
5282 \@tempcnta #1\relax\multiply\@tempcnta \sixt@@n \advance\@tempcnta
5283 -9 \@tempcntb #2\relax\multiply\@tempcntb \tw@
5284 \ifnum \@tempcntb >\z@ \advance\@tempcnta \@tempcntb
     \else\advance\@tempcnta -\@tempcntb\advance\@tempcnta 64
5286 \fi\fi\char\@tempcnta}
5287
5288 \def\@getrarrow(#1,#2){\@tempcntb #2\relax
5289 \ifnum\@tempcntb <\z@ \@tempcntb -\@tempcntb\relax\fi
5290 \ifcase \@tempcntb\relax \@tempcnta'55 \or
5291 \ifnum #1<\thr@@ \@tempcnta #1\relax\multiply\@tempcnta
5292 24\advance\@tempcnta -6 \else \ifnum #1=\thr@@ \@tempcnta 49
5293 \else\@tempcnta 58 \fi\fi\or
5294 \ifnum #1<\thr@@ \@tempcnta=#1\relax\multiply\@tempcnta
5295 24\advance\@tempcnta -\thr@@ \else \@tempcnta 51 \fi\or
5296 \@tempcnta #1\relax\multiply\@tempcnta<br>5297 \sixt@@n \advance\@tempcnta -\tw@ \els
     \sixt@@n \advance\@tempcnta -\tw@ \else
5298 \@tempcnta #1\relax\multiply\@tempcnta
5299 \sixt@@n \advance\@tempcnta 7 \fi\ifnum #2<\z@ \advance\@tempcnta 64 \fi
5300 \char\@tempcnta}
5301
5302
5303
5304 \def\@vline{\ifnum \@yarg <\z@ \@downline \else \@upline\fi}
5305
5306 \def\@upline{\hbox to \z@{\hskip -\@halfwidth \vrule \@width \@wholewidth 5307 \@height \@linelen \@depth \z@\hss}}
        \@height \@linelen \@depth \z@\hss}}
5308
5309 \def\@downline{\hbox to \z@{\hskip -\@halfwidth \vrule \@width \@wholewidth 5310 \@height \z@\@depth \@linelen \hss}}
        \@height \z@ \@depth \@linelen \hss}}
5311
5312 \def\@upvector{\@upline\setbox\@tempboxa\hbox{\@linefnt\char'66}\raise
5313 \@linelen \hbox to\z@{\lower \ht\@tempboxa\box\@tempboxa\hss}}
5314
5315 \def\@downvector{\@downline\lower \@linelen<br>5316 \hbox to \z@{\@linefnt\char'77\hss}}
           \hbox to \z@{\@linefnt\char'77\hss}}
5317
5318 % \dashbox{D}(X,Y) ==
5319 % BEGIN
        5320 % leave vertical mode
5321 % \hbox to 0pt {
5322 % \baselineskip := 0pt
             5323 % \lineskip := 0pt
5324 % %% HORIZONTAL DASHES
5325 % \@dashdim := X * \unitlength
             5326 % \@dashcnt := \@dashdim + 200 % to prevent roundoff error
```

```
5327 % \@dashdim := D * \unitlength
           5328 % \@dashcnt := \@dashcnt / \@dashdim
5329 % if \@dashcnt is odd
5330 % then \@dashdim := 0pt
5331 % \@dashcnt := (\@dashcnt + 1) / 2
5332 % else \@dashdim := \@dashdim / 2
5333 % \@dashcnt := \@dashcnt / 2 - 1
5334 % \box\@dashbox := \hbox{\vrule height \@halfwidth
5334 %<br>
5335 % depth depth \@halfwidth width \@dashdim}<br>
5336 % \put(0,0){\copy\@dashbox}
5336 % \put(0,0){\copy\@dashbox}
    5337 % \put(0,Y){\copy\@dashbox}
5338 % \put(X,0){\hskip -\@dashdim\copy\@dashbox}
5339 % \put(X,Y){\hskip -\@dashdim\box\@dashbox}
5340 % \@dashdim := 3 * \@dashdim
5341 \t%<br>5342 \t%5342 % \box\@dashbox := \hbox{\vrule height \@halfwidth
5343 % depth \@halfwidth width D * \unitlength
5344 % \hskip D * \unitlength}
5345 % \@tempcnta := 0
           5346 % \put(0,0){\hskip \@dashdim
5347 % <i>while \{ \text{C} \in \text{C} \}<br>5348 % do \copy\@dashbox
5348 % do \copy\@dashbox
    5349 % \@tempcnta := \@tempcnta + 1
5350 % od
5351 % }
5352 % \@tempcnta := 0
5353 % put(0,Y){\hskip \@dashdim
5354 % while \@tempcnta < \@dascnt
5355 % do \copy\@dashbox
    5356 % \@tempcnta := \@tempcnta + 1
5357 % od
\frac{5358}{5359} %
5359 %
5360 % %% vertical dashes
5361 % \@dashdim := Y * \unitlength
5362 % \@dashcnt := \@dashdim + 200 % to prevent roundoff error
5363 % \@dashdim := D * \unitlength
5364 % \@dashcnt := \@dashcnt / \@dashdim
5365 % if \@dashcnt is odd
5366 % then \@dashdim := 0pt
5367 % \@dashcnt := (\@dashcnt + 1) / 2
5368 % else \@dashdim := \@dashdim / 2
5369 % \@dashcnt := \@dashcnt / 2 - 1
5370 % \box\@dashbox := \hbox{\hskip -\@halfwidth
5371 % \vrule width \@wholewidth
5372 %<br>
5373 %   \put(0,0){\copy\@dashbox}<br>
5374 %   \put(X,0){\copy\@dashbox}
5373 % \put(0,0){\copy\@dashbox}
5374 % \put(X,0){\c{copy\d{dashbox}}\n5375 % \put(0,Y){\d{lower\d{dashdim}}\n5375 %
5375 % \put(0,Y){\lower\@dashdim\copy\@dashbox}<br>5376 % \put(X,Y){\lower\@dashdim\copy\@dashbox}
5376 % \partial X<br>5377 % \partial X \extinctlengthinglength = 3 * \edashdim\copy\@dashbox}
    5377 % \@dashdim := 3 * \@dashdim
5378 % fi
5379 % \box\@dashbox := \hbox{\vrule width \@wholewidth
5380 % height D * \unitlength }
5381 % \@tempcnta := 0
5382 % put(0,0){\hskip -\halfwidth
5383 %<br>5384 % \vbox{while \sqrt{d}tempcnta < \sqrt{d}ashcnt<br>5384 %<br>do \sqrt{d}s x \sqrt{d}r5384 % do \vskip D*\unitlength
5385 % \copy\@dashbox
5386 % \@tempcnta := \@tempcnta + 1
5387 % od
5388 %<br>5389 % \vskip \@dashdim
5389 % } }
5390 % \@tempcnta := 0
5391 % put(X,0){\hskip -\halfwidth
5392 %<br>5393 % \vbox{while \@tempcnta < \setminus @dashcnt<br>5393 % do \vskip D*\unitlength
5393 % do \vskip D*\unitlength
5394 % \copy\@dashbox
    5395 % \@tempcnta := \@tempcnta + 1
5396 % od
5397 % \vskip \@dashdim
5398 % }
5399 % }
             5400 % } % END DASHES
```

```
5401 %
5402 % \@imakepicbox(X,Y)
5403 % END
5404
5405 \def\dashbox#1(#2,#3){\leavevmode\hbox to\z@{\baselineskip \z@
5406 \lineskip \z@
5407 \@dashdim #2\unitlength
5408 \@dashcnt \@dashdim \advance\@dashcnt 200
5409 \@dashdim #1\unitlength\divide\@dashcnt \@dashdim
5410 \ifodd\@dashcnt\@dashdim \z@
5411 \advance\@dashcnt \@ne \divide\@dashcnt \tw@
5412 \else \divide\@dashdim \tw@ \divide\@dashcnt \tw@
5413 \advance\@dashcnt \m@ne
5414 \setbox\@dashbox \hbox{\vrule \@height \@halfwidth \@depth \@halfwidth
5415 \@width \@dashdim}\put(0,0){\copy\@dashbox}%
5416 \put(0,#3){\copy\@dashbox}%
5417 \put(#2,0){\hskip-\@dashdim\copy\@dashbox}%
5418 \put(#2,#3){\hskip-\@dashdim\box\@dashbox}%
5419 \multiply\@dashdim \thr@@
5420 \fi
5421 \setbox\@dashbox \hbox{\vrule \@height \@halfwidth \@depth \@halfwidth
5422 \@width #1\unitlength\hskip #1\unitlength}\@tempcnta\z@
5423 \put(0,0){\hskip\@dashdim \@whilenum \@tempcnta <\@dashcnt
5424 \do{\copy\@dashbox\advance\@tempcnta \@ne }}\@tempcnta\z@<br>5425 \put(0.#3){\hskip\@dashdim \@whilenum \@tempcnta <\@dashc
      \put(0,#3){\hskip\@dashdim \@whilenum \@tempcnta <\@dashcnt
5426 \do{\copy\@dashbox\advance\@tempcnta \@ne }<sup>}</sup>%
5427 \@dashdim #3\unitlength
5428 \@dashcnt \@dashdim \advance\@dashcnt 200
5429 \@dashdim #1\unitlength\divide\@dashcnt \@dashdim
     \ifodd\@dashcnt \@dashdim \z@
5431 \advance\@dashcnt \@ne \divide\@dashcnt \tw@
5432 \text{ kg}5433 \divide\@dashdim \tw@ \divide\@dashcnt \tw@
5434 \advance\@dashcnt \m@ne
5435 \setbox\@dashbox\hbox{\hskip -\@halfwidth
5436 \vrule \@width \@wholewidth
5437 \@height \@dashdim}\put(0,0){\copy\@dashbox}%
5438 \put(#2,0){\copy\@dashbox}%
5439 \put(0,#3){\lower\@dashdim\copy\@dashbox}%
5440 \put(#2,#3){\lower\@dashdim\copy\@dashbox}%
5441 \multiply\@dashdim \thr@@
5442 \fi
5443 \setbox\@dashbox\hbox{\vrule \@width \@wholewidth
5444 \@height #1\unitlength}\@tempcnta\z@<br>5445 \put(0.0){\hskip -\@halfwidth \ybox{
     \put(0.0){\hskip -\@halfwidth \vbox{\@whilenum \@tempcnta <\@dashcnt
5446 \do{\vskip #1\unitlength\copy\@dashbox\advance\@tempcnta \@ne }%
5447 \vskip\@dashdim}}\@tempcnta\z@
5448 \put(#2,0){\hskip -\@halfwidth \vbox{\@whilenum \@tempcnta<\@dashcnt
5449 \do{\vskip #1\unitlength\copy\@dashbox\advance\@tempcnta \@ne }%
5450 \vskip\@dashdim}}}\@makepicbox(#2,#3)}
5451
5452 % CIRCLES AND OVALS
5453 %
5454 % USER COMMANDS:
5455 \frac{\%}{\%}5456 % \circle{D} : Produces the circle with the diameter as close as
5457 % possible to D * \unitlength \ \put( X, Y) {\circle{D}}{}<br>5458 % puts the circle with its center at (X, Y).
                      5458 % puts the circle with its center at (X,Y).
5459 \t%<br>5460 \t%5460 % \{oval(X, Y) : Makes an oval as round as possible that fits in the 5461 % rectanale of width X * \unitlenath and height
5461 % rectangle of width X * \unitlength and height
                       5462 % Y * \unitlength. The reference point is the center.
5463 %
5464 % \oval(X,Y)[POS] : Save as \oval(X,Y) except it draws only the
5465 % half or quadrant of the oval indicated by POS.
5466 % E.G., \oval(X,Y)[t] draws just the top half
5467 % and \oval(X,Y)[br] draws just the bottom right
5468 % quadrant. In all cases, the reference point is<br>5469 % the same as the ungualified \oval(X,Y) command
                           \frac{1}{b} the same as the unqualified \overline{\text{1}} \overline{\text{1}} \overline{\text{2}} \overline{\text{2}} \overline{\text{2}} \overline{\text{2}} \overline{\text{2}} \overline{\text{2}} \overline{\text{2}} \overline{\text{2}} \overline{\text{2}} \overline{\text{2}} \overline{\text{2}} \overline{\text{2}} \overline{\text{2}} \overline{\text{2}} \overline{\text
5470 %
5471 % \@ovvert {DELTA1} {DELTA2} : Makes a vbox containing either the left side
5472 % or the right side of the oval being constructed. The baseline
5473 % will coincide with the outside bottom edge of the oval; the left
               5474 % side of the box will coincide with the left edge of the vertical
```

```
5475 % rule. The width of the box will be \@tempdima.
5476 % DELTA1 and DELTA2 are added to the character number in \@tempcnta
5477 % to get the characters for the top and bottom quarter circle pieces.
5478 %
5479 % \@ovhorz : Makes an hbox containing the straight rule for either the
5480 % top or the bottom of the oval being constructed. The baseline
5481 % will coincide with bottom edge of the rule; the left side of
5482 % the box will coincide with the left side of the oval.
5483 % The width of the box will be \@ovxx.
5484 %
5485 % \@getcirc {DIAM} : Sets \@tempcnta to the character number
5486 % of the top-right quarter circle with the largest
5487 % diameter less than or equal to DIAM.
5488 % Sets \@tempboxa to an hbox containing that character.<br>5489 % Sets \@tempdima to \wd \@tempboxa, which is the dista<br>5490 % from the circle's left outside edge to its rig
                        5489 % Sets \@tempdima to \wd \@tempboxa, which is the distance
5490 % from the circle's left outside edge to its right
5491 % inside edge.
5492 % (These characters are like those described in the
                         5493 % TeXbook, pp. 389-90.)
5494 %
5495 % \@getcirc {DIAM} ==
5496 % BEGIN
5497 % \@tempcnta := integer coercion of (DIAM + 2pt) %% + 2pt added
5498 % \@tempcnta := \@tempcnta / integer coercion of 4pt %% 1 Nov 88
5499 % if \@tempcnta > 10
5500 % then \@tempcnta := 10 fi
           if \ \langle \text{O} \text{temp} \text{c} \text{at} \text{a} \rangle \varnothing5502 % then \@tempcnta := \@tempcnta-1
    5503 % else LaTeX Warning: Oval too small.
5504 % fi
5505 % \@tempcnta := 4 * \@tempcnta
5506 % \@tempboxa := \hbox{\@circlefnt \char \@tempcnta}
5507 % \@tempdima := \wd \@tempboxa
5508 %
5509 %
5510 % \@put{X}{Y}{OBJ} ==
\frac{5511}{5512} %
         \langle \text{False } Y \rangle \hbox to Opt{\hskip X OBJ \langle \text{This} \rangle5513 %
5514 %
5515 % \@oval(X,Y)[POS] ==
\frac{5516}{5517} %
5517 % \begingroup
5518 % \boxmaxdepth := \maxdimen
5519 % @ovt := @ovb := @ovl := @ovr := true
5520 % for all E in POS
5521 % do @ovE := false od
5522 % \@ovxx := X * \unitlength
5523 % \@ovyy := Y * \unitlength
5524 % \@tempdimb := min(\@ovxx,\@ovyy)
5525 % \@getcirc{\@tempdimb-2pt} %% "-2pt" added 7 Dec 89
5526 % \@ovro := \ht \@tempboxa
5527 % \@ovri := \dp \@tempboxa
5528 % \@ovdx := \@ovxx - \@tempdima
5529 % \@ovdx := \@ovdx/2
5530 % \@ovdy := \@ovyy - \@tempdima
5531 % \@ovdy := \@ovyy/2
5532 % \@circlefnt
             5533 % \@tempboxa :=
\frac{5555}{5534} %
                      5535 % if @ovr
                      5536 % then \@ovvert{3}{2} \kern -\@tempdima
5536 %<br>5536 %<br>5538 %
                      5538 % if @ovl
                         5539 % then \kern \@ovxx \@ovvert{0}{1} \kern -\@tempdima
                      5540 % \kern -\@ovxx
5539 \frac{\cancel{0.000}}{\cancel{0.000}}<br>
5540 \frac{\cancel{0.000}}{\cancel{0.000}}<br>
5542 \frac{\cancel{0.000}}{\cancel{0.000}}5542 % if @ovt
                      5543 % then \@ovhorz \kern -\@ovxx
5544 %<br>5545 %
5545 % if @ovb
                     5546 % then \raise \@ovyy \@ovhorz
5547 % fi
5548 % }
```

```
5549
%
           \@ovdx :=
                       \@ovdx
+
\@ovro
5550
%
           \@ovdy :=
                       \@ovdy
+
\@ovro
5551
    %
           \ht
\@tempboxa :=
\dp
\@tempboxa :=
0
5552
%
            \@put{-\@ovdx}{-\@ovdy}{\box
\@tempboxa
}
5553
    %
         \endgroup
5554 %% END
5555
%
5556
     %
\@ovvert
{DELTA1}
{DELTA2} ==
5557 %
        % BEGIN
5558
    %
           \vbox to
\@ovyy
{
5559
    % if @ovb
5560
     % then
\@tempcntb :=
\@tempcnta
+ DELTA
1
5561
    %
                               \kern -\@ovro
5562
    %
                               \hbox
{
\char
\@tempcntb
}
5563
    %
                               \nointerlineskip
5564
     % else
\kern
\@ovri
\kern
\@ovdy
5565
     % fi
5566
    %
                         \leaders
\vrule width
\@wholewidth
\vfil
5567
    %
                         \nointerlineskip
5568
                        % if @ovt
5569
     % then
\@tempcntb :=
\@tempcnta
+ DELTA
2
5570
    %
                               \hbox
{
\char
\@tempcntb
}
5571
     % else
\kern
\@ovdy
\kern
\@ovro
5572
     % fi
5573
    %
                        }
5574 %
        % END
5575
%
5576
     %
\@ovhorz ==
5577
    % BEGIN
5578
    %
         \hbox to
\@ovxx
{
5579
    %
                      \kern
\@ovro
5580
                      % if @ovr
5581
                        % then
5582 %
     % else
\kern
\@ovdx
5583
     % fi
5584
    %
                      \leaders
\hrule height
\@wholewidth
\hfil
5585
                      % if @ovl
5586
    % then
5587
     % else
\kern
\@ovdx
5588
     % fi
5589
    %
                      \kern
\@ovri
5590
%
                     }
5591
    % END
5592
%
5593
%
\circle
{DIAM} ==
5594 \t%% BEGIN
5595
%
         \begingroup
5596
    %
         \boxmaxdepth := maxdimen
5597
    %
         \@tempdimb := DIAM *\unitlength
5598
     % if
\@tempdimb
> 15.5pt
5599
     % then
\@getcirc{\@tempdimb
}
5600
    %
               \@ovro :=
\ht
\@tempboxa
5601
    %
               \@tempboxa :=
\hbox
{
5602
    %
                      \@circlefnt
5603
     %
                      \@tempcnta :=
\@tempcnta
+
2
5604
     %
                      \char
\@tempcnta
5605
    %
                      \@tempcnta :=
\@tempcnta
-
1
5606
    %
                      \char
\@tempcnta
5607
    %
                      \kern -2\@tempdima
5608
     %
                      \@tempcnta :=
\@tempcnta
+
2
5609
     %
                      \raise
\@tempdima
\hbox
{
\char
\@tempcnta
}
5610
    %
                      \raise
\@tempdima
\box
\@tempboxa
5611
    %
                     }
5612
%
               \ht
\@tempboxa :=
\dp
\@tempboxa :=
0
5613
    %
               \@put{-\@ovro}{-\@ovro}{\@tempboxa
}
5614
          % else
5615
    %
               \@circ{\@tempdimb}{96}
5616
         % fi
5617
%
        \endgroup
5618
    % END
5619
%
5620
%
\circle*{DIAM} ==
\@dot
{DIAM} ==
\@circ
{DIAM*\unitlength}{112}
5621
    %
5622
%
\@circ
{DIAM}{CHAR
} ==
```

```
5623 % BEGIN
5624 % \@tempcnta := integer coercion of (DIAM + .5pt)/1pt.
5625 % if \@tempcnta > 15 then \@tempcnta := 15 fi
5626 % if \{ \text{Ctempcnta} > 1 \text{ then } \text{Ctempcnta} := \text{Ctempcnta} - 1 \text{ ft} \}<br>5627 % \{ \text{Ctempcnta} := \text{Cemccnta} + \text{CHAR}5627 % \@tempcnta := \@tempcnta + CHAR
5628 % \@circlefnt
           5629 % \char \@tempcnta
5630 % END
5631 %
5632
5633 \newif\if@ovt
5634 \newif\if@ovb
5635 \newif\if@ovl
5636 \newif\if@ovr<br>5637 \newdimen\@ov
      \newdimen\@ovxx
5638 \newdimen\@ovyy
5639 \newdimen\@ovdx
5640 \newdimen\@ovdy
5641 \newdimen\@ovro
5642 \newdimen\@ovri
5643
5644 %% \advance\@tempdima 2pt\relax added 1 Nov 88 to fix bug in which
5645 %% size of drawn circle not monotonic function of argument of \circle,
5646 %% caused by different rounding for dimensions of large and small circles.
5647 %
5648 \def\@getcirc#1{\@tempdima #1\relax \advance\@tempdima 2\p@
5649 \@tempcnta\@tempdima<br>5650 \@tempdima 4\p@ \div
5650 \@tempdima 4\p@ \divide\@tempcnta\@tempdima<br>5651 \ifnum \@tempcnta >10\relax \@tempcnta 10\r
5651 \ifnum \@tempcnta >10\relax \@tempcnta 10\relax\fi<br>5652 \ifnum \@tempcnta >\z@ \advance\@tempcnta\m@ne
5652 \ifnum \@tempcnta >\z@ \advance\@tempcnta\m@ne<br>5653 \else \@warning{Qyal too small}\fi
5653 \else \@warning{Oval too small}\fi<br>5654 \multiply\@tempcnta 4\relay
5654 \multiply\@tempcnta 4\relax
5655 \setbox \@tempboxa \hbox{\@circlefnt
5656 \char \@tempcnta}\@tempdima \wd \@tempboxa}
5657
5658 \def\@put#1#2#3{\raise #2\hbox to\z@{\hskip #1#3\hss}}
5659
5660 \def\oval(#1,#2){\@ifnextchar[{\@oval(#1,#2)}{\@oval(#1,#2)[]}}
5661<br>5662
5662 \def\@oval(#1,#2)[#3]{\begingroup\boxmaxdepth \maxdimen
         5663 \@ovttrue \@ovbtrue \@ovltrue \@ovrtrue
5664 \@tfor\@tempa :=#3\do{\csname @ov\@tempa false\endcsname}\@ovxx<br>5665 #1\unitlength \@ovvy #2\unitlength
5665 #1\unitlength \@ovyy #2\unitlength
5666 \@tempdimb \ifdim \@ovyy >\@ovxx \@ovxx\else \@ovyy \fi<br>5667 \advance \@tempdimb -2\p@
5667 \advance \@tempdimb -2\p\\] 5668 \@getcirc \@tempdimb
5668 \@getcirc \@tempdimb<br>5669 \@ovro \ht\@temphoxa
5669 \@ovro \ht\@tempboxa \@ovri \dp\@tempboxa<br>5670 \@ovdx\@ovxx \advance\@ovdx -\@tempdima \
5670 \@ovdx\@ovxx \advance\@ovdx -\@tempdima \divide\@ovdx \tw@
5671 \@ovdy\@ovyy \advance\@ovdy -\@tempdima \divide\@ovdy \tw@<br>5672 \@circlefnt \setbox\@tempboxa
5672 \@circlefnt \setbox\@tempboxa<br>5673 \hbox{\if@ovr \@ovvert32\kern
5673 \hbox{\if@ovr \@ovvert32\kern -\@tempdima \fi<br>5674 \if@ovl \kern \@ovxx \@ovvert01\kern -\@tempd
5674 \if@ovl \kern \@ovxx \@ovvert01\kern -\@tempdima \kern -\@ovxx \fi<br>5675 \if@ovt \@ovhorz \kern -\@ovxx \fi
5675 \if@ovt \@ovhorz \kern -\@ovxx \fi
5676 \if@ovb \raise \@ovyy \@ovhorz \fi}\advance\@ovdx\@ovro
5677 \advance\@ovdy\@ovro \ht\@tempboxa\z@ \dp\@tempboxa\z@
5678 \@put{-\@ovdx}{-\@ovdy}{\box\@tempboxa}%
         \endgroup}
5680
5681 \def\@ovvert#1#2{\vbox to\@ovyy{%
5682 \if@ovb \@tempcntb \@tempcnta \advance \@tempcntb #1\relax<br>5683 \kern -\@ovro \bbox{\char \@tempcntb}\pointerlineskip
5683 \ern -\@ovro \hbox{\char \@tempcntb}\nointerlineskip<br>5684 \else \kern \@ovri \kern \@ovdy \fi
5684 \else \kern \@ovri \kern \@ovdy \fi<br>5685 \leaders\vrule \@width \@wholewidth
5685 \leaders\vrule \@width \@wholewidth\vfil \nointerlineskip<br>5686 \if@ovt \@tempcntb \@tempcnta \advance \@tempcntb #2\rela
5686 \if@ovt \@tempcntb \@tempcnta \advance \@tempcntb #2\relax<br>5687 \hbox{\char \@tempcntb}%
5687 \hbox{\char \@tempcntb}%
5688 \else \kern \@ovdy \kern \@ovro \fi}}
5689
5690 \def\@ovhorz{\hbox to \@ovxx{\kern \@ovro<br>5691 \if@ovr \else \kern \@ovdx \fi
5691 \if@ovr \else \kern \@ovdx \fi<br>5692 \leaders \hrule \@height \@who
           \leaders \hrule \@height \@wholewidth \hfil
5693 \if@ovl \else \kern \@ovdx \fi
           \kern \@ovri}}
5695
5696 \def\circle{\@ifstar{\@dot}{\@circle}}
```

```
5697 \def\@circle#1{\begingroup \boxmaxdepth \maxdimen \@tempdimb #1\unitlength
5698 \ifdim \@tempdimb >15.5\p@ \@getcirc\@tempdimb
5699 \@ovro\ht\@tempboxa
5700 \setbox\@tempboxa\hbox{\@circlefnt<br>5701 \advance\@tempcnta\tw@\char\@te
            \advance\@tempcnta\tw@ \char \@tempcnta
5702 \advance\@tempcnta\m@ne \char \@tempcnta \kern -2\@tempdima
5703 \advance\@tempcnta\tw@
5704 \raise \@tempdima \hbox{\char\@tempcnta}\raise \@tempdima
5705 \box\@tempboxa}\ht\@tempboxa\z@ \dp\@tempboxa\z@<br>5706 \@put{-\@ovro}{-\@ovro}{\box\@tempboxa}%
           5706 \@put{-\@ovro}{-\@ovro}{\box\@tempboxa}%
5707 \else \@circ\@tempdimb{96}\fi\endgroup}
5708
5709 \def\@dot#1{\@tempdimb #1\unitlength \@circ\@tempdimb{112}}
5710
5711 \def\@circ#1#2{\@tempdima #1\relax \advance\@tempdima .5\p@
5712 \@tempcnta\@tempdima \@tempdima \p@
5713 \divide\@tempcnta\@tempdima<br>5714 \ifnum\@tempcnta>15\relax
5714 \ifnum\@tempcnta >15\relax \@tempcnta 15\relax \fi<br>5715 \ifnum \@tempcnta >\z@ \advance\@tempcnta\m@ne\fi
        \ifnum \@tempcnta >\z@ \advance\@tempcnta\m@ne\fi
5716 \advance\@tempcnta #2\relax
5717 \@circlefnt \char\@tempcnta}
5718
5719
5720 %INITIALIZATION
     \thinlines
5722
5723 \newcount\@xarg
5724 \newcount\@yarg
5725 \newcount\@yyarg
5726 \newcount\@multicnt
5727 \newdimen\@xdim
5728 \newdimen\@ydim
5729 \newbox\@linechar
5730 \newdimen\@linelen
5731 \newdimen\@clnwd
5732 \newdimen\@clnht
5733 \newdimen\@dashdim
5734 \newbox\@dashbox
5735 \newcount\@dashcnt
5736
5737
5738
5739 \message{theorem,}<br>5740 % ************
5740 % ****************************************
5741 % * THEOREM ENVIRONMENTS *
             5742 % ****************************************
\begin{array}{cc} 5743 & \text{\%} \\ 5744 & \text{\%} \end{array}5744 % The user creates his own theorem-like environments with the command
5745 % \newtheorem{NAME}{TEXT}[COUNTER] or
            5746 % \newtheorem{NAME}[OLDNAME]{TEXT}
5747 % This defines the environment NAME to be just as one would expect a
5748 % theorem environment to be, except that it prints ''TEXT'' instead of
         5749 % ''Theorem''.
5750 %
5751 % If OLDNAME is given, then environments NAME and OLDNAME use the same
5752 % counter, so using a NAME environment advances the number of the next
5753 % NAME environment, and vice-versa.
5754 %
5755 % If COUNTER is given, then environment NAME is numbered within COUNTER.
5756 % E.g., if COUNTER = subsection, then the first NAME in subsection 7.2
        5757 % is numbered TEXT 7.2.1.
5758 %
        5759 % The way NAME environments are numbered can be changed by redefining
5760 % \theNAME.
5761 %
5762 % DOCUMENT STYLE PARAMETERS
5763 %
5764 % \@thmcounter{COUNTER} : A command such that
5765 % def\theCOUNTER{\@thmcounter{COUNTER}}<br>5766 % defines \theCOUNTER to produce a number for a<br>5767 % The default is:
               5766 % defines \theCOUNTER to produce a number for a theorem environment.
5767 % The default is:
     5768 % BEGIN \noexpand\arabic{COUNTER} END
5769 %
5770 % \@thmcountersep : A separator placed between a theorem number and
```

```
5771 % the number of the counter within which it is numbered.
5772 % E.g., to make the third theorem of section 7.2 be numbered
5773 % 7.2-3, \@thmcountersep should be \def'ed to '-'. Its
5774 % default is '.'.
5775 %
5776 % \@begintheorem{NAME}{NUMBER} : A command that begins a theorem
                 5777 % environment for a 'theorem' named 'NAME NUMBER' --
5778 % e.g., \@begintheorem{Lemma}{3.7} starts Lemma 3.7.
5779 %
5780 % \@opargbegintheorem{NAME}{NUMBER}{OPARG} : A command that begins a theorem
5781 % environment for a 'theorem' named 'NAME NUMBER' with optional
5782 % argument OPARG -- e.g., \@begintheorem{Lemma}{3.7}{Jones}
5783 % starts 'Lemma 3.7 (Jones):'.
5784 %
         5785 % \@endtheorem : A command that ends a theorem environment.
5786 %
5787 % \newtheorem{NAME}{TEXT}[COUNTER] ==
5788 % BEGIN
5789 % if \NAME is definable<br>5790 % then \@definecounter<br>5791 % if COUNTER pres
               5790 % then \@definecounter{NAME}
5791 % if COUNTER present
5792 % then \@addtoreset{NAME}{COUNTER} fi 5793 % \theNAME == BEGIN \theCOUNTER
5793 %<br>5794 % \theNAME == BEGIN \theCOUNTER \@thmcounter{NAME} END<br>5795 % else \theNAME == BEGIN eval \@thmcounter{NAME} END
5794 %<br>e1828 else \theNAME == BEGIN eval\@thmcounter{NAME}
5795 % else \theNAME == BEGIN eval\@thmcounter{NAME} END<br>5796 % \NAME == \@thm{NAME}{TEXT}
5796 <br>5797 <br>b 5797 <br>b \endNAME == \@endtheorem
5797 % \endNAME == \@endtheorem
             5798 % else error
5799 % fi
5800 % END
5801 %
5802 % \newtheorem{NAME}[OLDNAME]{TEXT}==
\frac{5803}{5804} \frac{\%}{\%}5804 % if \Delta MAME is definable<br>5805 % then \Delta theNAME == \Deltath
5805 % then \theNAME == \theOLDNAME<br>5806 % \NAME == \@thm{OLDNAME}+
5806 %<br>5807 % \NAME == \@thm{OLDNAME}{TEXT}<br>5807 % \endNAME == \@endtheorem
5807 % \endNAME == \@endtheorem
             5808 % else error
5809 % fi
5810 %
5811 %
5812 % \@thm{NAME}{TEXT} ==
5813 % BEGIN
5814 % \refstepcounter{NAME}
5815 % if next{ char} = \Gamma<br>5816 % then \sqrt{Q}uthm{NA
5816 % ignometry controllations then \@ythm{NAME}{TEXT}<br>5817 % else \@xthm{NAME}{TEXT}
      5817 % else \@xthm{NAME}{TEXT}
5818 % fi
5819 %
5820 %
5821 % \@xthm{NAME}{TEXT} ==
5822 % BEGIN
5823 % \@begintheorem{TEXT}{\theNAME}
     5824 % \ignorespaces
\frac{5825}{5826} \frac{?}{?}5826 %
5827 % \@ythm{NAME}{TEXT}[OPARG] ==
5828 % BEGIN
5829 % \@opargbegintheorem{TEXT}{\theNAME}{OPARG}
      5830 % \ignorespaces
\frac{5831}{5832} \frac{?}{2}5832 %
      \def\newtheorem#1{\@ifnextchar[{\@othm{#1}}{\@nthm{#1}}}
5834
5835 \def\@nthm#1#2{%
5836 \@ifnextchar[{\@xnthm{#1}{#2}}{\@ynthm{#1}{#2}}}
5837
5838 \def\@xnthm#1#2[#3]{\expandafter\@ifdefinable\csname #1\endcsname 5839 {\@definecounter{#1}\@addtoreset{#1}{#3}%
5839 {\@definecounter{#1}\@addtoreset{#1}{#3}%
      \expandafter\xdef\csname the#1\endcsname{\expandafter\noexpand
5841 \csname the#3\endcsname \@thmcountersep \@thmcounter{#1}}%<br>5842 \global\@namedef{#1}{\@thm{#1}{#2}}\¤lobal\@namedef{end#1}{\
      \global\@namedef{#1}{\@thm{#1}{#2}}\global\@namedef{end#1}{\@endtheorem}}}
5843
5844 \def\@ynthm#1#2{\expandafter\@ifdefinable\csname #1\endcsname
```

```
5845 {\@definecounter{#1}%
5846 \expandafter\xdef\csname the#1\endcsname{\@thmcounter{#1}}%
5847 \global\@namedef{#1}{\@thm{#1}{#2}}\global\@namedef{end#1}{\@endtheorem}}}
5848
     5849 %% RmS 92/01/10: check for existence of theorem environment #2
5850 \def\@othm#1[#2]#3{%
5851 \@ifundefined{c@#2}{\@latexerr{No theorem environment '#2' defined}\@eha}%
5852 {\expandafter\@ifdefinable\csname #1\endcsname
5853 {\global\@namedef{the#1}{\@nameuse{the#2}}%
5854 \global\@namedef{#1}{\@thm{#2}{#3}}%
5855 \global\@namedef{end#1}{\@endtheorem}}}}
5856
5857 \def\@thm#1#2{\refstepcounter
5858 {#1}\@ifnextchar[{\@ythm{#1}{#2}}{\@xthm{#1}{#2}}}
5859
5860 \def\@xthm#1#2{\@begintheorem{#2}{\csname the#1\endcsname}\ignorespaces}
5861 \def\@ythm#1#2[#3]{\@opargbegintheorem{#2}{\csname
5862 the#1\endcsname}{#3}\ignorespaces}
5863
5864 %DEFAULT VALUES
5865 \def\@thmcounter#1{\noexpand\arabic{#1}}
5866 \def\@thmcountersep{.}
5867 %deleted September 2, 1986 MDK
5868 %\def\@makethmnumber#1#2{\bf #1 #2:}
5869
5870 %% RmS 91/08/14 Moved \it after \item to make it work with NFSS
5871 \def\@begintheorem#1#2{\trivlist \item[\hskip \labelsep{\bf #1\ #2}]\it}
5872 \def\@opargbegintheorem#1#2#3{\trivlist<br>5873 \item[\hskip \labelsep{\bf #1\ #2\
5873 \item[\hskip \labelsep{\bf #1\ #2\ (#3)}]\it}<br>5874 \def\@endtheorem{\endtrivlist}
     \def\@endtheorem{\endtrivlist}
5875
5876
5877 \message{lengths,}<br>5878 % **************
5878 % ****************************************
5879 % * LENGTHS *
           5880 % ****************************************
5881 %
     5882 % USER COMMANDS:
5883 %
5884 % \newlength{\NAME} == \newskip\NAME
5885 % \setlength{\NAME}{{VALUE}} = \NAME : =L VALUE<br>5886 % addtolength{\NAME}{{VALITE}} = = \NAMP F := L.WA5886 % \addtolength{\NAME}{VALUE} == \NAME :=L \NAME + VALUE
          5887 % \settowidth{\NAME}{TEXT} == \NAME :=L width of \hbox{TEXT}
5888 %
     \def\newlength#1{\@ifdefinable#1{\newskip#1}}
5890 \def\setlength#1#2{#1#2\relax}<br>5891 \def\addtolength#1#2{\advance#
5891 \def\addtolength#1#2{\advance#1 #2\relax}<br>5892 \def\settowidth#1#2{\setbox\@tempboxa\hbo
5892 \def\settowidth#1#2{\setbox\@tempboxa\hbox{#2}#1\wd\@tempboxa\relax}<br>5893 %%\relax added 24 Mar 86
        5893 %% \relax added 24 Mar 86
5894
5895 \message{title,}<br>5896 % *************
5896 % *****************************************
5897 % * THE TITLE *
            5898 % *****************************************
5899 %
5900 % The user defines the title, author, date by the declarations \title{NAME},
5901 % \author{NAME} and \date{DATE}. Inside these, he can use the \thanks
     5902 % command to make footnoted acknowledgements, notice of address, etc.
5903 % The \maketitle command produces the actual title. Note: multiple authors
5904 % are separated with the \and command.
5905
5906 \def\title#1{\gdef\@title{#1}}
5907
5908 \def\author#1{\gdef\@author{#1}}
5909
5910 \def\date#1{\gdef\@date{#1}}<br>5911 \gdef\@date{\today} \frac{\sqrt{2}}{2}5911 \gdef\@date{\today} %Default is today's date
5912
5913 \def\thanks#1{\footnotemark\begingroup
5914 \def\protect{\noexpand\protect\noexpand}\xdef\@thanks{\@thanks
5915 \protect\footnotetext[\the\c@footnote]{#1}}\endgroup}
5916
5917 \def\@thanks{}
5918
```

```
5919 \def\and{%% % \begin{tabular}
5920 \end{tabular}\hskip 1em plus.17fil\begin{tabular}[t]{c}%% \end{tabular}
5921 }
5922
5923
5924
5925 \message{sectioning,}
5926 % *****************************************
5927 % * SECTIONING *
    5928 % *****************************************
5929 %
5930 %
5931 % \@startsection {NAME}{LEVEL}{INDENT}{BEFORESKIP}{AFTERSKIP}{STYLE}<br>5932 % optional * [ALTHEADING]{HEADING}
5932 % optional * [ALTHEADING] {HEADING}<br>5933 % Generic command to start a section.
5933 % Generic command to start a section.
5934 % NAME : e.g., 'subsection'
5935 % LEVEL : a number, denoting depth of section -- e.g., chapter=1,
5936 % section = 2, etc.
5937 % INDENT : Indentation of heading from left margin
    5938 % BEFORESKIP : Absolute value = skip to leave above the heading.
5939 % If negative, then paragraph indent of text following
5940 % heading is suppressed.
5941 % AFTERSKIP : if positive, then skip to leave below heading, else
         5942 % negative of skip to leave to right of run-in heading.
5943 % STYLE : commands to set style
5944 % If '*' missing, then increments the counter. If it is present, then
5945 % there should be no [ALTHEADING] argument.
5946 % Uses the counter 'secnumdepth' whose value is the highest section
       5947 % level that is to be numbered.
5948 %
5949 % WARNING: The \@startsection command should be at the same or higher
5950 % grouping level as the text that follows it. For example, you
5951 % should NOT do something like
5952 % \def\foo{ \begingroup ...
5953 % \paragraph{...}
    5954 % \endgroup}
5955 %
5956 % \@startsection {NAME}{LEVEL}{INDENT}{BEFORESKIP}{AFTERSKIP}{STYLE} ==
5957 % BEGIN
5958 % IF @noskipsec = T THEN \leavevmode FI % true if previous section
                                               5959 % % had no body.
5960 % \par
5961 % \@tempskipa := BEFORESKIP
5962 % @afterindent := T
5963 % IF \@tempskipa < 0 THEN \@tempskipa := -\@tempskipa
    5964 % @afterindent := F
5965 % FI
5966 % IF @nobreak = true
5967 % THEN \everypar == null
5968 % ELSE \addpenalty{\@secpenalty}
         5969 % \addvspace{\@tempskipa}
5970 % FI
5971 % IF * next
5972 % THEN \@ssect{INDENT}{BEFORESKIP}{AFTERSKIP}{STYLE}
5973 % ELSE \@dblarg{\@sect
         5974 % {NAME}{LEVEL}{INDENT}{BEFORESKIP}{AFTERSKIP}{STYLE}}
5975 % FI
5976 % END
5977 %
    5978 % \@sect{NAME}{LEVEL}{INDENT}{BEFORESKIP}{AFTERSKIP}{STYLE}[ARG1]{ARG2} ==
5979 %
5980 % IF LEVEL > \c@secnumdepth
5981 % THEN \@svsec :=L null
5982 % ELSE \refstepcounter{NAME}<br>5983 % \@svsec :=L BEGIN \the
    5983 % \@svsec :=L BEGIN \theNAME END
5984 \t%<br>5985 \t%5985 % IF AFTERSKIP > 0
5986 % THEN \begingroup
5987 % STYLE
5988 % \@hangfrom{\hskip INDENT\@svsec}
5989 % {\interlinepenalty 10000 ARG2\par}
5990 % \endgroup
5991 % \NAMEmark{ARG1}
               5992 % \addcontentsline{toc}{NAME}
```
 *% { IF LEVEL > \c@secnumdepth % ELSE \protect\numberline{\theNAME} FI % ARG1 } % ELSE \@svsechd == BEGIN STYLE % \hskip INDENT\@svsec % ARG2 % \NAMEmark{ARG1}* 6000 %<br>6001 %<br>f IF LEVEL > \c@secnumde *% { IF LEVEL > \c@secnumdepth % ELSE \protect\numberline{\theNAME} FI % ARG1 } % END % FI % \@xsect{AFTERSKIP} % END % % \@xsect{AFTERSKIP} == % BEGIN % IF AFTERSKIP > 0 % THEN \par \nobreak % \vskip AFTERSKIP % \@afterheading % ELSE @nobreak :=G F % @noskipsec :=G T* 6017 %<br>
6018 %<br>
6018 %<br>
6020 %<br>
6020 %<br>
6020 %<br>
6020 %<br>
6020 %<br>
7020 mg<br>
6020 %<br>
7020 mg<br>
6020 % *% THEN @noskipsec :=G F % \clubpenalty :=G 10000 % \hskip -\parindent* 6021 %<br>
6022 %<br>
6023 %<br>
6024 %<br>
6025 %<br>
6025 %<br>
6025 %<br>
6025 %<br>
6025 % *% \@svsechd % \endgroup % \unskip % \hskip -AFTERSKIP \relax %% relax added 14 Jan 91 % ELSE \clubpenalty :=G \@clubpenalty %*<br>  $6028$  *%*<br>  $6029$  *%*<br>  $FI$ <br>  $6030$  *%*<br>  $FI$  *% FI % } % FI*  $6031 \t%$ <br> $6032 \t%$  *% END % % \@ssect{INDENT}{BEFORESKIP}{AFTERSKIP}{STYLE}{ARG} == % BEGIN % IF AFTERSKIP > 0 % THEN \begingroup % STYLE % \@hangfrom{\hskip INDENT}{\interlinepenalty 10000 ARG\par} % \endgroup % ELSE \@svsechd == BEGIN STYLE % \hskip INDENT % ARG % END* %<br>  $6045$  % FI<br>  $6046$  % \@ *% \@xsect{AFTERSKIP}*  $6047 \t%$ <br> $6048 \t%$  *% % \@afterheading == % BEGIN % @nobreak :=G true % \everypar := BEGIN IF @nobreak = T % THEN @nobreak :=G false % \clubpenalty :=G 10000* 6055 %<br>
6056 %<br>
6057 %<br>
6057 %<br>
6058 %<br> *ELSE* \clubpenalty := G \6069 %<br>
FI<br>
FUSE \clubpenalty := G \6059 % *% THEN remove \lastbox % FI % ELSE \clubpenalty :=G \@clubpenalty % \everypar := NULL % FI % END*  $\begin{matrix}6062 & \frac{9}{2} \\ 6063 & \frac{9}{2} \end{matrix}$  $6063 \t% \t6064 \t%$  *% \@secpenalty : The penalty (usually negative) put before a section % heading unless it immediately follows another one. %*

```
6067 \newcount\@secpenalty
6068 \@secpenalty = -300
6069
6070
6071 \newif\if@noskipsec \@noskipsectrue
6072
6073
6074 \def\@startsection#1#2#3#4#5#6{\if@noskipsec \leavevmode \fi
6075 \par \@tempskipa #4\relax
6076 \@afterindenttrue
6077 \ifdim \@tempskipa <\z@ \@tempskipa -\@tempskipa \@afterindentfalse\fi
6078 \if@nobreak \everypar{}\else<br>6079 \addpenaltv{\@secpenaltv}\;
             \addpenalty{\@secpenalty}\addvspace{\@tempskipa}\fi \@ifstar
6080 {\S} {\@ssect{#3}{#4}{#5}{#6}}}} {\S}6081
6082 \def\@sect#1#2#3#4#5#6[#7]#8{\ifnum #2>\c@secnumdepth
6083 \let\@svsec\@empty\else<br>6084 \refstepcounter{#1}\ede
6084 \refstepcounter{#1}\edef\@svsec{\csname the#1\endcsname\hskip 1em}\fi<br>6085 \@tempskipa #5\relax
6085 \@tempskipa #5\relax<br>6086 \ifdim \@tempskipa>
              \ifdim \@tempskipa>\z@
6087 \begingroup #6\relax
6088 \@hangfrom{\hskip #3\relax\@svsec}{\interlinepenalty \@M #8\par}%<br>6089 \endgroup
6089 \endgroup<br>6090 \csname #1
6090 \csname #1mark\endcsname{#7}\addcontentsline<br>6091 {toc}{#1}{\ifnum #2>\c@secnumdepth \else
6091 {toc}{#1}{\ifnum #2>\c@secnumdepth \else<br>6092 \protect\numberline{\csname 1
6092<br>
6093<br>
#7\leqse
^{6093}_{6094} #7}\else<br>6094 \def\@sysechd{#6\hs
6094 \def\@svsechd{#6\hskip #3\relax %% \relax added 2 May 90
6095 \@svsec #8\csname #1mark\endcsname<br>6096 f#7}\addcontentsline
6096 \{#7\}addcontentsline<br>6097 {toc}{#1}{\ifnum}
f_{\text{tot}} f_{\text{tot}} f_{\text{tot}} f_{\text{tot}} f_{\text{tot}} f_{\text{cont}} f_{\text{cont}} f_{\text{cont}} f_{\text{cont}} f_{\text{tot}}6098 \propto \frac{\text{vms} + \frac{1}{\csname} - \frac{1}{\sinom} + \frac{1}{\sinom} + \frac6099 *7} *7} *7} *7} *7} *7} *7} *7} *7} *7} *7} *7} *7} *7} *7} *7} *7} *7} *7} *7} *7} *7} *7} *7} *7} *7} *7} *7\@xsect{#5}}
6101
6102 \def\@xsect#1{\@tempskipa #1\relax
6103 \ifdim \@tempskipa>\z@<br>6104 \par \nobreak
6104 \par \nobreak<br>6105 \vskip \@temp
6105 \vskip \@tempskipa<br>6106 \@afterheading
6106 \@afterheading<br>6107 \else \global\@no
           \else \global\@nobreakfalse \global\@noskipsectrue
6108 \everypar{\if@noskipsec \global\@noskipsecfalse
6109 \clubpenalty\@M \hskip -\parindent
6110 \begingroup \@svsechd \endgroup \unskip
6111 \hskip -#1\relax % relax added 14 Jan 91
6112 \else \clubpenalty \@clubpenalty<br>6112 \else \clubpenalty \@clubpenalty<br>6113 \everypar{\\fi\\fi\\ignorespace
                              \everypar{}\fi}\fi\ignorespaces}
6114
6115 \def\@ssect#1#2#3#4#5{\@tempskipa #3\relax<br>6116 \ifdim \@tempskipa>\z@
6116 \ifdim \@tempskipa>\z@<br>6117 \begingroup #4\@hang1
6117 \begingroup #4\@hangfrom{\hskip #1}{\interlinepenalty \@M #5\par}\endgroup<br>6118 \else \def\@sysechd{#4\hskip #1\relax #5}\fi
6118 \else \def\@svsechd{#4\hskip #1\relax #5}\fi<br>6119 \@xsect{#3}}
           6119 \@xsect{#3}}
6120
6121 \newif\if@afterindent \@afterindenttrue
6122
6123 \def\@afterheading{\global\@nobreaktrue<br>6124 \everypar{\if@nobreak
6124 \everypar{\if@nobreak<br>6125 \elobal\@n
6125 \global\@nobreakfalse<br>6126 \clubbenalty \@M
                             \clubpenalty \@M
6127 \if@afterindent \else {\setbox\z@\lastbox}\fi<br>6128 \else \clubpenalty \@clubpenalty
6128 \else \clubpenalty \@clubpenalty 6129 \everypar{}\fi}}
                              \verypar{} {\fi}6130
6131
6132 % \@hangfrom{TEXT} : Puts TEXT in a box, and makes a hanging indentation
6133 % of the following material up to the first \par. Should be used
      6134 % in vertical mode.
6135 %
      6136 \def\@hangfrom#1{\setbox\@tempboxa\hbox{#1}%
6137 \hangindent \wd\@tempboxa\noindent\box\@tempboxa}
6138
6139 \newcount\c@secnumdepth
6140 \newcount\c@tocdepth
```

```
6141
6142 % \secdef{UNSTARCMDS}{STARCMDS} :
6143 % When defining a \chapter or \section command without using
6144 % \@startsection, you can use \secdef as follows:
6145 % \def\chapter { ... \secdef \CMDA \CMDB }
6146 % \def\CMDA [#1]#2{ ... } % Command to define \chapter[...]{...}
6147 % \def\CMDB #1{ ... } % Command to define \chapter*{...}
6148
6149 \def\secdef#1#2{\@ifstar{#2}{\@dblarg{#1}}}
6150
6151 % Initializations
6152 %
6153 \def\sectionmark#1{}
6154 \def\subsectionmark#1{}
6155 \def\subsubsectionmark#1{}
6156 \def\paragraphmark#1{}
6157 \def\subparagraphmark#1{}
6158
6159 \message{contents,}
6160 % *****************************************
         6161 % * TABLE OF CONTENTS, ETC. *
6162 % *****************************************
6163 %
6164 % CONVENTIONS:
6165 \% \tf@foo = file number for output for table foo. The file is opened only if @filesw = true.
                 6166 % opened only if @filesw = true.
6167 \t%<br>6168 %
6168 % \contentsline{TYPE}{ENTRY}{PAGE}
6169 % Macro to produce a TYPE entry in a table of contents, etc.
6170 % It will appear in the .TOC or other file. For example,
6171 % The entry for subsection 1.4.3 in the table of contents might
6172 % be produced by:
6173 % \contentsline{subsection}{\makebox{30pt}[r]{1.4.3} Gnats and Gnus}{22}
6174 % The \protect command causes command sequences to be written
           without expanding them.
6176 %
6177 % \l@TYPE{ENTRY}{PAGE}
6178 % Macro defined by document style for making an entry of
6179 % type TYPE in a table of contents, etc. E.g., the document
6180 % style should define \l@chapter, \l@section, etc.
6181 %
6182 % \addcontentsline{TABLE}{TYPE}{ENTRY}
6183 % User command for adding his own entry to a table of contents, etc.
6184 % It adds the entry
6185 % \contentsline{TYPE}{ENTRY}{page}
           6186 % to the .TABLE file.
6187 \frac{\%}{6188}6188 % \addtocontents{TABLE}{TEXT} : Adds TEXT to the .TABLE file, with no
          6189 % page number.
6190 %
6191 % Note: When used in the ENTRY or TEXT of one of the above commands,
6192 % \protect causes the following control sequence to be written
6193 % on the file without being expanded. The sequence will be expanded
6194 % when the table of contents entry is processed.
6195 %
6196 % SURPRISE: \index, \glossary, and \label are no-ops inside an
6197 % \addcontentsline or \addtocontents command argument. This could cause a
6198 % problem if the user puts an \index or \label into one of the commands he
6199 % writes, or into the optional 'short version' argument of a \section or
       \setminuscaption command.
6201 %
6202 % \addcontentsline{TABLE}{TYPE}{ENTRY} ==
6203 \t % 6204 \t % 62046204 % if @filesw = true
6205 % then \begingroup
6206 % \index == \label == \glossary == \@gobble
6206 %<br>6207 % \protect{ARG} == \string\string\string ARG \string\space\space<br>6208 % \@temptokena := \thepaqe
6208 % \@temptokena := \thepage
6209 % \@tempa == write \string\contentsline
6210 % {TYPE}{ENTRY}{\the\@temptokena}
6211 % \@tempa
6212 % IF vmode and @nobreak = true THEN \nobreak FI
         6213 % \endgroup
6214 % fi
```

```
6215 % END
6216 %
6217 % \@starttoc{EXT} : Used to define \tableofcontents, \listoffigures, etc.--
6218 % e.g., \@starttoc{lof} is used in \listoffigures. This command reads
             6219 % the .EXT file and sets up to write the new .EXT file.
6220 %
6221 % \@starttoc{EXT} ==
6222 % BEGIN
6223 % \begingroup
6224 % \makeatletter
6225 % read file \jobname.EXT
6226 % IF @filesw = true
               6227 % THEN open \jobname.EXT as file \tf@EXT
6228 %<br>6229 %
6229 % @nobreak :=G FALSE %% added 24 May 89
            \setminusendgroup
6231 % END
6232
6233 %% RmS 92/01/14: added \immediate to \openout as all \write commands
6234 %% are also executed \immediate
6235 \def\@starttoc#1{\begingroup
6236 \makeatletter
6237 \@input{\jobname.#1}\if@filesw \expandafter\newwrite\csname tf@#1\endcsname<br>6238 \immediate\openout \csname tf@#1\endcsname \iobname.#1\relax
6238 \immediate\openout \csname tf@#1\endcsname \jobname.#1\relax<br>6239 \fi \global\@nobreakfalse \endgroup}
       \fi \global\@nobreakfalse \endgroup}
6240
6241
6242 \let\protect=\relax
6243<br>62446244 \def\addcontentsline#1#2#3{\if@filesw \begingroup<br>6245 \let\label\@gobble \let\index\@gobble \let\glossa
     \let\label\@gobble \let\index\@gobble \let\glossary\@gobble
6246 \def\protect##1{\string\string\string##1\string\space 6247 \space\@temptokena{\thepage}%
         6247 \space}\@temptokena{\thepage}%
6248 \edef\@tempa{\write \@auxout{\string\@writefile{#1}{\protect 6249 \contentsline{#2}{#3}{\the\@temptokena}}}}\@tempa
6249 \contentsline{#2}{#3}{\the\@temptokena}}}}\@tempa<br>6250 \if@nobreak\ifymode\nobreak\fi\fi\endgroup\fi}
         \if@nobreak \ifvmode\nobreak\fi\fi\endgroup\fi}
6251<br>6252\long\def\addtocontents#1#2{\if@filesw \begingroup
6253 \let\label\@gobble \let\index\@gobble \let\glossary\@gobble 6254 \def\protect##1{\string\string\string##1\string\space\space
6254 \def\protect##1{\string\string\string##1\string\space\space}%
6255 \edef\@tempa{\write \@auxout {\string\@writefile{#1}{#2}}}\@tempa
6256 \if@nobreak \ifvmode\nobreak\fi\fi\endgroup\fi}
6257
6258 \def\contentsline#1{\csname l@#1\endcsname}
6259
6260 % \@dottedtocline{LEVEL}{INDENT}{NUMWIDTH}{TITLE}{PAGE} :
6261 % Macro to produce a table of contents line with the following
6262 % parameters:
6263 % LEVEL : If LEVEL > \c@tocdepth, then no line produced.
6264 % INDENT : Total indentation from the left margin.
6265 % NUMWIDTH : Width of box for number if the TITLE has a
6266 % \numberline command.
6267 % As of 25 Jan 88, this is also the amount of extra indentation
6268 % added to second and later lines of a multiple line entry.
6269 % TITLE : Contents of entry.
                     6270 % PAGE : Page number.
6271 %
6272 % Uses the following parameters, which must be set by the document style.
6273 % They should be defined with \def's.
6274 % \@pnumwidth : Width of box in which page number is set.
6275 % \@tocrmarg : Right margin indentation for all but last line of
6276 % multiple-line entries.
6277 % \@dotsep : Separation between dots, in mu units. Should be \def'd to
                         6278 % a number like 2 or 1.7
6279 %
6280
6281 %% RmS 91/09/29: added \reset@font for page number
6282 \def\@dottedtocline#1#2#3#4#5{\<sup>ifnum</sup> #1>\c@tocdepth \else<br>6283 \vskip \z@plus.2\p@
6283 \varkappa_2\ plus.2\pQ<br>6284 {\leftskip #2\relax
       6284 {\leftskip #2\relax \rightskip \@tocrmarg \parfillskip -\rightskip
6285 \parindent #2\relax\@afterindenttrue<br>6286 \interlinepenalty\@M
6286 \interlinepenalty\@M<br>6287 \leavevmode
6287 \leavevmode<br>6288 \@tempdima
        \@tempdima #3\relax \advance\leftskip \@tempdima \hbox{}\hskip -\leftskip
```
```
6289 #4\nobreak\leaders\hbox{$\m@th \mkern \@dotsep mu.\mkern \@dotsep
6290 mu$}\hfill \nobreak
6291 \hbox to\@pnumwidth{\hfil\reset@font\rm #5}\par}\fi}
6292
6293
6294 %%% Note: \nobreak's added 7 Jan 86 to prevent bad line break that
6295 %%% left the page number dangling by itself at left edge of a new line.
6296 %%%
6297 %%% Changed 25 Jan 88 to use \leftskip instead of \hangindent so
6298 %%% leaders of multiple-line contents entries would line up properly.
6299
6300 % \numberline{NUMBER} : For use in a \contentsline command.
        6301 % It puts NUMBER flushleft in a box of width \@tempdima
6302 % (Before 25 Jan 88 change, it also added \@tempdima to the hanging
6303 % indentation.)
6304
6305 \def\numberline#1{\hbox to\@tempdima{#1\hfil}}
6306
6307
6308 \message{index,}<br>6309 % ***********
6309 % ****************************************************
6310 % * INDEX COMMANDS AND GLOSSARY *
             6311 % ****************************************************
6312 \t%<br>6313 %
       6313 % \makeindex ==
6314 \t%<br>6315 \t%6315 \frac{y}{x} if \sqrt{g} ilesw = T<br>6316 \frac{y}{x} then open fil.
6316 % then open file \jobname.IDX as \@indexfile
6317 % \index == BEGIN \@bsphack
6318 % \begingroup
6319 \chi<br>6320 \chi<br>6320 \chi<br>6321 \chi<br>6321 \chi<br>6321 \chi<br>6321 \chi<br>6321 \chi6320 % %% added 3 Feb 87 for \index commands
6321 % %% in \footnotes
6322 % re-\catcode special characters to 'other'
          6323 % \@wrindex
6324 % fi
6325 \frac{\cancel{0}}{\cancel{0}}6326 \frac{\%}{6327}6327 % \@wrindex{ITEM} ==
6328 %<br>6329 %
6329 % write of {\indexentry{ITEM}{page number}}
6330 % \endgroup
          6331 % \@esphack
6332 % END
6333
6334 % INITIALIZATION:
6335 %
6336 % \index == BEGIN \@bsphack
6337 % \begingroup
6338 % re-\catcode special characters (in case '%' there)
                  6339 % \@index
6340 \%<br>6341 \%6341 \frac{\%}{6342}6342 % \@index{ITEM} == BEGIN \endgroup \@esphack END
6343 %
6344 % Changes made 14 Apr 89 to write \glossaryentry's instead of
6345 % \indexentry's on the .glo file.
6346
6347 \def\makeindex{\if@filesw \newwrite\@indexfile<br>6348 \immediate\openout\@indexfile=\iobname.idx
       \immediate\openout\@indexfile=\jobname.idx
6349 \def\index{\@bsphack\begingroup<br>6350 \def\protect####1{\sti
6350 \def\protect####1{\string####1\space}\@sanitize<br>6351 \@wrindex}\typeout
6351 \@wrindex}\typeout<br>6352 {Writing index file \iobname
       {Writing index file \iota}6353
6354 \def\@wrindex#1{\let\thepage\relax<br>6355 \edef\@tempa{\write\@indexfile{
6355 \edef\@tempa{\write\@indexfile{\string<br>6356 \indexentry{#1}{\thepage}}}\expandai
6356 \indexentry{#1}{\thepage}}}\expandafter\endgroup\@tempa<br>6357 \if@nobreak \ifvmode\nobreak\fi\fi\@esphack}
        \if@nobreak \ifvmode\nobreak\fi\fi\@esphack}
6358
6359 \def\index{\@bsphack\begingroup \@sanitize\@index}
6360
6361 \def\@index#1{\endgroup\@esphack}
6362
```

```
6363 \def\makeglossary{\if@filesw \newwrite\@glossaryfile
6364 \immediate\openout\@glossaryfile=\jobname.glo
6365 \def\glossary{\@bsphack\begingroup\@sanitize\@wrglossary}\typeout
6366 {Writing glossary file \jobname.glo }\fi}
6367
6368 \def\@wrglossary#1{\let\thepage\relax
6369 \edef\@tempa{\write\@glossaryfile{\string
6370 \glossaryentry{#1}{\thepage}}}\expandafter\endgroup\@tempa
6371 \if@nobreak \ifvmode\nobreak\fi\fi\@esphack}
6372
6373 \def\glossary{\@bsphack\begingroup\@sanitize\@index}
6374
6375 \message{bibliography,}<br>6376 % *******************
6376 % ****************************************
     6377 % * BIBLIOGRAPHY *
6378 % ****************************************
6379 \t%<br>6380 \t%6380 % A bibliography is created by the bibliography environment, which
6381 % generates a title such as ''References'', and a list of entries.
6382 % The BIBTeX program will create a file containing such an environment,
6383 % which will be read in by the \bibliography command. With
6384 % BIBTeX, the following commands will be used.
6385 \n% \n6386 \n% \n6387 \n%6386 % \bibliography{FILE1,FILE2, ... ,FILEn} : specifies
6387 % the bibdata files. Writes a \bibdata entry on the .aux file
6388 % and tries to read in mainfile.BBL.
6389 %
        6390 % \bibliographystyle{STYLE} : Writes a \bibstyle entry on the .aux file.
6391 \frac{\%}{6392}6392 % The thebibliography environment is a list environment. To save the
6393 % use of an extra counter, it should use enumiv as the item counter.
6394 % Instead of using \item, items in the bibliography are produced by the
6395 % following commands:
6396 % \bibitem{NAME} : Produces a numbered entry cited as NAME.
6397 % \bibitem[LABEL]{NAME} : Produces an entry labeled by LABEL and
6398 % cited by NAME.
6399 % The former is used for bibliographies with citations like [1], [2], etc.;
6400 % the latter is used for citations like [Knuth82].
6401 \t%<br>6402 \t%6402 % The document style must define the thebibliography environment. This
6403 % environment has a single argument, which is the widest bibliography
6404 % label-- e.g., if the [Knuth67] is the widest entry, then thist argument
6405 % will be Knuth67. The \thebibliography command must begin a list
6406 % environment, which the \endthebibliography command ends.
6407 %
6408 % Entries are cited by the command \cite{NAME}.
6409 %
6410 % PARAMETERS
6411 %
6412 % \@cite : A macro such that \@cite{LABEL1,LABEL2}{NOTE}
6413 % produces the output for a \cite[NOTE]{FOO1,FOO2} command,
6414 % where entry FOOi is defined by \bibitem[LABELi]{FOOi}.
6415 % The switch @tempswa is true if the optional NOTE argument
6416 % is present.
6417 % The default definition is :
6418 % \@cite{LABELS}{NOTE} ==
6419 % BEGIN [LABELS
                                 6420 % IF @tempswa = T THEN , NOTE FI
6421 \t% \t\t\t 6422 \t\t\t\t\t\t 6422 \t\t\t\t 6422 \t\t\t\t 6422 \t\t\t\t 6422 \t\t\t\t 6422 \t\t\t 6422 \t\t\t 6422 \t\t\t 6422 \t\t\t 6422 \t\t\t 6422 \t\t\t 6422 \t\t\t 6422 \t\t\t 6422 \t\t\t 6422 \t\t\t 6422 \t\t\t 6422 \t\t\t 6422 \t\t\t 6422 \t\t\t 6422 \t\t\t 6422 \t\t\t 6422 \t\t\t 6426422 % END
6423 %<br>6424 %
6424 % \@biblabel : A macro to produce the label in the bibliography
6425 % entry. For \bibitem[LABEL]{NAME}, the label is
6426 % generated by \@biblabel{LABEL}. It has the default
6427 % definition \@biblabel{LABEL} -> [LABEL].
6428 % CONVENTION
6429 \t%<br>6430 \t%6430 % \bQFOO : The name or number of the reference created by \text{citeF00}}<br>6431 % E.g., if \text{citeF00} \rightarrow [17] then \text{60F00} \rightarrow 17.
                 E.g., if \text{SetF00} \rightarrow [17], then \bigcirc b@FOO -> 17.
6432 %
6433 \frac{\cancel{2}}{\cancel{6}}6434
6435 \def\bibitem{\@ifnextchar[{\@lbibitem}{\@bibitem}}
6436
```

```
6437 %% RmS 92/02/26: Added \hfill to restore left-alignment of
6438 %% bibliography labels in alpha style
6439 \def\@lbibitem[#1]#2{\item[\@biblabel{#1}\hfill]\if@filesw
6440 {\def\protect##1{\string ##1\space}\immediate<br>6441 \write\@auxout{\string\bibcite{#2}{#1}}}\fi\
            \write\@auxout{\string\bibcite{#2}{#1}}}\fi\ignorespaces}
6442 %% Placement of '}' in def of \@lbibitem corrected 29 Apr 87
6443 %% (Error found by Arthur Ogawa.)
6444
6445 %% RmS 91/11/13: Changed counter enumi to enumiv,
6446 %% as it says in the comment above
6447 %% RmS 92/01/10: Changed \c@enumiv to \value{\@listctr}.
6448 \def\@bibitem#1{\item\if@filesw \immediate\write\@auxout
6449 {\string\bibcite{#1}{\the\value{\@listctr}}}\fi\ignorespaces}
6450
6451 \def\bibcite#1#2{\global\@namedef{b@#1}{#2}}
6452
6453 \let\citation\@gobble
6454
6455 \def\cite{\@ifnextchar [{\@tempswatrue\@citex}{\@tempswafalse\@citex[]}}
6456
6457 % \penalty\@m added to definition of \@citex to allow a line
6458 % break after the ',' in citations like [Jones80,Smith77]
6459 % (Added 23 Oct 86)
6460 %
6461 % space added after the ',' (21 Nov 87)
6462 %
6463 %% RmS 91/10/25: added \reset@font, suggested by Bernd Raichle.
6464 %% RmS 91/11/06: added code to remove a leading blank
6465 \def\@citex[#1]#2{\if@filesw\immediate\write\@auxout{\string\citation{#2}}\fi<br>6466 \let\@citea\@empty
       \let\@citea\@empty
6467 \@cite{\@for\@citeb:=#2\do
6468 {\@citea\def\@citea{,\penalty\@m\ }%
6469 \def\@tempa##1##2\@nil{\edef\@citeb{\if##1\space##2\else##1##2\fi}}%
6470 \expandafter\@tempa\@citeb\@nil
6471 \@ifundefined{b@\@citeb}{{\reset@font\bf ?}\@warning<br>6472 {Citation '\@citeb' on page \thepage \space undefine
            6472 {Citation '\@citeb' on page \thepage \space undefined}}%
6473 \hbox{\csname b@\@citeb\endcsname}}}{#1}}
6474
6475 \let\bibdata=\@gobble
6476 \let\bibstyle=\@gobble
6477
6478 \def\bibliography#1{\if@filesw\immediate\write\@auxout{\string\bibdata{#1}}\fi<br>6479 \@input{\iobname.bbl}}
       \@input{\jobname.bbl}}
6480
6481 \def\bibliographystyle#1{\if@filesw\immediate\write\@auxout<br>6482 {\string\bibstyle{#1}}\fi}
         {\scriptstyle \{ \string\bibstylef\#1 \}}\fi6483
6484 % \nocite{CITATIONS} : puts information on .AUX file to cause
6485 % BibTeX to include the CITATIONS list in the bibliography,
        6486 % but puts nothing in the text. (Added 14 Jun 85)
6487
6488 \def\nocite#1{\@bsphack<br>6489 \if@filesw\immediate\w
6489 \if@filesw\immediate\write\@auxout{\string\citation{#1}}\fi
       \@esphack}
6491
6492
6493
6494 %DEFAULT DEFINITIONS
6495
6496 \def\@cite#1#2{[{#1\if@tempswa , #2\fi}]}
6497 %% RmS 92/01/14: removed \hfill in definition of \@biblabel
6498 \def\@biblabel#1{[#1]}
6499
6500 \message{floats,}<br>6501 % *************
6501 % ****************************************
6502 % * FLOATS *
     6503 % ****************************************
6504 %
6505 % The different types of floats are identified by a TYPE name, which is
6506 % the name of the counter for that kind of float. For example, figures
6507 % are of type 'figure' and tables are of type 'table'. Each TYPE has
6508 % associated a positive TYPE NUMBER, which is a power of two. E.g.,
        6509 % figures might be have type number 1, tables type number 2, programs
6510 % type number 4, etc.
```

```
6512 % The locations where a float can go are specified by a PLACEMENT
6513 % SPECIFIER, which is a list of the possible locations, each denoted
6514 % by a letter as follows:
6515 % h : here - at the current location in the text.
6516 % t : top - at the top of a text page.
6517 % b : bottom - at the bottom of a text page.
6518 % p : page - on a separate float page.
6519 % For example, 'pht' specifies that the float can appear in any of three
       locations: page, here or top.6521 %
6522 % Where floats may appear on a page, and how many may appear there
6523 % are specified by the following float placement parameters. The
6524 % numbers are named like counters so the user can set them with
6525 % the ordinary counter-setting commands.
6526 \t%<br>6527 \t%6527 % \c@topnumber : Number of floats allowed at the top of a column.
6528 % \topfraction : Fraction of column that can be devoted to floats.
       6529 % \c@dbltopnumber, \dbltopfraction : Same as above, but for double-column
6530 % floats.
6531 % \c@bottomnumber, \bottomfraction : Same as above for bottom of page.
6532 % \c@totalnumber : Number of floats allowed in a single column,
6533 % including in-text floats.
6534 % \textfraction : Minimum fraction of column that must contain text.
6535 % \floatpagefraction : Minimum fraction of page that must be taken
6536 % up by float page.
       6537 % \dblfloatpagefraction : Same as above, for double-column floats.
6538 %
6539 % The document style must define the following.
6540 %
         6541 % \fps@TYPE : The default placement specifier for floats of type TYPE.
6542 \t%<br>6543 \t%6543 % \ftype@TYPE : The type number for floats of type TYPE.
6544 %
6545 % \ext@TYPE : The file extension indicating the file on which the
6546 % contents list for float type TYPE is stored. For example,
6547 % \ext@figure = 'lof'.
\begin{matrix} 6547 & \text{\textit{\%}}\\ 6548 & \text{\textit{\%}}\\ 6549 & \text{\textit{\%}} \end{matrix}6549 % \fnum@TYPE : A macro to generate the figure number for a caption.
                      For example, \ \{fnumQTYPE = Figure \ \{thefigure.\}\}6551 \t%<br>6552 %
6552 % \@makecaption{NUM}{TEXT} : A macro to make a caption, with NUM the value
6553 % produced by \fnum@... and TEXT the text of the caption.
6554 % It can assume it's in a \parbox of the appropriate width.
6555 %
6556 % \@float{TYPE}[PLACEMENT] : This macro begins a float environment for a
6557 % single-column float of type TYPE with PLACEMENT as the placement
6558 % specifier. The default value of PLACEMENT is defined by \fps@TYPE.
6559 % The environment is ended by \end@float.
          E.g., \ \ \{figure == \ \ \{ofloadffigure\}, \ \ \}end6561 %
       6562 % \caption ==
6563 \t% \t 6564 \t %6564 % \refstepcounter{\@captype}
    6565 % \@dblarg{\@caption{\@captype}}
6566 % END
6567 %
     6568 %% In following definition, \par moved from after \addcontentsline to
6569 %% before \addcontentsline because the \write could cause
6570 %% an extra blank line to be added to the paragraph above the
6571 %% caption. (Change made 12 Jun 87)
6572 \t%<br>6573 \t%6573 % \@caption{TYPE}[STEXT]{TEXT} ==
6574 %
6575 % \par
6576 % \addcontentsline{\ext@TYPE}{TYPE}{\numberline{\theTYPE}{STEXT}}
6577 % \begingroup
6578 % \@parboxrestore
6579 % \normalsize
            6580 % \@makecaption{\fnum@TYPE}{TEXT}
6581 % \par
        6582 % \endgroup
6583 % END
6584 %
```
*%*

```
6585 % \@float{TYPE}[PLACEMENT] ==
6586 % BEGIN
6587 % if hmode then \@bsphack
6588 % \@floatpenalty := -10002
    6589 % else \@floatpenalty := -10003
6590 % fi
          6591 % \@captype ==L TYPE
6592 % if inner
6593 % then LaTeX Error: 'Not in outer paragraph mode.'
    6594 % \@floatpenalty := 0
6595 % else if \@freelist nonempty
6596 % then \@currbox :=L head of \@freelist
6597 % \@freelist :=G tail of \@freelist
6598 % \count\@currbox :=G 32*\ftype@TYPE + 16 +
                                           bits determined by PLACEMENT
6600 % else \@floatpenalty := 0
6601 % LaTeX Error: 'Too many unprocessed floats'
6602 % fi
6603 % fi
          6604 % \@currbox :=G \vbox{ %% 15 Dec 87 -- removed \boxmaxdepth :=L 0pt
6605 % %% that made box zero depth because it screwed
6606 % %% things up. Instead, added \vskip 0pt at end
6607 % \hsize = \columnwidth
6608 % \@parboxrestore
        6609 % END
6610 %
       \lambda end@float ==
6611 \t% \n6612 \t% \n6613 \t%6613 % \vskip 0pt %% makes 0 depth box -- added 15 Dec 87
6614 \t%<br>6615 %
6615 % if \@floatpenalty < 0
6616 % then add \@currbox to \@currlist
6617 % if \ht\@currbox > \textheight
6618 % then \ht\@currbox :=G \textheight fi
6619 % if \@floatpenalty < -10002
    %<br>ben \penalty -10004<br>box{}
6621 % \vbox{}
6622 %<br>6623 % else \penalty \@floatpenalty -1000
6623 % else \vadjust{\penalty -10004
6624 %<br>
6625 %<br>
6626 %<br>
6626 %<br>
6626 %<br>
6626 %<br>
6624 %<br>
6624 %
                                6625 % \penalty \@floatpenalty}
    6626 % \@Esphack
6627 % fi fi
6628 \frac{\%}{6629}6629 \t% \t6630 \t%6630 % \@dblfloat{TYPE}[PLACEMENT] : Macro to begin a float environment for a
6631 % double-column float of type TYPE with PLACEMENT as the placement
6632 % specifier. The default value of PLACEMENT is 'tp'
6633 % The environment is ended by \end@dblfloat.
    6634 % E.g., \figure* == \@dblfloat{figure}, \endfigure* == \end@dblfloat.
6635 \t%<br>6636 \t%6636 % \@dblfloat{TYPE}[PLACEMENT] ==
6637 % Identical to \@float{TYPE}[PLACEMENT] except \hsize and \linewidth
    6638 % are set to \textwidth.
6639 %
6640 % \end@dblfloat ==
6641 % BEGIN %%% { BRACE MATCHING
    6642 % \vskip 0pt %% makes 0 depth box -- added 15 Dec 87
6643 % }
    6644 % if \@floatpenalty < 0
6645 % then \@dbldeferlist :=G \@dbldeferlist * \@currbox
6646 % fi
    6647 % if \@floatpenalty = -10002 then \@Esphack fi
6648 % END
6649 %
6650 \newcount\@floatpenalty
6651
6652 \def\caption{\refstepcounter\@captype \@dblarg{\@caption\@captype}}
6653
6654
6655 \long\def\@caption#1[#2]#3{\par\addcontentsline{\csname 6656 ext@#1\endcsname H#1}{\protect\numberline{\csname
6656 ext@#1\endcsname}{#1}{\protect\numberline{\csname <br>6657 the#1\endcsname}{\ignorespaces #2}}\begingroup
6657 the#1\endcsname}{\ignorespaces #2}}\begingroup
        \@parboxrestore
```

```
6659 \normalsize
6660 \@makecaption{\csname fnum@#1\endcsname}{\ignorespaces #3}\par
6661 \endgroup}
6662
6663 \def\@float#1{\@ifnextchar[{\@xfloat{#1}}{\edef\@tempa{\noexpand\@xfloat
6664 {#1}[\csname fps@#1\endcsname]}\@tempa}}
6665
6666 \def\@xfloat#1[#2]{\ifhmode \@bsphack\@floatpenalty -\@Mii\else
6667 \@floatpenalty-\@Miii\fi\def\@captype{#1}\ifinner<br>6668 \@parmoderr\@floatpenalty\z@
6668 \@parmoderr\@floatpenalty\z@
6669 \else\@next\@currbox\@freelist{\@tempcnta\csname ftype@#1\endcsname
6670 \multiply\@tempcnta\@xxxii\advance\@tempcnta\sixt@@n<br>6671 \@tfor\@tempa :=#2\do
            \@tfor \@tempa :=#2\do
6672 {\if\@tempa h\advance\@tempenta \Qne\fi}6673 \if\@tempa t\advance\@tempcnta \tw@\fi
6674 \if\@tempa b\advance\@tempcnta 4\relax\fi
6675 \if\@tempa p\advance\@tempcnta 8\relax\fi
6676 }\global\count\@currbox\@tempcnta}\@fltovf\fi<br>6677 \global\setbox\@currbox\vbox\bgroup
          \global\setbox\@currbox\vbox\bgroup<br>\boxmaxdepth\z@ % commented out
6678 % \boxmaxdepth\z@ % commented out 15 Dec 87
6679 \hsize\columnwidth \@parboxrestore}
6680
6681 \def\end@float{\par\vskip\z@\egroup %% \par\vskip\z@ added 15 Dec 87
6682 \ifnum\@floatpenalty <\z@<br>6683 \@cons\@currlist\@currbo
6683 \@cons\@currlist\@currbox<br>6684 \ifdim \ht\@currbox >\tex
6684 \ifdim \ht\@currbox >\textheight<br>6685 % RmS 91/11/06 added warning message
6685 %% RmS 91/11/06 added warning message
6686 % perhaps we should use an error message
6687 \@warning{Float larger than \string\textheight}%
6688 \ht\@currbox\textheight \fi<br>6689 \ifnum\@floatpenalty <-\@Mii
6689 \ifnum\@floatpenalty <-\@Mii<br>6690 \penalty -\@Miv
6690 \penalty -\<sup>@Miv</sup><br>6691 \@tempdima\prevdepth
6691 \@tempdima\prevdepth %% saving and restoring \prevdepth added
6692 \vbox{}% %% 26 May 87 to prevent extra vertical
6693 \prevdepth \@tempdima %% space when used in vertical mode
             \penalty\@floatpenalty
6695 %% RmS 92/03/18 changed \@esphack to \@Esphack
6696 \else \vadjust{\penalty -\@Miv \vbox{}\penalty\@floatpenalty}\@Esphack<br>6697 \fi\fi}
          \left\{f_i\right\}6698
6699
6700 \def\@dblfloat{\if@twocolumn\let\@tempa\@dbflt\else\let\@tempa\@float\fi<br>6701 \@tempa}
       \@tempa}
6702
6703 \def\@dbflt#1{\@ifnextchar[{\@xdblfloat{#1}}{\@xdblfloat{#1}[tp]}}
6704
6705 \def\@xdblfloat#1[#2]{\@xfloat{#1}[#2]\hsize\textwidth\linewidth\textwidth}
6706
6707 \def\end@dblfloat{\if@twocolumn<br>6708 \par\vskip\z@\egroup %% \pe
6708 \par\vskip\z@\egroup %% \par\vskip\z@ added 15 Dec 87\egroup
          \ifnum\@floatpenalty <\z@
6710 % make sure that we never exceed \textheight, otherwise float
6711 % will never get typeset =91/03/15 FMi=
            \ifdim\ht\@currbox >\textheight
6713 % perhaps we should use an error message
6714 \text{Vwarning}\ (Sunting{Float larger than \string\textheight}%
6715 \ht\@currbox\textheight \fi<br>6716 \@cons\@dbldeferlist\@currbo
              6716 \@cons\@dbldeferlist\@currbox\fi
6717 %% RmS 92/03/18 changed \@esphack to \@Esphack
           \ifnum \@floatpenalty =-\@Mii \@Esphack\fi\else\end@float\fi}
6719
6720 \newcount\c@topnumber<br>6721 \newcount\c@dbltopnum
     \newcount\c@dbltopnumber
6722 \newcount\c@bottomnumber
     \newcount\c@totalnumber
6724
6725 \def\@floatplacement{\global\@topnum\c@topnumber<br>6726 \global\@toproom \topfraction\@colht
6726 \global\@toproom \topfraction\@colht<br>6727 \global\@botnum \c@bottomnumber
6727 \global\@botnum \c@bottomnumber<br>6728 \global\@botroom \bottomfractio
6728 \global\@botroom \bottomfraction\@colht
6729 \global\@colnum \c@totalnumber
6730 \@fpmin \floatpagefraction\@colht}
6731
6732 \def\@dblfloatplacement{\global\@dbltopnum\c@dbltopnumber
```

```
6733 \global\@dbltoproom \dbltopfraction\@colht
6734 \@fpmin \dblfloatpagefraction\textheight
6735 \@fptop \@dblfptop
6736 \@fpsep \@dblfpsep<br>6737 \@fpbot \@dblfpbot
        \@fpbot \@dblfpbot}
6738
6739 % MARGINAL NOTES:
6740 %
6741 % Marginal notes use the same mechanism as floats to communicate
6742 % with the \output routine. Marginal notes are distinguished from
6743 % floats by having a negative placement specification. The command
6744 % \marginpar [LTEXT]{RTEXT} generates a marginal note in a parbox,
6745 % using LTEXT if it's on the left and RTEXT if it's on the right.
6746 % (Default is RTEXT = LTEXT.) It uses the following parameters.
6747 \t%<br>6748 %
6748 % \marginparwidth : Width of marginal notes.
6749 % \marginparsep : Distance between marginal note and text.
6750 % the page layout to determine how to move the marginal
6751 % note into the margin. E.g., \@leftmarginskip ==
6752 % \hskip -\marginparwidth \hskip -\marginparsep .
6753 % \marginparpush : Minimum vertical separation between \marginpar's
6754 \t%<br>6755 \t%6755 % Marginal notes are normally put on the outside of the page
        6756 % if @mparswitch = true, and on the right if @mparswitch = false.
6757 % The command \reversemarginpar reverses the side where they
6758 % are put. \normalmarginpar undoes \reversemarginpar.
       6759 % These commands have no effect for two-column output.
6760 %
6761 % SURPRISE: if two marginal notes appear on the same line of
6762 % text, then the second one could appear on the next page, in
       a funny position.
6764 %
6765 %
6766 % \marginpar [LTEXT]{RTEXT} ==
6767 % BEGIN
6768 % if hmode then \@bsphack
6769 % \@floatpenalty := -10002
6770 % else \@floatpenalty := -10003
6771 % fi
6772 % if inner
            6773 % then LaTeX Error: 'Not in outer paragraph mode.'
6774 % \@floatpenalty := 0
6775 % else if \@freelist has two elements:
6776 % then get \@marbox, \@currbox from \@freelist
6777 %<br>
6778 %<br>
6779 %<br>
6780 %<br>
6780 %<br>
6780 %<br>
6780 %<br>
6780 %<br>
6780 %<br>
6780 %<br>
6780 %<br>
6780 %
                   6778 % else \@floatpenalty := 0
6779 % LaTeX Error: 'Too many unprocessed floats'
6780 % \@currbox, \@marbox := \@tempboxa %%use \def
6781 % fi
6782 % fi
6783 % if optional argument
6784 % then %% \@xmpar ==
6785 % \@savemarbox\@marbox{LTEXT}
6786 % \@savemarbox\@currbox{RTEXT}
6787 % else %% \@ympar ==
6788 % \@savemarbox\@marbox{RTEXT}
     6789 % \box\@currbox :=G \box\@marbox
6790 % fi
6791 % %% \@xympar ==
6792 % if \@floatpenalty < 0 then add \@marbox to \@currlist fi
6793 % \setbox\@tempboxa =L %% added 3 Jan 88 to correct bug introduced
     6794 % { \end@float %%%% BRACE MATCHING} %% by 15 Dec 87 change
6795 % END
6796 \t%<br>
6797 \t%6797 % \@savemarbox\BOX{TEXT} ==
6798 %
6799 % \BOX :=G \vtop{ \hsize = \marginparwidth
                          6800 % \@parboxrestore
6801 %
6802 % }
6803 % END
6804 \t%<br>6805 %
6805 % \reversemarginpar == BEGIN \@mparbottom :=G 0
                               6806 % @reversemargin :=G true
```

```
6807 % END
6808 %
6809 % \normalmarginpar == BEGIN \@mparbottom :=G 0
6810 % @reversemargin :=G false
6811 %
6812 %
6813
6814 \def\marginpar{\ifhmode \@bsphack\@floatpenalty -\@Mii\else
6815 \@floatpenalty-\@Miii\fi\ifinner
6816 \@parmoderr\@floatpenalty\z@
6817 \else\@next\@currbox\@freelist{}{}\@next\@marbox\@freelist{\global
6818 \count\@marbox\m@ne}{\@floatpenalty\z@ \@fltovf\def\@currbox{\@tempboxa<br>6819 	R\def\@marbox{\@tempboxa}}\fi
              6819 }\def\@marbox{\@tempboxa}}\fi
6820 \@ifnextchar [{\@xmpar}{\@ympar}}
6821
6822 \long\def\@xmpar[#1]#2{\@savemarbox\@marbox{#1}\@savemarbox\@currbox
       {#2}\Qxympar6824
6825 \long\def\@ympar#1{\@savemarbox\@marbox{#1}\global\setbox\@currbox
6826 \copy\@marbox\@xympar}
6827
6828 \long\def\@savemarbox#1#2{\global\setbox#1\vtop{\hsize\marginparwidth
6829 \@parboxrestore #2}}
6830
6831 \def\@xympar{\ifnum\@floatpenalty <\z@\@cons\@currlist\@marbox\fi
         6832 \setbox\@tempboxa\vbox %% added 3 Jan 88
6833 %% RmS 92/03/18 added \global\@ignorefalse
         \bgroup\end@float\global\@ignorefalse\@esphack}
6835<br>6836
6836 \def\reversemarginpar{\global\@mparbottom\z@ \@reversemargintrue}<br>6837 \def\normalmarginpar{\global\@mparbottom\z@ \@reversemarginfalse}
    \def\normalmarginpar{\global\@mparbottom\z@ \@reversemarginfalse}
6838
\begin{array}{c} 6839 \\ 6840 \end{array}6840 \message{footnotes,}<br>6841 % ***************
6841 % ****************************************
6842 % * FOOTNOTES *
    6843 % ****************************************
6844 %
    6845 % \footnote{NOTE} : User command to insert a footnote.
6846 %
6847 % \footnote[NUM]{NOTE} : User command to insert a footnote numbered
6848 % NUM, where NUM is a number -- 1, 2,
6849 % etc. For example, if footnotes are numbered
6850 % *, **, etc. within pages, then \footnote[2]{...}
6851 % produces footnote '**'. This command does not
                            6852 % step the footnote counter.
6853 %
6854 % \footnotemark[NUM] : Command to produce just the footnote mark in
6855 % the text, but no footnote. With no argument,
6856 % it steps the footnote counter before generating
                            6857 % the mark.
6858 %
6859 % \footnotetext[NUM]{TEXT} : Command to produce the footnote but no
6860 % mark. \footnote is equivalent to
    6861 % \footnotemark \footnotetext .
6862 %
    6863 % As in PLAIN, footnotes use \insert\footins, and the following parameters:
6864 %
    6865 % \footnotesize : Size-changing command for footnotes.
6866 %
6867 % \footnotesep : The height of a strut placed at the beginning of
6868 % every footnote.
6869 % \skip\footins : Space between main text and footnotes. The rule
6870 % separating footnotes from text occurs in this space.
6871 % This space lies above the strut of height \footnotesep
6872 % which is at the beginning of the first footnote.
6873 % \footnoterule : Macro to draw the rule separating footnotes from text.
6874 % It is executed right after a \vspace of \skip\footins.
6875 % It should take zero vertical space--i.e., it should to
6876 % a negative skip to compensate for any positive space
6877 % it occupies. (See PLAIN.TEX.)
6878 %
        6879 % \interfootnotelinepenalty : Interline penalty for footnotes.
6880 %
```

```
6881 % \thefootnote : In usual LaTeX style, produces the footnote number.
    6882 % If footnotes are to be numbered within pages, then the
6883 % document style file must include an \@addtoreset command
6884 % to cause the footnote counter to be reset when the page
6885 % counter is stepped. This is not a good idea, though,
    6886 % because the counter will not always be reset in time
6887 % to ensure that the first footnote on a page is footnote
6888 % number one.
6889 %
        6890 % \@thefnmark : Holds the current footnote's mark--e.g., \dag or '1' or 'a'.
6891 %
6892 % \@mpfnnumber : A macro that generates the numbers for \footnote
6893 % and \footnotemark commands. It == \thefootnote
6894 % outside a minipage environment, but can be changed
    6895 % inside to generate numbers for \footnote's.
6896 %
6897 % \@makefnmark : A macro to generate the footnote marker from \@thefnmark
                     6898 % The default definition is \hbox{$^\@thefnmark$}.
6899 \t% \t6900 \t% \t6901 \t%6900 % \@makefntext{NOTE} :
6901 % Must produce the actual footnote, using \@thefnmark as the mark
6902 % of the footnote and NOTE as the text. It is called when effectively
6903 % inside a \parbox, with \hsize = \columnwidth. For example, it might
            6904 % be as simple as
                  6905 % $^{\@thefnmark}$ NOTE
6906 %
6907 % In a minipage environment, \footnote and \footnotetext are redefined
6908 % so that
         6909 % (a) they use the counter mpfootnote
6910 % (b) the footnotes they produce go at the bottom of the minipage.
6911 % The switch is accomplished by letting \@mpfn == footnote or mpfootnote
6912 % and \thempfn == \thefootnote or \thempfootnote, and by redefining
6913 % \@footnotetext to be \@mpfootnotetext in the minipage.
6914 %
6915 % \footnote{NOTE} ==
6916 % BEGIN
6917 % \stepcounter{\@mpfn}
6918 % \@thefnmark :=G eval (\thempfn)
6919 % \@footnotemark
        6920 % \@footnotetext{NOTE}
6921 % END
6922 \frac{\%}{6923}6923 % \footnote[NUM]{NOTE} ==
6924 % BEGIN
6925 % begingroup
6926 % counter \@mpfn :=L NUM
6927 % \@thefnmark :=G eval (\thempfn)
6928 % endgroup
6929 % \@footnotemark
         6930 % \@footnotetext{NOTE}
6931 % END
6932 %
    6933 % \@footnotetext{NOTE} ==
6934 % BEGIN
6935 % \insert into \footins
6936 % {\footnotesize
6937 % \interlinepenalty :=L \interfootnotelinepenalty
6938 % \splittopskip :=L \footnotesep
6939 % \splitmaxdepth :=L \dp\strutbox
6940 % \floatingpenalty :=L 20000
6941 % \hsize :=L \columnwidth
6942 % \@parboxrestore
6943 % set \@currentlabel to make \label command work right
           6944 % \@makefntext{\rule{0pt}{\footnotesep} NOTE}
6945 % }
6946 % END
6947 \t%<br>6948 %
    6948 % \footnotemark ==
6949 % BEGIN \stepcounter{footnote}
6950 % \@thefnmark :=G eval(\thefootnote)
            6951 % \@footnotemark
6952 % END
6953 %
6954 % \footnotemark[NUM] ==
```

```
6955 % BEGIN
              begin{aligned}6957 % footnote counter :=L NUM
6958 % \@thefnmark :=G eval(\thefootnote)
6959 % endgroup
          6960 % \@footnotemark
6961 % END
6962 \t%<br>6963 \t%6963 % \@footnotemark ==
6964 %
6965 % \leavevmode
6966 % IF hmode THEN \@x@sf := \the\spacefactor FI
6967 % \@makefnmark % put number in main text
6968 % IF hmode THEN \spacefactor := \@x@sf FI
6969 % END
6970 %
6971 % \footnotetext ==
6972 % BEGIN \@thefnmark :=G eval (\thempfn)
           6973 % \@footnotetext
6974 % END
6975 %
6976 % \footnotetext[NUM] ==
6977 % BEGIN begingroup counter \@mpfn :=L NUM
6978 % \@thefnmark :=G eval (\thempfn)
6979 % endgroup
           6980 % \@footnotetext
6981 % END
6982 %
6983<br>6984
6984 \@definecounter{footnote}<br>6985 \def\thefootnote{\arabic{
     \def\thefootnote{\arabic{footnote}}
6986
6987 \@definecounter{mpfootnote}
6988 \def\thempfootnote{\alph{mpfootnote}}
6989
6990 % Default definition
6991 \def\@makefnmark{\hbox{$^{\@thefnmark}\m@th$}}
6992
6993 \newdimen\footnotesep
6994
6995 %% RmS 91/11/01: Added \let\protect\noexpand in \footnote, \footnotemark,
6996 %% and \footnotetext, since \xdef is used.
6997 %% RmS 91/11/22: Added \let\protect\noexpand in \@xfootnote, \@xfootnotemark,
                        and \sqrt{c}x footnotetext.
6999
7000 \def\footnote{\@ifnextchar[{\@xfootnote}{\stepcounter{\@mpfn}%
7001 \begingroup\let\protect\noexpand<br>7002 \xdef\@thefnmark{\thempfn}\ends
7002 \xdef\@thefnmark{\thempfn}\endgroup<br>7003 \@footnotemark\@footnotetext}}
           7003 \@footnotemark\@footnotetext}}
7004
7005 \def\@xfootnote[#1]{\begingroup \csname c@\@mpfn\endcsname #1\relax 7006 \let\protect\noexpand
7006 \let\protect\noexpand<br>7007 \xdef\@thefnmark{\them
7007 \xdef\@thefnmark{\thempfn}\endgroup<br>7008 \@footnotemark\@footnotetext}
         \@footnotemark\@footnotetext}
7009
7010 %% RmS 91/09/29: added \reset@font
7011 \long\def\@footnotetext#1{\insert\footins{\reset@font\footnotesize<br>7012 \interlinepenalty\interfootnotelinepenalty
7012 \interlinepenalty\interfootnotelinepenalty<br>7013 \splittopskip\footnotesep
7013 \splittopskip\footnotesep<br>7014 \splitmaxdepth \dp\strutb
          \splitmaxdepth \dp\strutbox \floatingpenalty \@MM
Tols \hsize\columnwidth \@parboxrestore<br>7016 \edef\@currentlabel{\csname p@footn
7016 \edef\@currentlabel{\csname p@footnote\endcsname\@thefnmark}\@makefntext<br>7017 {\rule{\z@}{\footnotesep}\ignorespaces
7017 {\rule{\z@}{\footnotesep}\ignorespaces<br>7018 #1\strut}}}
            #1\strut}}}
7019
7020 \def\footnotemark{\@ifnextchar[{\@xfootnotemark}{\stepcounter{footnote}%
7021 \begingroup\let\protect\noexpand<br>7022 \xdef\@thefnmark{\thefootnote}'
7022 \xdef\@thefnmark{\thefootnote}\endgroup<br>7023 \@footnotemark}}
           \@footnotemark}}
7024
7025 \def\@xfootnotemark[#1]{\begingroup \c@footnote #1\relax 7026 \let\protect\noexpand
7026 \let\protect\noexpand<br>7027 \xdef\@thefnmark{\the
         \xdef\@thefnmark{\thefootnote}\endgroup \@footnotemark}
7028
```

```
7029 \def\@footnotemark{\leavevmode\ifhmode
7030 \edef\@x@sf{\the\spacefactor}\fi \@makefnmark
7031 \ifhmode\spacefactor\@x@sf\fi\relax}
7032
7033 \def\footnotetext{\@ifnextchar [{\@xfootnotenext}%
7034 {\begingroup\let\protect\noexpand
7035 \xdef\@thefnmark{\thempfn}\endgroup
7036 \@footnotetext}}
7037
7038 \def\@xfootnotenext[#1]{\begingroup \csname c@\@mpfn\endcsname #1\relax
7039 \let\protect\noexpand
7040 \xdef\@thefnmark{\thempfn}\endgroup \@footnotetext}
7041
7042 \def\@mpfn{footnote}
7043 \def\thempfn{\thefootnote}
7044
7045 \message{initial,}<br>7046 % *********
7046 % ****************************************
7047 % * INITIAL DECLARATION COMMANDS *
              7048 % ****************************************
7049 %
7050 % DOCUMENT STYLE
7051 % --------------
7052 %
7053 % The user starts his file with the command
7054 % \documentstyle [OPTION1, ... ,OPTIONk]{STYLE}
7055 % which saves the OPTION's and \input's the file STYLE.STY. When the
7056 % STYLE.STY file issues the command \@options, the following happens
7057 % for each i :
7058 % IF \ds@OPTIONi is defined
7059 % THEN execute \ds@OPTIONi
         7060 % ELSE save OPTIONi on a list of unprocessed options.
7061 % FI
7062 % After STYLE.STY has been executed, the file OPTIONi.STY is read for
7063 % each OPTIONi on the list of unprocessed options.
7064 %
7065 % \documentstyle ==
\frac{7066}{7067} \frac{\%}{\%}7067 % IF next char = [
7068 % THEN \@documentstyle
          7069 % ELSE \@documentstyle[]
7070 % FI
7071 % END
7072 %
7073 % \@documentstyle[OPTIONS]{STYLE} ==
\frac{7074}{7075} %
7075 % \makeatletter
7076 % \@optionlist := OPTIONS
7077 % \@optionfiles :=G null
7078 % \input STYLE.STY
7079 % \@elt == \input
7080 % \@optionfiles
7081 % \@elt == \relax
        7082 % \makeatother
7083 % END
7084 %
7085 % \@options ==
7086 % BEGIN
7087 % \@elt := \relax
7088 % FOR \@tempa := \@optionlist
7089 % DO IF \ds@[eval(\@tempa)] defined
7090 % THEN \ds@[eval(\@tempa)]
7091 % ELSE \@optionfiles :=G \@optionfiles *
7092 % \@elt eval(\@tempa) \relax
7093 % OD FI
7094 % END
7095 %
7096 % PAGE STYLE COMMANDS
7097 % -------------------
7098 % \pagestyle{STYLE} : sets the page style of the current and succeeding
7099 % pages to STYLE
\frac{7100}{7101} %
7101 % \thispagestyle{STYLE} : sets the page style of the current page only
                           7102 % to STYLE
```

```
7104 % To define a page style STYLE, you must define \ps@STYLE to set the page
7105 % style parameters.
7106 %
7107 % HOW A PAGE STYLE MAKES RUNNING HEADS AND FEET:
7108 %
7109 % The \ps@... command defines the macros \@oddhead, \@oddfoot,
7110 % \@evenhead, and \@evenfoot to define the running heads and feet.
7111 % (See output routine.) To make headings determined by the sectioning
7112 % commands, the page style defines the commands \chaptermark,
7113 % \sectionmark, etc., where \chaptermark{TEXT} is called by \chapter to
7114 % set a mark. The \...mark commands and the \...head macros are defined
7115 % with the help of the following macros. (All the \...mark commands
7116 % should be initialized to no-ops.)
7117 %
7118 % MARKING CONVENTIONS:
7119 % LaTeX extends TeX's \mark facility by producing two kinds of marks
7120 % a 'left' and a 'right' mark, using the following commands:
           7121 % \markboth{LEFT}{RIGHT} : Adds both marks.
7122 % \markright{RIGHT} : Adds a 'right' mark.
           7123 % \leftmark : Used in the output routine, gets the current 'left' mark.
7124 % Works like TeX's \botmark.
           7125 % \rightmark : Used in the output routine, gets the current 'right' mark.
7126 % Works like TeX's \firstmark.
7127 % The marking commands work reasonably well for right marks 'numbered
7128 % within' left marks--e.g., the left mark is changed by a \chapter command and
7129 % the right mark is changed by a \section command. However, it does
7130 % produce somewhat anomalous results if 2 \markboth's occur on the same page.
7131 %
     7132 % Commands like \tableofcontents that should set the marks in some page styles
7133 % use a \@mkboth command, which is \let by the pagestyle command (\ps@...)
7134 % to \markboth for setting the heading or to \@gobbletwo to do nothing.
7135
7136 \def\documentstyle{\@ifnextchar[{\@documentstyle}{\@documentstyle[]}}
7137
7138 \def\@documentstyle[#1]#2{\makeatletter
7139 \def\@optionlist{#1}\gdef\@optionfiles{}\input #2.sty\relax<br>7140 \let\@elt\input \@optionfiles \let\@elt\relax \makeatother}
        \let\@elt\input \@optionfiles \let\@elt\relax \makeatother}
7141
7142 \def\@options{\let\@elt\relax<br>7143 \@for\@tempa:=\@optionlist
         \@for\@tempa:=\@optionlist\do
7144 {\@ifundefined{ds@\@tempa}{\xdef\@optionfiles{\@optionfiles}}}<br>7145 \@elt_\@tempa_sty\relay}}{\csname_ds@\@tempa\endcsname}
                 \@elt \@tempa.sty\relax}}{\csname ds@\@tempa\endcsname}}}
7146
     \def\pagestyle#1{\@nameuse{ps@#1}}
7148 \def\thispagestyle#1{\global\@specialpagetrue\gdef\@specialstyle{#1}}
7149
7150 % \head : An obsolete command that was used in the 'myheadings'
              7151 % page style. (Removed 14 Jun 85)
7152 % \def\head{\@ifnextchar[{\@xhead}{\@yhead}}
7153 % \def\@xhead[#1]#2{\if #1l \def\@lhead{#2}\else \def\@rhead{#2}\fi}
7154 % \def\@yhead#1{\def\@lhead{#1}\def\@rhead{#1}}
7155
7156 % Initialization
7157 %
7158 %\def\@lhead{} %% RmS 91/09/29: removed since no longer used
7159 %\def\@rhead{} %% ditto
7160
7161
7162 % Default Initializations
7163 %
7164 \def\ps@empty{\let\@mkboth\@gobbletwo\let\@oddhead\@empty\let\@oddfoot\@empty
7165 \let\@evenhead\@empty\let\@evenfoot\@empty}
7166
7167 \def\ps@plain{\let\@mkboth\@gobbletwo
7168 \let\@oddhead\@empty\def\@oddfoot{\reset@font\rm\hfil\thepage<br>7169 \hfil}\let\@evenhead\@empty\let\@evenfoot\@oddfoot}
          \hfil}\let\@evenhead\@empty\let\@evenfoot\@oddfoot}
7170
7171 \def\@leftmark#1#2{#1}
7172 \def\@rightmark#1#2{#2}
7173
7174 %% test for @nobreak added 15 Apr 86 in \markboth and \markright
7175 %% letting \label and \index to \relax added 22 Feb 86 so these
        7176 %% commands can appear in sectioning command arguments
```
*%*

```
7177 %% RmS 91/06/21 Same for \glossary
7178 %%
7179
7180 \def\markboth#1#2{\gdef\@themark{{#1}{#2}}{\let\protect\noexpand<br>7181 \let\label\relax \let\index\relax \let\glossary\relax
          \let\label\relax \let\index\relax \let\glossary\relax
7182 \mark{\@themark}}\if@nobreak\ifvmode\nobreak\fi\fi}
7183 \def\markright#1{{\let\protect\noexpand
7184 \let\label\relax \let\index\relax \let\glossary\relax
7185 \expandafter\@markright\@themark
7186 {#1}\mark{\@themark}}\if@nobreak\ifvmode\nobreak\fi\fi}
7187
7188 \def\@markright#1#2#3{\gdef\@themark{{#1}{#3}}}
7189 \def\leftmark{\expandafter\@leftmark\botmark}
7190 \def\rightmark{\expandafter\@rightmark\firstmark}
7191
7192 % Initialization
7193 %
7194 \def\@themark{{}{}}
7195
7196
7197 % OTHER
\frac{7198}{7199} %
\begin{array}{cc}\n 7199 & \text{\%} \\
 7200 & \text{\%} \\
 7201 & \text{\%}\n \end{array}7200 % \raggedbottom : Typesets pages with no vertical stretch, so they have
     7201 % their natural height instead of all being exactly the
7202 % same height. (Uses a space of .0001fil to avoid
     7203 % interfering with the 1fil space of \newpage.)
7204 %
7205 % \flushbottom : Inverse of \raggedbottom - makes all pages the same
     7206 % height.
\frac{7207}{7208} \frac{\%}{\%}7208 % \sloppy : Resets TeX's parameters so it accepts worse line and page
                  7209 % breaks, and slightly more overfull boxes.
7210 %
         7211 % \fussy : Resets TeX's parameters to their normal finnicky values.
7212 %
7213
7214 \def\raggedbottom{\def\@textbottom{\vskip \z@ plus.0001fil}\let\@texttop\relax}
7215 \def\flushbottom{\let\@textbottom\relax \let\@texttop\relax}
7216
7217 % Default definitions
7218 % \sloppy will never (well, hardly ever) produce overfull boxes, but may
7219 % produce underfull ones. (14 June 85)
7220 % A sloppypar environment is equivalent to {\par \sloppy ... \par}.
7221 \def\sloppy{\tolerance \@M \hfuzz .5\p@ \vfuzz .5\p@}
7222 \def\sloppypar{\par\sloppy}
7223 \def\endsloppypar{\par}
7224 \def\fussy{\tolerance 200 \hfuzz .1\p@ \vfuzz .1\p@}
7225
7226
7227
7228 % LaTeX default is no overfull box rule. Changed by document
7229 % style option
7230
7231 \overfullrule 0pt
7232
7233 \message{output,}<br>7234 % *************
7234 % ****************************************
7235 % * OUTPUT *
     7236 % ****************************************
7237 %
7238 %
       7239 % PAGE LAYOUT PARAMETERS
\frac{7240}{7241} %
7241 % \topmargin : Extra space added to top of page.
7242 % @twoside : boolean. T if two-sided printing
7243 % \oddsidemargin : IF @twoside = T
7244 % THEN extra space added to left of odd-numbered
7245 % pages.
7246 % ELSE extra space added to left of all pages.
7247 % \evensidemargin : IF @twoside = T
7248 % THEN extra space added to left of even-numbered
7249 % pages.
                       7250 % \headheight : height of head
```
 *% \headsep : separation between head and text % \footskip : distance separation between baseline of last % line of text and baseline of foot. % Note difference between \footSKIP and \headSEP. % \textheight : height of text on page, excluding head and foot % \textwidth : width of printing on page % \columnsep : IF @twocolumn = T % THEN width of space between columns % \columnseprule : IF @twocolumn = T % THEN width of rule between columns (0 if none). % \columnwidth : IF @twocolumn = T % THEN (\textwidth - \columnsep)/2 % ELSE \textwidth % It is set by the \@maketwocolumn and \@makeonecolumn % commands. % \@textbottom : Command executed at bottom of vbox holding text of page % (including figures). The \raggedbottom command % almost \let's this to \vfil (actually sets it to % \vskip \z@ plus.0001fil). %expanded 18 Jun 86 % % \@texttop : Command executed at top of vbox holding text of page % (including figures). Used by letter style; can also % be used to produce centered pages. Is \let to \relax % by \raggedbottom and \flushbottom. % % Page layout must also initialize \@colht and \@colroom to \textheight. % % PAGE STYLE PARAMETERS: % % \floatsep : Space left between floats. % \textfloatsep : Space between last top float or first bottom float % and the text. % \topfigrule : Command to place rule (or whatever) between floats % at top of page and text. Executed in inner vertical % mode right before the \textfloatsep skip separating % the floats from the text. Must occupy zero vertical % space. (See \footnoterule.) % \botfigrule : Same as \topfigrule, but put after the \textfloatsep % skip separating text from the floats at bottom of page. % \intextsep : Space left on top and bottom of an in-text float. % \@maxsep : The maximum of \floatsep, \textfloatsep and \intextsep % \dblfloatsep : Space between double-column floats. % \dbltextfloatsep : Space between top or bottom double-column floats % and text. % \dblfigrule : Similar to \topfigrule, but for double-column floats. % \@dblmaxsep : The maximum of \dblfloatsep and \dbltexfloatsep % \@fptop : Glue to go at top of float column -- must be 0pt + % stretch % \@fpsep : Glue to go between floats in a float column. % \@fpbot : Glue to go at bottom of float column -- must be 0pt + % stretch % \@dblfptop, \@dblfpsep, \@dblfpbot % : Analogous for double-column float page in two-column* % format. *% % FOOTNOTES: As in PLAIN, footnotes use \insert\footins. % % PAGE LAYOUT SWITCHES AND MACROS % % @twocolumn : Boolean. T if two columns per page. % % PAGE STYLE MACROS AND SWITCHES % % \@oddhead : IF @twoside = T % THEN macro to generate head of odd-numbered pages. % ELSE macro to generate head of all pages. % \@evenhead : IF @twoside = T % THEN macro to generate head of even-numbered pages. % \@oddfoot : IF @twoside = T % THEN macro to generate foot of odd-numbered pages. % ELSE macro to generate foot of all pages. % \@evenfoot : IF @twoside = T % THEN macro to generate foot of even-numbered pages. % @specialpage : boolean. T if current page is to have a special format.*

```
7325 % \@specialstyle : If its value is foo then
                        7326 % IF @specialpage = T
7327 % THEN the command \ps@foo is executed to temporarily
7328 % reset the page style parameters before composing
7329 % the current page. This command should execute
7330 % only \def's and \edef's, making only local
                             definitions.7332 %
7333 %
7334 % FLOAT PLACEMENT PARAMETERS
7335 %
7336 % The following parameters are set by the macro \@floatplacement.
7337 % When \@floatplacement is called,
7338 % \@colht is the height of the page or column being built. I.e.:
7339 % * For single-column page it equals \textheight.
             7340 % * For double-column page it equals \textheight - height
7341 % of double-column floats on page.
7342 % Note that some are set globally and some locally:
    7343 % \@topnum :=G Maximum number of floats allowed on the top of a column.
7344 % \@toproom :=G Maximum amount of top of column devoted to floats--
                    7345 % excluding \textfloatsep separation below the floats and
7346 % \floatsep separation between them. For two-column
7347 % output, should be computed as a function of \@colht.
        7348 % \@botnum, \@botroom
7349 % : Analogous to above.
7350 % \@colnum :=G Maximum number of floats allowed in a column, including
7351 % in-text floats.
7352 % \@textmin :=L Minimum amount of text (excluding footnotes) that must
7353 % appear on a text page. %% 27 Sep 85 : made local to
7354 % %% \@addtocurcol and \@addtonextcol
         7355 % \@fpmin :=L Minimum height of floats in a float column.
7356 %
7357 % The macro \@dblfloatplacement sets the following parameters.
7358 % \@dbltopnum :=G Maximum number of double-column floats allowed at the
7359 % top of a two-column page.
7360 % \@dbltoproom :=G Maximum height of double-column floats allowed at
7361 % top of two-column page.
7362 % \@fpmin :=L Minimum height of floats in a float column.
7363 % It should also perform the following local assignments where necessary
7364 % -- i.e., where the new value differs from the old one:
7365 % \@fptop :=L \@dblfptop
7366 % \@fpsep :=L \@dblfpsep
                      7367 % \@fpbot :=L \@dblfpbot
7368 %
7369 % OUTPUT ROUTINE VARIABLES
7370 %
7371 % \@colht : The total height of the current column. In single column
7372 % style, it equals \textheight. In two-column style, it is
7373 % \textheight minus the height of the double-column floats
               7374 % on the current page. MUST BE INITIALIZED TO \textheight.
7375 %
7376 % \@colroom : The height available in the current column for text and
7377 % footnotes. It equals \@colht minus the height of all
7378 % floats committed to the top and bottom of the current
                 c_0llllmn.
7380 %
7381 % \footins : Footnote insertion number.
7382 %
7383 % \@maxdepth : Saved value of TeX's \maxdepth. Must be set
                  7384 % when any routine sets \maxdepth.
7385 %
7386 % CALLING THE OUTPUT ROUTINE
7387 % --------------------------
7388 %
7389 % The output routine is called either by TeX's normal page-breaking
7390 % mechanism, or by a macro putting a penalty < or = -10000 in the output
7391 % list. In the latter case, the penalty indicates why the output
    7392 % routine was called, using the following code.
7393 %
       7394 % penalty reason
7395 % ------- ------
7396 % -10000 \pagebreak
7397 % \newpage
                7398 % -10001 \clearpage (called with \penalty -10000 \vbox{} \penalty -10001
```

```
7399 % -10002 float insertion, called from horizontal mode
7400 % -10003 float insertion, called from vertical mode.
7401 % -10004 float insertion.
7402 %
7403 % Note: A float or marginpar puts the following sequence in the output
7404 % list: (i) a penalty of -10004,
               7405 % (ii) a null \vbox
7406 % (iii) a penalty of -10002 or -10003.
7407 % This solves two special problems:
7408 % 1. If the float comes right after a \newpage or \clearpage,
7409 % then the first penalty is ignored, but the second one
7410 % invokes the output routine.
7411 % 2. If there is a split footnote on the page, the second 'page'
              7412 % puts out the rest of the footnote.
7413 %
               7414 % THE OUTPUT ROUTINE
7415 % ------------------
7416 %
7417 % FUNCTIONS USED IN THE OUTPUT ROUTINE:
7418 %
7419 % \@outputpage : Produces an output page with the contents of box
7420 % \@outputbox as the text part. Also sets
7421 % \@colht :=G \textheight. The page style is determined
7422 % as follows.
7423 % IF @thispagestyle = true
7424 % THEN use \thispagestyle style
                   7425 % ELSE use ordinary page style.
7426 %
7427 % \@tryfcolumn\FLIST : Tries to form a float column composed of floats from
7428 % \FLIST with with the following parameters:
7429 % \@colht : height of box
7430 % \@fpmin : minimum height of floats in the box
7431 % \@fpsep : interfloat space
7432 % \@fptop : glue at top of box
7433 % \@fpbot : glue at bottom of box.
7434 % If it succeeds, then it does the following:
7435 % * \@outputbox :=L the composed float box.
7436 % * @fcolmade :=L true
7437 % * \FLIST :=G \FLIST - floats put in box
7438 \% * \@freelist :=G\\@freelist + floats put in box 7439 \% If it fails, then:
7439 % If it fails, then:
7440 % * @fcolmade :=L false
7441 % NOTE: BIT MUST BE A SINGLE TOKEN!
7442 %
7443 % \@makefcolumn \FLIST : Same as \@tryfcolumn except that it
7444 % fails to make a float column only if \FLIST is empty.
7445 % Otherwise, it makes a float column containing at least
               7446 % the first box in \FLIST, disregarding \@fpmin.
7447 %
7448 % \@startcolumn :
7449 % Calls \@tryfcolumn\@deferlist{8}. If \@tryfcolumn returns with
7450 % @fcolmade = false, then:
7451 % * Globally sets \@toplist and \@botlist to floats
7452 % from \@deferlist to go at top and bottom of column,
7453 % deleting them from \@deferlist. It does
7454 % this using \@colht as the total height, the page
7455 % style parameters \@floatsep and \@textfloatsep, and
7456 % the float placement parameters \@topnum, \@toproom,
7457 % \@botnum, \@botroom, \@colnum and \textfraction.
7458 % * Globally sets \@colroom to \@colht minus the height
                   of the added floats.
7460 %
7461 % \@startdblcolumn :
7462 % Calls \@tryfcolumn\@dbldeferlist{8}. If \@tryfcolumn returns
          with @fcolmade = false, then:
7464 % * Globally sets \@dbltoplist to floats from \@dbldeferlist
7465 % to go at top and bottom of column, deleting them from
7466 % \@dbldeferlist. It does this using \textheight as the
7467 % total height, and the parameters \@dblfloatsep, etc.
7468 % * Globally sets \@colht to \textheight minus the height
                  of the added floats.
7470 %
7471 % \@combinefloats : Combines the text from box
                7472 % \@outputbox with the floats from \@toplist and \@botlist,
```
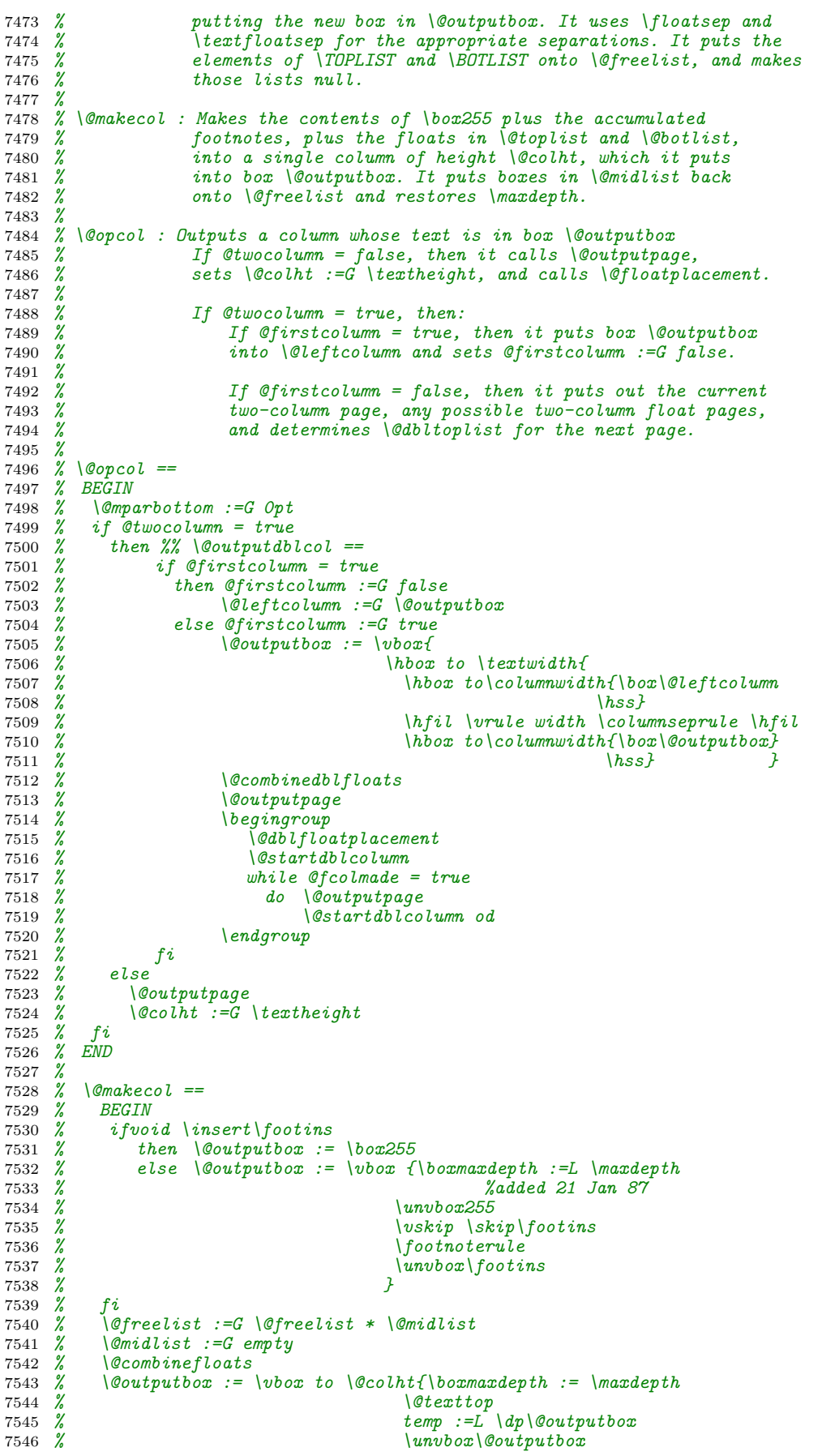

```
7547 % \vskip -temp
    %<br>% \maxdepth :=G \@maxdepth \@textbottom}
7549 % \maxdepth :=G \@maxdepth
7550 % END
7551 %
      7552 % \@outputpage ==
7553 % BEGIN
7554 % \begingroup %%% added 11 Jun 85 to keep special page
7555 % %%% declarations local to this output page
7556 % \catcode'\ := 10 %%make sure space is really a space
    7557 % \- := \@dischyph %%% Added 4 Aug 88 in event output routine
7558 % \' := \@acci %%% called inside a tabbing environment.
7559 % \' := \@accii
7560 % \= := \@acciii
          if @special page = T7562 % then @specialpage :=G F
7563 % execute \ps@[eval(\@specialstyle)] fi
7564 % if \setminus dtwoside = \overline{T}<br>7565 % then if \setminus count
7565 % then if \count0 odd
                                     7566 % \@thehead ==L \@oddhead
7567 %<br>
7568 %<br>
7568 %<br>
7569 %<br>
Relse \@thehead<br>
Relse \@thehead<br>
Zelse \@thehead<br>
Zelse \@thehead<br>
Zelge zelse \@thehead
                       7568 % \@themargin ==L \oddsidemargin
7569 %<br>
7570 %<br>
7571 %<br>
7571 %<br>
aborhoot<br>
aborhoot<br>
aborhoot<br>
aborhoot<br>
aborhoot
7570 % \@thefoot ==L \@evenfoot
7571 % \@themargin ==L \evensidemargin fi fi
7572 % \shipout\vbox
                               7573 % {\normalsize % set fonts size for head and foot
7574 % \baselineskip :=L \lineskip :=L 0pt
7575 % \par :=L \@@par %% added 15 Sep 87 for robustness
7576 % \vskip \topmargin<br>7577 % \moveright\@thema<br>7579 % {\box\@temp<br>7579 %
7577 % \moveright\@themargin\vbox
7578 % { \box\@tempboxa := \vbox to \headheight{\vfil
7579 % \hbox to \textwidth
7580 % {\index == \label ==
7581 % \glossary == \@gobble
7582 % %% Added 22 Feb 87 as bug fix
7583 % %% RmS 91/06/21 \glossary added
7584 % \@thehead}<br>7585 % \dp\@tempboxa := 0pt % Don't skip s
7585 % \dp\@tempboxa := 0pt % Don't skip space for descenders in
7586 % \box\@tempboxa % running head.
7587 % \vskip \headsep<br>
7588 % \box\@outputbox<br>
7589 % \baselineskip
7588 % \box\@outputbox
7589 % \baselineskip\footskip
7590 % \hbox to \textwidth{\index == \label == \glossary == \@gobble
7591 % %%% added 22 Feb 87 as bug fix
7592 % %%% RmS 91/06/21 \glossary added
    % % \@thefoot}
7594 % }
7595 % }
7596 % \@colht :=G \textheight
7597 % \endgroup %% added 11 Jun 85
7598 % \stepcounter{page}
7599 % \firstmark ==L \botmark %% So marks work properly on float
    7600 % %% pages. (14 Jun 85)
7601 % END
7602 %
7603 % \@startcolumn ==
7604 % BEGIN
7605 % \@colroom :=G \@colht
7606 % if \@deferlist is empty
7607 % then @fcolmade := false
7608 % else \@tryfcolumn\@deferlist %% else clause == \@xstartcol
7609 % if @fcolmade = false
7610 %<br>
7611 %<br>
7612 %<br>
7613 %<br>
7614 %<br>
7614 %
                                 7611 % \@tempb :=L \@deferlist
                       7612 % \@deferlist :=G empty
                       \sqrt{\theta} \begin{array}{rcl}\n\sqrt{\theta} & \sqrt{\theta} & \sqrt{\theta} \\
\sqrt{\theta} & \sqrt{\theta} & \sqrt{\theta} \\
\sqrt{\theta} & \sqrt{\theta} & \sqrt{\theta}\n\end{array}7614 % \@addtonextcol<br>7615 % END == \@scolelt
7615 % END == \@scolelt
7616 % \@tempb
         7617 % \endgroup
7618 % fi fi
7619 % END
7620 %
```

```
7621 % \@startdblcolumn ==
7622 % BEGIN
7623 % \@colht :=G \textheight
7624 % \@tryfcolumn\@dbldeferlist %% else clause == \@xstartcol
7625 % if @fcolmade = false
7626 % then \begingroup
                        7627 % \@tempb :=L \@dbldeferlist
7628 % \@dbldeferlist :=G empty
7629 % \@elt \BOX == BEGIN \@currbox == \BOX % use \gdef
                               7630 % \@addtodblcol
7631 % END == \@sdblcolelt
7632 % \@tempb
           \endgroup<br>fi7634 % fi fi
7635 % END
7636 %
7637 % \output ==
7638 % BEGIN
      7639 % case of \outputpenalty
        7640 % > -10001 -> \@makecol
7640 % > -10001 -> \@makec<br>7641 % > -10001 -> \@makec<br>7642 % \@pcol
7642 % \@floatplacement
7643 % \@startcolumn
7644 % while @fcolmade = true
7645 %<br>
7646 %<br>
7647 %<br>
7648 %<br>
7648 %
7646 % \@startcolumn
7647 % od
7648 %
   7649 % %%% \@specialoutput ==
\begin{array}{ccc} 7650 & \text{\%} \\ 7651 & \text{\%} \\ 7652 & \text{\%} \\ 7653 & \text{\%} \end{array}7651 % -10001 -> %% \@doclearpage ==
                   7652 % if there are no footnote insertions
7653 % then unbox the \writes at the head of \box255
7654 % and throw away the rest
7655 % \@deferlist :=G \@toplist * \@botlist
7656 % * \@deferlist
7657 % \@toplist :=G \@botlist :=G empty
7658 % \@colroom :=G \@colht
7659 % if \@currlist not empty
7660 % then LaTeX error: float(s) lost
7661 % \@currlist :=G empty
7662 % fi
7663 % \@makefcolumn\@deferlist
7664 % while @fcolmade = true
7665 %<br>
7666 %<br>
7667 %<br>
7668 %<br>
7668 %<br>
7668 %<br>
if dtwocolumn
7666 % \@makefcolumn\@deferlist
7667 % od
7668 % if @twocolumn
7669 % then
7670 % if @firstcolumn = true
7671 % then \@dbldeferlist :=G \@dbltoplist *
7672 % \@dbldeferlist
7673 % \@dbltoplist :=G empty
7674 % \@colht :=G \textheight
7675 % \begingroup
7676 % \@dblfloatplacement
7677 % \@makefcolumn\@dbldeferlist
7678 % while @fcolmade = true
7679 % do \@outputpage
7680 % \@makefcolumn\@dbldeferlist
7681 % od
7682 % \endgroup
7683 % else \vbox{} \clearpage
7684 % fi fi
                    7685 % else \box255 := \vbox{\box255\vfil}
                       7686 % \@makecol
7687 % \@opcol
7688 % \clearpage
7689 %<br>7690 % < -10001 -><br>7691 % * if \c
       \langle -10001 \rangle7691 % if \outputpenalty < -10003
7692 \frac{\%}{\%} then if \intoutputpenalty \langle -20000 \frac{\%}{\%} \rangle true only at end<br>7693 \frac{\%}{\%} then \intdeadcycles := 0
                  7693 % then \deadcycles := 0
7694 % fi
```

```
7695 % box \@holdpg :=G box255
                       7696 % else throw away box 255
7697 % \@pagedp :=L natural depth of box \@holdpg
7698 % \@pageht :=L natural ht of box \@holdpg
7699 % \unvbox box \@holdpg %% put text back
7700 % if \@currlist nonempty
7701 % then \@currbox :=L head of \@currlist
7702 % \@currlist :=G tail of \@currlist
7702 %<br>
7703 %<br>
7703 %<br>
7704 %<br>
7705 %<br>
if \count\@currbox > 0<br>
7705 %<br>
% aren't changed for a
7704 % %% Changed 28 Feb 88 so \@pageht and \@pagedp
    % aren't changed for a marginal note<br>% then %% this is a float<br>% if there are footnote insertions
7706 % then %% this is a float
     7707 % if there are footnote insertions
7708 % then advance \@pageht and \@pagedp and
                                           reinsert footnotes
\begin{array}{ccc} 7709 & \text{\%} \\ 7710 & \text{\%} \\ 7711 & \text{\%} \\ 7712 & \text{\%} \end{array}7711 % \@addtocurcol
7712 % else %% this is a marginal note
                                         7713 % if there are footnote insertions
                                           reinsert footnotes
7715 % fi
                                     7716 % \@addmarginpar
7717 % fi
7718 % else THIS SHOULDN'T HAPPEN
7719 % fi
7720 % if \outputpenalty < 0 %% TO PERMIT PAGE BREAK
7721 % then \penalty\interlinepenalty fi %% IF \@addtocurcol
7722 % %% DIDN'T INSERT A PENALTY
7723 % fi
7724 % end case
7725 % \vsize :=G if \outputpenalty > -10004 then \@colroom %%normal case
     7726 % else \maxdimen %%processing float
7727 % fi
7728 %<br>7729 %
7729 %
7730 % \@combinefloats ==
7731 %<br>7732 %
7732 % if \@toplist nonempty
7733 % then %%\@cfla ==
7734 \% \@elt\BOX == BEGIN \@tempbox := \vbox{\unvbox\@tempbox<br>7735 % \box\BOX
\begin{array}{ccc}\n7735 & \times & \times\\
7735 & \times & \times\\
7736 & \times & \times\\
7737 & \times & \times\n\end{array}\n\qquad\n\begin{array}{ccc}\n& & & \times\\
ED & = & \times\\
\end{array}\n\qquad\n\begin{array}{ccc}\n& & & \times\\
\end{array}\n\qquad\n\begin{array}{ccc}\n& & & \times\\
\end{array}\n\qquad\n\begin{array}{ccc}\n& & & \times\\
\end{array}\n\qquad\n\begin{array}{ccc}\n& & & \times\\
\end{array}\n\qquad\n\begin{array}{ccc}\n& & & \times\\
\end{array}\n\7736 % \vskip \floatsep}
7737 % END == \@comflelt
7738 % \@tempbox := null
7739 % \@toplist
7740 % \@outputbox := \vbox{\boxmaxdepth :=L \maxdepth
                                                       7741 % %added 21 Jan 87
                                          7742 % \unvbox\@tempbox
                                         7743 % \vskip - \floatsep
7744 % \topfigrule
7745 %<br>
7746 % \veck \veck \veck \veck \veck \veck \veck \veck \veck \veck \veck \veck \veck \veck \veck \veck \veck \veck \veck \veck \veck \veck \veck \veck \veck \v
                                         \langleunvbox\langle@outputbox }
7747 % \@elt == \relax
7748 % \@freelist :=G \@freelist * \@toplist
           7749 % \@toplist :=G null
7750 % fi
7751 % if \@botlist nonempty
7752 % then %%\@cflb ==
7753 %<br>
7754 %<br>
7755 %<br>
7755 %<br>
7756 %<br>
7757 %<br>
7757 %<br>
Property<br>
Property<br>
Property<br>
Property<br>
Property<br>
Property<br>
Property<br>
Property<br>
Property<br>
Property<br>
Property<br>
Property<br>
Property<br>
Property
7754 % \@tempbox := null
7755 % \@botlist
7756 % \@outputbox := \vbox{ \unvbox\@outputbox
7757 % \vskip \textfloatsep
7758 %<br>
7759 %<br>
7760 %<br>
7760 %<br>
7762 %<br>
\@elt == \relax<br>
\@elt == \relax<br>
\@freelist := G\@freelist *\@b
                                           7759 % \unvbox\@tempbox
                                          \forall v \in \mathbb{R} oatsep }
                   \text{Vert} = \text{Vert}7762 % \@freelist :=G \@freelist * \@botlist
     7763 % \@botlist :=G null
7764 % fi
7765 % END
7766 %
7767 % \@combinedblfloats ==
7768 % BEGIN
```

```
7769 % if \@dbltoplist nonempty
    7770 % then \@elt == \@comdblflelt
7771 % \@tempbox := null
7772 % \@dbltoplist
7773 % \@outputbox := \vbox to \textheight
7774 % {\boxmaxdepth :=L \maxdepth
    7<br>7775 % \unvbox\@tempbox<br>7775 \uskip - \dblflow
7776 % \vskip - \dblfloatsep
                               7777 % \dblfigrule
                               7778 % \vskip \dbltextfloatsep
7779 % \box\@outputbox }
7780 % \@elt == \relax
7781 % \@freelist :=G \@freelist * \@dbltoplist
               7782 % \@dbltoplist :=G null
7783 % fi
7784 % END
7785 %
7786 %
7787 % USER COMMANDS THAT CALL OR AFFECT THE OUTPUT ROUTINE
7788 % ----------------------------------------------------
7789 %
7790 % \newpage == BEGIN \par\vfil\penalty -10000 END
7791 %
7792 % \clearpage == BEGIN \newpage
7793 % \write -1{} % Part of hack to make sure no
7793 <br>
7794 <br>
7794 <br>
7795 <br>
Write's get lost.<br>
7795 <br>
Penalty -10001
                 \penalty -10001
7796 % END
7797 %
7798 % \cleardoublepage == BEGIN \clearpage
7799 % if @twoside = true and c@page is even
                      * then \hbox{} \newpage f_i^i7801 % END
7802 %
7803 % \twocolumn ==
7804 % BEGIN
7805 % \clearpage
7806 % \columnwidth :=G .5(\textwidth - \columnsep)
7807 % \hsize :=G \columnwidth
7808 % @twocolumn :=G true
7809 % @firstcolumn :=G true
        7810 % \@dblfloatplacement
7811 % END
7812 %
7813 % \onecolumn ==
7814 % BEGIN
7815 % \clearpage
7816 % \columnwidth :=G \textwidth
7817 % \hsize :=G \columnwidth
7818 % @twocolumn :=G false
7819 % \@floatplacement
7820 % END
7821 %
7822 %
7823 % \topnewpage{BOX} : starts a new page and puts BOX in a parbox of width
7824 % \textwidth across the top. Useful for full-width titles for
7825 % double-column pages.
7826 % SURPRISE: The stretch from \@dbltextfloatsep will be inserted
         7827 % between the BOX and the top of the two columns.
7828 %
7829 % \topnewpage{BOX} ==
7830 % BEGIN
7831 % \clearpage
7832 % Take \@currbox from \@freelist
7833 % \box\@currbox :=G \parbox{BOX \par
7834 % \vskip - \@dbltextfloatsep}
7835 % \count\@currbox :=G 2
7836 % \@dbltopnum :=G 1
7837 % \@dbltoproom :=G maxdimension
7838 % \@addtodblcol
7839 % \vsize :=G \@colht
                    7840 % \@colroom :=G \@colht
7841 % END
7842
```

```
7844 % FLOAT-HANDLING MECHANISMS
7845 % -------------------------
7846 %
7847 % The float environment obtains an insertion number B from the
7848 % \@freelist (see below for a description of list manipulation), puts
7849 % the float into box B and sets \count B to a FLOAT SPECIFIER. For
7850 % a normal (not double-column) float, it then causes a page break
7851 % in one of the following two ways:
7852 % - In outer hmode: \vadjust{\penalty -10002}
7853 % - In vmode : \penalty -10003.
7854 % For a double-column float, it puts B onto the \@dbldeferlist.
7855 % The float specifier has two components:
7856 % * A PLACEMENT SPECIFICATION, describing where the float may
    7857 % be placed.
7858 % * A TYPE, which is a power of two--e.g., figures might be
7859 % type 1 floats, tables type 2 floats, programs type 4 floats, etc.
7860 % The float specifier is encoded as follows, where bit 0 is the least
7861 % significant bit.
7862 %
7863 % Bit Meaning
7864 % --- -------
7865 % 0 1 iff the float may go where it appears in the text.
7866 % 1 1 iff the float may go on the top of a page.
7867 % 2 1 iff the float may go on the bottom of a page.
7868 % 3 1 iff the float may go on a float page.
7869 % 4 always 1
7870 % 5 1 iff a type 1 float
7871 % 6 1 iff a type 2 float
7872 % etc.
7873 %
       7874 % A negative float specifier is used to indicate a marginal note.
7875 %
7876 % MACROS AND DATA STRUCTURES FOR PROCESSING FLOATS
7877 % ------------------------------------------------
7878 %
7879 % A FLOAT LIST consisting of the floats in boxes \boxa ... \boxN has the form:
7880 % \@elt \boxa ... \@elt \boxN
7881 % where \boxI is defined by
               7882 % \newinsert\boxI
7883 % Normally, \@elt is \let to \relax. A test can be performed on the entire
7884 % float list by locally \def'ing \@elt appropriately and executing
       7885 % the list. This is a lot more efficient than looping through the list.
7886 %
7887 % The following macros are used for manipulating float lists.
7888 %
7889 % \text{@next} \subset \text{C} \LIST \text{INDNENTY} EMPTY} == %% NOTE: ASSUME \text{Qelt} = \text{Pekar}<br>7890 % BEGIN assume that \text{LIST} == \text{Qelt} \text{B1} ... \text{Qelt}7890 % BEGIN assume that \angle LIST = \sqrt{Q} \setminus B1 ... \angle Qelt \setminus Bn<br>7891 % if n = 07891 % if n = 0
7892 % then EMPTY
7893 % else \CS :=L \B1
7894 % \LIST :=G \@elt \B2 ... \@elt \Bn
7895 % NONEMPTY
7896 % fi
7897 % END
7898 %
7899 %
7900 % \@bitor\NUM\LIST : Globally sets switch @test to the disjunction for all I
7901 % of bit log2 \NUM of the float specifiers of all the floats in
7902 % \LIST. I.e., @test is set to true iff there is at least one
7903 % float in \LIST having bit log2 \NUM of its float specifier
7904 % equal to 1.
7905 %
7906 % Note: log2 [(\count I)/32] is the bit number corresponding to the
7907 % type of float I. To see if there is any float in \LIST having
        x^2 + 3x - 5 float I, y \circ u run \@bitor with \text{NUM} = [(\text{Count } I)/32] * 32.
7909 %
7910 % \@bitor\NUM\LIST ==
\frac{7911}{7912} %
7912 % @test :=G false
7913 \% \{ \emptyset \} \{ \emptyset \}fien \thetatest := true fi
\frac{7915}{7916} \frac{\%}{\%} }
7916 % }
```
 *% END % % % \@cons\LIST\NUM : Globally sets \LIST := \LIST \* \@elt \NUM % % \@cons\LIST\NUM == % BEGIN { \@elt == \relax % \LIST :=G \LIST \@elt \NUM % } % % BOX LISTS FOR FLOAT-PLACEMENT ALGORITHMS % % \@freelist : List of empty boxes for placing new floats. % \@toplist : List of floats to go at top of current column. % \@midlist : List of floats in middle of current column. % \@botlist : List of floats to go at bottom of current column. % \@deferlist : List of floats to go after current column. % \@dbltoplist : List of double-col. floats to go at top of current page. % \@dbldeferlist : List of double-column floats to go on subsequent pages. % % FLOAT-PLACEMENT ALGORITHMS % % \@tryfcolumn \FLIST == % BEGIN % @fcolmade :=G false % \@trylist :=G \FLIST % \@failedlist :=G empty % \begingroup % \@elt == \@xtryfc % \@trylist % \endgroup*  $%$  *if*  $@fcolmade = true$ <br> $7949$   $%$   $then$   $@vtrue$   $VFL$ *fi fi*  $\sqrt{Qv}$  *then*  $\sqrt{Qv}$  *fi fi % fi % END % % \@vtryfc ==* **%**<br>7955 **%**  *% \@outputbox :=G \vbox{} % \@elt\BOX == BEGIN % \@outputbox :=L \vbox{ \unvbox \@outputbox % \vskip \@fpsep % \box\BOX } % END == \@wtryfc % \@flsucceed % \@outputbox :=G \vbox to \@colht{ \vskip \@fptop % \vskip -\@fpsep % \unvbox \@outputbox % \vskip \@fpbot } % \@elt == \relax % \@freelist :=G \@freelist \* \@flsucceed % \FLIST :=G \@failedlist \* \@flfail % END % % \@xtryfc \BOX == % BEGIN % remove first element from \@trylist % \@currtype := (\count\BOX / 32) \* 32 % \@bitor \@currtype \@failedlist % @test := true if type on list % \@testfp \BOX % @test := true if no p-option % if ht of \BOX > \@colht % then @test :=G true % fi % if @test = true % then add \BOX to \@failedlist % else \@ytryfc \BOX % fi % END % % \@ytryfc == % BEGIN % \begingroup % \@flsucceed :=G \@elt\BOX % \@flfail :=G empty*

```
7991 % \@tempdima := \ht\BOX
7992 % \@elt == \@ztryfc
7993 % \@trylist
7994 % if \@tempdima > \@fpmin
     % then @fcolmade :=G true<br>% else add \BOX to \@fail
7996 % else add \BOX to \@failedlist
7997 % fi
7998 % \endgroup
7999 % if \mathcal{Q}f colmade = true then \{ \mathcal{Q}elt == \{ \mathcal{Q}gobble fi 8000 % END
8000 % END
\begin{matrix} 8001 & \text{\textit{\%}}\\ 8002 & \text{\textit{\%}} \end{matrix}8002 % \@ztryfc \BOX ==
    8003 % BEGIN
8004 % \@tempcnta := (\count\BOX / 32) * 32
     8005 % \@bitor \@tempcnta {\@failedlist \@flfail} % @test := true if on a list
8006 % \@testfp \BOX % @test := true if not p-option
8007 % \@tempdimb := \@tempdima + ht of \BOX + \@fpsep
8008 % if \@tempdimb > \@colht
           8009 % then @test :=G true
8010 % fi
8011 % if @test = true
8012 % then add \BOX to \@flfail
8013 % else add \BOX to \@flsucceed
         8014 % \@tempdima := \@tempdimb
8015 % fi
\frac{8016}{8017} \frac{\%}{\%}8017 %
8018 \% butch \setminus BOX == BEGIN if bit 3 of \count\BOX = 0<br>8019 \% then \mathcal{O} test := G true fi

8020 % END
\begin{matrix} 8021 & \text{\textit{\%}}\\ 8022 & \text{\textit{\%}} \end{matrix}8022 % \@makefcolumn \FLIST ==
8023 % BEGIN
8024 % \begingroup
8025 % \@fpmin =:L 0
8026 % \@testfp == \@gobble
8027 % \@tryfcolumn \FLIST
        RND
8029 % END
\begin{array}{ccc} 8030 & \text{\%} \\ 8031 & \text{\%} \\ 8032 & \text{\%} \\ 8033 & \text{\%} \end{array}8031 % \@addtobot : Tries to put insert \@currbox on \@botlist. Called only when:
                       8032 % * \ht BOX + \@maxsep < \@colroom
8033 % * type of \@currbox not on \@deferlist
8034 % * \@colnum > 0
8035 % * @insert = false
8036 % If it succeeds, then:
8037 % * sets @insert true
8038 % * decrements \@botroom by \ht BOX
8039 % * decrements \@botnum and \@colnum by 1
8040 % * decrements \@colroom by \ht BOX + either \floatsep
8041 % or \textfloatsep, as appropriate.<br>8042 % * sets \maxdepth to Opt
     8042 % * sets \maxdepth to 0pt
8043 %
8044 % \@addtotoporbot : Tries to put insert \@currbox on \@toplist or \@botlist.
8045 % Called only under same conditions as \@addtobot.
8046 % If it succeeds, then:
8047 % * sets @insert true
8048 % * decrements either \@toproom or \@botroom by \ht BOX
8049 % * decrements \@colnum and either \@topnum or
8050 % \@botnum by 1
8051 % * decrements \@colroom by \ht BOX + either \floatsep
8052 % or \textfloatsep, as appropriate.
8053 %
8054 % \@addtocurcol : Tries to add \@currbox to current column, setting @insert<br>8055 % true if it succeeds, false otherwise. It will add<br>8056 % \@currbox to top only if bit 0 of 
8055 % true if it succeeds, false otherwise. It will add
8056 % \@currbox to top only if bit 0 of \count \@currbox is 0, and
8057 % to the bottom only if bit 0 = 0 or an earlier float of
8058 % the same type is put on the bottom.
8059 % If the float is put in the text, then
     8060 % \penalty\interlinepenalty is put
8061 % right after the float, before the following \vskip, and
                      8062 % \outputpenalty :=L 0.
8063 %
8064 % \@addtonextcol : Tries to add \@currbox to the next column, setting @insert
```
 *% true if it succeeds, false otherwise. % % \@addtodblcol : Tries to add \@currbox to the next double-column page, % adding it to \@dbltoplist if it succeeds and \@dbldeferlist*  $if$  *it fails*.  $\begin{matrix} 8070 & \text{\%} \\ 8071 & \text{\%} \end{matrix}$  *% \@addtobot == % BEGIN % if bit 2 of \count \@currbox = 1 % then if \@botnum > 0 % then if \@botroom > \ht \@currbox % then \@botnum :=G \botnum - 1 % \@colnum :=G \@colnum - 1* 8077 %<br>
8078 %<br>
8078 %<br>
8080 %<br>
8080 %<br>
8080 %<br>
8080 %<br>
8080 %<br>
8080 %<br>
8080 %<br>
8080 %<br>
8080 %<br>
8080 %<br>
8079 %<br>
8080 %  $if \ \lozenge both \$  *% then \textfloatsep % else \floatsep % fi* 8083 %<br>
8084 %<br>
8084 %<br>
8085 %<br>
8086 %<br>
8086 %<br>
8086 %<br>
8086 %<br>
8086 %<br>
8086 %<br>
8086 %<br>
8086 %<br>
8086 %<br>
8086 % *% \@colroom :=G \@colroom + \@tempdima % add \@currbox to \@botlist % \maxdepth :=G 0pt % @insert :=L true % fi fi fi % END %*  $\sqrt{Qaddtotoporbot}$  ==<br>*BEGTN*  $8091 \t% \n8092 \t% \n8093 \t%$ 8093 % *if bit* 1 of \count \@currbox = 1<br>8094 % then if  $\Diamond$  *topnum* > 0 *% then if \@topnum > 0* 8095 % *then*  $\hat{if} \quad \text{@toproom} > \text{ht} \quad \text{@currentbox}$ <br>8096 % *then*  $\text{if} \quad \text{@currentype not on}$ <br>8097 % *then* \@topnum :=G *% then if \@currtype not on \@midlist or \@botlist % then \@topnum :=G \topnum - 1 % \@colnum :=G \@colnum - 1* 8099 %<br>8100 %<br>8100 %<br>8101 %<br>8102 %<br>8102 %<br>8102 %<br>8102 % *% if \@toplist empty % then \textfloatsep % else \floatsep % fi* 8104 %<br>8105 %<br>8105 %<br>8106 %<br>8106 %<br>8106 %<br>8106 %<br>8106 %<br>8106 %<br>8106 % *% \@colroom :=G \@colroom + \@tempdima % add \@currbox to \@toplist % @insert :=L true % fi fi fi fi % if @insert = false then \@addtobot fi % END % % \@addtocurcol ==*  $8113 \t%$ <br> $8114 \t%$  *% @insert :=L false % \@textmin := \textfraction\@colht %% added 27 Sep 85 % if \@colroom > \ht \@currbox + max(\@pageht+\@pagedp, \@textmin)* 8117 % **+**  $\setminus$ @maxsep<br>8118 % then if  $\setminus$ @colnum > 0 *% then if \@colnum > 0 % then \@currtype := type of \@currbox % if \@currtype not on \@deferlist %*<br>8122 *%* **then** *if*  $\sqrt{$  *currtype on*  $\sqrt{$ *@botlist*<br>8122 *% then*  $\sqrt{$ *@addtobot* 8122 %<br>
8123 %<br>
8123 %<br>
8124 %<br>
8126 %<br>
8126 %<br>
8126 %<br>
8126 %<br>
8126 %<br>
8126 %  $else if bit0 of \$ \count \  $@current \$  *% then decrement \@colnum % put \@currbox on \@midlist % add \@currbox + space +* 8127 %<br>8128 %<br>8128 %<br>8129 %<br>8130 %<br>8130 %<br>8130 %<br>8130 %<br>8130 %<br>8130 %<br>8130 %<br>8130 % *% \outputpenalty :=L 0 % @insert := true % else \@addtotoporbot % fi fi fi fi fi % if @insert = false % then add \@currbox to \@deferlist % fi % END*  $\begin{array}{@{}c@{\hspace{0.2em}}c@{\hspace{0.2em}}c@{\hs$  *% \@addtonextcol == % BEGIN*

```
8139 % @insert :=L false
    8140 % \@textmin := \textfraction\@colht %% added 27 Sep 85
8141 % if \Diamond colroom > \hbar \Diamond currbox + \Diamond textmin + \Diamond maxsep<br>8142 % then if \Diamond colnum > 08142 % then if \@colnum > 0
    8143 % \@currtype := type of \@currbox
8144 % then if \{^\} deferlist<br>8145 % then \@addtotoporbot
8145 % then \@addtotoporbot
8146 % fi fi fi
8147 % if @insert = false
8148 % then add \@currbox to \@deferlist
8149 % fi
8150 %
8151 \t%<br>8152 %
       8152 % \@addtodblcol ==
8153 \t% \t 8154 \t %8154 % @insert :=L false
8155 % if bit 1 of \count \@currbox = 1
8155 % if bit 1 of \count \@currl 8156 % then if \@dbltopnum > 0<br>8157 % then if \@dbltopnum > 0
8157 %<br>8158 % then if type of \setminus Ccurrbox not<br>8159 %<br>8159 %<br>then \setminus Cdbltopnum := G \setminus Cdb
                           8158 % then if type of \@currbox not on \@dbldeferlist
8159 %<br>8159 %<br>8160 %<br>8161 %<br>8161 %<br>8161 %<br>8161 %<br>8161 %
                                      8160 % \@tempdima := -\ht\@currbox -
8161 %<br>8162 %<br>8162 %<br>8163 %<br>8163 %<br>8163 %<br>8163 %
8162 % then \dbltextfloatsep
8163 % else \dblfloatsep
8164 % fi
8165 % \@dbltoproom :=G \@dbltoproom+\@tempdima
8166 % \@colht :=G \@colht+\@tempdima
8167 %<br>8168 % add \@currbox to \@dbltoplist<br>8168 % ansignative consert :=L true
8168 % @insert :=L true
8169 % fi fi fi fi
8170 % if @insert = false then add \@currbox to \@dbldeferlist
8171 % END
8172 %
        8173 % \@addmarginpar ==
8174 \n% \n% \n8175 \n% \n8176 \n%8175 % if \@currlist nonempty
8176 % then remove \@marbox from \@currlist %% NOTE: \@currbox = left box
8177 % add \@marbox and \@currbox to \@freelist
    8178 % else LaTeX error: ? %% shouldn't happen
8179 % fi
          8180 % \@tempcnta := 1 %% 1 = right, -1 = left
8181 % if @twocolumn = true
8182 % then if @firstcolumn = true
                8183 % then \@tempcnta := -1
8184 % fi
8185 % else if @mparswitch = true
8186 % then if count0 odd
    8187 % else \@tempcnta := -1
8188 % fi
8189 % fi
8190 % if @reversemargin = true
                8191 % then \@tempcnta := -\@tempcnta
8192 % fi
8193 % fi
8194 % if \@tempcnta < 0 then \box\@marbox :=G \box\@currbox fi
8195 % \@tempdima :=L maximum(\@mparbottom - \@pageht + ht of \@marbox, 0)
8196 % if \@tempdima > 0 then LaTeX warning: 'marginpar moved' fi
8197 % \@mparbottom :=G \@pageht + \@tempdima + depth of \@marbox
8198 % + \marginparpush
8199 % \@tempdima :=L \@tempdima - ht of \@marbox
8200 % height of \@marbox :=G depth of \@marbox :=G 0
8201 % \vskip -\@pagedp
8202 % \vskip \@tempdima<br>8203 % \nointerlineskip<br>8204 % \hbox{ if @tempcn
8203 % \nointerlineskip
8204 % \hbox{ if @tempcnta > 0 then \hskip \columnwidth
8205 %<br>8206 %<br>8206 %<br>8206 %<br>8206 %<br>8206 %<br>8206 %<br>8206 %
8206 % else \hskip -\marginparsep
    8207 % \hskip -\marginparwidth
8208 % fi
                 8209 % \box\@marbox
\begin{array}{ccc} 8210 & \text{\%} \\ 8211 & \text{\%} \\ \end{array} }
8211 % }
          8212 % \vskip -\@tempdima
```

```
8213 % \nointerlineskip
            8214 % \hbox{\vrule height 0 width 0 depth \@pagedp}
8215 % END
8216
8217
8218 \maxdeadcycles = 100 % floats and \marginpar's add a lot of dead cycles
8219
8220 \let\@elt\relax
8221
8222 \def\@next#1#2#3#4{\ifx#2\@empty #4\else
8223 \expandafter\@xnext #2\@@#1#2#3\fi}
8224
8225 \def\@xnext \@elt #1#2\@@#3#4{\def#3{#1}\gdef#4{#2}}
8226
8227 \newif\if@test
8228
8229 \def\@bitor#1#2{\global\@testfalse {\let\@elt\@xbitor<br>8230 \@tempcnta #1\relax #2}}
         \@tempcnta #1\relax #2}}
8231
8232 %% RmS 91/11/22: Added test for \count#1 being 0.
8233 %% Suggested by Chris Rowley.
8234 \ \det\@x\bitor #1{\\@tempath\}\count\#1<br>8235 \ \int\tdm\@temp\ncta = \z08235 \ifnum \@tempcnta =\z@<br>8236 \else
8236 \else<br>8237 \div
8237 \divide\@tempcntb\@tempcnta<br>8238 \ifodd\@tempcntb\global\@t
8238 \ifodd\@tempcntb \global\@testtrue\fi
         \{f_i\}8240
8241 % DEFINITION OF FLOAT BOXES:
      \newinsert\bx@A
8243 \newinsert\bx@B
8244 \newinsert\bx@C
8245 \newinsert\bx@D
8246 \newinsert\bx@E<br>8247 \newinsert\bx@F
     \newinsert\bx@F
8248 \newinsert\bx@G
8249 \newinsert\bx@H
8250 \newinsert\bx@I
8251 \newinsert\bx@J
8252 \newinsert\bx@K
8253 \newinsert\bx@L
8254 \newinsert\bx@M<br>8255 \newinsert\bx@N
     \newinsert\bx@N
8256 \newinsert\bx@O
8257 \newinsert\bx@P
8258 \newinsert\bx@Q
8259 \newinsert\bx@R
8260
8261
8262
8263 \gdef\@freelist{\@elt\bx@A\@elt\bx@B\@elt\bx@C\@elt\bx@D\@elt\bx@E<br>8264 \@elt\bx@F\@elt\bx@G\@elt\bx@H\@elt\bx@I\@elt\bx@J
8264 \@elt\bx@F\@elt\bx@G\@elt\bx@H\@elt\bx@I\@elt\bx@J<br>8265 \@elt\bx@K\@elt\bx@L\@elt\bx@M\@elt\bx@N
8265 \@elt\bx@K\@elt\bx@L\@elt\bx@M\@elt\bx@N<br>8266 \@elt\bx@O\@elt\bx@P\@elt\bx@D\@elt\bx@R
                       \@elt\bx@O\@elt\bx@P\@elt\bx@Q\@elt\bx@R}
8267
8268 \gdef\@toplist{}
8269 \gdef\@botlist{}
8270 \gdef\@midlist{}
8271 \gdef\@currlist{}
8272 \gdef\@deferlist{}
8273 \gdef\@dbltoplist{}
8274 \gdef\@dbldeferlist{}
8275
8276 % PAGE LAYOUT PARAMETERS
     \newdimen\topmargin
8278 \newdimen\oddsidemargin
8279 \newdimen\evensidemargin
8280 \let\@themargin=\oddsidemargin
8281 \newdimen\headheight<br>8282 \newdimen\headsep
     \newdimen\headsep
8283 \newdimen\footskip
8284 \newdimen\footheight % even though it never gets used.
     \newdimen\textheight
8286 \newdimen\textwidth
```

```
8287 \newdimen\columnwidth
8288 \newdimen\columnsep
8289 \newdimen\columnseprule
8290 \newdimen\@maxdepth \@maxdepth = \maxdepth 8291 \newdimen\marginparwidth
       \newdimen\marginparwidth
8292 \newdimen\marginparsep
8293 \newdimen\marginparpush
8294
8295 % PAGE STYLE PARAMETERS
       \newskip\floatsep
8297 \newskip\textfloatsep
8298 \newskip\intextsep<br>8299 \newdimen\@maxsep
       \newdimen\@maxsep
8300 \newskip\dblfloatsep
8301 \newskip\dbltextfloatsep
8302 \newdimen\@dblmaxsep
8303 \newskip\@fptop<br>8304 \newskip\@fpsep
8304 \newskip\@fpsep<br>8305 \newskip\@fpbot
      \newskip\@fpbot
8306 \newskip\@dblfptop
8307 \newskip\@dblfpsep
8308 \newskip\@dblfpbot<br>8309 \let\topfigrule=\r
       \let\topfigrule=\relax
8310 \let\botfigrule=\relax<br>8311 \let\dblfigrule=\relax
       \let\dblfigrule=\relax
8312
8313 % INTERNAL REGISTERS
8314
8315 \newcount\@topnum<br>8316 \newdimen\@toproo
8316 \newdimen\@toproom<br>8317 \newcount\@dbltopn
       \newcount\@dbltopnum
8318 \newdimen\@dbltoproom
       8319 \newcount\@botnum
8320 \newdimen\@botroom<br>8321 \newcount\@colnum
8321 \newcount\@colnum<br>8322 \newdimen\@textmi
       \newdimen\@textmin
8323 \newdimen\@fpmin<br>8324 \newdimen\@colbt
       \newdimen\@colht
8325 \newdimen\@colroom<br>8326 \newdimen\@pageht
8326 \newdimen\@pageht<br>8327 \newdimen\@pagedp
       \newdimen\@pagedp
8328 \newdimen\@mparbottom \@mparbottom\z@<br>8329 \newcount\@currtype
       \newcount\@currtype
8330 \newbox\@outputbox<br>8331 \newbox\@leftcolum
8331 \newbox\@leftcolumn<br>8332 \newbox\@holdpg
       \newbox\@holdpg
8333
8334 \newif\if@insert<br>8335 \newif\if@fcolma
8335 \newif\if@fcolmade<br>8336 \newif\if@specialp
8336 \newif\if@specialpage \@specialpagefalse<br>8337 \newif\if@twoside \@twosidefalse
8337 \newif\if@twoside<br>8338 \newif\if@firstcol
8338 \newif\if@firstcolumn \@firstcolumntrue<br>8339 \newif\if@twocolumn \@twocolumnfalse
8339 \newif\if@twocolumn \@twocolumnfalse<br>8340 \newif\if@reversemargin \@reversemar
8340 \newif\if@reversemargin \@reversemarginfalse<br>8341 \newif\if@mparswitch \@mparswitchfalse
       \newif\if@mparswitch \@mparswitchfalse
8342
8343 \def\@thehead{\@oddhead} % initialization
       \def\@thefoot{\@oddfoot}
8345
8346 \def\newpage{\par\vfil\penalty -\@M}
8347
8348 \def\clearpage{\newpage \write\m@ne{}\vbox{}\penalty -\@Mi}
8349
8350 \def\cleardoublepage{\clearpage\if@twoside \ifodd\c@page\else<br>8351 \hbox{}\newpage\if@twocolumn\hbox{}\newpage\fi\fi\fi}
             \hbox{}\newpage\if@twocolumn\hbox{}\newpage\fi\fi\fi}
8352
8353 \def\twocolumn{\clearpage \global\columnwidth\textwidth<br>8354 \global\advance\columnwidth -\columnsep \global\divid
8354 \global\advance\columnwidth -\columnsep \global\divide\columnwidth\tw@<br>8355 \global\hsize\columnwidth \global\linewidth\columnwidth
8355 \global\hsize\columnwidth \global\linewidth\columnwidth<br>8356 \global\@twocolumntrue \global\@firstcolumntrue
            \global\@twocolumntrue \global\@firstcolumntrue
8357 \@dblfloatplacement\@ifnextchar[{\@topnewpage}{}}
8358
8359 \def\onecolumn{\clearpage\global\columnwidth\textwidth<br>8360 \global\hsize\columnwidth \global\linewidth\column
```
\global\hsize\columnwidth \global\linewidth\columnwidth

```
8361 \global\@twocolumnfalse \@floatplacement}
8362
8363 \long\def\@topnewpage[#1]{\@next\@currbox\@freelist{}{}%
8364 \global\setbox\@currbox\vbox{\hsize\textwidth \@parboxrestore
8365 #1\par\vskip -\dbltextfloatsep}\global\count\@currbox\tw@
8366 \global\@dbltopnum\@ne \global\@dbltoproom\maxdimen\@addtodblcol
8367 \global\vsize\@colht \global\@colroom\@colht}
8368
8369 %% RmS 91/09/29: added reset of \par to the output routine.
      8370 %% This avoids problems when the output routine is
8371 %% called within a list where \par may be a no-op.
8372
8373 \output{\let\par\@@par
8374 \ifnum\outputpenalty <-\@M\@specialoutput\else
8375 \@makecol\@opcol\@floatplacement\@startcolumn
8376 \@whilesw\if@fcolmade \fi{\@opcol\@startcolumn}\fi
8377 \global\vsize\ifnum\outputpenalty >-\@Miv \@colroom<br>8378 \else \maxdimen\fi}
                          \else \maxdimen\fi}
8379
8380 % CHANGES TO \@specialoutput:
8381 % * \penalty\z@ changed to \penalty\interlinepenalty so \samepage
8382 % works properly with figure and table environments.
      8383 % (Changed 23 Oct 86)
8384 %
8385 % * Definition of \@specialoutput changed 26 Feb 88 so \@pageht and \@pagedp
      8386 % aren't changed for a marginal note. (Change suggested by
8387 % Chris Rowley.)
8388 %
8389 \def\@specialoutput{\ifnum\outputpenalty >-\@Mii<br>8390 \@doclearpage
          \@doclearpage
8391 \else
8392 \ifnum \outputpenalty <-\@Miii<br>8393 \ifnum\outputpenalty<-\@MM \
8393 \ifnum\outputpenalty<-\@MM \deadcycles\z@\fi<br>8393 \ifnum\outputpenalty<-\@MM \deadcycles\z@\fi
8394 \global\setbox\@holdpg\vbox{\unvbox\@cclv}%
8395 \else \setbox\@tempboxa\box\@cclv<br>8396 \@pagedp\dp\@holdpg \@pageht\l
               8396 \@pagedp\dp\@holdpg \@pageht\ht\@holdpg
8397 \unvbox\@holdpg<br>8398 \@next\@currbox
8398 \@next\@currbox\@currlist{\ifnum\count\@currbox >\z@<br>8399 \ifvoid\footins\else\advance\@pageht\ht\footins
8399 \ifvoid\footins\else\advance\@pageht\ht\footins<br>8400 \advance\@pageht\skip\footins\advance\@paged
8400 \advance\@pageht\skip\footins \advance\@pagedp\dp\footins \101
                    \insert\footins{\unvbox\footins}\fi
8402 \\@addtocurcol\else<br>8403 \ifvoid\footins\els
8403 \ifvoid\footins\else\insert\footins{\unvbox\footins}\fi<br>8404 \@addmarginpar\fi}\@latexbug
8404 \@addmarginpar\fi}\@latexbug<br>8405 \ifnum \outputpenalty <\z@ \penalty
8405 \ifnum \outputpenalty <\z@ \penalty\interlinepenalty\fi<br>8406 \fi\fi}
        \left\{ \frac{f_{i}}{f_{i}} \right\}8407
8408
8409 \def\@doclearpage{\ifvoid\footins<br>8410 \setbox\@tempboxa\vsplit\@
8410 \setbox\@tempboxa\vsplit\@cclv to\z@ \unvbox\@tempboxa<br>8411 \setbox\@tempboxa\box\@cclv
8411 \setbox\@tempboxa\box\@cclv<br>8412 \xdef\@deferlist{\@toplist\
8412 \xdef\@deferlist{\@toplist\@botlist<br>8413 \@deferlist}\gdef\@toplist{}\gde
8413 \@deferlist}\gdef\@toplist{}\gdef\@botlist{}\global\@colroom\@colht
8414 \ifx\@currlist<br>8415 \@empty\else\
8415 \@empty\else\@latexerr{Float(s)<br>8416 1ost}\@ehb\gdef\@currlist{}\
8416 lost}\@ehb\gdef\@currlist{}\fi<br>8417 \@makefcolumn\@deferlist
8417 \@makefcolumn\@deferlist<br>8418 \@whilesw\if@fcolmade \
8418 \@whilesw\if@fcolmade \fi{\@opcol<br>8419 \@makefcol
8419 \@makefcolumn\@deferlist}\if@twocolumn
                  \if@firstcolumn
8421 \xdef\@dbldeferlist{\@dbltoplist<br>8422 \@dbldeferlist}\gdef\@dbltopl
8422 \@dbldeferlist}\gdef\@dbltoplist{}\global\@colht\textheight<br>8423 \begingroup \@dblfloatplacement \@makefcolumn\@dbldeferlist
8423 \begingroup \@dblfloatplacement \@makefcolumn\@dbldeferlist<br>8424 \@whilesw\if@fcolmade \fi{\@outputpage
8424 \@whilesw\if@fcolmade \fi{\@outputpage<br>8425 \@makefcolumn\@
                                                    8425 \@makefcolumn\@dbldeferlist}\endgroup
8426 \else \vbox{}\clearpage 8427 \fi\fi
8427 \fi\fi<br>8428 \else\set
8428 \else\setbox\@cclv\vbox{\box\@cclv\vfil}\@makecol\@opcol<br>8429 \clearpage
8429 \clearpage<br>8430 \fi}
            \{f_i\}8431
8432 \def\@opcol{\global\@mparbottom\z@\if@twocolumn\@outputdblcol\else<br>8433 \@outputpage \global\@colht\textheight \fi}
          \@outputpage \global\@colht\textheight \fi}
8434
```

```
8435 \def\@outputdblcol{\if@firstcolumn \global\@firstcolumnfalse
8436 \global\setbox\@leftcolumn\box\@outputbox
8437 \else \global\@firstcolumntrue
8438 \setbox\@outputbox\vbox{\hbox to\textwidth{\hbox to\columnwidth<br>8439 {\box\@leftcolumn \hss}\hfil \vrule width\columnseprule\hfil
             8439 {\box\@leftcolumn \hss}\hfil \vrule width\columnseprule\hfil
8440 \hbox to\columnwidth{\box\@outputbox \hss}}}\@combinedblfloats
8441 \@outputpage \begingroup \@dblfloatplacement \@startdblcolumn<br>8442 \@whilesw\if@fcolmade \fi{\@outputpage\@startdblcolumn}\endgr
              \@whilesw\if@fcolmade \fi{\@outputpage\@startdblcolumn}\endgroup
8443 \fi}
8444
8445 % Extra \@texttop somehow found its way into \@makecol. Deleted
8446 % 1 Dec 86. (Found by Mike Harrison)
8447 %% RmS 91/10/22: Replaced \dimen128 by \dimen@.
8448 \def\@makecol{\ifvoid\footins \setbox\@outputbox\box\@cclv
8449 \else\setbox\@outputbox
8450 \vbox{\boxmaxdepth \maxdepth
8451 \unvbox\@cclv\vskip\skip\footins\footnoterule\unvbox\footins}\fi<br>8452 \xdef\@freelist{\@freelist\@midlist}\gdef\@midlist{}\@combineflo;
8452 \xdef\@freelist{\@freelist\@midlist}\gdef\@midlist{}\@combinefloats<br>8453 \setbox\@outputbox\vbox to\@colht{\boxmaxdepth\maxdepth
8453 \setbox\@outputbox\vbox to\@colht{\boxmaxdepth\maxdepth<br>8454 \@texttop\dimen@\dp\@outputbox\unvbox\@outputbox
               \@texttop\dimen@\dp\@outputbox\unvbox\@outputbox
8455 \vskip-\dimen@\@textbottom}%
8456 \global\maxdepth\@maxdepth}
8457
8458 \let\@texttop=\relax<br>8459 \let\@textbottom=\re
      \let\@textbottom=\relax
8460
8461 \def\@outputpage{\begingroup\catcode'\ =10
8462 \let\-\@dischyph \let\'\@acci \let\'\@accii \let\=\@acciii
8463 \if@specialpage<br>8464 \global\@speci
8464 \global\@specialpagefalse\@nameuse{ps@\@specialstyle}\fi
8465 \if@twoside<br>8466 \ifodd\com
8466 \ifodd\count\z@ \let\@thehead\@oddhead \let\@thefoot\@oddfoot<br>8467 \let\@themargin\oddsidemargin
8467 \let\@themargin\oddsidemargin<br>8468 \else \let\@thehead\@evenhead
8468 \else \let\@thehead\@evenhead<br>8469 \let\@thefoot\@evenfoot \let\
8469 \let\@thefoot\@evenfoot \let\@themargin\evensidemargin
            \left\{ \frac{1}{1} \right\}8471 \hbox{skip}<br>8472 \hbox{vbox}8472 \vbox{\reset@font %% RmS 91/08/15
8473 \normalsize \baselineskip\z@ \lineskip\z@ 8474 \let\par\@@par %% 15 Sep 87
8474 \let\par\@@par %% 15 Sep 87
                   \vskip \topmargin \moveright\@themargin
8476<br>\vbox{\text{setbox\textbackslash@tempboxa}}<br>8477<br>\vee \vbox{\textnormal{obsapel}}8477 \vbox to\headheight{\vfil \hbox to\textwidth<br>8478 {\let\label\@gobble \let\in
8478<br>8479 8479<br>8479 8479<br>8479 8479<br>8479 8479<br>8479 84798479 \let\glossary\@gobble %% 21 Jun 91
8480 \@thehead}}% %% 22 Feb 87
\frac{\text{8481}}{\text{dp}\text{Ctempboxa}\text{z}}8482 \box\@tempboxa<br>8483 \vskip \headse
8483 \vskip \headsep<br>8484 \\box\@outputbox
8484 \box\@outputbox<br>8485 \baselineskip\f
8485 \baselineskip\footskip<br>8486 \bbox_to\textwidth{\le
8486<br>
\hbar \hbox to\textwidth{\let\label\@gobble<br>
8487<br>
\let\index\@gobble % 22 Feb
8487 \let\index\@gobble %% 22 Feb 87<br>8488 \let\glossarv\@gobble %% 21 Jun
8488 \let\glossary\@gobble %% 21 Jun 91
8489 \@thefoot}}}\global\@colht\textheight
8490 \endgroup\stepcounter{page}\let\firstmark\botmark}
8491
8492
8493 \def\@combinefloats{\boxmaxdepth\maxdepth \ifx\@toplist\@empty\else\@cfla\fi
           \ifx\@botlist\@empty\else\@cflb\fi}
8495
8496 \def\@cfla{\let\@elt\@comflelt \setbox\@tempboxa\vbox{}\@toplist<br>8497 \setbox\@outputbox\vbox{\unvbox\@tempboxa\vskip-\floatsep
8497 \setbox\@outputbox\vbox{\unvbox\@tempboxa\vskip-\floatsep<br>8498 \topfigrule\vskip\textfloatsep\unvbox\@outputbox}\let\@e
8498 \topfigrule\vskip\textfloatsep \unvbox\@outputbox}\let\@elt\relax<br>8499 \xdef\@freelist{\@freelist\@toplist}\gdef\@toplist{}}
           \xdef\@freelist{\@freelist\@toplist}\gdef\@toplist{}}
8500
8501 \def\@cflb{\let\@elt\@comflelt \setbox\@tempboxa\vbox{}\@botlist 8502 \setbox\@outputbox\vbox{\unvbox\@outputbox \vskip\textfloatse
8502 \setbox\@outputbox\vbox{\unvbox\@outputbox \vskip\textfloatsep<br>8503 \botfigrule\unvbox\@tempboxa \vskip-\floatsep}\let\@elt\relax
8503 \botfigrule\unvbox\@tempboxa \vskip-\floatsep}\let\@elt\relax<br>8504 \xdef\@freelist{\@freelist\@botlist}\gdef\@botlist{}}
           \xdef\@freelist{\@freelist\@botlist}\gdef\@botlist{}}
8505
8506 \def\@comflelt#1{\setbox\@tempboxa<br>8507 \vbox{\unvbox\@tempboxa\box #
             \vbox{\unvbox\@tempboxa\box #1\vskip\floatsep}}
8508
```

```
8509 \def\@combinedblfloats{\ifx\@dbltoplist\@empty\else
8510 \let\@elt\@comdblflelt \setbox\@tempboxa\vbox{}\@dbltoplist
8511 \setbox\@outputbox\vbox to\textheight
8512 {\boxmaxdepth\maxdepth<br>8513 \unvbox\@tempboxa\vsk
             \unvbox\@tempboxa\vskip-\dblfloatsep
8514 \dblfigrule\vskip\dbltextfloatsep \box\@outputbox}\let\@elt\relax
8515 \xdef\@freelist{\@freelist\@dbltoplist}\gdef\@dbltoplist{}\fi}
8516
8517
8518 \def\@comdblflelt#1{\setbox\@tempboxa
8519 \vbox{\unvbox\@tempboxa\box #1\vskip\dblfloatsep}}
8520
8521
8522 \def\@startcolumn{\global\@colroom\@colht
8523 \ifx\@deferlist\@empty\global\@fcolmadefalse\else\@xstartcol\fi}
8524
8525 \def\@xstartcol{\@tryfcolumn\@deferlist \if@fcolmade\else<br>8526 \begingroup\edef\@tempb{\@deferlist}\gdef\@deferlist{}\
8526 \begingroup\edef\@tempb{\@deferlist}\gdef\@deferlist{}\let\@elt\@scolelt
         \@tempb\endgroup\fi}
8528
8529 \def\@scolelt#1{\def\@currbox{#1}\@addtonextcol}
8530
8531 \def\@startdblcolumn{\global\@colht\textheight
8532 \@tryfcolumn\@dbldeferlist \if@fcolmade\else<br>8533 \begingroup
8533 \begingroup<br>8534 \edef\@term
8534 \edef\@tempb{\@dbldeferlist}\gdef\@dbldeferlist{}\let\@elt\@sdblcolelt<br>8535 \@tempb\endgroup\fi}
             \@tempb\endgroup\fi}
8536
8537 \def\@sdblcolelt#1{\def\@currbox{#1}\@addtodblcol}
8538
8539 \def\@tryfcolumn #1{\global\@fcolmadefalse \xdef\@trylist{#1}\xdef\@failedlist
8540 {}\begingroup \let\@elt\@xtryfc \@trylist \endgroup
8541 \if@fcolmade \@vtryfc #1\fi}
8542<br>85438543 \def\@vtryfc #1{\global\setbox\@outputbox\vbox{}\let\@elt\@wtryfc<br>8544 \@flsucceed \global\setbox\@outputbox\vbox to\@colht{\vskip
             8544 \@flsucceed \global\setbox\@outputbox\vbox to\@colht{\vskip \@fptop
8545 \vskip -\@fpsep \unvbox \@outputbox \vskip \@fpbot}\let\@elt\relax
8546 \xdef #1{\@failedlist\@flfail}\xdef\@freelist{\@freelist\@flsucceed}}
8547<br>8548
8548 \def\@wtryfc #1{\global\setbox\@outputbox\vbox{\unvbox\@outputbox<br>8549 \vskip\@fpsep\box #1}}
          \vskip\@fpsep\box #1}}
8550
8551
8552 \def\@xtryfc #1{\@next\@tempa\@trylist{}{}\@currtype
8553 \count #1\divide\@currtype\@xxxii \multiply\@currtype\@xxxii
8554 \@bitor \@currtype \@failedlist \@testfp #1\ifdim 8555 \ht #1>\@colht \global\@testtrue\fi
8555 \ht #1>\@colht \global\@testtrue\fi
          \if@test \@cons\@failedlist #1\else \@ytryfc #1\fi}
8557<br>85588558 \def\@ytryfc #1{\begingroup \gdef\@flsucceed{\@elt #1}\gdef\@flfail
8559 {}\@tempdima\ht #1\let\@elt\@ztryfc \@trylist \ifdim \@tempdima >\@fpmin<br>8560 {\tempdima\ht #1\let\@elt\@ztryfc \@trylist \ifdim \@tempdima >\@fpmin
8560 \global\@fcolmadetrue \else \@cons\@failedlist #1\fi<br>8561 \endgroup \if@fcolmade \let\@elt\@gobble \fi}
        \endgroup \if@fcolmade \let\@elt\@gobble \fi}
8562
8563 \def\@ztryfc #1{\@tempcnta\count #1\divide\@tempcnta\@xxxii
8564 \multiply\@tempcnta\@xxxii \@bitor \@tempcnta {\@failedlist<br>8565 \@flfail}\@testfp #1\@tempdimb\@tempdima \advance\@tempdimb
8565 \@flfail}\@testfp #1\@tempdimb\@tempdima \advance\@tempdimb\ht #1\advance
8566 \@tempdimb\@fpsep \ifdim \@tempdimb >\@colht \global\@testtrue\fi
8567 \if@test \@cons\@flfail #1\else \@cons\@flsucceed #1\@tempdima\@tempdimb
          \{f_i\}8569
8570 \def\@testfp #1{\@tempcnta\count #1\divide\@tempcnta 8\relax<br>8571 \ifodd\@tempcnta \else \global\@testtrue\fi}
         \ifodd\@tempcnta \else \global\@testtrue\fi}
8572
8573 \def\@makefcolumn #1{\begingroup \@fpmin\z@ \let\@testfp\@gobble
8574 \@tryfcolumn #1\endgroup}
8575
8576 \def\@addtobot{\@tempcnta\count\@currbox\divide\@tempcnta4 \ifodd\@tempcnta
8577 \ifnum \@botnum >\z@ \ifdim \@botroom >\ht\@currbox 8578 \global\advance\@botnum\m@ne
          \global\advance\@botnum\m@ne
8579 \global\advance\@colnum\m@ne<br>8580 \@tempdima -\ht\@currbox
8580 \@tempdima -\ht\@currbox<br>8581 \advance\@tempdima -\ifx
8581 \advance\@tempdima -\ifx\@botlist\@empty \textfloatsep
             \else\floatsep\fi
```
8583 \global\advance\@botroom \@tempdima 8584 \global\advance\@colroom \@tempdima 8585 \@cons\@botlist\@currbox \global\maxdepth\z@ 8586 \@inserttrue\fi\fi\fi} 8587 8588 \def\@addtotoporbot{\@tempcnta\count\@currbox \divide\@tempcnta\tw@ 8589 \ifodd\@tempcnta \ifnum \@topnum >\z@ \ifdim\@toproom >\ht\@currbox 8590 \@bitor\@currtype{\@midlist\@botlist}\if@test\else 8591 \global\advance\@topnum\m@ne<br>8592 \global\advance\@colnum\m@ne 8592 \global\advance\@colnum\m@ne<br>8593 \@tempdima-\ht\@currbox \@tempdima-\ht\@currbox 8594 \advance\@tempdima<br>8595 -\ifx\@toplist\@ -\ifx\@toplist\@empty \textfloatsep \else\floatsep\fi 8596 \global\advance\@toproom \@tempdima<br>8597 \global\advance\@colroom \@tempdima \global\advance\@colroom \@tempdima 8598 \@cons\@toplist\@currbox 8599 \@inserttrue<br>8600 \fi\fi\fi\fi \fi\fi\fi\fi 8601 \if@insert\else\@addtobot \fi} 8602 8603 \def\@addtonextcol{\@insertfalse \@textmin \textfraction\@colht 8604 \@tempdima\ht\@currbox<br>8605 \advance\@tempdima\@te: 8605 \advance\@tempdima\@textmin\advance\@tempdima\@maxsep<br>8606 \ifdim\@colroom >\@tempdima 8606 \ifdim\@colroom >\@tempdima<br>8607 \ifnum\@colnum >\z@ 8607 \ifnum\@colnum >\z@<br>8608 \@currtvpe\count 8608 \@currtype\count\@currbox \divide\@currtype\@xxxii<br>8609 \multiply\@currtype\@xxxii 8609 \multiply\@currtype\@xxxii<br>8610 \@bitor\@currtype\@deferli 8610 \@bitor\@currtype\@deferlist<br>8611 \if@test\else 8611 \if@test\else<br>8612 \@addtotopo 8612 \@addtotoporbot<br>8613 \fi\fi\fi  $\if$ i $\if$ i $\if$ i $\if$ 8614 \if@insert\else \@cons\@deferlist\@currbox\fi} 8615 8616 \def\@addtodblcol{\@insertfalse<br>8617 \@tempcnta\count\@currbox \d 8617 \@tempcnta\count\@currbox \divide\@tempcnta\tw@ 8618 \ifodd\@tempcnta 8619 \ifnum\@dbltopnum >\z@<br>8620 \ifdim\@dbltoproom > 8620 \ifdim\@dbltoproom >\ht\@currbox<br>8621 \@currtype\count\@currbox \divi 8621 \@currtype\count\@currbox \divide\@currtype\@xxxii 8622 \multiply\@currtype\@xxxii<br>8623 \@bitor\@currtype\@dbldeferlis \@bitor\@currtype\@dbldeferlist 8624 \if@test\else<br>8625 \dobal\adv 8625 \global\advance\@dbltopnum\m@ne<br>8626 \@tempdima -\ht\@currbox 8626 \tempdima -\ht\@currbox<br>8627 \advance\@tempdima -\ifx 8627 \advance\@tempdima -\ifx\@dbltoplist\@empty<br>8628 \dbltextfloatsen\else\dblfloatsen\fi 8628 \dbltextfloatsep\else\dblfloatsep\fi 8629 \global\advance\@dbltoproom \@tempdima<br>8630 \global\advance\@colht \@tempdima 8630 \global\advance\@colht \@tempdima<br>8631 \@cons\@dbltoplist\@currbox 8631 \@cons\@dbltoplist\@currbox<br>8632 \@inserttrue 8632 \@inserttrue<br>8633 \fi\fi\fi\fi 8633 \fi\fi\fi\fi<br>8634 \if@insert\e \if@insert\else \@cons\@dbldeferlist\@currbox \fi} 8635 8636 *% CHANGE TO \@addtocurcol:* 8637 *% \penalty\z@ changed to \penalty\interlinepenalty so \samepage* 8638 *% works properly with figure and table environments.* 8639 *% (Changed 23 Oct 86)* 8640 *%* 8641 \def\@addtocurcol{\@insertfalse \@textmin \textfraction\@colht<br>8642 \@tempdima\@pageht \advance\@tempdima\@pagedp 8642 \@tempdima\@pageht \advance\@tempdima\@pagedp 8643 \ifdim \@textmin >\@tempdima \@tempdima\@textmin \fi 8644 \advance\@tempdima\ht\@currbox \advance\@tempdima\@maxsep<br>8645 \ifdim\@colroom >\@tempdima 8645 \ifdim\@colroom >\@tempdima<br>8646 \ifnum\@colnum >\z@ 8646 \ifnum\@colnum >\z@<br>8647 \@currtype\count 8647 \@currtype\count\@currbox \divide\@currtype\@xxxii 8648 \multiply\@currtype\@xxxii<br>8649 \@bitor\@currtype\@deferlist 8649 \@bitor\@currtype\@deferlist<br>8650 \if@test\else 8650 \if@test\else<br>8651 \@bitor\@cu 8651 \@bitor\@currtype\@botlist<br>8652 \if@test\@addtobot\else \if@test \@addtobot \else 8653 \ifodd\count\@currbox<br>8654 \viobal\advance\@co 8654 \global\advance\@colnum\m@ne<br>8655 \@cons\@midlist\@currbox 8655 \@cons\@midlist\@currbox<br>8656 \vskip\intextsep\box\@c \vskip\intextsep \box\@currbox

```
8657 \penalty\interlinepenalty \vskip\intextsep
8658 \ifnum\outputpenalty <-\@Mii \vskip -\parskip\fi
8659 \outputpenalty\z@
8660 \\ginserttrue<br>8661 \else \@addtot
                     \else \@addtotoporbot
8662 \fi\fi\fi\fi\fi
8663 \if@insert\else\@cons\@deferlist\@currbox\fi}
8664
8665 \def\@addmarginpar{\@next\@marbox\@currlist{\@cons\@freelist\@marbox
8666 \@cons\@freelist\@currbox}\@latexbug\@tempcnta\@ne
8667 \if@twocolumn
8668 \if@firstcolumn \@tempcnta\m@ne \fi
          \else
8670 \if@mparswitch
8671 \ifodd\c@page \else\@tempcnta\m@ne \fi
8672 \fi
8673 \if@reversemargin \@tempcnta -\@tempcnta \fi
8674 \over 8675\ifnum\@tempcnta <\z@ \global\setbox\@marbox\box\@currbox \fi
8676 \@tempdima\@mparbottom \advance\@tempdima -\@pageht
8677 \advance\@tempdima\ht\@marbox \ifdim\@tempdima >\z@
8678 \@@warning{Marginpar on page \thepage\space moved}\else\@tempdima\z@ \fi<br>8679 \global\@mparbottom\@pageht \global\advance\@mparbottom\@tempdima
8679 \global\@mparbottom\@pageht \global\advance\@mparbottom\@tempdima
8680 \global\advance\@mparbottom\dp\@marbox<br>8681 \elobal\advance\@mparbottom\marginparp
8681 \global\advance\@mparbottom\marginparpush<br>8682 \advance\@tempdima -\ht\@marbox
8682 \advance\@tempdima -\ht\@marbox<br>8683 \global\ht\@marbox\z@\global\di
8683 \global\ht\@marbox\z@ \global\dp\@marbox\z@
8684 \vskip -\@pagedp \vskip\@tempdima\nointerlineskip<br>8685 \bbox to\columnwidth
8685 \hbox to\columnwidth<br>8686 {\ifnum \@tempcnta
8686 {\ifnum \@tempcnta >\z@<br>8687 \hskip\columnwidth \
                \hskip\columnwidth \hskip\marginparsep
8688 \else \hskip -\marginparsep \hskip -\marginparwidth \fi
8689 \box\@marbox \hss}\nobreak %% RmS 91/06/21 \nobreak added
8690 \vskip -\@tempdima<br>8691 \nointerlineskip
8691 \nointerlineskip<br>8692 \hbox{\vrule \@h
         \hbox{\vrule \@height\z@ \@width\z@ \@depth\@pagedp}}
8693
8694 \message{debugging}<br>8695 % ***************
8695 % ****************************************
8696 % * DEBUGGING AND TEST INITIALIZATIONS *
            8697 % ****************************************
8698 %
     8699 % DEBUGGING
8700 \def\showoverfull{\tracingonline=1}<br>8701 \tracingstats1 % SHOWS HOW MUCH STI
     8701 \tracingstats1 % SHOWS HOW MUCH STUFF TeX HAS USED
8702 \def\showoutput{\tracingonline1\tracingoutput1
8703 \showboxbreadth99999\showboxdepth99999\errorstopmode}<br>8704 \def\makeatletter{\catcode'\@=11\relax}
     \def\makeatletter{\catcode'\@=11\relax}
8705 \def\makeatother{\catcode'\@=12\relax}
8706
8707 \newcount\@lowpenalty
8708 \newcount\@medpenalty
8709 \newcount\@highpenalty
8710
8711 % LIST
8712
8713 % ENUMERATION
8714
8715 % ITEMIZE
8716
8717 % ARRAY AND TABULAR
8718
8719 % THE PICTURE ENVIRONMENT
8720
8721 \unitlength = 1pt
8722 \fboxsep = 3pt
8723 \fboxrule = .4pt8724
8725 %% FOOTNOTES
8726
8727 %\def\footnoterule{} % INITIALIZED BY PLAIN
                           8728 %\skip\footins{} % INITIALIZED BY PLAIN
8729 %\interfootnotelinepenalty % INITIALIZED BY PLAIN
8730
```

```
8731 \@maxdepth = \maxdepth
8732
8733 % \vsize initialized because a \clearpage with \vsize < \topskip
8734 % causes trouble.
8735 % \@colroom and \@colht also initialized because \vsize may be
8736 % set to them if a \clearpage is done before the \begin{document}
8737
8738 \vsize = 1000pt
8739 \@colroom = \vsize
8740 \ \text{Qcoh} = \vsize
8741
8742 \endinput
```
## **2.5 report.doc**

```
1 % REPORT STANDARD DOCUMENT STYLE -- Released 14 January 1992
       2 % for LaTeX version 2.09
3 % Copyright (C) 1992 by Leslie Lamport
 4
5 \typeout{Standard Document Style 'report' <14 Jan 92>.}
6
7 % PREPARING A FOREIGN LANGUAGE VERSION:
8 %
9 % This document style is for documents prepared in the English language.
10 % To prepare a version for another language, various English words must
11 % be replaced. All the English words that required replacement are
12 % indicated below, where we give the name of the command in which the
13 % words appear, and which must be redefined, with the actual words
14 % underlined.
15 %
16 % \tableofcontents:
17 \def\contentsname{Contents}<br>18 %
18 % ~~~~~~~~
19 %
20 % \listoffigures:
21 \def\listfigurename{List of Figures}<br>22 %
22 % ~~~~~~~~~~~~~~~
23 %
24 % \listoftables:
25 \def\listtablename{List of Tables}
26 % ~~~~~~~~~~~~~~
\frac{27}{28} %
   28 % \thebibliography:
29 \def\bibname{Bibliography}
30 % ~~~~~~~~~~~~
31 %
32 % \theindex:
   \def\indexname{Index}
34 % ~~~~~
35 %
36 % figure environment:
37 \def\figurename{Figure}
38 % ~~~~~~
39 %
40 % table environment:
41 \def\tablename{Table}
42 % ~~~~~
43 %
44 % \chapter:
45 \def\chaptername{Chapter}
46 % ~~~~~~~
47 % \appendix:
   \def\appendixname{Appendix}
49 % ~~~~~~~~
50 % \part
   \def\partname{Part}
\begin{array}{@{}c@{\hspace{1em}}c@{\hspace{1em}}l} 52 & \frac{\%}{\%} \\ 53 & \frac{\%}{\%} \end{array}53 % abstract environment:
54 \def\abstractname{Abstract}
55 % ~~~~~~~~
56 %
57
58 % CHOOSING THE TYPE SIZE:
59 %
60 % The type size option is handled by reading a different file for each
61 % size, as follows, to define font size-specific commands:
62 % 10pt : REP10, 11pt : REP11, 12pt : REP12
63 % Implemented by \def'ing \@ptsize to last digit of file name.
64 %
65
66 \def\@ptsize{0} % Default is REP10.STY
67 \@namedef{ds@11pt}{\def\@ptsize{1}} % 11pt option reads in REP11.STY
68 \@namedef{ds@12pt}{\def\@ptsize{2}} % 12pt option reads in REP12.STY
69
70 % Two-side or one-side printing.
71 %
                                 72 % \@twosidefalse % Default is one-sided printing.
```

```
73 \def\ds@twoside{\@twosidetrue % Defines twoside option.
74 \@mparswitchtrue} % Marginpars go on outside of page.
75 % draft option
76 %
                                  77 % \overfullrule = 0pt %Default is don't mark overfull hboxes.
78 \def\ds@draft{\overfullrule 5pt} % Causes overfull hboxes to be marked.
79
80 % FMi 91/03/30: made twocolum.sty a file and twocolumn an option.
81
82 % RmS 91/10/15: moved actual reading of twocolumn.sty
83 % to the end of this file.
84 %\def\ds@twocolumn{\@@input twocolum.sty\relax}
85 \def\ds@twocolumn{\@twocolumntrue}
86
 87 % The \@options command causes the execution of every command \ds@FOO
 88 % which is defined and for which the user typed the FOO option in his
89 % \documentstyle command. For every option BAR he typed for which
90 % \ds@BAR is not defined, the file BAR.sty will be read after the
91 % present (main) .STY file is executed.
92
93 \@options
94
95 \input rep1\@ptsize.sty\relax
96
\frac{97}{98} %
98 % ****************************************
99 % * LISTS *
        100 % ****************************************
101 %
102
103 % ENUMERATE
104 % Enumeration is done with four counters: enumi, enumii, enumiii
105 % and enumiv, where enumN controls the numbering of the Nth level
106 % enumeration. The label is generated by the commands \labelenumi
   107 % ... \labelenumiv. The expansion of \p@enumN\theenumN defines the
108 % output of a \ref command.
109 %
110 % 16 Mar 88 -- changed defs of \labelenum... to use \theenum...
111
112 \def\labelenumi{\theenumi.}
113 \def\theenumi{\arabic{enumi}}
114
115 \def\labelenumii{(\theenumii)}
116 \def\theenumii{\alph{enumii}}
117 \def\p@enumii{\theenumi}
118
119 \def\labelenumiii{\theenumiii.}
120 \def\theenumiii{\roman{enumiii}}
121 \def\p@enumiii{\theenumi(\theenumii)}
122
123 \def\labelenumiv{\theenumiv.}
124 \def\theenumiv{\Alph{enumiv}}
125 \def\p@enumiv{\p@enumiii\theenumiii}
126
127 % ITEMIZE
128 % Itemization is controlled by four commands: \labelitemi, \labelitemii,
129 % \labelitemiii, and \labelitemiv, which define the labels of the
130 % various itemization levels.
131
132 \def\labelitemi{$\m@th\bullet$}
133 \def\labelitemii{\bf --}
134 \def\labelitemiii{$\m@th\ast$}
135 \def\labelitemiv{$\m@th\cdot$}
136
137
138 % VERSE
139 % The verse environment is defined by making clever use of the
140 % list environment's parameters. The user types \\ to end a line.
       141 % This is implemented by \let'in \\ equal \@centercr.
142 %
143 \def\verse{\let\\=\@centercr<br>144 \list{}{\itemsen\z@ \itemir
144 \list{}{\itemsep\z@ \itemindent -1.5em\listparindent \itemindent \rightmargin\leftmargin\advance\leftmargin 1.5em}\item[]}
             \rightmargin\leftmargin\advance\leftmargin 1.5em}\item[]}
146 \let\endverse\endlist
```
```
147
148 % QUOTATION
149 % Fills lines
150 % Indents paragraph
151 %
152 \def\quotation{\list{}{\listparindent 1.5em
153 \itemindent\listparindent
154 \rightmargin\leftmargin\parsep \z@ plus\p@}\item[]}
155 \let\endquotation=\endlist
156
157 % QUOTE -- same as quotation except no paragraph indentation,
158 %
159 \def\quote{\list{}{\rightmargin\leftmargin}\item[]}
160 \let\endquote=\endlist
161
162 % DESCRIPTION
163 %
      164 % To change the formatting of the label, you must redefine
165 % \descriptionlabel.
166
167 \def\descriptionlabel#1{\hspace\labelsep \bf #1}
168 \def\description{\list{}{\labelwidth\z@ \itemindent-\leftmargin<br>169 \let\makelabel\descriptionlabel}}
           \let\makelabel\descriptionlabel}}
170
171 \let\enddescription\endlist
172
173 \newdimen\descriptionmargin
174 \descriptionmargin=3em
175
176
177 % ****************************************
178 % * OTHER ENVIRONMENTS *
        179 % ****************************************
180 %
181 %
182 % THEOREM
183 % \@begintheorem ... \@endtheorem are the commands executed at the
184 % beginning and end of a (user-defined) theorem-like environment.
185 % Except \@opargbegintheorem is executed when an optional argument is
186 % given. Cf. LATEX.TEX.
187 %
188 % \def\@begintheorem#1#2{\it \trivlist
            \{ \{ \atop \} \{ \atop \}190 % \def\@opargbegintheorem#1#2#3{\it \trivlist
191 % \item[\hskip \labelsep{\bf #1\ #2\ (#3)}]}
192 % \def\@endtheorem{\endtrivlist}
193
194
195 % TITLEPAGE
196 % In the normal environments, the titlepage environment does nothing
197 % but start and end a page, and inhibit page numbers. It also resets
198 % the page number to zero. In two-column style, it still makes a
      one-column page.
200 \def\titlepage{\@restonecolfalse\if@twocolumn\@restonecoltrue\onecolumn<br>201 \else \newpage \fi \thispagestyle{empty}\c@page\z@}
         \else \newpage \fi \thispagestyle{empty}\c@page\z@}
202
203 \def\endtitlepage{\if@restonecol\twocolumn \else \newpage \fi}
204
205 % ARRAY AND TABULAR
206 %
207
208 \arraycolsep 5pt % Half the space between columns in an array
209 8 7 8 % % environment.<br>210 \tabcolsep 6pt % Half the spa
                        210 \tabcolsep 6pt % Half the space between columns in a tabular
211 % environment.
212 \arrayrulewidth .4pt % Width of rules in array and tabular environment.
213 \doublerulesep 2pt % Space between adjacent rules in array or tabular
                        214 % environment.
215
216 % TABBING
217 %
218 \tabbingsep \labelsep % Space used by the \' command.
                           219 % (See LaTeX manual.)
220
```

```
221 % MINIPAGE
222 % \@minipagerestore is called upon entry to a minipage environment to
223 % set up things that are to be handled differently inside a minipage
224 % environment. In the current styles, it does nothing.
225 %
226 % \skip\@mpfootins : plays same role for footnotes in a minipage as
227 % \skip\footins does for ordinary footnotes
228
229 \skip\@mpfootins = \skip\footins
230
231 % FRAMEBOX
232 %
233 \fboxsep = 3pt % Space left between box and text by \fbox and
234 % \framebox.
235 \fboxrule = .4pt % Width of rules in box made by \fbox and \framebox.
236
237
238 % ****************************************
239 % * CHAPTERS AND SECTIONS *
        240 % ****************************************
241 %
242 % DEFINE COUNTERS:
\begin{matrix} 243 & \text{\textit{\%}}\\ 244 & \text{\textit{\%}}\\ 245 & \text{\textit{\%}} \end{matrix}244 % \newcounter{NEWCTR}[OLDCTR] : Defines NEWCTR to be a counter, which is
245 % reset to zero when counter OLDCTR is
246 % stepped.
                                 247 % Counter OLDCTR must already be defined.
248
249 \newcounter {part}
250 \newcounter {chapter}
251 \newcounter {section}[chapter]
252 \newcounter {subsection}[section]
253 \newcounter {subsubsection}[subsection]
254 \newcounter {paragraph}[subsubsection]
255 \newcounter {subparagraph}[paragraph]
256
257 % For any counter CTR, \theCTR is a macro that defines the printed
258 % version of counter CTR. It is defined in terms of the following
259 % macros:
\frac{260}{261} \frac{\%}{\%}261 % \arabic{COUNTER} : The value of COUNTER printed as an arabic numeral.
262 % \roman{COUNTER} : Its value printed as a lower-case roman numberal.
263 % \Roman{COUNTER} : Its value printed as an upper-case roman numberal.
264 % \alph{COUNTER} : Value of COUNTER printed as a lower-case letter:
265 % 1 = a, 2 = b, etc.
266 % \Alph{COUNTER} : Value of COUNTER printed as an upper-case letter:
267 % 1 = A, 2 = B, etc.
268 %
269
270 \def\thepart {\Roman{part}}<br>271 \def\thechapter {\arabic{chapter}}
271 \def\thechapter {\textstyle{\frac{272}}\def\text{t}}{\theta}273 \def\thesubsection {\thesection.\arabic{subsection}}
274 \def\thesubsubsection {\thesubsection .\arabic{subsubsection}}
275 \def\theparagraph {\thesubsubsection.\arabic{paragraph}}
276 \def\thesubparagraph {\theparagraph.\arabic{subparagraph}}
277
278 % \@chapapp is initially defined to be '\chaptername'. The \appendix
279 % command redefines it to be '\appendixname'.
280 %
    \def\@chapapp{\chaptername}
282
283 %%%%%%%%%%%%%%%%%%%%%%%%%%%%%%%%%%%%%%%%%%%%%%%%%%%%%%%%
284 % PART %
285 %%%%%%%%%%%%%%%%%%%%%%%%%%%%%%%%%%%%%%%%%%%%%%%%%%%%%%%%
286
287 \def\part{\cleardoublepage % Starts new page.
288 \thispagestyle{plain}% % Page style of part page is 'plain'
289 \if@twocolumn % IF two-column style
        \begin{array}{ccc}\n\lambda & \text{THEN} & \text{onecolumn} \\
\lambda & \text{THEN} & \text{onecolumn} \\
\lambda & \text{otherwise}\n\end{array}291 \@tempswatrue % @tempswa := true
292 \else \@tempswafalse % ELSE @tempswa := false
293 \fi % FI
294 \hbox{}\vfil % Add fil glue to center title
```

```
295 %% \bgroup \centering % BEGIN centering %% Removed 19 Jan 88
296 \secdef\@part\@spart}
297
298 \def\@part[#1]#2{\ifnum \c@secnumdepth >-2\relax % IF secnumdepth > -2
          299 \refstepcounter{part}% % THEN step
300 % part counter
301 \addcontentsline{toc}{part}{\thepart
302 \hspace{1em}#1}\else % ELSE add
303 % unnumb. line
          \addcontentsline{toc}{part}{#1}\fi
305 \markboth{}{}%
306 {\centering % %% added 19 Jan 88
                                  307 \interlinepenalty \@M %% RmS added 11 Nov 91
308 \ifnum \c@secnumdepth >-2\relax % IF secnumdepth > -2
309 \huge\bf \partname<sup>*</sup>\thepart % <sup>2</sup>
310 \par % number in \huge bold.
311 \vskip 20\p@\fi % Add space before title.
312 \Huge \bf <br>313 #2\par}\@endpart}
                                  313 #2\par}\@endpart} % Print Title in \Huge bold.
314 % Bug Fix 13 Nov 89: #1 -> #2
315
316
317 % \@endpart finishes the part page
318 %
319 \def\@endpart{\vfil\newpage % End page with 1fil glue.
320 \if Ctwoside % Lift woside printing<br>321 \hbox{}% % IF twoside printing<br>321 \hbox{}% % THEN Produce total
321 \hbox{}% % THEN Produce totally blank page
322 \thispagestyle{empty}%
323 \newpage 324 \fi
324 \fi % FI
325 \if@tempswa % IF @tempswa = true
326 \twocolumn % THEN \twocolumn
327 \fi} % FI
328
329 \def\@spart#1{{\centering % %% added 19 Jan 88
      \interlinepenalty \@M <br>\Huge \bf
331 \Huge \bf % Print title in \Huge boldface
      #1\par}\@endpart}
333
334
335
336
337
338 % ****************************************
339 % * TABLE OF CONTENTS, ETC. *
       340 % ****************************************
341 %
342 % A \subsection command writes a
         343 % \contentsline{subsection}{TITLE}{PAGE}
344 % command on the .toc file, where TITLE contains the contents of the
345 % entry and PAGE is the page number. If subsections are being numbered,
346 % then TITLE will be of the form
         347 % \numberline{NUM}{HEADING}
348 % where NUM is the number produced by \thesubsection. Other sectioning
349 % commands work similarly.
350 %
351 % A \caption command in a 'figure' environment writes
352 % \contentsline{figure}{\numberline{NUM}{CAPTION}}{PAGE}
353 % on the .lof file, where NUM is the number produced by \thefigure and
   354 % CAPTION is the figure caption. It works similarly for a 'table'
355 % environment.
356 %
    357 % The command \contentsline{NAME} expands to \l@NAME. So, to specify
358 % the table of contents, we must define \l@chapter, \l@section,
359 % \l@subsection, ... ; to specify the list of figures, we must define
360 % \l@figure; and so on. Most of these can be defined with the
361 % \@dottedtocline command, which works as follows.
362 %
363 % \@dottedtocline{LEVEL}{INDENT}{NUMWIDTH}{TITLE}{PAGE}
364 % LEVEL : An entry is produced only if LEVEL < or = value of
365 % 'tocdepth' counter. Note, \chapter is level 0, \section
366 % is level 1, etc.
367 % INDENT : The indentation from the outer left margin of the start
                 368 % of the contents line.
```

```
369 % NUMWIDTH : The width of a box in which the section number is to go,
370 % if TITLE includes a \numberline command.
371 %
372 % This command uses the following three parameters, which are set
373 % with a \def (so em's can be used to make them depend upon the font).
374 % \@pnumwidth : The width of a box in which the page number is put.
        375 % \@tocrmarg : The right margin for multiple line entries. One
376 % wants \@tocrmarg > or = \@pnumwidth
377 % \@dotsep : Separation between dots, in mu units. Should be
                     378 % \def'd to a number like 2 or 1.7
379
380 \def\@pnumwidth{1.55em}
381 \def\@tocrmarg {2.55em}
382 \def\@dotsep{4.5}
383 \setcounter{tocdepth}{2}
384
385
386 % TABLEOFCONTENTS
387 % In report style, \tableofcontents, \listoffigures, etc. are always
388 % set in single-column style. @restonecol
389
390 \def\tableofcontents{\@restonecolfalse
391 \if@twocolumn\@restonecoltrue\onecolumn\fi
392 \chapter*{\contentsname<br>393 \@mkboth{\uppercas
393 \@mkboth{\uppercase{\contentsname}}{\uppercase{\contentsname}}}%
      \@starttoc{toc}\if@restonecol\twocolumn\fi}
395
396 \def\l@part#1#2{\addpenalty{-\@highpenalty}%
397 \addvspace{2.25em plus\p@}% space above part line
398 \begingroup<br>399 \@tempdima 3em
                            % width of box holding part number, used by<br>
<u>x</u> / numberline
400 \parindent \z@ \rightskip \@pnumwidth <br>
401 \parfillskip -\@pnumwidth
401 \parfillskip -\@pnumwidth 402 {\large \bf % set
402 {\large \bf % set line in \large boldface
403 \leavevmode % TeX command to enter horizontal mode.
         #1\h{fil \hbox{\hbox{hso $42$}}\par$\notherals' Neuer break after no.405 \nobreak % Never break after part entry
406 \global\@nobreaktrue %% Added 24 May 89 as
407 \everypar{\global\@nobreakfalse\everypar{}}%% suggested by
408 %% Jerry Leichter
       \endgroup}
410
411 %% First line of l@chapter changed 24 May 89, as suggested
412 %% by Jerry Leichter.
\frac{413}{414}414 \def\l@chapter#1#2{\addpenalty{-\@highpenalty}%
415 \vskip 1.0em plus\p@ % space above chapter line
416 \@tempdima 1.5em % width of box holding chapter number
417 \begingroup<br>418 \parindent
418 \parindent \z@ \rightskip \@pnumwidth<br>419 \parfillskip -\@pnumwidth
419 \parfillskip -\@pnumwidth
420 \bf <br>421 \leavevmode <br>% TeX comma
421 \leavevmode % TeX command to enter horizontal mode.
422 \advance\leftskip\@tempdima %% added 5 Feb 88 to conform to
423 \hskip -\leftskip %% 25 Jan 88 change to \numberline
424 #1\nobreak\hfil \nobreak\hbox to\@pnumwidth{\hss #2}\par<br>425 \penalty\@highpenalty %% added 24 May 89 suggested by I
425 \penalty\@highpenalty %% added 24 May 89, suggested by J. Leichter
       \endgroup}
427
428 \def\l@section{\@dottedtocline{1}{1.5em}{2.3em}}
429 \def\l@subsection{\@dottedtocline{2}{3.8em}{3.2em}}
430 \def\l@subsubsection{\@dottedtocline{3}{7.0em}{4.1em}}<br>431 \def\l@paragraph{\@dottedtocline{4}{10em}{5em}}
    \def\l@paragraph{\@dottedtocline{4}{10em}{5em}}
432 \def\l@subparagraph{\@dottedtocline{5}{12em}{6em}}
433
434 % LIST OF FIGURES
435 %
436 \def\listoffigures{\@restonecolfalse
437 \if@twocolumn\@restonecoltrue\onecolumn\fi
      438 \chapter*{\listfigurename\@mkboth{\uppercase{\listfigurename}}%
439 {\text{\listfigurename}}}\@starttoc{lof}\if@restonecol 440 \twocolumn\fi}
        \twocolumn\fi}
441
442 \def\l@figure{\@dottedtocline{1}{1.5em}{2.3em}}
```

```
2.5 report.doc 181
```

```
443
444 % LIST OF TABLES
445 %
446 \def\listoftables{\@restonecolfalse<br>447 \if@twocolumn\@restonecoltrue\one
      \if@twocolumn\@restonecoltrue\onecolumn\fi
448 \chapter*{\listtablename\@mkboth{\uppercase{\listtablename}}%
449 {\uppercase{\listtablename}}}\@starttoc{lot}\if@restonecol
450 \twocolumn\fi}
451
452 \let\l@table\l@figure
453
454
455
456 % ****************************************
457 % * BIBLIOGRAPHY *
         458 % ****************************************
\frac{459}{460} %
    460 % The thebibliography environment executes the following commands:
\begin{array}{cc} 461 & \text{\%} \\ 462 & \text{\%} \end{array}462 % \def\newblock{\hskip .11em plus .33em minus .07em} --
463 % Defines the 'closed' format, where the blocks (major units of
464 % information) of an entry run together.
\begin{matrix} 465 & \text{\textit{\%}}\\ 466 & \text{\textit{\%}}\\ 467 & \text{\textit{\%}} \end{matrix}466 % \sloppy -- Used because it's rather hard to do line breaks in
467 % bibliographies,
468 %
469 % \sfcode'\.=1000\relax --
           470 % Causes a '.' (period) not toproduce an end-of-sentence space.
\frac{471}{472}472 %% RmS 91/10/27 [ .. ] replaced by \@biblabel{ .. }
473 %% RmS 91/11/13: Changed counter enumi to enumiv,
474 %% as it says in the comment in latex.tex
475 %% RmS 92/01/14: Set \p@enumiv to {} and \theenumiv to \arabic{enumiv}
476 %% to get correct references
477 \def\thebibliography#1{\chapter*{\bibname\@mkboth<br>478 {\uppercase{\bibname}}{\uppercase{\bibname}}}\l:
      {\uppercase{\bibname}}{\uppercase{\bibname}}}\list
479 {\@biblabel{\arabic{enumiv}}}{\settowidth\labelwidth{\@biblabel{#1}}%
480 \leftmargin\labelwidth<br>481 \advance\leftmargin\lab
481 \advance\leftmargin\labelsep<br>482 \usecounter{enumiv}%
482 \usecounter{enumiv}%
        \let\p@enumiv\@empty
484 \def\theenumiv{\arabic{enumiv}}}%<br>485 \def\newblock{\hskip 11em plus.3;
485 \def\newblock{\hskip .11em plus.33em minus.07em}%
486 \sloppy\clubpenalty4000\widowpenalty4000<br>487 \sfcode'\.=\@m}
        \setminussfcode'\setminus.=\setminus@m}
488
489 %% 91/08/26 FMI & RmS: introduced warning instead of error
490
491 \def\endthebibliography{%
492 \def\@noitemerr{\@warning{Empty 'thebibliography' environment}}%
      \endlist}
494
495
496 % \def\@biblabel#1{[#1]\hfill} % Produces the label for a \bibitem[...]
497 % command.
498 % \def\@cite#1{[#1]} % Produces the output of the \cite
                                     499 % command.
500
501
502
503 % ****************************************
504 % * THE INDEX *
         505 % ****************************************
506 %
507 % THE THEINDEX ENVIRONMENT
508 % Produces double column format, with each paragraph a separate entry.
509 % The user commands \item, \subitem and \subsubitem are used to
510 % produce the entries, and \indexspace adds an extra vertical space
511 % that's the right size to put above the first entry with a new letter
512 % of the alphabet.
513
514 \newif\if@restonecol
515
516 \def\theindex{\@restonecoltrue\if@twocolumn\@restonecolfalse\fi
```

```
517 \columnseprule \z@
518 \columnsep 35\p@\twocolumn[\@makeschapterhead{\indexname}]%
519 \@mkboth{\uppercase{\indexname}}{\uppercase{\indexname}}%
520 \thispagestyle{plain}\parindent\z@<br>521 \parskip\z@plus_3\p@\relax\let\i
        \parskip\z@ plus .3\p@\relax\let\item\@idxitem}
522
523 \def\@idxitem{\par\hangindent 40\p@}
524
525 \def\subitem{\par\hangindent 40\p@ \hspace*{20\p@}}
526
527 \def\subsubitem{\par\hangindent 40\p@ \hspace*{30\p@}}
528
529 \def\endtheindex{\if@restonecol\onecolumn\else\clearpage\fi}
530
531 \def\indexspace{\par \vskip 10\p@ plus5\p@ minus3\p@\relax}
532
533
534 % ****************************************
535 % * FOOTNOTES *
         536 % ****************************************
537 %
538 % \footnoterule is a macro to draw the rule separating the footnotes
539 % from the text. It should take zero vertical space, so it needs a
540 % negative skip to compensate for any positive space taken by the rule.
541 % (See PLAIN.TEX.)
542
543 \def\footnoterule{\kern-3\p@<br>544 \hrule width 4\columnwidtl
544 \hrule width .4\columnwidth 545 \kern 2.6\p@}
                                  545 \kern 2.6\p@} % The \hrule has default height of .4pt.
\frac{546}{547}547 % \newcounter{footnote}
548 \@addtoreset{footnote}{chapter} % Numbers footnotes within chapters
\begin{array}{cc} 549 \\ 550 \end{array} %
550 % \@makefntext{NOTE} :
551 % Must produce the actual footnote, using \@thefnmark as the mark
552 % of the footnote and NOTE as the text. It is called when
553 % effectively inside a \parbox of width \columnwidth (i.e., with
             \hbox{hsize} = \hbox{Lolumnwidth}.
555 %
556 % The following macro indents all lines of the footnote by 10pt,
557 % and indents the first line of a new paragraph by 1em. To
558 % change these dimensions, just substitute the desired value for
559 % '10pt' [in both places] or '1em'. The mark is flushright
560 % against the footnote.
561 % \long\def\@makefntext#1{\@setpar{\@@par\@tempdima \hsize
562 % \advance\@tempdima-10pt\parshape \@ne 10pt \@tempdima}\par
563 % \parindent 1em\noindent
                 564 % \hbox to \z@{\hss$\m@th^{\@thefnmark}$}#1}
565 %
566 % A simpler macro is used, in which the footnote text is
567 % set like an ordinary text paragraph, with no indentation except
568 % on the first line of a paragraph, and the first line of the
569 % footnote. Thus, all the macro must do is set \parindent
570 % to the appropriate value for succeeding paragraphs and put the
            571 % proper indentation before mark.
572
573 \long\def\@makefntext#1{\parindent 1em\noindent 574 \hbox to 1.8em{\hss$\m@th^{\@thefnman
               \hbox to 1.8em{\hss$\m@th^{\@thefnmark}$}#1}
575
576 % \@makefnmark : A macro to generate the footnote marker that goes
577 % in the text. Default used.
578 %
579
580
\begin{array}{c} 581 \\ 582 \end{array} %
582 % ****************************************
583 % * FIGURES AND TABLES *
         584 % ****************************************
585 %
586 % Float placement parameters. See LaTeX manual for their definition.
587 %
588 \setcounter{topnumber}{2}
589 \def\topfraction{.7}
590 \setcounter{bottomnumber}{1}
```

```
591 \def\bottomfraction{.3}
592 \setcounter{totalnumber}{3}
593 \def\textfraction{.2}
594 \def\floatpagefraction{.5}
595 \setcounter{dbltopnumber}{2}
596 \def\dbltopfraction{.7}
597 \def\dblfloatpagefraction{.5}
598
599 % \@makecaption{NUMBER}{TEXT} : Macro to make a figure or table caption.
600 % NUMBER : Figure or table number--e.g., 'Figure 3.2'
601 % TEXT : The caption text.
602 % Macro should be called inside a \parbox of right width, with
603 % \normalsize.
604 % changed 25 Jun 86 to fix according to Howard Trickey:
605 % instead of \unhbox\@tempboxa\par we do #1: #2\par
606
607 \long\def\@makecaption#1#2{%
608 \vskip 10\p@<br>609 \setbox\@tem
       609 \setbox\@tempboxa\hbox{#1: #2}%
610 \ifdim \wd\@tempboxa >\hsize % IF longer than one line:
611 #1: #2\par % THEN set as ordinary paragraph.
612 \else % ELSE center.
613 \hbox to\hsize{\hfil\box\@tempboxa\hfil}%
       \{f_i\}615
616 % To define a float of type TYPE (e.g., TYPE = figure), the document
617 % style must define the following.
618 %
619 % \fps@TYPE : The default placement specifier for floats of type
                    620 % TYPE.
621 %
622 % \ftype@TYPE : The type number for floats of type TYPE. Each TYPE
623 % has associated a unique positive TYPE NUMBER, which
624 % is a power of two. E.g., figures might have type
625 % number 1, tables type number 2, programs type number
                    626 % 4, etc.
\frac{627}{628} \frac{?}{?}628 % \ext@TYPE : The file extension indicating the file on which the
629 % contents list for float type TYPE is stored. For
630 % example, \text{ext} \mathscr{A} \text{ is the function of } \mathscr{A}.
\begin{matrix}631 & \frac{9}{6} \\ 632 & \frac{9}{6} \end{matrix}632 % \fnum@TYPE : A macro to generate the figure number for a caption.
                    For example, \ \ \langle \ranglefnum@TYPE == Figure \ \ \langle \ranglethefigure.
634 \t% \t 635 \t % \t 637 \t 638 \t 639635 % The actual float-making environment commands--e.g., the commands
       636 % \figure and \endfigure--are defined in terms of the macros \@float
637 % and \end@float, which are described below.
638 %
639 % \@float{TYPE}[PLACEMENT] : Macro to begin a float environment for a
640 % single-column float of type TYPE with PLACEMENT as the placement
641 % specifier. The default value of PLACEMENT is defined by
642 % \fps@TYPE. The environment is ended by \end@float. E.g.,
643 % \figure == \@float{figure}, \endfigure == \end@float.
644
645
646 % FIGURE
647
648 \newcounter{figure}[chapter]
649 \def\thefigure{\thechapter.\@arabic\c@figure}
650
651 \def\fps@figure{tbp}
652 \def\ftype@figure{1}
653 \def\ext@figure{lof}
654 \def\fnum@figure{\figurename~\thefigure}
655 \def\figure{\@float{figure}}
656 \let\endfigure\end@float
657 \@namedef{figure*}{\@dblfloat{figure}}<br>658 \@namedef{endfigure*}{\end@dblfloat}
   \@namedef{endfigure*}{\end@dblfloat}
659
660 % TABLE
661 %
662 \newcounter{table}[chapter]
663 \def\thetable{\thechapter.\@arabic\c@table}
664
```

```
665 \def\fps@table{tbp}
666 \def\ftype@table{2}
667 \def\ext@table{lot}
668 \def\fnum@table{\tablename~\thetable}
669 \def\table{\@float{table}}
670 \let\endtable\end@float
671 \@namedef{table*}{\@dblfloat{table}}
672 \@namedef{endtable*}{\end@dblfloat}
673
674
675 % ****************************************
676 % * TITLE AND ABSTRACT *
        677 % ****************************************
678 %
679 %
680 % Uses same title and abstract format as the article style's
681 % titlepage option.
682
683 \input titlepag.sty
684
685
686 % ****************************************
                  687 % * PAGE STYLES *
        688 % ****************************************
689 %
690 % The page style 'foo' is defined by defining the command \ps@foo. This
691 % command should make only local definitions. There should be no stray
692 % spaces in the definition, since they could lead to mysterious extra
693 % spaces in the output.
694 %
695 % The \ps@... command defines the macros \@oddhead, \@oddfoot,
696 % \@evenhead, and \@evenfoot to define the running heads and
697 % feet---e.g., \@oddhead is the macro to produce the contents of the
698 % heading box for odd-numbered pages. It is called inside an \hbox of
699 % width \textwidth.
700 %
701 % To make headings determined by the sectioning commands, the page style
    702 % defines the commands \chaptermark, \sectionmark, ... , where
703 % \chaptermark{TEXT} is called by \chapter to set a mark, and so on.
704 % The \...mark commands and the \...head macros are defined with the
705 % help of the following macros. (All the \...mark commands should be
706 % initialized to no-ops.)
707 %
708 % MARKING CONVENTIONS:
   709 % LaTeX extends TeX's \mark facility by producing two kinds of marks
710 % a 'left' and a 'right' mark, using the following commands:
711 % \markboth{LEFT}{RIGHT} : Adds both marks.
712 % \markright{RIGHT} : Adds a 'right' mark.
713 % \leftmark : Used in the \@oddhead, \@oddfoot, \@evenhead or
714 % \@evenfoot macro, gets the current 'left' mark.
715 % Works like TeX's \botmark command.
716 % \rightmark : Used in the \@oddhead, \@oddfoot, \@evenhead or
717 % \@evenfoot macro, gets the current 'right' mark.
718 % Works like TeX's \firstmark command.
719 % The marking commands work reasonably well for right marks 'numbered
720 % within' left marks--e.g., the left mark is changed by a \chapter
721 % command and the right mark is changed by a \section command. However,
    722 % it does produce somewhat anomalous results if two \bothmark's occur on
723 % the same page.
724 %
725 %
726 % Commands like \tableofcontents that should set the marks in some
    727 % page styles use a \@mkboth command, which is \let by the pagestyle
728 % command (\ps@...) to \markboth for setting the heading or
729 % \@gobbletwo to do nothing.
730
731 \mark{{}{}} % Initializes TeX's marks
732
733 % \ps@empty and \ps@plain defined in LATEX.TEX
734
735 % Definition of 'headings' page style
736 % Note the use of ##1 for parameter of \def\chaptermark inside the
737 % \def\ps@headings.
738 %
```

```
739 % 91/03/26 FMi: Added extra set of braces arround |\sl| in |\@oddhead|
740 % to support NFSS (|\sl| is a shape |\rm| a family). Also remove
741 % unnecessary |\hbox{}| commands.
742 %
743
744 \if@twoside % If two-sided printing.
745 \def\ps@headings{\let\@mkboth\markboth
746 \def\@oddfoot{}\def\@evenfoot{}% No feet.
747 \def\@evenhead{\rm \thepage\hfil \sl \leftmark}% Left heading.
748 \def\@oddhead{{\sl \rightmark}\hfil \rm\thepage}% Right heading.
749 \def\chaptermark##1{\markboth {\uppercase{\ifnum \c@secnumdepth >\m@ne
750 \@chapapp\ \thechapter. \ \fi ##1}}{}}%
751 \def\sectionmark##1{\markright {\uppercase{\ifnum \c@secnumdepth >\z@
752 \thesection. \ \fi ##1}}}}
753 \else % If one-sided printing.
754 \def\ps@headings{\let\@mkboth\markboth
755 \def\@oddfoot{}\def\@evenfoot{}% No feet.
756 \def\@oddhead{{\sl \rightmark}\hfil \rm\thepage}% Heading.
757 \def\chaptermark##1{\markright {\uppercase{\ifnum \c@secnumdepth >\m@ne
758 \@chapapp\ \thechapter. \ \fi ##1}}}}
759 \fi
760
761 % Definition of 'myheadings' page style.
\begin{matrix} 762 \\ 763 \end{matrix}\def\ps@myheadings{\let\@mkboth\@gobbletwo
764 \def\@oddhead{{\sl\rightmark}\hfil \rm\thepage}%
765 \def\@oddfoot{}\def\@evenhead{\rm \thepage\hfil\sl\leftmark}%<br>766 \def\@evenfoot{}\def\chaptermark##1{}\def\sectionmark##1{}%
766 \def\@evenfoot{}\def\chaptermark##1{}\def\sectionmark##1{}%
     \def\subsectionmark##1{}}
768
769
770
771 % ****************************************
772 % * MISCELLANEOUS *
         773 % ****************************************
774 %
775 % DATE
776 %
777 \def\today{\ifcase\month\or<br>778 Januarv\or Februarv\or Man
778 January\or February\or March\or April\or May\or June\or
      July\or August\or September\or October\or November\or December\fi
780 \space\number\day, \number\year}
781
782 % EQUATION and EQNARRAY -- put here because it must follow \chapter
783 % definition
784 %
785 % \newcounter{equation}
786 %
787 \@addtoreset{equation}{chapter} % Makes \chapter reset 'equation'
                                    788 % counter.
789
790 \def\theequation{\thechapter.\arabic{equation}}
791<br>792 % \ jot = 3pt
792 % \jot = 3pt % Extra space added between lines of an eqnarray
                     793 % environment
794
795 % The macro \@eqnnum defines how equation numbers are to appear in
    796 % equations.
797 %
798 % \def\@eqnnum{(\theequation)}
799 %
800
801
802 % ****************************************
803 % * INITIALIZATION *
         804 % ****************************************
805 %
806 % Default initializations
807
808 \ps@plain % 'plain' page style
809 \pagenumbering{arabic} % Arabic page numbers
810 \if@twoside\else\raggedbottom\fi % Ragged bottom unless twoside
811 % option.
812 \if@twocolumn
```

```
813
\@@input twocolum
.sty
\relax
814
\else
815
\onecolumn
                                % Single
-column
.
816
\fi
817
```
#### **2.6 rep10.doc**

```
1 % REPORT STANDARD DOCUMENT STYLE -- Released 14 Jan 1992
2 % for LaTeX version 2.09
3 % Copyright (C) 1992 by Leslie Lamport
 4
5
6 % ****************************************
7 % * FONTS *
     8 % ****************************************
9 %
10<br>11 \lineskip 1pt
                         11 \lineskip 1pt % \lineskip is 1pt for all font sizes.
12 \normallineskip 1pt
13 \def\baselinestretch{1}
14
15 % Each size-changing command \SIZE executes the command
          16 % \@setsize\SIZE{BASELINESKIP}\FONTSIZE\@FONTSIZE
17 % where:
18 % BASELINESKIP = Normal value of \baselineskip for that size. (Actual
                  19 % value will be \baselinestretch * BASELINESKIP.)
20 %<br>21 % \FONTSIZE
21 % \FONTSIZE = Name of font-size command. The currently available
22 % (preloaded) font sizes are: \vpt (5pt), \vipt (6pt),
23 % \viipt (etc.), \viiipt, \ixpt, \xpt, \xipt, \xiipt,
24 % \xivpt, \xviipt, \xxpt, \xxvpt.
25 % \@FONTSIZE = The same as the font-size command except with an
26 % '@' in front---e.g., if \FONTSIZE = \xivpt then
27 % \sqrt{QFONTS}IZE = \sqrt{Qxivp}t.
28 %
29 % For reasons of efficiency that needn't concern the designer, the
30 % document style defines \@normalsize instead of \normalsize . This
31 % is done only for \normalsize, not for any other size-changing
32 % commands.
33
34 \def\@normalsize{\@setsize\normalsize{12pt}\xpt\@xpt
35 \abovedisplayskip 10\p@ plus2\p@ minus5\p@
36 \belowdisplayskip \abovedisplayskip
37 \abovedisplayshortskip \z@ plus3\p@
38 \belowdisplayshortskip 6\p@ plus3\p@ minus3\p@
39 \let\@listi\@listI} % Setting of \@listi added 9 Jun 87
40
41 \def\small{\@setsize\small{11pt}\ixpt\@ixpt
42 \abovedisplayskip 8.5\p@ plus3\p@ minus4\p@
43 \belowdisplayskip \abovedisplayskip
44 \abovedisplayshortskip \z@ plus2\p@
45 \belowdisplayshortskip 4\p@ plus2\p@ minus2\p@
46 \def\@listi{\leftmargin\leftmargini %% Added 22 Dec 87
47 \topsep 4\p@ plus2\p@ minus2\p@\parsep 2\p@ plus\p@ minus\p@
48 \itemsep \parsep}}
49
50 \def\footnotesize{\@setsize\footnotesize{9.5pt}\viiipt\@viiipt
51 \abovedisplayskip 6\p@ plus2\p@ minus4\p@
52 \belowdisplayskip \abovedisplayskip
53 \abovedisplayshortskip \z@ plus\p@
54 \belowdisplayshortskip 3\p@ plus\p@ minus2\p@
55 \def\@listi{\leftmargin\leftmargini %% Added 22 Dec 87
56 \topsep 3\p@ plus\p@ minus\p@\parsep 2\p@ plus\p@ minus\p@
57 \itemsep \parsep}}
58
59 \def\scriptsize{\@setsize\scriptsize{8pt}\viipt\@viipt}
60 \def\tiny{\@setsize\tiny{6pt}\vpt\@vpt}
61 \def\large{\@setsize\large{14pt}\xiipt\@xiipt}
62 \def\Large{\@setsize\Large{18pt}\xivpt\@xivpt}
63 \def\LARGE{\@setsize\LARGE{22pt}\xviipt\@xviipt}
64 \def\huge{\@setsize\huge{25pt}\xxpt\@xxpt}
65 \def\Huge{\@setsize\Huge{30pt}\xxvpt\@xxvpt}
66
67 \normalsize % Choose the normalsize font.
68
69
70 % ****************************************
71 % * PAGE LAYOUT *
72 % ****************************************
```

```
73 %
74 % All margin dimensions measured from a point one inch from top and side
75 % of page.
76
77 % SIDE MARGINS:
                          78 \if@twoside % Values for two-sided printing:
 79 \oddsidemargin 44pt % Left margin on odd-numbered pages.
 80 \evensidemargin 82pt % Left margin on even-numbered pages.
81 \marginparwidth 107pt % Width of marginal notes.<br>82 \else % Values for one-sided primit
 82 \else % Values for one-sided printing:
 83 \oddsidemargin 63pt % Note that \oddsidemargin = \evensidemargin
84 \evensidemargin 63pt
85 \marginparwidth 90pt
86 \fi
87 \marginparsep 11pt % Horizontal space between outer margin and
88 % marginal note
89
90
91 % VERTICAL SPACING:
92 % Top of page:
                         93 \topmargin 27pt % Nominal distance from top of page to top
94 % of box containing running head.
   95 \headheight 12pt % Height of box containing running head.
 96 \headsep 25pt % Space between running head and text.
 97 \topskip = 10pt % '\baselineskip' for first line of page.
98 \begin{array}{ccc}\n\cdot & \cdot & \cdot & \cdot \\
\text{99} & \text{footskip} & \text{99} \\
\text{90} & \text{footskip} & \text{900}\n\end{array}99 \footskip 30pt % Distance from baseline of box containing
100 % foot to baseline of last line of text.
101
102
103 % DIMENSION OF TEXT:
104 % 24 Jun 86: changed to explicitly compute \textheight to avoid
105 % roundoff. The value of the multiplier was calculated as the floor
106 % of the old \textheight minus \topskip, divided by \baselineskip for
   107 % \normalsize. The old value of \textheight was 528pt. \textheight
108 % is the height of text (including footnotes and figures, excluding
109 % running head and foot).
110
111 \textheight = 43\baselineskip
112 \advance\textheight by \topskip 113 \textwidth 345pt % Width c
                         113 \textwidth 345pt % Width of text line.
114 % For two-column mode:
115 \columnsep 10pt % Space between columns
                             \dot{Width} of rule between columns.
117
118 % A \raggedbottom command causes 'ragged bottom' pages: pages set to
119 % natural height instead of being stretched to exactly \textheight.
120
121 % FOOTNOTES:
122
123 \footnotesep 6.65pt % Height of strut placed at the beginning of every
124 % footnote = height of normal \footnotesize strut,
                      125 % so no extra space between footnotes.
126
127 \skip\footins 9pt plus 4pt minus 2pt % Space between last line of text
128 % and top of first footnote.
129
130 % FLOATS: (a float is something like a figure or table)
131 %
132 % FOR FLOATS ON A TEXT PAGE:
\frac{133}{134} \frac{?}{/8}134 % ONE-COLUMN MODE OR SINGLE-COLUMN FLOATS IN TWO-COLUMN MODE:
135 \floatsep 12pt plus 2pt minus 2pt 136
                                       136 % moved to top or bottom of
137 % text page.
138 \textfloatsep 20pt plus 2pt minus 4pt % Space between main text and
139 % floats at top or bottom of
140 % page.
141 \intextsep 12pt plus 2pt minus 2pt % Space between in-text figures
142 % and text.<br>
143 \@maxsep 20pt % The maxim
143 \@maxsep 20pt % The maximum of \floatsep,
144 8 % \textfloatsep and \intextsep 145
145 % (minus the stretch and
                                      % shrink.
```

```
147 % TWO-COLUMN FLOATS IN TWO-COLUMN MODE:
148 \dblfloatsep 12pt plus 2pt minus 2pt % Same as \floatsep for
149 % double-column figures in
150 % two-column mode.
151 \dbltextfloatsep 20pt plus 2pt minus 4pt % \textfloatsep for
152 6 152 % double-column floats.<br>
153 \@dblmaxsep 20pt <br>
153 \@dblmaxsep 20pt <br>
153 6 162 % The maximum of \dblfl
                                       153 \@dblmaxsep 20pt % The maximum of \dblfloatsep
154 % and \dbltexfloatsep.
155
156 % FOR FLOATS ON A SEPARATE FLOAT PAGE OR COLUMN:
      157 % ONE-COLUMN MODE OR SINGLE-COLUMN FLOATS IN TWO-COLUMN MODE:
158 \@fptop 0pt plus 1fil % Stretch at top of float page/column. (Must
159 % be 0pt plus ...)
160 \@fpsep 8pt plus 2fil % Space between floats on float page/column.
161 \@fpbot 0pt plus 1fil % Stretch at bottom of float page/column. (Must
162 % be 0pt plus ... )
163
164 % DOUBLE-COLUMN FLOATS IN TWO-COLUMN MODE.
165 \@dblfptop 0pt plus 1fil % Stretch at top of float page. (Must be 0pt
166 % plus ...)
167 \@dblfpsep 8pt plus 2fil % Space between floats on float page.
168 \@dblfpbot 0pt plus 1fil % Stretch at bottom of float page. (Must be
                         169 % 0pt plus ... )
170 % MARGINAL NOTES:
171 %<br>172 \marginparpush 5pt
                         172 \marginparpush 5pt % Minimum vertical separation between two
173 % marginal notes.
174
175
176 % ****************************************
             PARAGRAPHING178 % ****************************************
179 %<br>180 \parskip Opt plus 1pt
180 \parskip 0pt plus 1pt % Extra vertical space between
181 % paragraphs.
182 \parindent 15pt % Width of paragraph indentation.
183 %\topsep 8pt plus 2pt minus 4pt % Extra vertical space, in addition
184 % to \parskip, added above and below
                                  185 % list and paragraphing environments.
186 \partopsep 2pt plus 1pt minus 1pt % Extra vertical space, in addition
                                  187 % to \parskip and \topsep, added when
188 % user leaves blank line before
                                  189 % environment.
190 %\itemsep 4pt plus 2pt minus 1pt % Extra vertical space, in addition
                                  191 % to \parskip, added between list
192 % items.
193 % See \@listI for values of \topsep and \itemsep
194 % (Change made 9 Jun 87)
195
196 % The following page-breaking penalties are defined
197<br>198 \@lowpenalty 51<br>199 \@medpenalty 151
198 \@lowpenalty 51 % Produced by \nopagebreak[1] or \nolinebreak[1]
199 \@medpenalty 151 % Produced by \nopagebreak[2] or \nolinebreak[2]
200 \@highpenalty 301 % Produced by \nopagebreak[3] or \nolinebreak[3]
201
202 \@beginparpenalty -\@lowpenalty % Before a list or paragraph
                                  % environment.<br>% After a list or paragraph
204 \@endparpenalty -\@lowpenalty 205
                                  205 % environment.
206 \@itempenalty -\@lowpenalty % Between list items.
207
208 % \clubpenalty % 'Club line' at bottom of page.
209 % \widowpenalty % 'Widow line' at top of page.
210 % \displaywidowpenalty % Math display widow line.
211 % \predisplaypenalty % Breaking before a math display.
212 % \postdisplaypenalty % Breaking after a math display.
213 % \interlinepenalty % Breaking at a line within a paragraph.
                       214 % \brokenpenalty % Breaking after a hyphenated line.
215
\frac{216}{217} %
217 % ****************************************
218 % * CHAPTERS AND SECTIONS *
       219 % ****************************************
220 %
```

```
222
223 % Definition of \part moved to report.doc on 19 Jan 88
224
225 % \@makechapterhead {TEXT} : Makes the heading for the \chapter command.
226 %
227
228 \def\@makechapterhead#1{% % Heading for \chapter command
229 \vspace*{50\p@}% % Space at top of text page.
230 {\parindent \z@\raggedright
231 \ifnum \c@secnumdepth >\m@ne % IF secnumdepth > -1 THEN
232 \huge\bf \@chapapp{} \thechapter % Print '\chaptername' and number.
        \par<br>\vskip 20\p@ \fi
234 \vskip 20\p@ \fi % Space between number and title.<br>235 \Huge \bf % Title.
        \Huge \bf
236 #1\par
237 \nobreak 338 \vskip 40\p@ 1000 \tapparticle % TeX penalty to prevent page break.<br>
238 \vskip 40\p@ 1000 \tapparticle % Space between title and text.
      \vskip 40\p@ % Space between title and text.<br>}}
239 }}
240
241 % \@makeschapterhead {TEXT} : Makes the heading for the \chapter*
242 % command.
243 %
244
245 \def\@makeschapterhead#1{% % Heading for \chapter* command
                                        \frac{y}{x} Space at top of page.
247 {\parindent \z@ \raggedright ^{248} \Huge \bf
248 \qquad \qquad \text{Huge } \bf{bf} \qquad \qquad \text{if} \bf{249} \qquad \qquad \text{Hlyar}249 #1\par<br>250 \nobreak
250 \nobreak % TeX penalty to prevent page break.
                                        251 \vskip 40\p@ % Space between title and text.
252 }}
253
254 % \secdef{UNSTARCMDS}{STARCMDS} :
255 % When defining a \chapter or \section command without using
256 % \@startsection, you can use \secdef as follows:
257 % \def\chapter { ... \secdef \CMDA \CMDB }
258 % \def\CMDA [#1]#2{ ... } % Command to define
259 % % \chapter[...]{...}
260 % \def\CMDB #1{ ... } % Command to define
                                        261 % % \chapter*{...}
262
263 \def\chapter{\clearpage % Starts new page.
264 \thispagestyle{plain}% % Page style of chapter page is 'plain'
265 \global\@topnum\z@ % Prevents figures from going
266 % at top of page.
267 \@afterindentfalse % Suppresses indent in first paragraph.
268 \secdef\@chapter\@schapter} % Change to \@afterindenttrue to
269 % have indent.
270
271 \def\@chapter[#1]#2{\ifnum \c@secnumdepth >\m@ne<br>272 \refstepcounter{chapter}%
272 \refstepcounter{chapter}%<br>273 \tvpeout{\@chapapp\space\t
273 \typeout{\@chapapp\space\thechapter.}%<br>274 \addcontentsline{toc}{chapter}{\protect
274 \addcontentsline{toc}{chapter}{\protect<br>275 \numberline{\thechapter}#1}\else
275 \numberline{\thechapter}#1}\else<br>276 \addcontentsline{toc}{chapter}{#1}
276 \addcontentsline{toc}{chapter}{#1}\fi<br>277 \chaptermark{#1}%
277 \chaptermark{#1}%<br>278 \addtocontents{lo:
278 \addtocontents{lof}%<br>279 {\protect\addyspa
279 {\protect\addvspace{10\p@}} % Adds between-chapter space
       280 \addtocontents{lot}%
281 {\protect\addvspace{10\p@}} % to lists of figs & tables.
282 \if@twocolumn % Tests for two-column mode.
283 \@topnewpage[\@makechapterhead{#2}]%<br>284 \else \@makechapterhead{#2}%
284 \else \@makechapterhead{#2}<sup>%</sup><br>285 \@afterheading %
285 \@afterheading % Routine called after chapter and
                                       286 \fi} % section heading.
287
288 \def\@schapter#1{\if@twocolumn \@topnewpage[\@makeschapterhead{#1}]%
289 \else \@makeschapterhead{#1}<sup>%</sup><br>290 \@afterheading\fi}
                  \@afterheading\fi}
291
292 % \@startsection {NAME}{LEVEL}{INDENT}{BEFORESKIP}{AFTERSKIP}{STYLE}
293 % optional * [ALTHEADING]{HEADING}
         294 % Generic command to start a section.
```
*%*

```
295 % NAME : e.g., 'subsection'
                  296 % LEVEL : a number, denoting depth of section -- e.g.,
297 % chapter=1, section = 2, etc. A section number will be
298 % printed if and only if LEVEL < or = the value of the
299 % secnumdepth counter.
300 % INDENT : Indentation of heading from left margin
        301 % BEFORESKIP : Absolute value = skip to leave above the heading.
302 % If negative, then paragraph indent of text following
303 % heading is suppressed.
304 % AFTERSKIP : if positive, then skip to leave below heading,
305 % else - skip to leave to right of run-in heading.
306 % STYLE : commands to set style
307 % If '*' missing, then increments the counter. If it is present, then
308 % there should be no [ALTHEADING] argument. A sectioning command
309 % is normally defined to \@startsection + its first six arguments.
310
311 \def\section{\@startsection {section}{1}{\z@}{-3.5ex plus-1ex minus
312 - .2ex}{2.3ex plus.2ex}{\reset@font\Large\bf}}
313 \def\subsection{\@startsection{subsection}{2}{\z@}{-3.25ex plus-1ex
314 minus-.2ex}{1.5ex plus.2ex}{\reset@font\large\bf}}
315 \def\subsubsection{\@startsection{subsubsection}{3}{\z@}{-3.25ex plus
316 -1ex minus-.2ex}{1.5ex plus.2ex}{\reset@font\normalsize\bf}}
317 \def\paragraph{\@startsection
318 {paragraph}{4}{\z@}{3.25ex plus1ex minus.2ex}{-1em}{\reset@font
319 \normalsize \bf}}
320 \def\subparagraph{\@startsection
321 {subparagraph}{4}{\parindent}{3.25ex plus1ex minus<br>322 .2ex}{-1em}{\reset@font\normalsize\bf}}
        .2ex {-1em} {\reset@font\normalsize\bf}}
323
324
325 % Default initializations of \...mark commands. (See below for their
326 % us in defining page styles.
327 %
328
329 \def\chaptermark#1{}
330 % \def\sectionmark#1{} % Preloaded definitions
331 % \def\subsectionmark#1{}
332 % \def\subsubsectionmark#1{}
333 % \def\paragraphmark#1{}
334 % \def\subparagraphmark#1{}
335
336 % The value of the counter secnumdepth gives the depth of the
   337 % highest-level sectioning command that is to produce section numbers.
338 %
339
340 \setcounter{secnumdepth}{2}
341
342 % APPENDIX
343 %
344 % The \appendix command must do the following:
345 % -- reset the chapter counter to zero
346 % -- set \@chapapp to Appendix (for messages)
347 % -- redefine the chapter counter to produce appendix numbers
348 % -- reset the section counter to zero
349 % -- redefine the \chapter command if appendix titles and headings
350 % are to look different from chapter titles and headings.
351
352 \def\appendix{\par
353 \setcounter{chapter}{0}%
     354 \setcounter{section}{0}%
355 \def\@chapapp{\appendixname}%
     \def\thechapter{\Alph{chapter}}}
357
358
359 % ****************************************
360 % * LISTS *
        361 % ****************************************
362 %
363
364 % The following commands are used to set the default values for the list
365 % environment's parameters. See the LaTeX manual for an explanation of
366 % the meanings of the parameters. Defaults for the list environment are
367 % set as follows. First, \rightmargin, \listparindent and \itemindent
368 % are set to 0pt. Then, for a Kth level list, the command \@listK is
```

```
369 % called, where 'K' denotes 'i', 'ii', ... , 'vi'. (I.e., \@listiii is
370 % called for a third-level list.) By convention, \@listK should set
371 % \leftmargin to \leftmarginK.
372 %
373 % For efficiency, level-one list's values are defined at top level, and
374 % \@listi is defined to set only \leftmargin.
375
376 \leftmargini 25pt<br>377 \leftmarginii 22pt
                           \frac{2}{\pi} > \langle labelsep + width of \langle (m)'
378 \leftmarginiii 18.7pt % > \labelsep + width of 'vii.'
                           \frac{3}{2} > \labelsep + width of ^{\prime}M.'
380 \leftmarginv 10pt
381 \leftmarginvi 10pt
382
383 \leftmargin\leftmargini
384 \labelsep 5pt
385 \labelwidth\leftmargini\advance\labelwidth-\labelsep
386 %\parsep 4pt plus 2pt minus 1pt (Removed 9 Jun 87)
387
388 % \@listI defines top level and \@listi values of
389 % \leftmargin, \topsep, \parsep, and \itemsep
390 % (Added 9 Jun 87)
391 \def\@listI{\leftmargin\leftmargini \parsep 4\p@ plus2\p@ minus\p@%
392 \topsep 8\p@ plus2\p@ minus4\p@
393 \itemsep 4\p@ plus2\p@ minus\p@}
394
395 \let\@listi\@listI
396 \@listi
397
398 \def\@listii{\leftmargin\leftmarginii
399 \labelwidth\leftmarginii\advance\labelwidth-\labelsep<br>400 \topsep 4\p@ plus?\p@ minus\p@
400 \topsep 4\p@ plus2\p@ minus\p@ 401 \parsep 2\p@ plus\p@ minus\p@
401 \parsep 2\p@ plus\p@ minus\p@<br>402 \itemsep \parsep}
       \left\{ \right\}403
404 \def\@listiii{\leftmargin\leftmarginiii
405 \labelwidth\leftmarginiii\advance\labelwidth-\labelsep<br>406 \topsep 2\p@ plus\p@ minus\p@
406 \topsep 2\p@ plus\p@ minus\p@<br>407 \parsep\z@ \partopsep\p@ plus
407 \parsep \z@ \partopsep\p@ plus\z@ minus\p@<br>408 \itemsep \topsep}
         \itemsep \topsep}
409
410 \def\@listiv{\leftmargin\leftmarginiv
          \labelwidth\leftmarginiv\advance\labelwidth-\labelsep}
412
413 \def\@listv{\leftmargin\leftmarginv
         \labelwidth\leftmarginv\advance\labelwidth-\labelsep}
415
416 \def\@listvi{\leftmargin\leftmarginvi
          \labelwidth\leftmarginvi\advance\labelwidth-\labelsep}
418
419 \endinput
```
# **3 LATEX 2***ε*

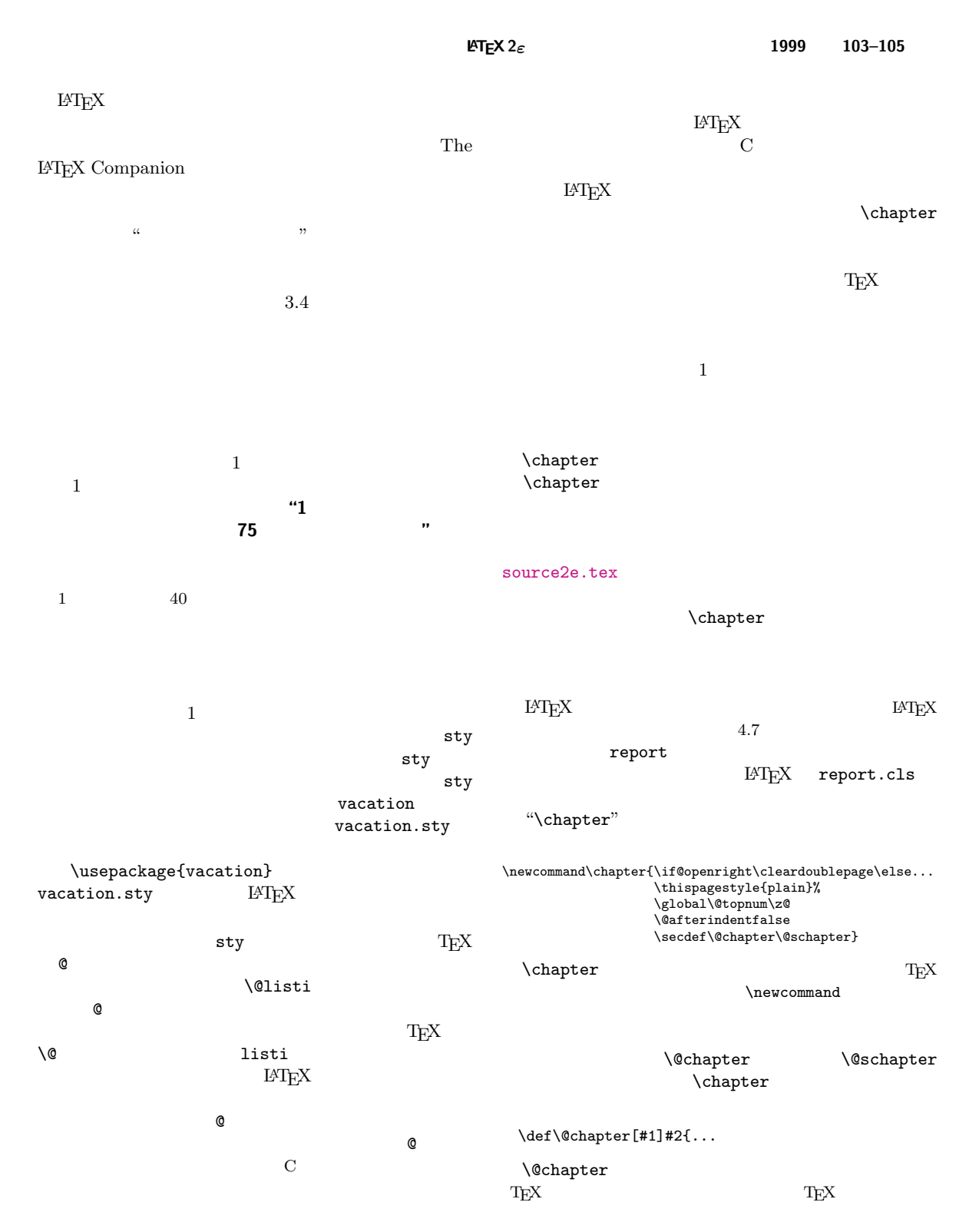

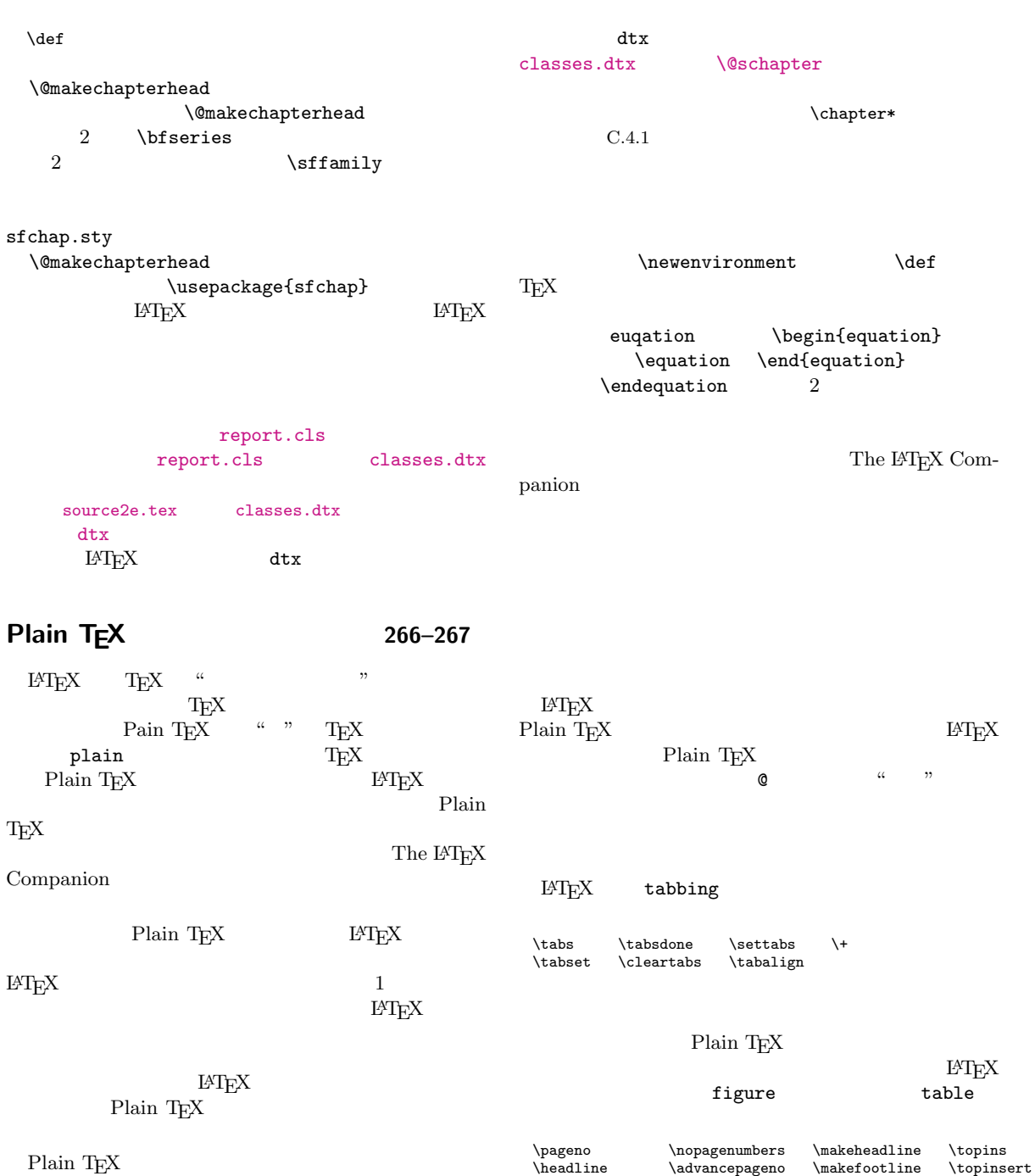

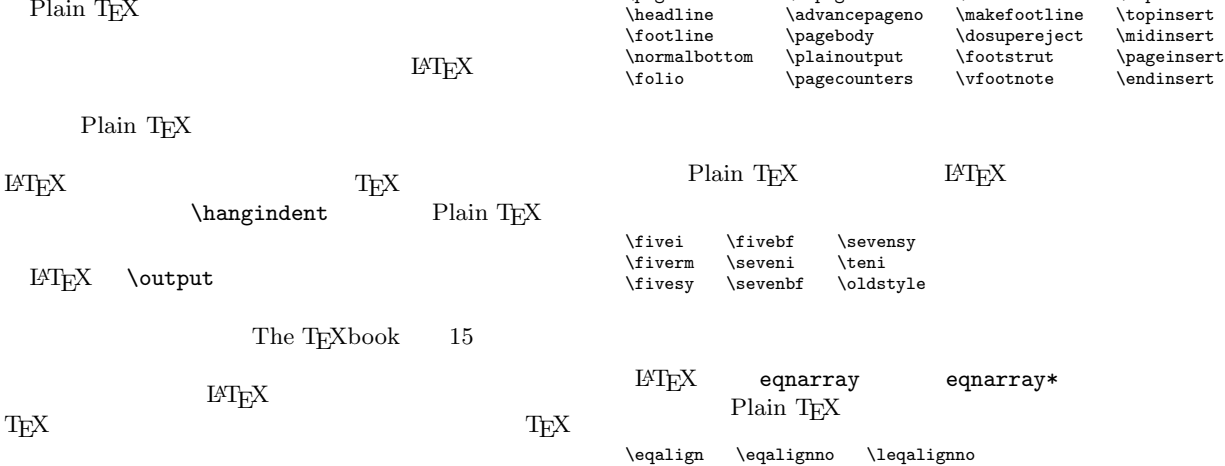

Plain T<sub>E</sub>X  $\ast \ast$  **ETEX** L<sup>AT</sup>EX LATEX  ${\rm Plan\; TeX}$   ${\rm LFT_FX}$  $\begin{array}{ccc}\n\hline\n\end{array}$ \bye<br>Plain \end<sub>{</sub>document}  $TEX$  \centering \line  $LATEX$ \input  $E\text{F}\Gamma_{\text{E}}\text{X}$ Plain TEX \line<br>
center flushleft flushright center flushleft **LAT<sub>E</sub>X** Plain T<sub>E</sub>X \magnification  $dv$ i  $dv$ i  $dv$ i  $dv$ **source2e.tex** "source2e.tex" PC  $\text{document}$  341 **CONSERVAL EXECUTE SOURCES** 550 216 296 " $\Delta$ DocInclude"  $41$  dtx  $202$  dtx \*\*kernel" **LATEX** source2e.tex  $\text{``lates.ltx''} \quad \text{kernel}$  $\blacksquare$ この『パッケージ』では、コードをカラフルにしたかったというだけの理由で listings  $\blacksquare$ doc source2e.tex source2e.tex  $\qquad \qquad \qquad \qquad \qquad \text{``ltxdoc.class''}$  doc "plain.tex" "latex.tex" doc あと,hypdoc というパッケージもあって,こちらを使うと doc パッケージだけでなく hyperref パッ  $\rm pdf$ 1 *% \iffalse meta-comment* 2 *%* 3 *% Copyright 1993 1994 1995 1996 1997 1998 1999 2000 2001 2002 2003 2004 2005 2006* 4 *% The LaTeX3 Project and any individual authors listed elsewhere* 5 *% in this file.* 6 *%* 7 *% This file is part of the LaTeX base system.* 8 *% -------------------------------------------*  $\begin{array}{c} 9 \\ 10 \end{array}$ 10 *% It may be distributed and/or modified under the* 11 *% conditions of the LaTeX Project Public License, either version 1.3c* 12 *% of this license or (at your option) any later version.* 13 *% The latest version of this license is in* 14 *% http://www.latex-project.org/lppl.txt* 15 *% and version 1.3c or later is part of all distributions of LaTeX* 16 *% version 2005/12/01 or later.* 17 *%* 18 *% This file has the LPPL maintenance status "maintained".* 19 *%* 20 *% The list of all files belonging to the LaTeX base distribution is* 21 *% given in the file 'manifest.txt'. See also 'legal.txt' for additional* 22 *% information.* 23 *%* 24 *% The list of derived (unpacked) files belonging to the distribution* 25 *% and covered by LPPL is defined by the unpacking scripts (with* 26 *% extension .ins) which are part of the distribution.* 27 *%* 28 *% \fi* 29 30 *% This document will typeset the LaTeX sources as a single document.* 31 *% This will produce quite a large file (roughly 555 pages) and may*

```
32 % take a long time.
33 %
34 % Some notes on processing this document are contained at the end
35 % of this document, after \end{document}
36 %
37 % DPC 1997/11/17
38 %
39 % First a special index style for makeindex
40 %
41
42 \begin{filecontents}{source2e.ist}
43 actual ' = '44 quote '!'
45 level '>'
 46 preamble
 47 "\n \\begin{theindex} \n \\makeatletter\\scan@allowedfalse\n"
 48 postamble
 49 "\n\n \\end{theindex}\n"
50 item_x1 "\\efill \n \\subitem "<br>51 item_x2 "\\efill \n \\subsubitem
             "\\efill \n \\subsubitem "
 52 delim_0 "\\pfill "
 53 delim_1 "\\pfill "
54 delim<sub>2</sub> "\\pfill "
 55 % The next lines will produce some warnings when
 56 % running Makeindex as they try to cover two different
 57 % versions of the program:
 58 lethead_prefix "{\\bfseries\\hfil "
59 lethead_prefix (\\biseries\\mii<br>59 lethead_suffix "\\hfil}\\nopagebreak\n"<br>60 lethead flag 1
60 lethead_flag 1
61 heading_prefix "{\\bfseries\\hfil "
62 heading_suffix "\\hfil}\\nopagebreak\n"
63 headings_flag 1
64
65 % and just for source2e:
66 % Remove R so I is treated in sequence I J K not I II III
67 page_precedence "rnaA"
68 \end{filecontents}
69
70
71
72 \documentclass{ltxdoc}
73
74 \listfiles
75
76 % Do not index some TeX primitives, and some common plain TeX commands.
77
78 \DoNotIndex{\def,\long,\edef,\xdef,\gdef,\let,\global}
79 \DoNotIndex{\if,\ifnum,\ifdim,\ifcat,\ifmmode,\ifvmode,\ifhmode,%
                \iftrue,\iffalse,\ifvoid,\ifx,\ifeof,\ifcase,\else,\or,\fi}
 81 \DoNotIndex{\box,\copy,\setbox,\unvbox,\unhbox,\hbox,%
 82 \vbox,\vtop,\vcenter}
83 \DoNotIndex{\@empty,\immediate,\write}<br>84 \DoNotIndex{\egroup,\bgroup,\expandaft
    \DoNotIndex{\egroup,\bgroup,\expandafter,\begingroup,\endgroup}
85 \DoNotIndex{\divide,\advance,\multiply,\count,\dimen}
86 \DoNotIndex{\relax,\space,\string}
87 \DoNotIndex{\csname,\endcsname,\@spaces,\openin,\openout,%
                \closein,\closeout}
89 \DoNotIndex{\catcode,\endinput}
90 \DoNotIndex{\jobname,\message,\read,\the,\m@ne,\noexpand}
91 \DoNotIndex{\hsize,\vsize,\hskip,\vskip,\kern,\hfil,\hfill,\hss}
92 \DoNotIndex{\m@ne,\z@,\z@skip,\@ne,\tw@,\p@}
93 \DoNotIndex{\dp,\wd,\ht,\vss,\unskip}
94
95 % Set up the Index and Change History to use \part
96 \IndexPrologue{\part*{Index}%
97 \markboth{Index}{Index}%<br>98 \addcontentsline{toc}{pai
98 \addcontentsline{toc}{part}{Index}%<br>99 The italic numbers denote the pages
99 The italic numbers denote the pages where the corresponding entry is described,
100 corresponding entry is described,<br>
101 mumbers underlined point to the d
                     numbers underlined point to the definition,
102 all others indicate the places where it is used.}
103
104 \GlossaryPrologue{\part*{Change History}%
                    105 % Allow control names to be hyphenated here...
```

```
106 {\GlossaryParms\ttfamily\hyphenchar\font='\-}%
107 \markboth{Change History}{Change History}%
108 \addcontentsline{toc}{part}{Change History}}
109
110 % The standard \changes command modified slightly to better cope with
111 % this multiple file document.
112 \makeatletter
113 \def\changes@#1#2#3{%
114 \let\protect\@unexpandable@protect
115 \edef\@tempa{\noexpand\glossary{#2\space\currentfile\space#1\levelchar
116 \ifx\saved@macroname\@empty
117 \\Space \\Space \\Space \\Space \\Space \\Space \\Space \\Space \\Space \\Space \\Space \\Space \\Space \\Space \\Space \\Space \\Space \\Space \\Space \\Space \\Space \\Space \\Space \\Space \\Space \\Space \\Space \\
                                          \actualchar
119 \generalname
120 \else
121 \expandafter\@gobble
122 \saved@macroname<br>123 \actualchar
123 \actualchar \efficients\text{\mix \efficients\text{\mix \efficients}}
                                          124 \string\verb\quotechar*%
125 \verbatimchar\saved@macroname
126 \verbatimchar<br>127 \fi
127 \quad \text{if}128 :\levelchar #3}}%
129 \@tempa\endgroup\@esphack}<br>130 \makeatother
    \makeatother
131
132 % Produce a Change Log and (2 column) Index.
    \RecordChanges
134 \CodelineIndex<br>135 \EnableCrossre
    \EnableCrossrefs
136 \setcounter{IndexColumns}{2}
137
138 % Needed for documentation in ltoutenc.dtx
139 \usepackage{textcomp}
140
141 \begin{document}
142 \title{The \LaTeXe\ Sources}<br>143 \author{%
143 \uthor<sup>{%}</sup>
144 Johannes Braams\\<br>145 David Carlisle\\
145 David Carlisle\\
      Alan Jeffrey\\
147 Leslie Lamport\\<br>148 Frank Mittelbach
148 Frank Mittelbach\\
149 Chris Rowley\\<br>150 Rainer Sch\"or
      Rainer Sch\"opf}
151
152 % This command will be used to input the patch file
    153 % if that file exists.
154 \newcommand{\includeltpatch}{%<br>155 \def\currentfile{ltpatch.ltx}
155 \def\currentfile{ltpatch.ltx}<br>156 \part{ltpatch}
156 \part{ltpatch}<br>157 {\let\ttfamily
157 {\let\ttfamily\relax<br>158 \xdef\filekey{\file
158 \xdef\filekey{\filekey, \thepart={\ttfamily\currentfile}}}%
159 Things we did wrong\ldots<br>160 \IndexInput{ltpatch.ltx}}
      \IndexInput{ltpatch.ltx}}
161
162
163
164 % Get the date from ltvers.dtx
    \makeatletter
166 \let\patchdate=\@empty
167 \begingroup<br>168 \def\Prov
168 \def\ProvidesFile#1\fmtversion#2{\date{#2}\endinput}<br>169 \input{ltvers.dtx}
169 \input{ltvers.dtx}<br>170 \global\let\X@date=\@
    \global\let\X@date=\@date
171
172 % Add the patch version if available.
173 \long\def\Xdef#1#2#3\def#4#5{%<br>174 \xdef\X@date{#2}%
174 \xdef\X@date{#2}%<br>175 \xdef\patchdate{#
         175 \xdef\patchdate{#5}%
176 \endinput}%<br>177 \InputIfFile
177 \InputIfFileExists{ltpatch.ltx}<br>178 {\let\def\Xdef}{\global\let\in
         178 {\let\def\Xdef}{\global\let\includeltpatch\relax}
179 \endgroup
```

```
181 \ifx\@date\X@date
182 \def\Xpatch{0}
183 \ifx\patchdate\Xpatch\else<br>184 \edef\@date{\@date\space
         \edef\@date{\@date\space Patch level \patchdate}
185 \overrightarrow{fi}186 \else
187 \@warning{ltpatch.ltx does not match ltvers.dtx!}
188 \let\includeltpatch\relax
189 \fi
190 \makeatother
191
192 \pagenumbering{roman}
193 \maketitle<br>194 \renewcommo
     \renewcommand\maketitle{}
195
196 \tableofcontents
197
198 \clearpage
199
200 \pagenumbering{arabic}
201
202 %%%%%%%%%%%%%%%%%%%%%%%%%%%%%%%%%%%%%%%%%%%%%%%%%%%%%%%%%%%%
203
204 % Each of the following \DocInclude lines includes a file with extension
205 % .dtx. Each of these files may be typeset separately. For instance
206 % latex ltboxes.dtx
207 % will typeset the source of the LaTeX box commands.
208 %
209 % If this file is processed, each of these separate dtx files will be
210 % contained as a part of a single document. Using ltxdoc.cfg you can
211 % then optionally produce a combined index and/or change history for
    212 % the entire source of the format file. Note that such a document will
213 % be quite large (about 555 pages).
214 %
215
216 \DocInclude{ltdirchk} % System dependant initialisation
217
218 \DocInclude{ltplain} % LaTeX version of Knuth's plain.tex
\frac{219}{220}220 \DocInclude{ltvers} % Current version date
221
222 \DocInclude{ltdefns} % Initial definitions.
\frac{223}{224}224 \DocInclude{ltalloc} % Allocation of counters and others.
225
226 \DocInclude{ltcntrl} % Program control macros.
227
228 \DocInclude{lterror} % Error handling.
229
230 \DocInclude{ltpar} % Paragraphs.
231
232 \DocInclude{ltspace} % Spacing, line and page breaking.
\begin{array}{c} 233 \\ 234 \end{array}234 \DocInclude{ltlogos} % Logos.
235
236 \DocInclude{ltfiles} % \input files and related commands
237
238 \DocInclude{ltoutenc} % Output encoding interface
239
240 \DocInclude{ltcounts} % Counters
\begin{array}{c} 241 \\ 242 \end{array}242 \DocInclude{ltlength} % Lengths
243
244 \DocInclude{ltfssbas} % NFSS Base macros
245
246 \DocInclude{ltfsstrc} % NFSS Tracing (and tracefnt.sty)
\frac{247}{248}248 \DocInclude{ltfsscmp} % NFSS1 Compatibility
249
250 \DocInclude{ltfssdcl} % NFSS Declarative interface
\begin{array}{c} 251 \\ 252 \end{array}252 \DocInclude{ltfssini} % NFSS Initialisation
253
```
 \DocInclude{fontdef} *% fonttext.ltx/fontmath.ltx* \DocInclude{preload} *% preload.ltx* \DocInclude{ltfntcmd} *% \textrm etc* \DocInclude{ltpageno} *% Page numbering* \DocInclude{ltxref} *% Cross referencing* \DocInclude{ltmiscen} *% Miscellaneous environment definitions.* \DocInclude{ltmath} *% Mathematics set up.* \DocInclude{ltlists} *% List and related environments* \DocInclude{ltboxes} *% Parbox and friends* \DocInclude{lttab} *% Tabbing tabular and array* \DocInclude{ltpictur} *% Picture mode* \DocInclude{ltthm} *% Theorem environments* \DocInclude{ltsect} *% Sectioning* \DocInclude{ltfloat} *% Floats*  $\begin{array}{c} 281 \\ 282 \end{array}$  \DocInclude{ltidxglo} *% Index and Glossary* \DocInclude{ltbibl} *% Bibliography* \DocInclude{ltpage} *% \pagestyle \raggedbottom \sloppy*  $\frac{287}{288}$  \DocInclude{ltoutput} *% Output routine* \DocInclude{ltclass} *% Package & Class interface* \DocInclude{lthyphen} *% Hyphenation (hyphen.ltx).* \DocInclude{ltfinal} *% Last minute initialisations and dump* \includeltpatch *% Corrections distributed after the full release*  $\frac{297}{298}$  *% Stop here if ltxdoc.cfg says \AtEndOfClass{\OnlyDescription}* \StopEventually{\end{document}} \clearpage \pagestyle{headings} *% Make TeX shut up.* 305 \hbadness=10000<br>306 \newcount\hbadn \newcount\hbadness \hfuzz=\maxdimen \typeout{*%* 310 \string # Produce change log with<sup>^o</sup>J%<br>311 makeindex -s gglo.ist -o source2e.gls makeindex -s gglo.ist -o source2e.gls source2e.glo} \PrintChanges \clearpage *% makeindex needs a symbol between the parts of composite page numbers % but we dont want one, so:* \typeout{*%* 321 \string # Produce index with<sup>201</sup>%<br>322 makeindex -s source2e.ist source<sup>2</sup> makeindex -s source2e.ist source2e.idx} \begingroup \def\endash{--} \catcode'\-\active 327 \def-{\futurelet\temp\indexdash}

```
328 \def\indexdash{\ifx\temp-\endash\fi}
329
330 \PrintIndex
331 \endgroup
332
333 % Make sure that the index is not printed twice
334 % (ltxdoc.cfg might have a second \PrintIndex command)
335 \let\PrintChanges\relax
336 \let\PrintIndex\relax
337
338 \end{document}
339
340
341 %%%%%%%%%%%%%%%%%%%%%%%%%%%%%%%%%%%%%%%%%%%%%%%%%%%%%%%%%%%%%%
342
343 To use this file to produce a fully indexed source code
344 you need to execute the following (or equivalent) commands:
345
346 latex source2e.tex
347
348 makeindex -s source2e.ist source2e.idx
349 makeindex -s gglo.ist -o source2e.gls source2e.glo
350
351 latex source2e.tex<br>352 latex source2e.tex
       latex source2e.tex
353
354
355 The makeindex style source2e.ist is used in place of the usual
356 doc gind.ist to ensure that I is used in the sequence I J K
357 not I II II, which would be the default makeindex behaviour.
358
359 The third run with latex is only required to get the table of
360 contents entries for the change log and index. You may speed things up
361 by using the \includeonly mechanism so as not to typeset the source
362 files on the second run. This involves changing the file
363 ltxdoc.cfg
364 between the latex runs.
365
366 The following unix script automates this.<br>367 (It could easily be ported to scripts fo
367 (It could easily be ported to scripts for DOS or VMS,<br>368 rm is ReMove a file, and echo "..." > file writes...
      rm is ReMove a file, and echo "\dots" > file writes \dots to "file".)
369
370
371 After this script (after the second ==============) is a similar script
372 that will produce the documentation for all the files in the base
373 distribution that are *not* included in source2e.dvi. This second script
374 was requested, but before using it, beware it will take a long time!
375 It may however be modified as required, eg to not typeset the fdd files
376 or whatever...
377
378 ==============
379 #!/bin/sh
380
381 rm -f source2e.gls source2e.ind source2e.toc
382
383 # First run:
384 # Create new standard ltxdoc.cfg file
385 # Pass the (possibly empty) list of arguments supplied on the
386 # command line to article class.
387 #
388 # If you use A4 paper, running this script with argument 389 # a4paper
        a4paper
390 # may save about 30 pages.
391 #
392 echo "\PassOptionsToClass{$*}{article}" > ltxdoc.cfg
393
394
395 # Now LaTeX the file with this cfg file.
396 #
397 latex source2e.tex
398
399
400 # Make the Change log and Glossary.
401 #
```

```
402 makeindex -s source2e.ist source2e.idx
403 makeindex -s gglo.ist -o source2e.gls source2e.glo
404
405
406 # Second run: append \includeonly{} to ltxdoc.cfg to speed up things
407 # (this run needed only to get changes and index listed in .toc file)
408 #
409 # Note that the index will not be made incorrect by the insertion
410 # of the table of contents as the front matter uses a diferent page
411 # numbering scheme.
412 #
413 echo "\includeonly{}" >> ltxdoc.cfg
414
415 latex source2e.tex
416
417
418 # Third and final run, to put everything together.
419 # First restore the cfg file:
420 #
421 echo "\PassOptionsToClass{$*}{article}" > ltxdoc.cfg
422 latex source2e.tex
423
424
425 ==============
426 #!/bin/sh
427
428 # Running this script will process all the dtx fdd and *guide.tex
429 # and ltnews*.tex files in the LaTeX distribution, except the dtx
430 # files included in source2e.tex.
431 # (The shell first script in the comments of source2e.tex will
432 # process those.)
433
434 # Any command line arguments (eg a4paper) are taken as options to the
435 # article class.
436
437 # This script is likely to take ages!
438
439 echo "\PassOptionsToClass{$*}{article}" > ltxdoc.cfg<br>440 echo "\batchmode" >> ltxdoc.cfg
440 echo "\batchmode"
441
442 # The next four lines produce full indexes and change logs
443 # you may not want those.
444 echo "\AtBeginDocument{\RecordChanges}" >> ltxdoc.cfg<br>445 echo "\AtEndDocument{\PrintChanges}" >> ltxdoc.cfg
445 echo "\AtEndDocument{\PrintChanges}"
446 echo "\AtBeginDocument{\CodelineIndex\EnableCrossrefs}" >> ltxdoc.cfg<br>447 echo "\AtEndDocument{\PrintIndex}" >> ltxdoc.cfg
447 echo "\AtEndDocument{\PrintIndex}"
448
449 # If you do not want any code listings, just documentation, then instead
450 # of the above four lines, uncomment the following:
451 # echo "\AtBeginDocument{\OnlyDescription}" >> ltxdoc.cfg
452
453 echo "\PassOptionsToClass{$*}{article}" > ltxguide.cfg<br>454 echo "\batchmode" >> ltxguide.cfg
454 echo "\batchmode"
455
456 cp ltxguide.cfg ltnews.cfg
457
458
459 for i in *dtx *fdd *guide.tex ltnews*.tex
460 do
461 B='basename $i .dtx'
462
463 if (grep "Include{$B}" source2e.tex >/dev/null ; )
464 then
465 echo In source2e: $i
466 else
467 echo latex $i<br>468 if (latex $468 if (latex i > /dev/null)<br>469 then
469 then<br>470 ecl
        echo latex $i
471 latex i > /dev/null472 echo makeindex -s gind.ist $B.idx > /d
473 makeindex -s gind.ist $B.idx > /dev/null 2> /dev/null
474 echo makeindex -s gglo.ist -o $B.gls $B.glo
        475 makeindex -s gglo.ist -o $B.gls $B.glo > /dev/null 2> /dev/null
```

```
476 echo latex $i
477 latex $i > /dev/null
478 else
479 echo "!!! LaTeX ERROR: $i. (See $B.log.)"
480 fi
481 fi
482
483 done
```
## **classes.dtx**

source2e.tex classes.dtx source2e.tex ートをはじめる。"kernel" しゅうしゃ kernel しゅうしょく しゅうしょく しゅうしょく "classes.dtx"  $\sim$ 

"classes.dtx" article.cls report.cls book.cls size10.clo size11.clo size12.clo  $bk10.c10$   $bk11.c10$   $bk12.c10$ 

## **4 pLATEX 2***ε*

## **Ken Nakano pLEX** 2<sub>*ε*</sub>

(1997/01/29 platex.dtx

 $\,1\,$ 

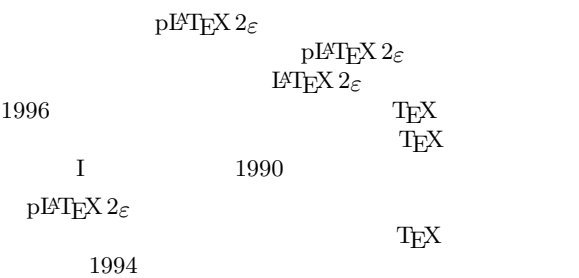

## plext.dtx

Laslie Lamport, " $\cancel{p}TEX$ : *A Document Preparation System*", Addison-Wesley, second edition, 1994 Michel Goossens, Frank Mittelbach, Alexander Samarin, "*The LATEX Compan* $ion"$ , Addison-Wesley, 1994  $\,$ 

usrguide.tex

- $1$   $\overline{\phantom{a}}$ **STRIP**
- **2 p**L<sub>ATE</sub>X<sub>2ε</sub>

**3** pL<sup>A</sup>T<sub>E</sub>X

**A**  $\text{pLATEX } 2\varepsilon \quad \text{dtx}$  DVI

**B** A

 $sh$  docstr<br/>RIP docstrip  $\sim$ perl

1.1 DOCSTRIP

DOCSTRIP

DOCSTRIP

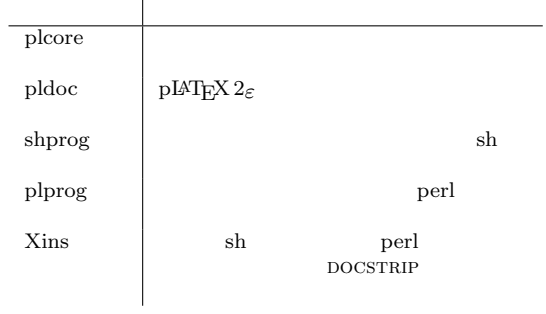

## $1.1.1$

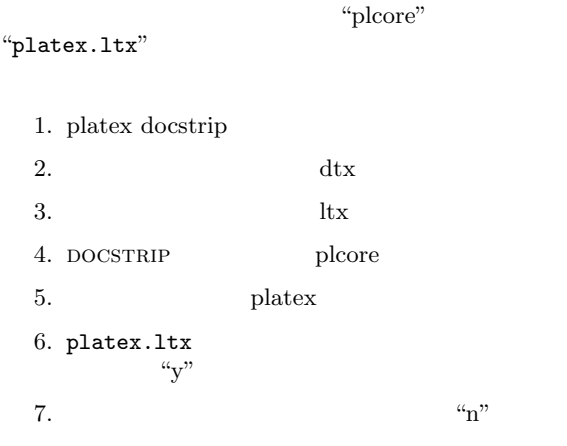

## platex.ltx

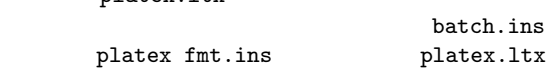

\def\batchfile{batch.ins} \input docstrip.tex \generateFile{platex.ltx}{t}{\from{platex.dtx}{plcore}}

DOCSTRIP docstrip.dtx

2 **pLAT<sub>E</sub>X** 2<sub>ε</sub>

p<br>I<br/>φT<sub>E</sub>X  $2_{\mathcal{E}}$   $\hfill$   $\hfill$   $\$ 

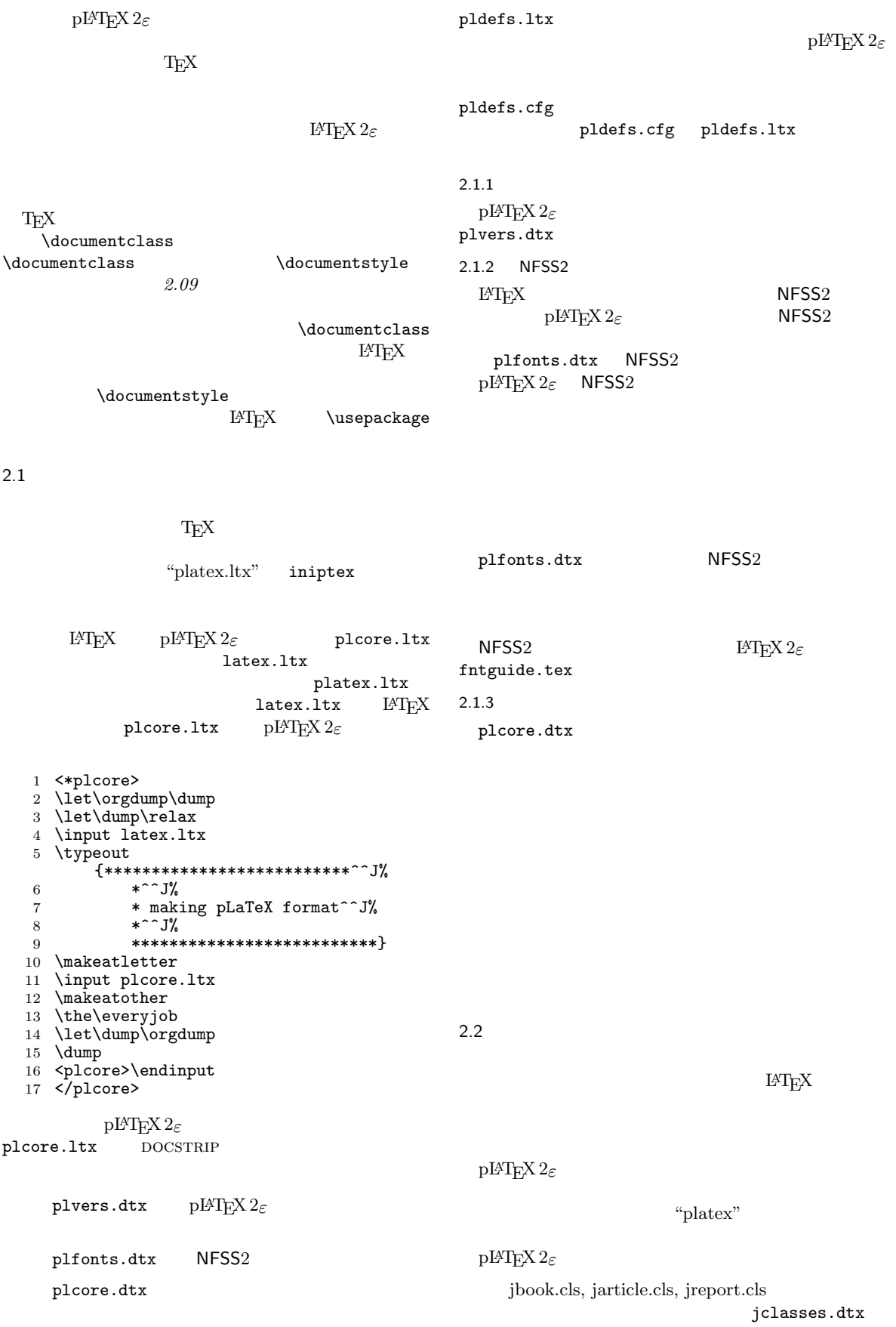

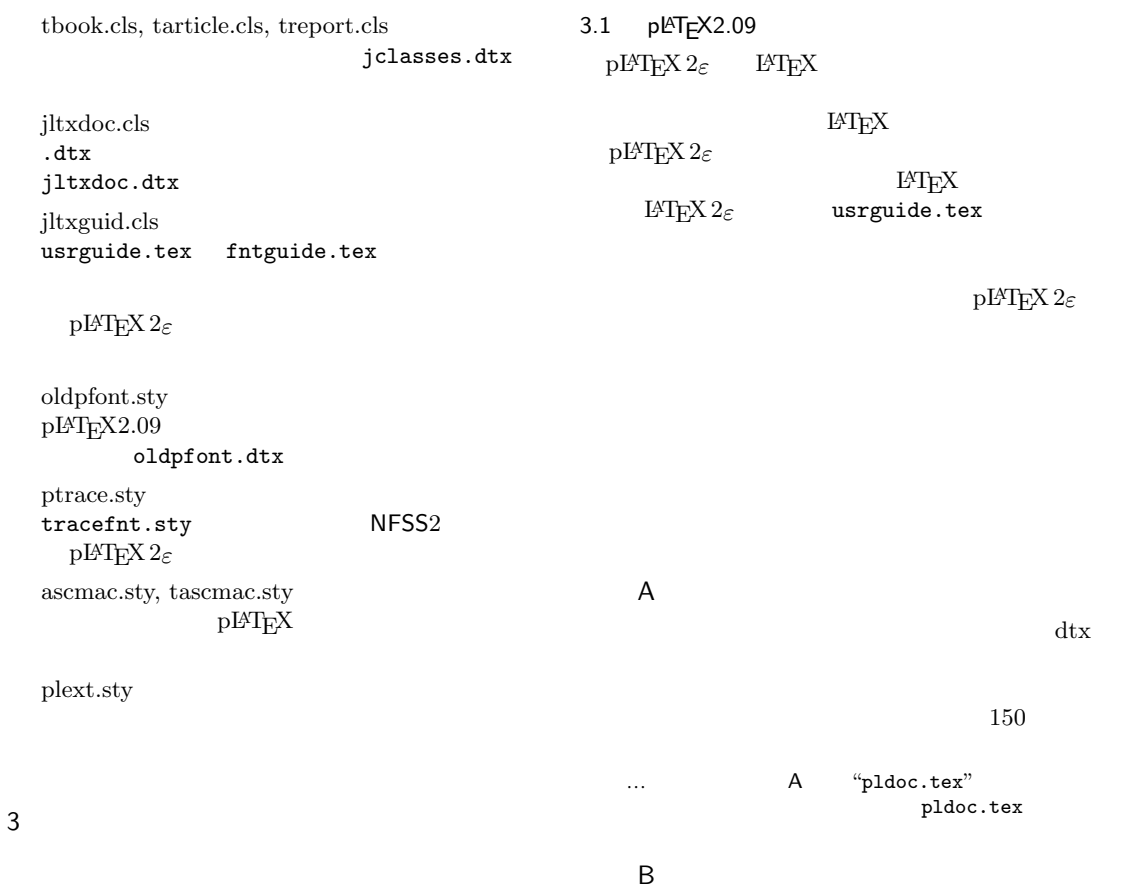

 $\begin{array}{lll} \texttt{p} \texttt{IAText} & \texttt{p} \texttt{LATEX} \\ & \texttt{p} \texttt{LATEX} & \texttt{p} \texttt{LATEX} \end{array}$  $\rm pIATEX$ PC  $1, 2, 3, A, B$ ですが,ここでは勝手に「第 1 節,第 2 節,第 3 節,付録 A,付録 B」とさせていただいています.申し訳ありま 次頁以降には,"pldoc.tex" listings に流し込んだものを掲載しています。上の「付録 A」の部分に  $\text{pldoc.tex}$  pLAT<sub>E</sub>X  $\text{pLATEX}$   $\text{pLATEX}$  2*ε* Sources" extendion to the Sources state of the Sources state  $\sim$ "source2e.tex" "classes.dtx"  $\qquad \qquad$ "pldoc.tex"  $\qquad \qquad$ "jclasses.dtx" 154 **\DocInclude**{jclasses} **Example 154**  $\Omega$ source2e.tex hypdoc

**pldoc.tex**

```
1 %%
2 %% This is file 'pldoc.tex',
3 %% generated with the docstrip utility.
4 %%
5 %% The original source files were:
6 %%
7 %% platex.dtx (with options: 'pldoc')
8 %%
9 %% IMPORTANT NOTICE:
  10 %%
11 %% For the copyright see the source file.
12 %%
   13 %% Any modified versions of this file must be renamed
14 %% with new filenames distinct from pldoc.tex.
15 %%
16 %% For distribution of the original source see the terms
17 %% for copying and modification in the file platex.dtx.
18 %%
  19 %% This generated file may be distributed as long as the
20 %% original source files, as listed above, are part of the
21 %% same distribution. (The sources need not necessarily be
22 %% in the same archive or directory.)
   23 %% File: platex.dtx
24 %% \CharacterTable
       25 %% {Upper-case \A\B\C\D\E\F\G\H\I\J\K\L\M\N\O\P\Q\R\S\T\U\V\W\X\Y\Z
26 %% Lower-case \{a\}b\}c\{d\}e\{f\}g\{h\}i\}k\{l\}\{m\}n\}o\{p\{q\}r\}t\{u\}v\{w\}x\}z<br>27 %% Digits \{0\}1\{2\}3\{4\}5\{6\}7\}927 %% Digits \0\1\2\3\4\5\6\7\8\9
28 %% Exclamation \! Double quote \" Hash (number) \#
29 %% Dollar \$ Percent \% Ampersand \&
30 %% Acute accent \' Left paren \( Right paren \)
31 %% Asterisk \* Plus \+ Comma \,
32 %% Minus \- Point \. Solidus \/
33 %% Colon \: Semicolon \; Less than \<
34 %% Equals \= Greater than \> Question mark \?
35 %% Commercial at \@ Left bracket \[ Backslash \\
36 %% Right bracket \] Circumflex \^ Underscore \_<br>37 %% Grave accent \' Left brace \{ Vertical bar \|<br>38 %% Right brace \} Tilde \^}
37 %% Grave accent \' Left i<br>38 %% Right brace \} Tilde
38 %% Right brace \} Tilde \~}
   39 %%
40 \begin{filecontents}{pldoc.dic}
41 and the term of \frac{1}{2}42 \overline{a}43 \end{filecontents}
44 \documentclass{jltxdoc}
45 \usepackage{plext}
46 \listfiles
47
48 \DoNotIndex{\def,\long,\edef,\xdef,\gdef,\let,\global}
49 \DoNotIndex{\if,\ifnum,\ifdim,\ifcat,\ifmmode,\ifvmode,\ifhmode,%
              \iftrue,\iffalse,\ifvoid,\ifx,\ifeof,\ifcase,\else,\or,\fi}
51 \DoNotIndex{\box,\copy,\setbox,\unvbox,\unhbox,\hbox,%
52 \vbox, \vtop, \vcenter}
53 \DoNotIndex{\@empty,\immediate,\write}
54 \DoNotIndex{\egroup,\bgroup,\expandafter,\begingroup,\endgroup}<br>55 \DoNotIndex{\divide,\advance,\multiply.\count,\dimen}
   55 \DoNotIndex{\divide,\advance,\multiply,\count,\dimen}
56 \DoNotIndex{\relax,\space,\string}
57 \DoNotIndex{\csname,\endcsname,\@spaces,\openin,\openout,%
58 \closein, \closeout }
59 \DoNotIndex{\catcode,\endinput}<br>60 \DoNotIndex{\iobname.\message.\
   \DoNotIndex{\jobname,\message,\read,\the,\m@ne,\noexpand}
61 \DoNotIndex{\hsize,\vsize,\hskip,\vskip,\kern,\hfil,\hfill,\hss,\vss,\unskip}
62 \DoNotIndex{\m@ne,\z@,\z@skip,\@ne,\tw@,\p@,\@minus,\@plus}<br>63 \DoNotIndex{\dp.\wd.\ht.\setlength.\addtolength}
   \DoNotIndex{\dp,\wd,\ht,\setlength,\addtolength}
64 \DoNotIndex{\newcommand, \renewcommand}
65
66 \IndexPrologue{\part*{索 引}%
67 \markboth{索 引}{索 引}%
68 \addcontentsline{toc}{part}{索 引}%
6970
```

```
7172 \GlossaryPrologue{\part*{変更履歴}%
73 \markboth{変更履歴}{変更履歴}%
74 \addcontentsline{toc}{part}{ }}
75
76 \makeatletter<br>77 \def\changes@
    77 \def\changes@#1#2#3{%
78 \let\protect\@unexpandable@protect
79 \edef\@tempa{\noexpand\glossary{#2\space\currentfile\space#1\levelchar<br>80 \ifx\saved@macroname\@empty
80 \ifx\saved@macroname\@empty<br>81 \space\actualchar\general
81 \space\actualchar\generalname<br>82 \else
\begin{array}{c}\n 82 \\
 83\n \end{array} \else
                        \expandafter\@gobble
84 \saved@macroname\actualchar
85 \tring\verb\quotechar**/<br>86 \verbatimchar\saved@macr
86 \verbatimchar\saved@macroname<br>87 \verbatimchar
                       \verbatimchar
88 \overline{1}89 :\levelchar #3}}%
90 \@tempa\endgroup\@esphack}<br>91 \makeatother
    \makeatother
92 \RecordChanges
93 \CodelineIndex
94 \EnableCrossrefs
95 \setcounter{IndexColumns}{2}
96 \settowidth\MacroIndent{\ttfamily\scriptsize 000\ }<br>97 \begin{document}
    \begin{document}
98 \title{The p\LaTeXe\ Sources}
99 \author{Ken Nakano}
100
101 \newcommand{\includeltpatch}{%
102 \def\currentfile{plpatch.ltx}
103 \part{plpatch}
104 {\let\ttfamily\relax
105 \xdef\filekey{\filekey, \thepart={\ttfamily\currentfile}}}%
106 Things we did wrong\ldots<br>107 \IndexInput{plpatch.ltx}}
      \IndexInput{plpatch.ltx}}
108
109 \makeatletter
110 \let\patchdate=\@empty
111 \begingroup
112 \def\ProvidesFile#1\pfmtversion#2{\date{#2}\endinput}<br>113 \inputfplvers.dtx}
        \input{plvers.dtx}
114 \global\let\X@date=\@date
115
116 \long\def\Xdef#1#2#3\def#4#5{%
117 \xdef\X@date{#2}%<br>118 \xdef\patchdate{#
         118 \xdef\patchdate{#5}%
119 \endinput}%<br>120 \TnputTfFile
120 \InputIfFileExists{plpatch.ltx}<br>121 {\let\def\Xdef}{\global\let\in
        121 {\let\def\Xdef}{\global\let\includeltpatch\relax}
122 \endgroup
123
124 \ifx\@date\X@date<br>125 \def\Xpatch{0}
125 \def\Xpatch{0}<br>126 \ifx\patchdate
126 \ifx\patchdate\Xpatch\else<br>127 \edef\@date\\@date\space
127 \edef\@date{\@date\space Patch level\patchdate}<br>128 \fi
      \sqrt{fi}129 \else
130 \@warning{plpatch.ltx does not match plvers.dtx!}<br>131 \let\includeltpatch\relax
       \let\includeltpatch\relax
132 \overline{132} \overline{133} \overline{133}\makeatother
134
135 \pagenumbering{roman}<br>136 \maketitle
    \hat{\mathbf{z}}137 \renewcommand\maketitle{}
138 \tableofcontents
139 \clearpage
140 \pagenumbering{arabic}
141
142 \DocInclude{plvers} % pLaTeX version
143
144 \DocInclude{plfonts} % NFSS2 commands
```
 \DocInclude {plcore } *% kernel commands* \DocInclude {plext } *% external commands* \DocInclude {pl209} *% 2.09 compatibility mode commands* \DocInclude {kinsoku } *% kinsoku parameter* \DocInclude {jclasses } *% Standard class* \DocInclude {jltxdoc } *% dtx documents class* \includeltpatch *% patch file* \StopEventually{\end {document}} \clearpage \pagestyle {headings } \hbadness=10000 \newcount \hbadness \hfuzz=\maxdimen \PrintChanges \clearpage \begingroup \def \endash{--} \catcode'\-\active \def-{\futurelet\temp\indexdash} \def\indexdash{\ifx\temp-\endash\fi} \PrintIndex \endgroup \let \PrintChanges \relax \let \PrintIndex \relax \end {document } \endinput *%%*

*%% End of file 'pldoc .tex'.*